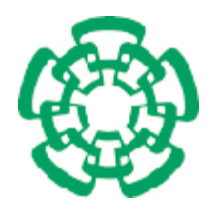

CENTRO DE INVESTIGACIÓN Y DE ESTUDIOS AVANZADOS DEL INSTITUTO POLITÉCNICO NACIONAL

> DEPARTAMENTO DE INGENIERÍA ELÉCTRICA SECCIÓN DE COMPUTACIÓN

## Creación de Portafolios de Inversión utilizando

## Algoritmos Evolutivos Multiobjetivo

Tesis que presenta

### Salvador Fernando Castro Enciso

para obtener el grado de

Maestro en Ciencias

en la Especialidad de

Ingeniería Eléctrica

Opción Computación

Director de la Tesis: Dr. Carlos A. Coello Coello

México, D.F.

Agosto de 2005

### Abstract

Investment portfolios offer the possibility of obtaining higher yields than those obtainedly investing in individual financial instruments. They consist of combinations of several financial instruments, also called values, which have their particular risks and benefits. The management of a portfolio consists of balancing the gains and losses, distributing and compensating the risk among the different financial instruments. This is a multicriteria optimization problem, that has been solved using different approaches. Some of these approaches are, however, difficult to use or offer a very small number of solutions.

This thesis presents a comparative study of three different approaches, based on multi-objective evolutionary algorithms, in order to generate multiple solutions (which are combinations) of the values of an investment portfolio. With each approach, we present an evaluation with real data taken from the Mexican stock market values. Additionally, this study presents an analysis of the type of encoding of the solutions that was found to be more suitable to tackle this problem. In order to make a quantitative validation of performance of the analyzed algorithms, we adopted performance measures reported in the specialized literature of evolutionary multi-objective optimization.

The algorithms that were analyzed obtained sets of solutions that maximize benefit and minimize risk. Such solutions offer to the investor a set of choices for choosing an investment portfolio. In the final part of this work, we analyze all the results obtained, and we identify an algorithm which consistently outperforms the others, based on the performance measures adopted.

### Resumen

Los portafolios de inversión ofrecen la posibilidad de obtener mayores rendimientos a los logrados invirtiendo en instrumentos financieros de forma individual. Se componen de un conjunto de instrumentos financieros, también llamados valores, cada uno de los cuales tiene un riesgo y un beneficio. El manejo de un portafolio consiste en equilibrar las pÈrdidas y ganancias repartiendo y compensando el riesgo de los diferentes instrumentos financieros entre los mismos. Este es un problema de optimización multicriterio, que ha sido resuelto con diferentes enfoques que son difíciles de usar u ofrecen un número muy reducido de soluciones.

Esta tesis presenta un estudio comparativo de tres enfoques, basados en algoritmos evolutivos multiobjetivo, para generar múltiples soluciones (las cuales son mezclas) de los valores de un portafolio de inversión. Con cada enfoque, presentamos una evaluación que utiliza datos reales tomados del mercado de valores mexicano. Como parte de este estudio se tuvo que analizar el tipo de codificación de las soluciones que resultara más adecuada para lidiar con este problema. Para validar de manera cuantitativa el desempeño de los algoritmos analizados, se adoptaron métricas de desempeño reportadas en la literatura de optimización evolutiva multiobjetivo.

Los algoritmos analizados obtienen conjuntos de soluciones que maximizan el beneficio y minimizan el riesgo, ofreciendo al inversionista un conjunto de opciones para la elección de un portafolio de inversión. En la parte final del trabajo, se analizan todos los resultados obtenidos, y se identifica a un algoritmo que consistentemente logra obtener mejores resultados que los demás, con base a los valores de las métricas de desempeño utilizadas.

### Agradecimientos

A mi mayor amor: Norma Leticia

... Pero tu sonrisa de ti habla gritando con el alma, cantando con el corazón pero en silencio brillas y tu fulgor con la mirada persigo ...

A mis padres, por su ejemplo de tenacidad y vitalidad.

Al Dr. Carlos Artemio Coello Coello por su ayuda y dirección.

A la M. en Finanzas Norma Angélica González Trejo, por su entusiasta apoyo y orientación.

A los compañeros del grupo de trabajo EVOCINV, por su ayuda y asesoría en lo relativo al área de Computación Evolutiva.

Al Act. Rodolfo Gutiérrez Salas y al C.P. Enrique Quiroz Santana, por su ayuda en lo relativo al área de Finanzas.

A los profesores, personal y compañeros de la Sección de Computación del CINVESTAV, por su apoyo y amistad.

Al CINVESTAV por permitirnos tener acceso a una educación de alto nivel.

A la Universidad Panamericana por la gran calidad de la enseñanza compartida por ella.

A mis compañeros del Banco de México por su orientación y asesoría.

A mis familiares y amigos, gracias por su apoyo y comprensión.

Gracias a todos y cada uno de ustedes, y a Dios por permitirme llevar a la realidad un sueño.

Este trabajo de tesis fue derivado del proyecto NSF-CONACyT titulado "Artificial Immune Systems for Multiobjective Optimization" (Ref. 42435-Y), cuyo responsable es el Dr. Carlos A. Coello Coello.

# Índice General

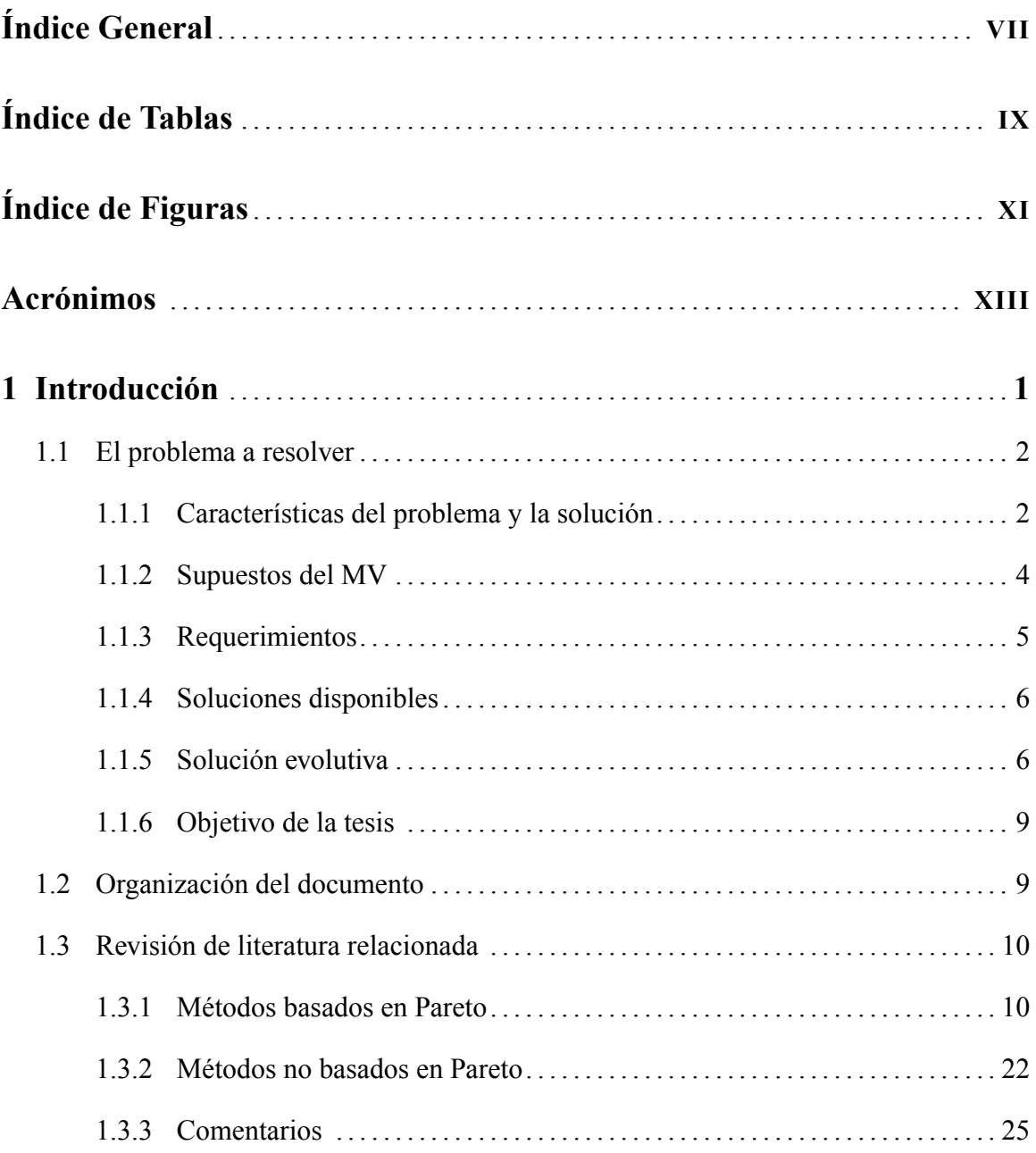

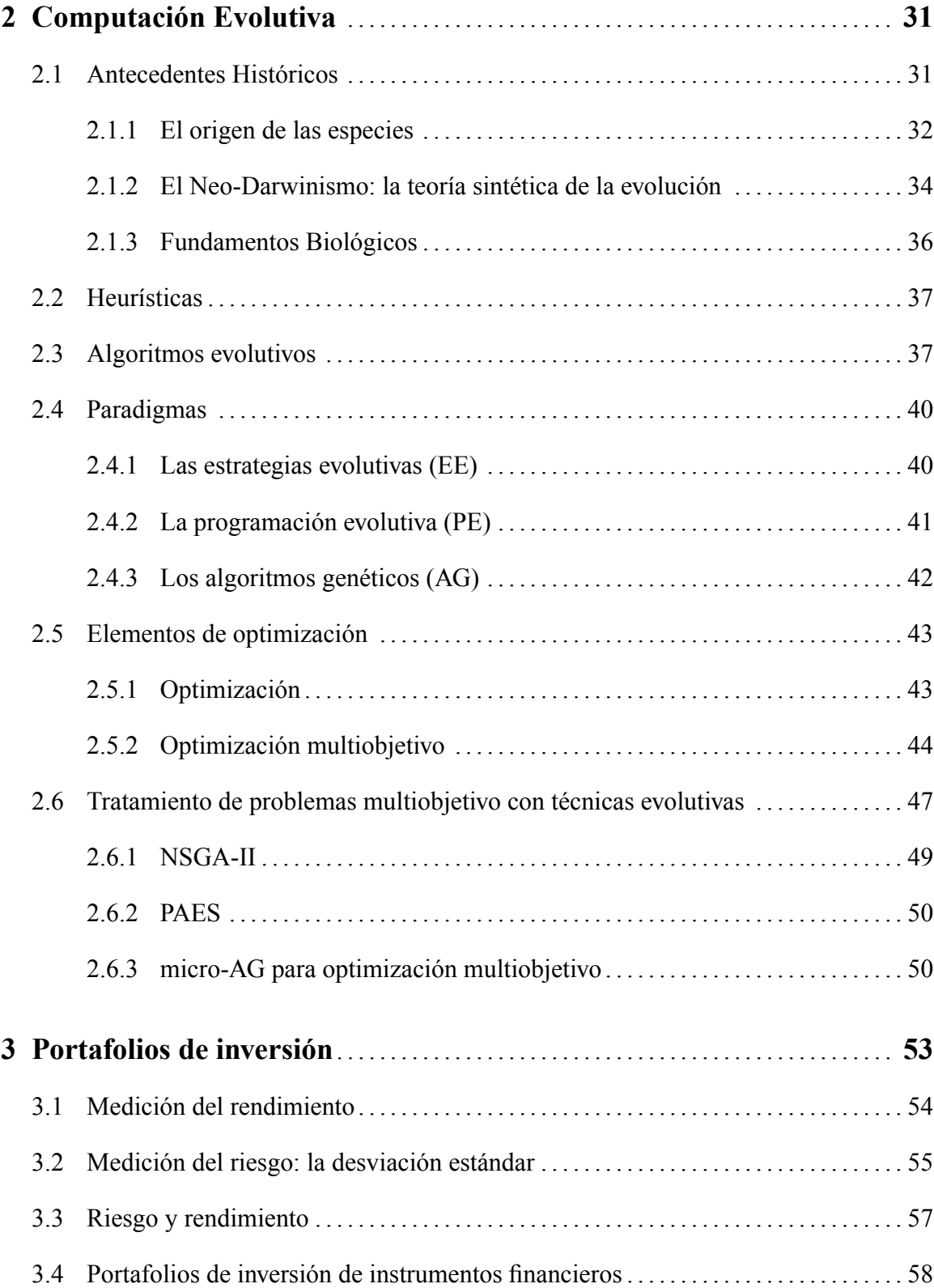

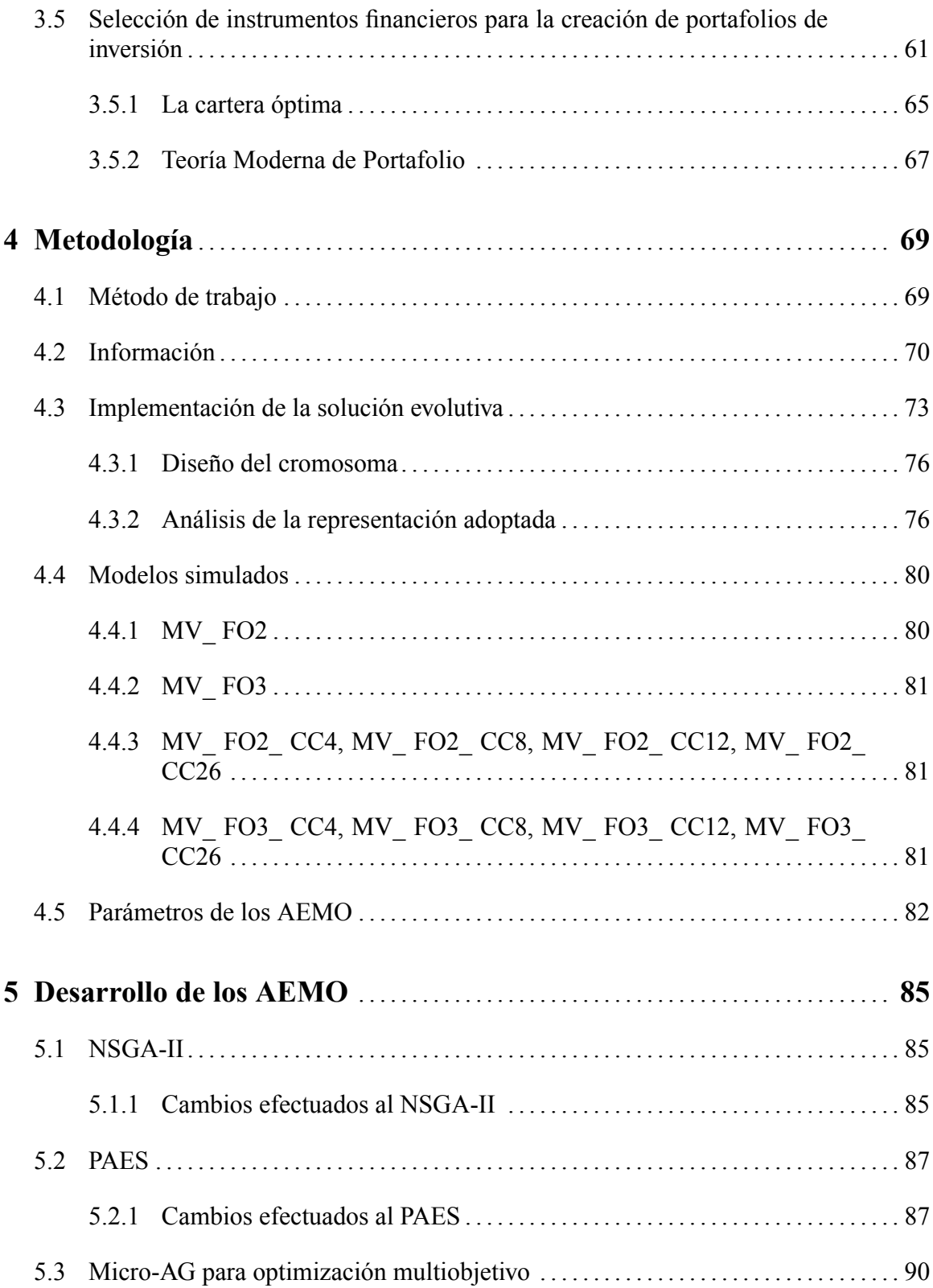

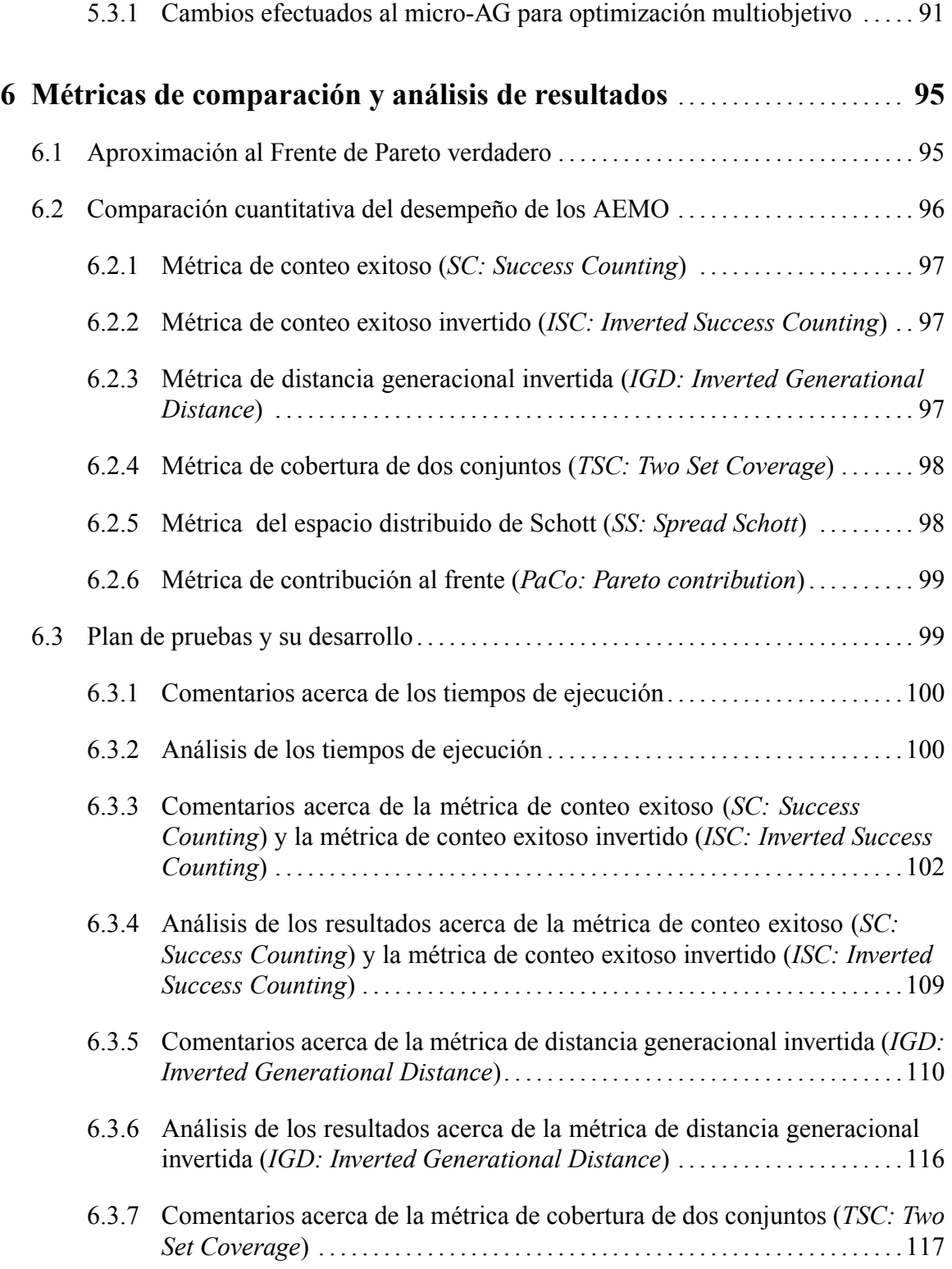

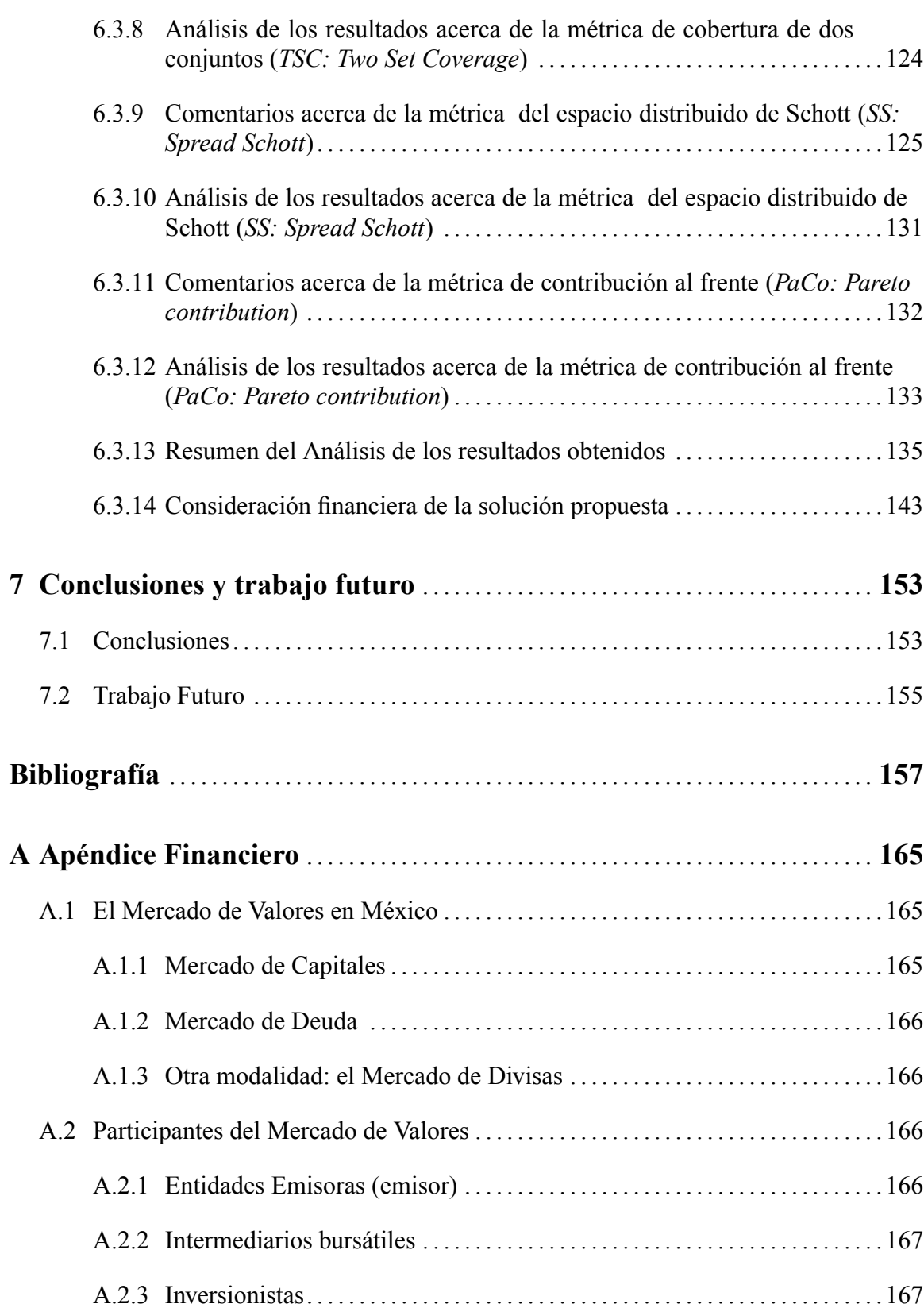

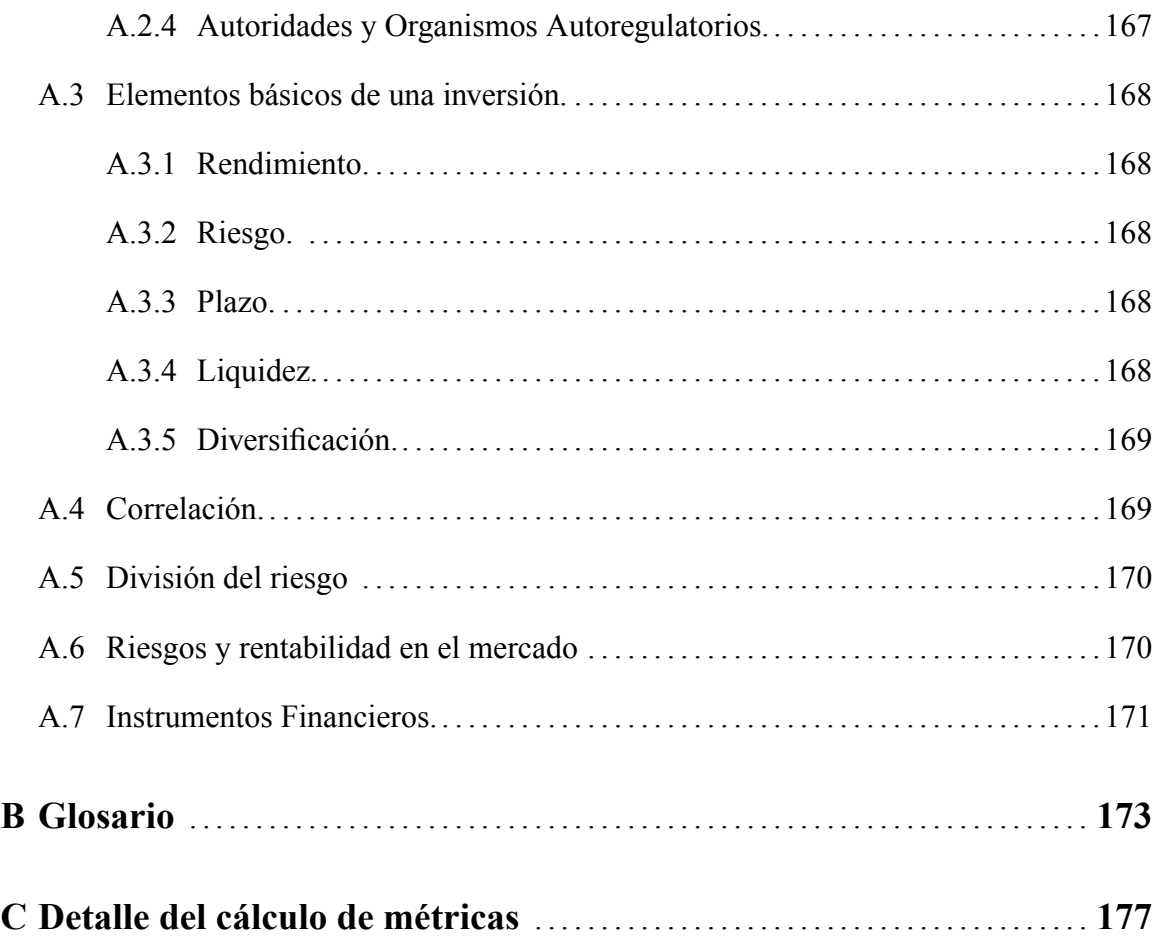

# Índice de Tablas

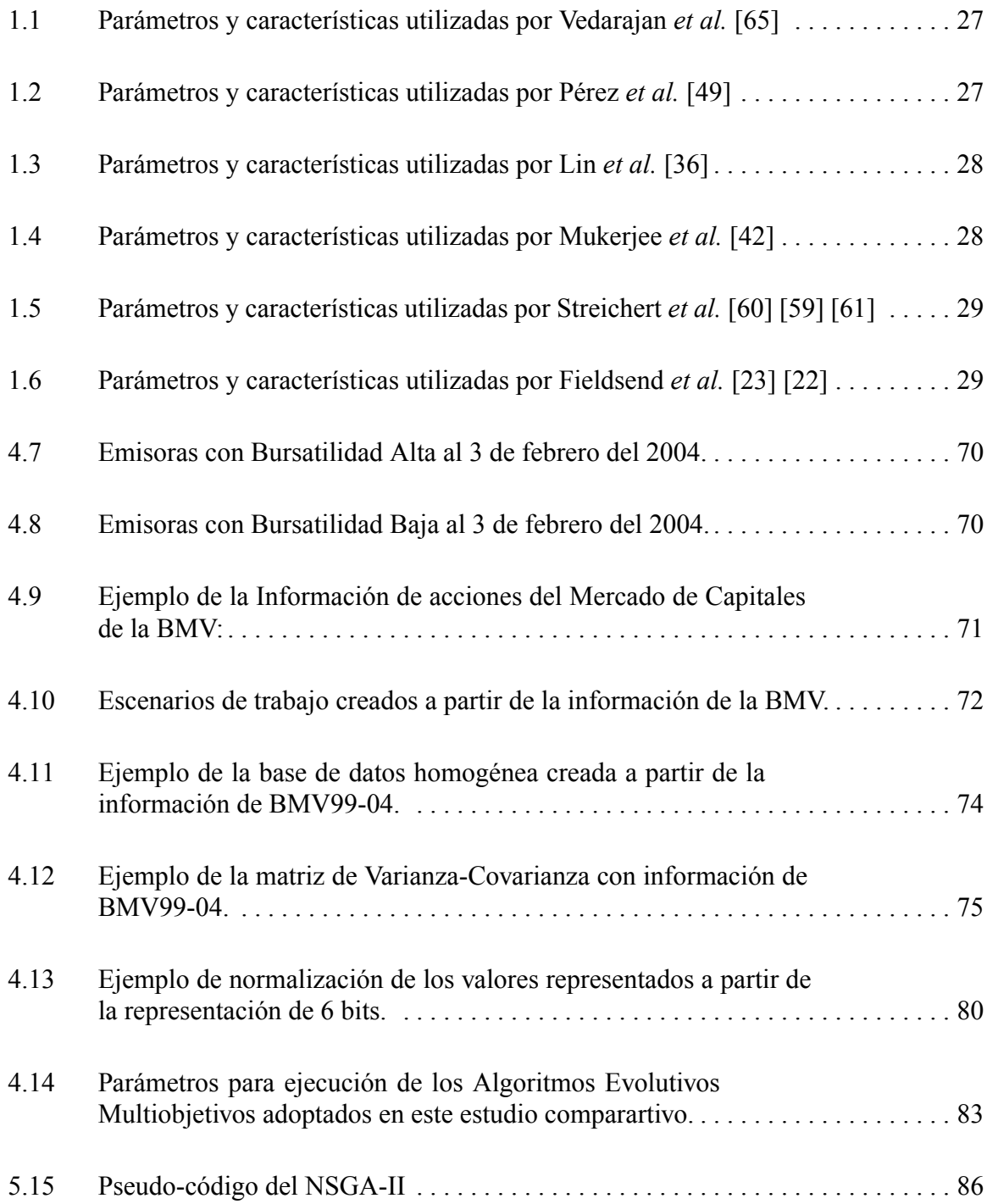

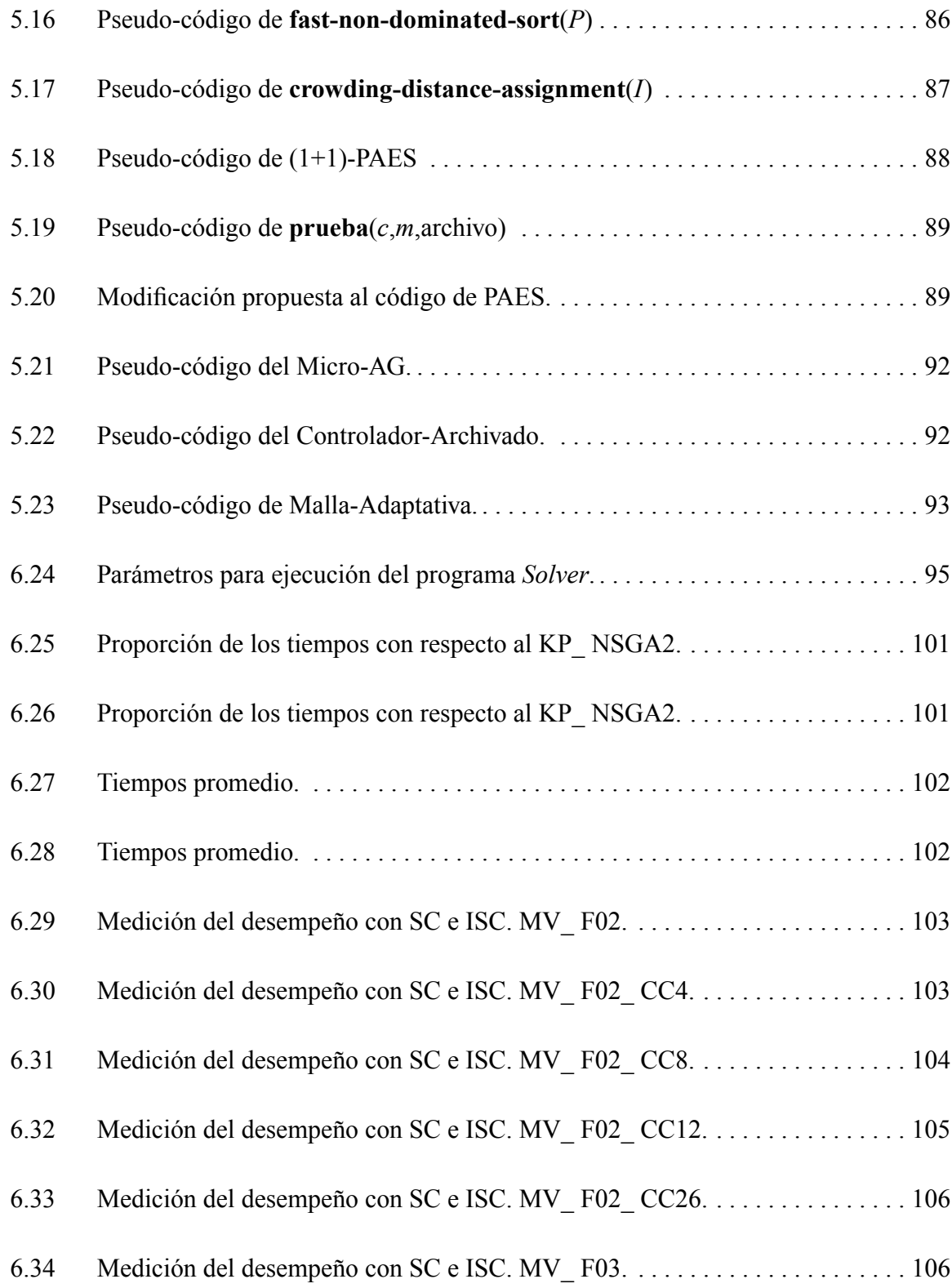

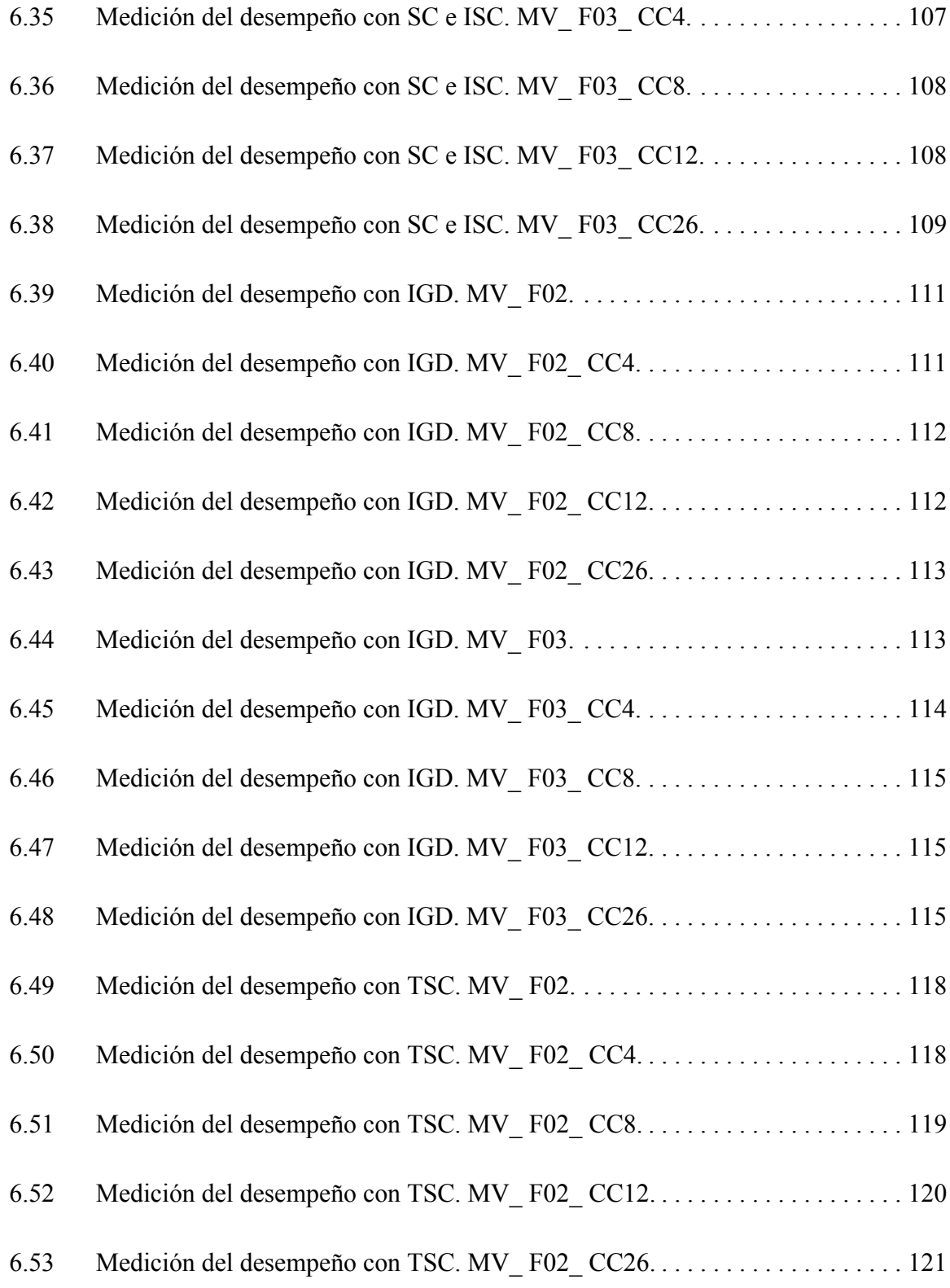

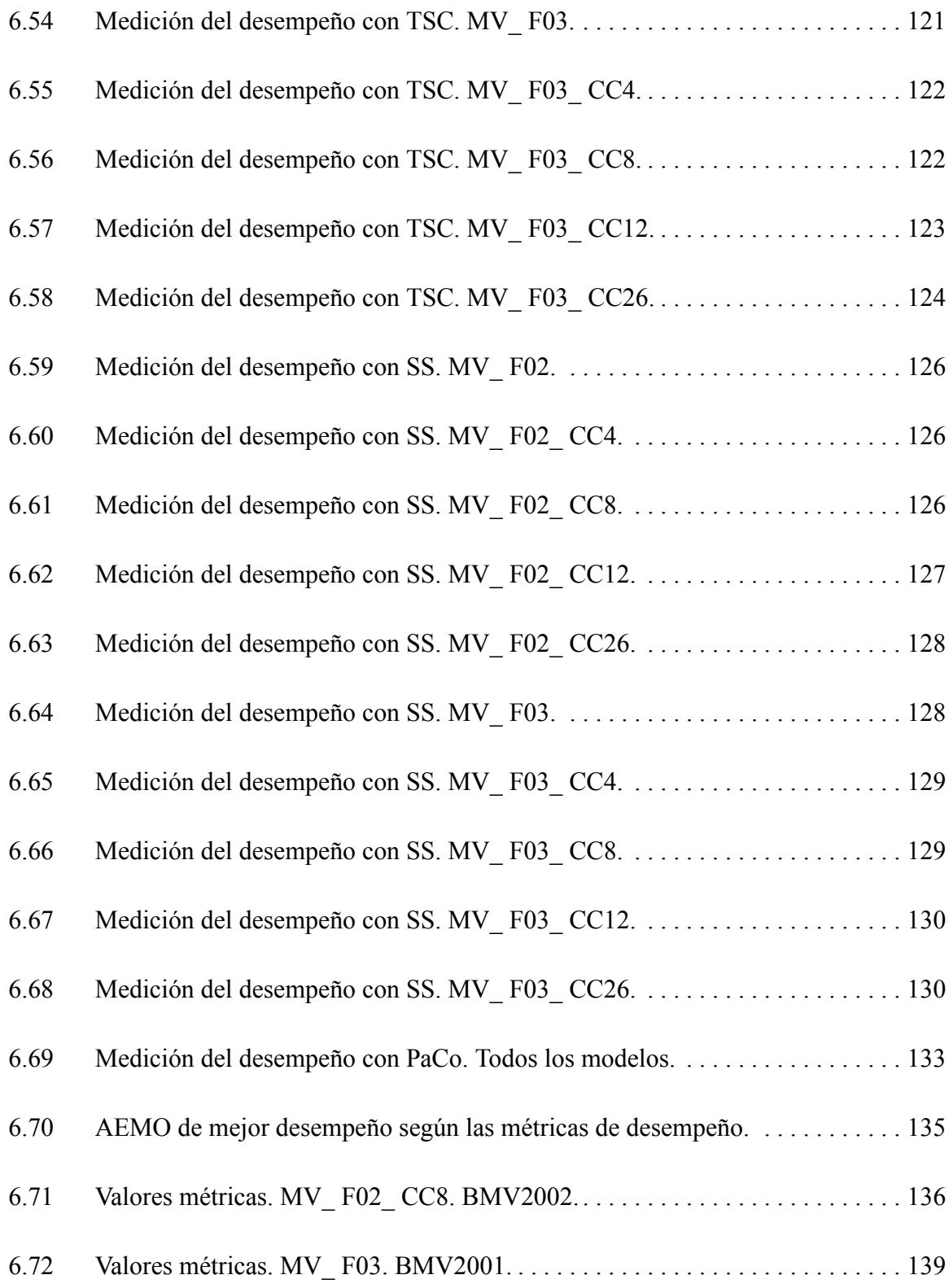

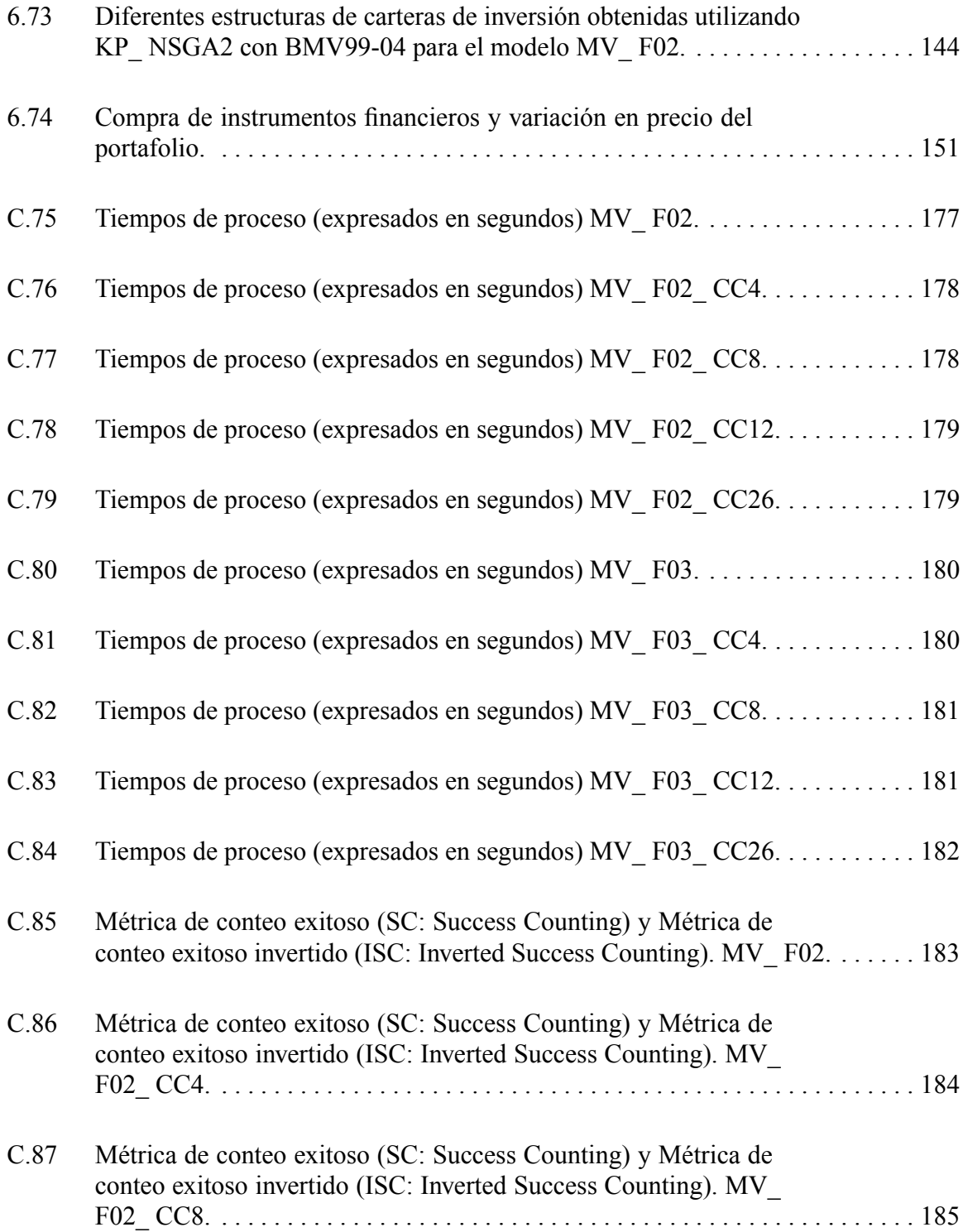

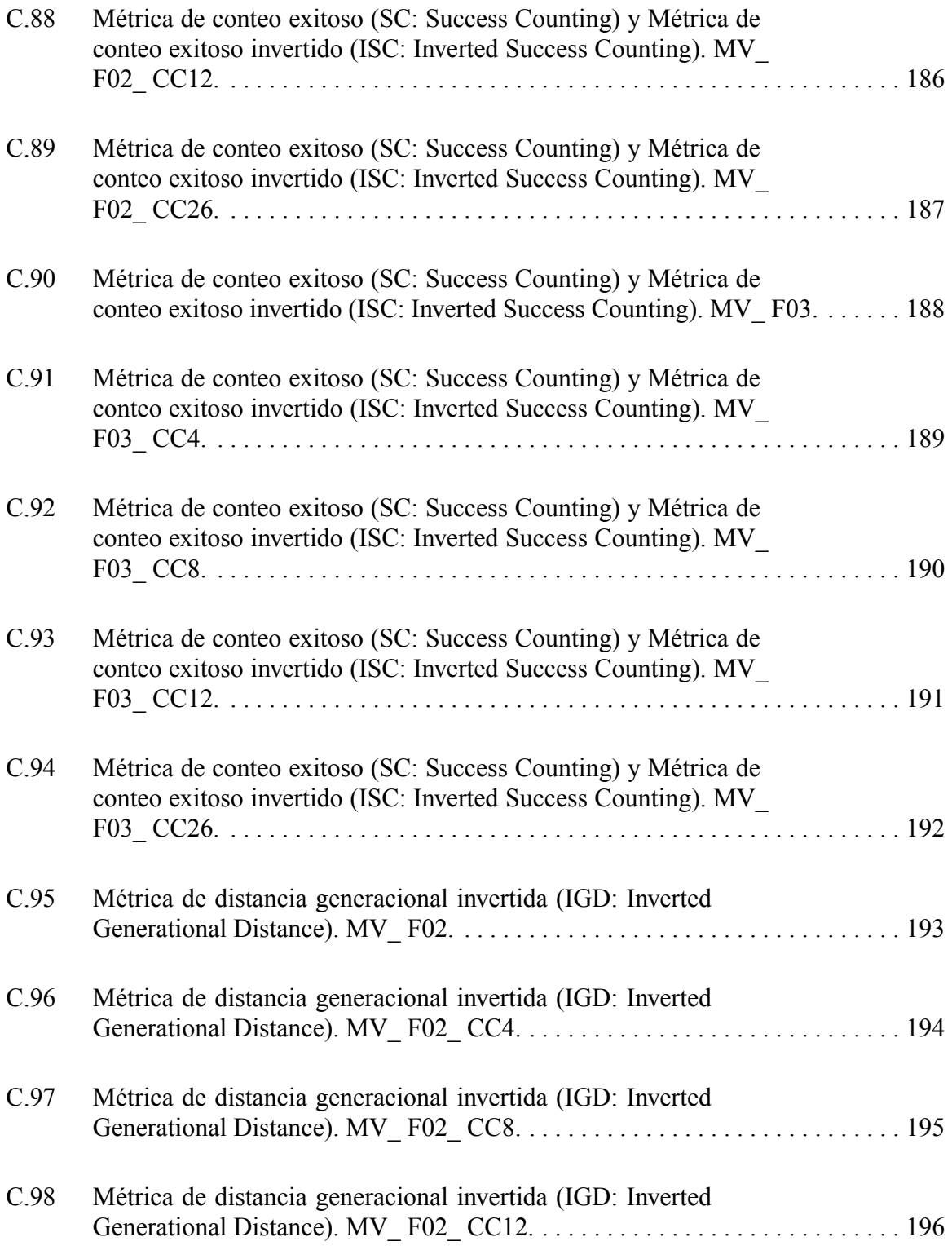

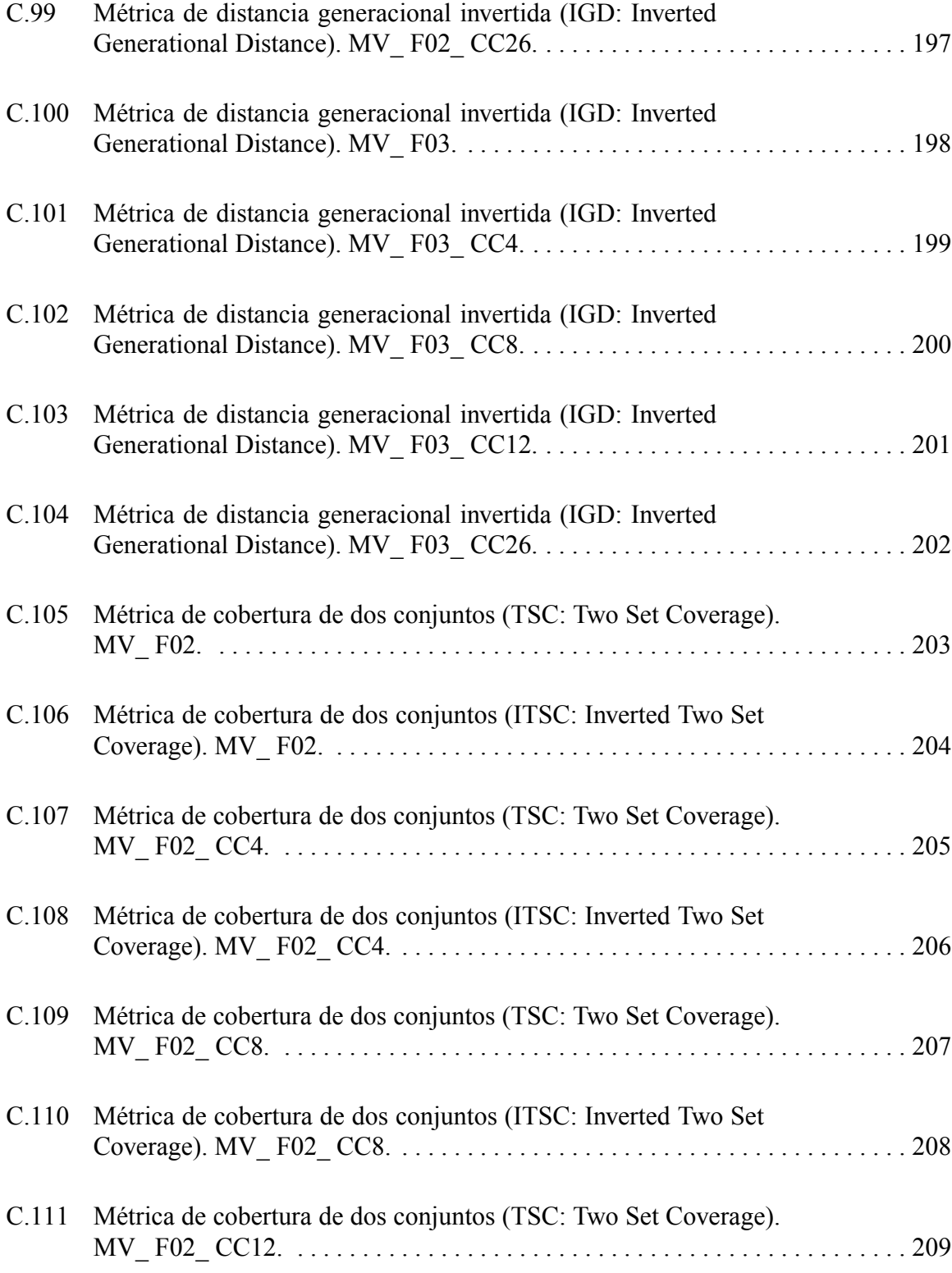

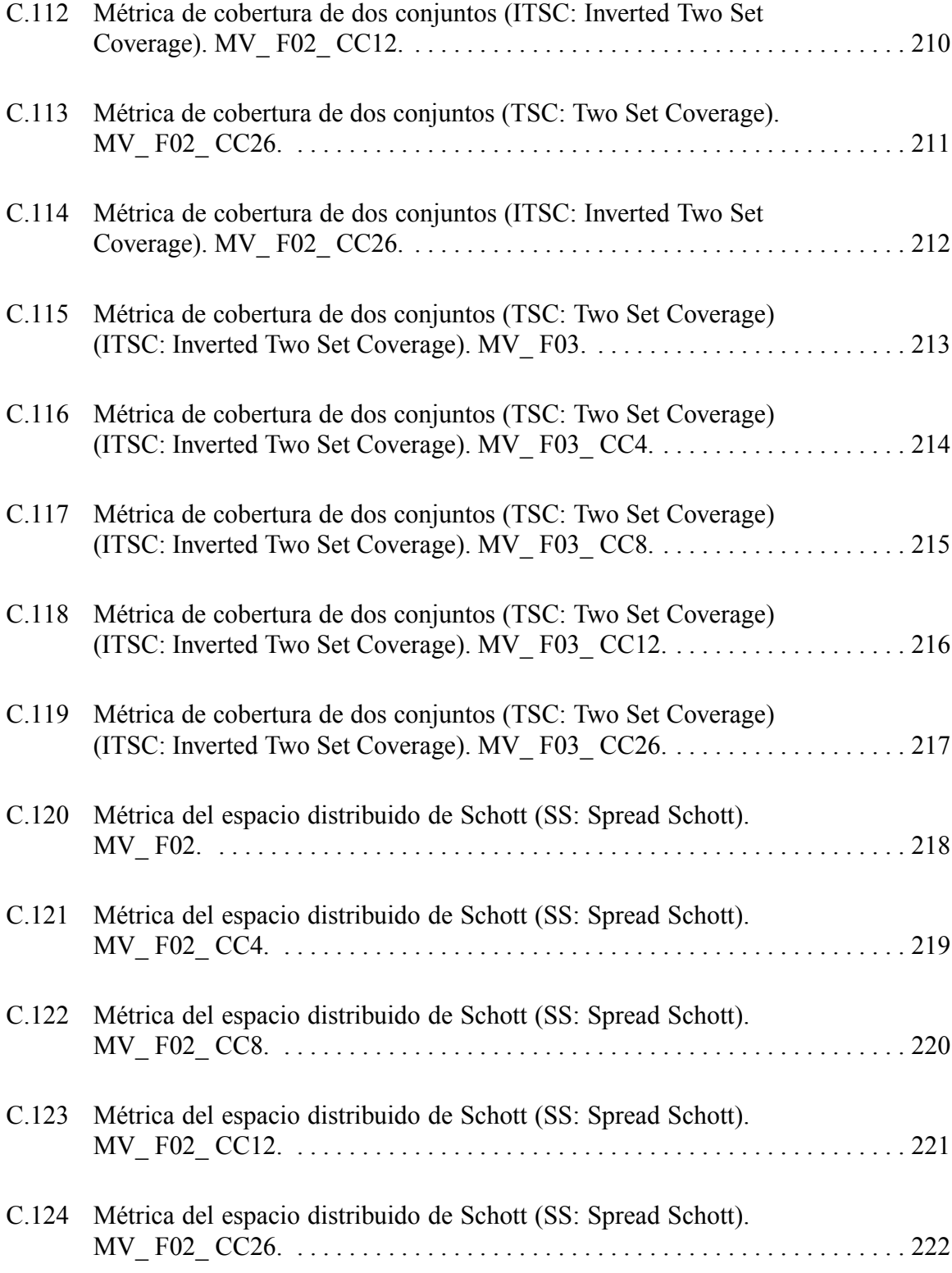

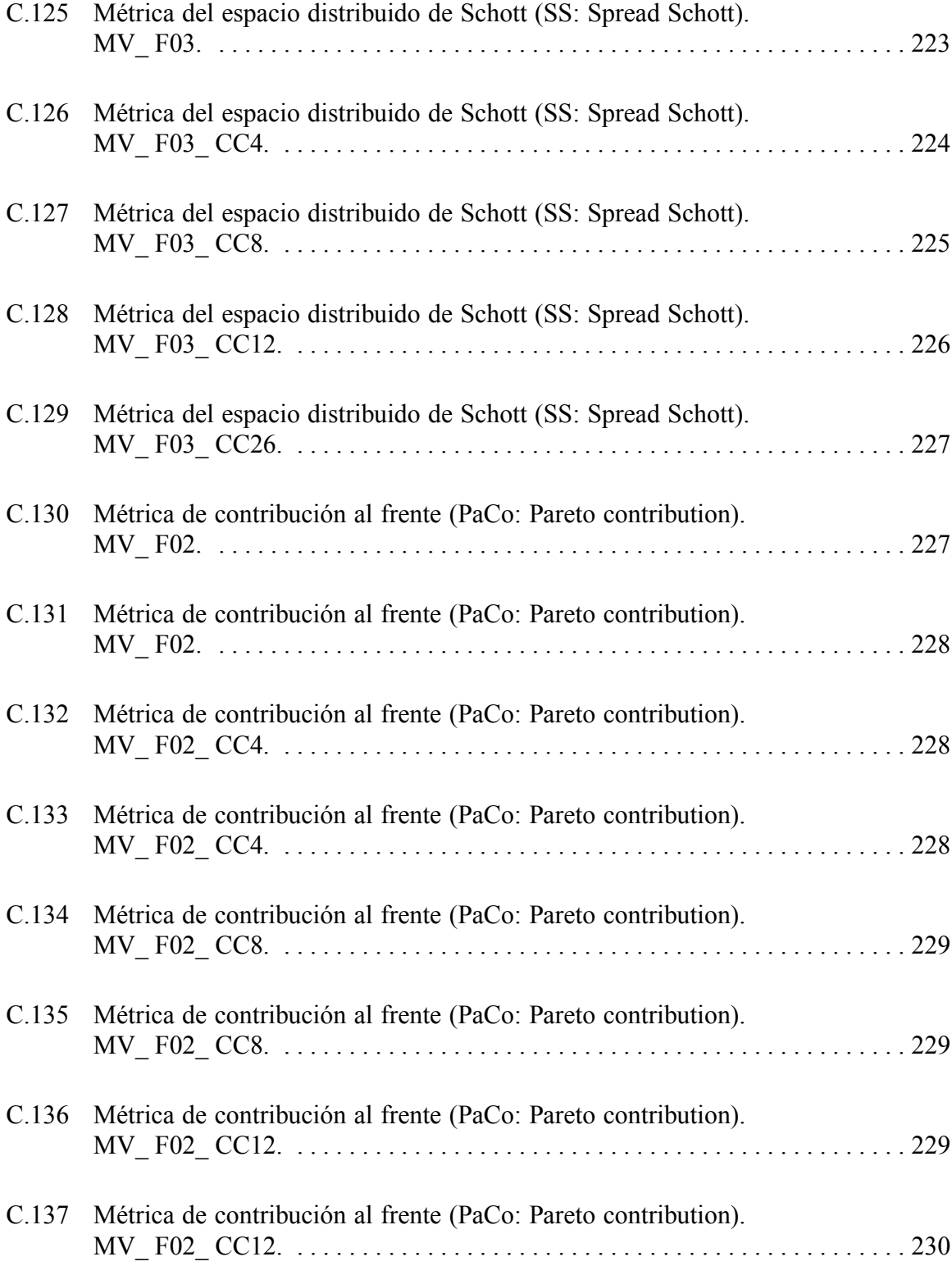

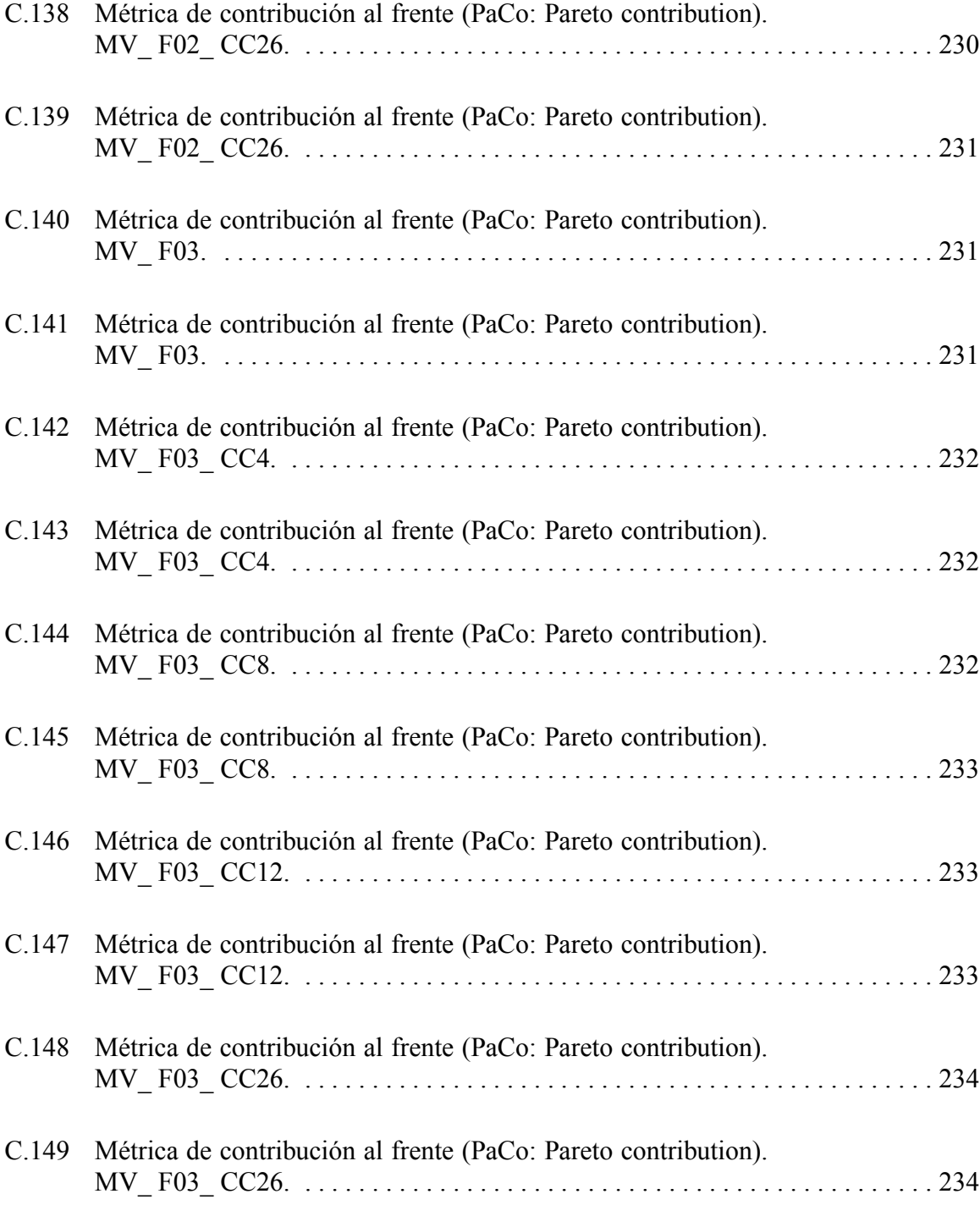

# Índice de Figuras

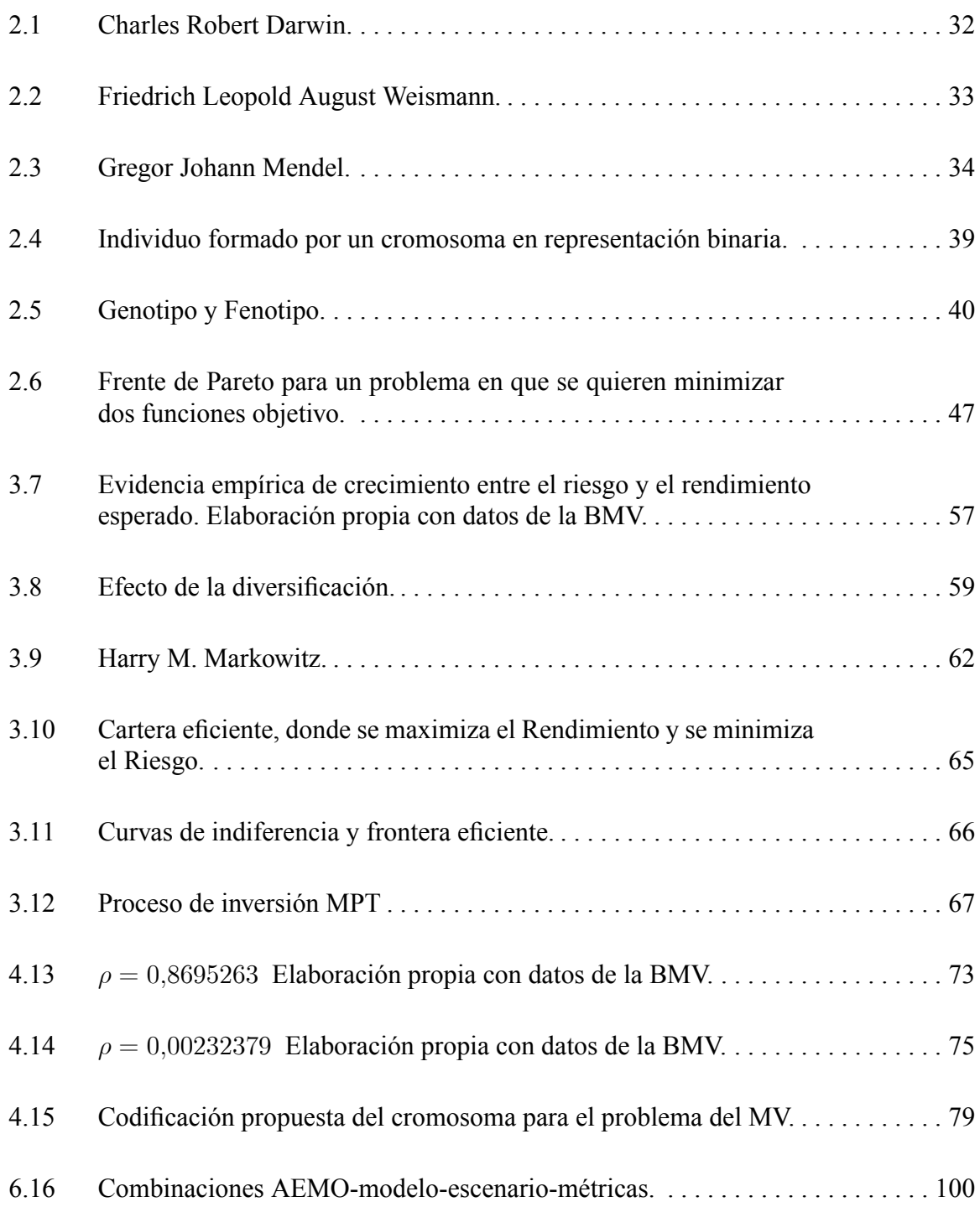

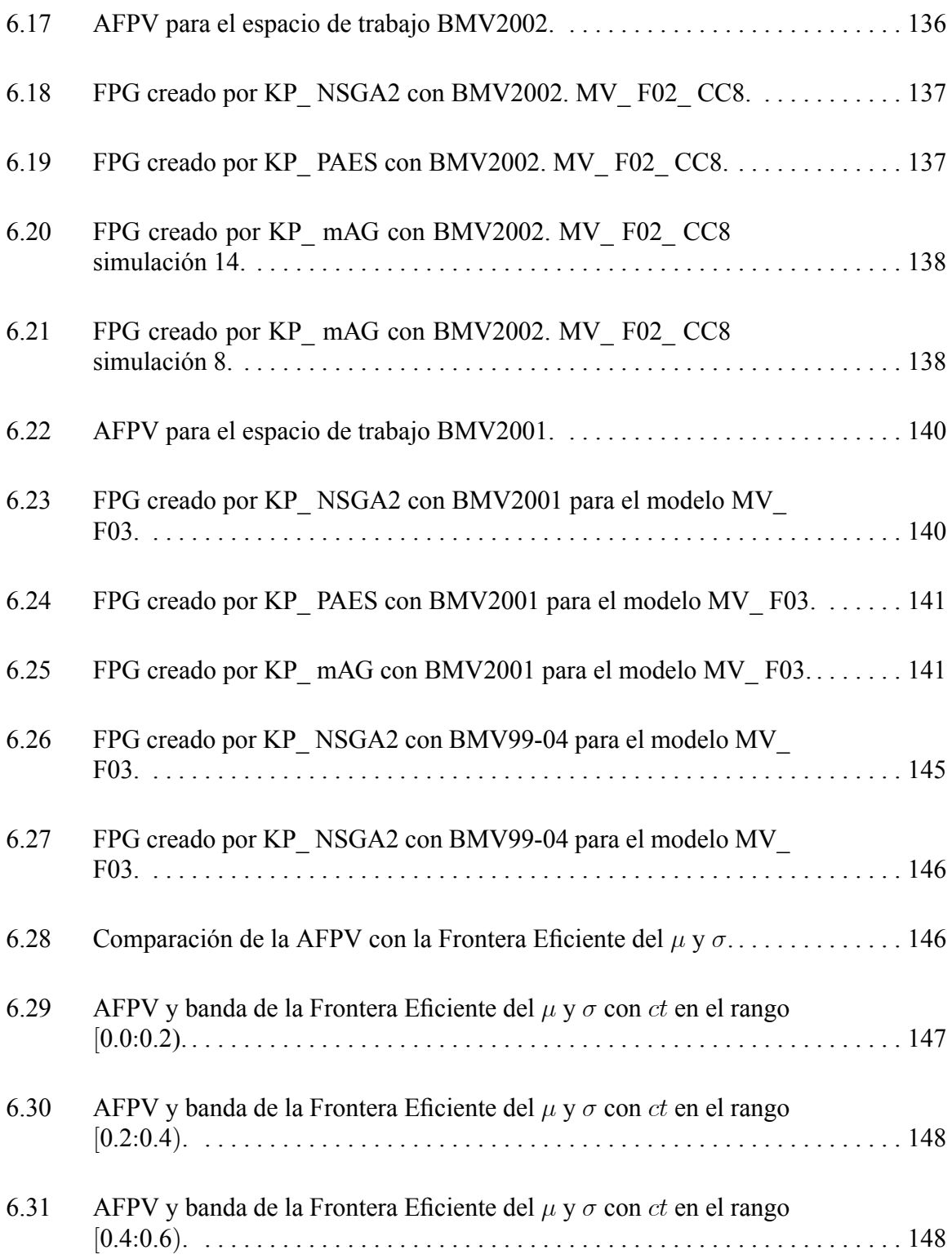

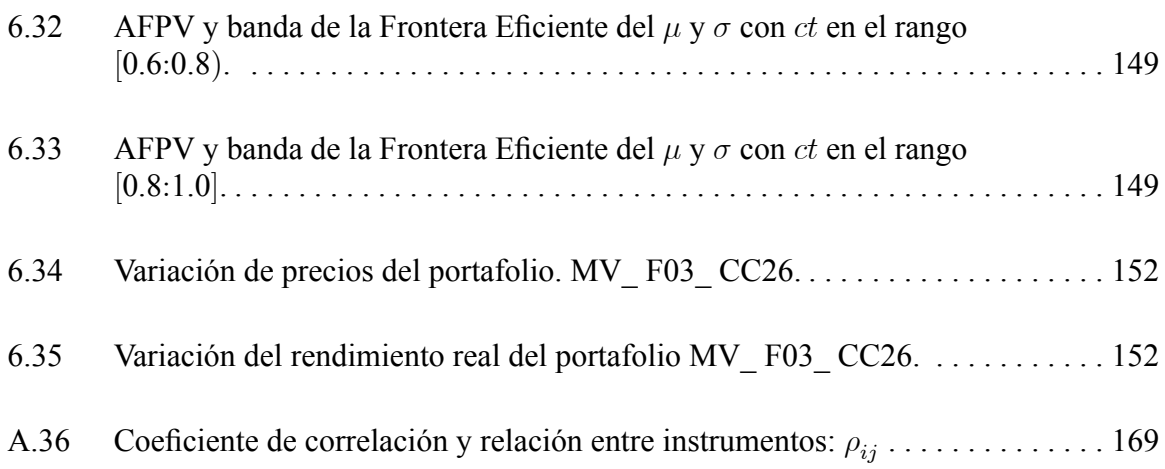

## Acrónimos

AE Algoritmo(s) Evolutivo(s).

AEMO Algoritmo(s) Evolutivo(s) MultiObjetivo.

AFPV Aproximación al Frente de Pareto verdadero

 $AG$  Algoritmo(s) Genético(s).

BMV Bolsa Mexicana de Valores.

CAPM Capital Asset Pricing Model: Modelo de Valuación de los Activos de Capital. EE Estrategia(s) Evolutiva(s).

EMOO Evolutionary Multi-Objective Optimization: Optimización Evolutiva Multi-Objetivo.

FPC Frente de Pareto conjunto.

FPG Frente de Pareto generado.

FPV Frente de Pareto verdadero.

MCDM Multicriteria Decision Making: Modelo para la toma de Decisiones Multicriterio.

MO Multiobjetivo.

MV Modelo de Análisis Media-Varianza (Riesgo-Beneficio) de Markowitz (para la selección y optimización de portafolios).

NN *Neural Network(s)*: Red(es) Neuronal(es).

PaCo Pareto Contribution: Métrica de contribución al frente de Pareto.

PrC Programación Cuadrática.

PE Programación Evolutiva.

PrM Programación Matemática.

POM Problema(s) de Optimización Multiobjetivo.

# Capítulo 1 Introducción

Los portafolios de inversión ofrecen la posibilidad de obtener mayores rendimientos a los logrados invirtiendo en instrumentos financieros de forma individual. Se componen de una mezcla de un conjunto de instrumentos financieros, también llamados valores<sup>1</sup>, cada uno de los cuales tiene asociado un riesgo y un beneficio. La teoría de selección de instrumentos financieros para la creación de portafolios de inversión desarrolla la idea de la diversificación de los instrumentos financieros<sup>2</sup> [38] partiendo del hecho de que si se mezclan diferentes riesgos y beneficios se obtiene en suma un equilibrio de las pérdidas y ganancias, lo que sería difícil de obtener si solamente se invirtiera en unos cuantos instrumentos financieros<sup>3</sup>. Esto combina a los distintos instrumentos financieros en una abundante variedad de formas posibles, obteniéndose por ello diferentes portafolios posibles. El problema establece varios objetivos a la vez, buscando obtener el máximo beneficio posible de acuerdo con la aversión, indiferencia o atracción al riesgo por parte del inversionista [49].

Este es un problema de optimización multiobjetivo que ha sido planteado con el modelo de Análisis de Media-Varianza (Riesgo-Beneficio) creado por Markowitz (MV) [38] [39]. Este problema ha sido resuelto utilizando diferentes enfoques que usualmente parten de un punto inicial de búsqueda (establecido por el usuario) que debe estar cerca a la solución final a la que el algoritmo llegará, y los resultados obtienen un número limitado de soluciones. Esto implica un trabajo laborioso, lo que dificulta la aplicabilidad del algoritmo.

Las técnicas de optimización evolutiva multiobjetivo (EMOO, por sus siglas en inglés) son una alternativa de solución al problema planteado. En esta tesis las propuestas de mezclas de instrumentos financieros que forman los portafolios de inversión, se obtienen

<sup>&</sup>lt;sup>1</sup> Valor desde el punto de vista financiero es una forma genérica de nombrar a los instrumentos financieros de inversión, como las acciones, bonos, activos financieros, títulos, etc. como una traducción cercana a los términos utilizados en inglés para Assets, Stocks, Bonds y Securities.

Con el fin de evitar confusiones, el tecnicismo financiero llamado valor será referido dentro de este documento como instrumento financiero.

<sup>2</sup> Diluyendo con ello las bajas coyunturales del mercado o de los propios valores.

<sup>&</sup>lt;sup>3</sup> La diversificación se realiza mediante la adquisición de instrumentos con diferentes rendimientos, riesgos, plazos y liquidez, los cuales operan en los diversos mercados financieros entre diferentes emisoras de sectores distintos, en divisas, en bienes raíces, en metales, en inversiones financieras, etc.

utilizando algunos de los algoritmos evolutivos multiobjetivo (AEMO) representativos del estado del arte en el área: NSGA-II  $[16]$ , PAES  $[33]$  y micro-AG para optimización multiobjetivo [8] [4] [62]. En los experimentos presentados, se utilizan datos reales de instrumentos financieros del mercado de valores mexicano<sup>4</sup> y con la finalidad de establecer bases de comparación se utilizan métricas estándar para medir el desempeño de los AEMO implementados.

Con el uso de los AEMO se obtiene eficientemente un conjunto de soluciones a lo largo del frente de Pareto que maximizan el beneficio y minimizan el riesgo. Además, permiten considerar otras funciones objetivo, como por ejemplo la función para el cálculo de los costos de transacción; esto con el propósito de que el inversionista esté en la posibilidad de decidir cuál portafolio cumple con sus propias expectativas de riesgo-beneficio.

### 1.1 El problema a resolver

El problema del MV tiene características propias tanto en su definición como en su solución, parte de supuestos que generalizan el problema y permiten el modelado matemático, a partir de los cuales se establecen los requerimientos para obtener buenas soluciones. Con estos elementos se establecieron los objetivos de la tesis y el método de trabajo desarrollado.

#### 1.1.1 Características del problema y la solución

El problema del conjunto-eficiente del MV es un problema de optimización multicriterio (POM), el cual puede ser abordado utilizando el modelo de Análisis de Riesgo-Beneficio creado por Markowitz (MV), y se caracteriza por lo siguiente:

• La variedad de alternativas de los instrumentos de inversión<sup>5</sup>, y los porcentajes de inversión a ser asignados a cada uno de ellos, promueven que el espacio de búsqueda formado por sus posibles combinaciones crezca en forma exponencial [7].

<sup>&</sup>lt;sup>4</sup> Para una mayor explicación acerca de los conceptos en finanzas utilizados en esta tesis, consultar el Apéndice Financiero al final de este documento.

<sup>5</sup> Mercado de capitales, mercado de deuda, etc.

 $\bullet$  El MV básico es un problema de optimización cuadrática, para el cual existen algoritmos computacionalmente efectivos, pero que se restringen a considerar un objetivo y plantear el otro objetivo (u objetivos) como una restricción, o mediante la definición de una función lineal que incluye varios objetivos, utilizando para ello pesos o ponderaciones de la importancia de los objetivos, lo que implica experimentar con diferentes asignaciones de pesos [18] [36].

Desgraciadamente, al incluir restricciones ya no es viable la solución cuadrática. Además, se puede requerir del manejo de otras restricciones, lo que aumenta considerablemente la complejidad del modelo, ya que las restricciones pueden volver un problema originalmente continuo en uno discreto [59].

- $\bullet$  Las técnicas de programación matemática (PrM) son susceptibles a la forma y continuidad del frente de Pareto, lo que limita su aplicabilidad.
- Para los problemas de optimización llamados de Programación Lineal existen métodos de solución como el Simplex; para los de Programación No Lineal (como es nuestro caso) se requiere normalmente que la función objetivo sea diferenciable; y en general no se conoce ningún algoritmo que permita encontrar la solución óptima para este problema (o sea el problema general de programación no lineal) en tiempo polinomial [42] [7] [41].
- $\bullet$  Las técnicas de PrM suelen generar sólo una solución por cada ejecución (p. ej., peso de los objetivos, funciones de distancia, formulación min-max, método de restricciones o negociación, etc.)  $[49] [42]$ .
- El software comercial que implementa soluciones para el MV padece de muchas de las características aquí planteadas, lo que motiva el uso de heurísticas para su solución [41].

### 1.1.2 Supuestos del MV

La determinación de una *buena solución* al POM del MV contempla proponer al inversionista un conjunto de soluciones, pues en el MV se trabaja con supuestos como los siguientes [26] [38]:

- No existen costos de transacción adicionales por la compra y venta de los instrumentos financieros, o por la modificación de la estructura de un portafolio (rebalan $ceo^6$ ).
- El mercado tiene la disponibilidad de los instrumentos financieros en todo momento.
- No está pre-establecido un límite de volumen mínimo o máximo de unidades a comprar o vender de un instrumento financiero (p. ej., *unidades de compra-venta de va* $lores<sup>7</sup>$ ).
- No está pre-establecido un límite de *compra (o venta)* mínimo o máximo para la cantidad de instrumentos financieros a comprar (o vender) (p. ej., *umbral de compra*<sup>8</sup>).
- No está pre-establecido un límite del *número* mínimo o máximo de instrumentos financieros a incluir en el portafolio (p. ej., *restricciones de cardinalidad*<sup>9</sup>).
- Se pueden comprar o vender los instrumentos financieros en cantidades fraccionarias.
- No existen reglas de operación entre los instrumentos financieros, es decir que al comprar el instrumento financiero  $x$  no hay regla que diga que se debe adquirir también el  $y$ , o que al comprar el instrumento financiero  $x$  no se puede adquirir también el y.
- No se permiten ventas en corto.

<sup>&</sup>lt;sup>6</sup> Ver el trabajo de Vedarajan et al  $[65]$  en la sección 1.3.

<sup>&</sup>lt;sup>7</sup> Ver el trabajo de Streichert et al. [60] [59] [61] y el de Lin et al. [36] en la sección 1.3.

Ver el trabajo de Streichert et al.  $[60]$   $[59]$   $[61]$  y el de Lin et al.  $[36]$  en la sección 1.3.

Ver el trabajo de Streichert et al.  $[60]$   $[59]$   $[61]$  y el de Fieldsend et al.  $[23]$   $[22]$  en la sección 1.3.

#### 1.1.3 Requerimientos

La decisión para preferir un portafolio de inversión desde el punto de vista del MV, se basa en los siguientes requerimientos:

- 1. Dado un conjunto de instrumentos financieros mostrar un panorama de las combinaciones de riesgo y rendimiento posibles [22].
- 2. Dado un nivel de riesgo, obtener el máximo rendimiento (o su contraparte, dado un nivel de rendimiento obtener el menor riesgo) [38].
- 3. Dado un nivel de riesgo y rendimiento, tener disponible un conjunto de diferentes estructuras de distribución de la cartera, o sea soluciones que estando integradas por *dife*rentes combinaciones de instrumentos financieros generen el mismo riesgo y rendimiento (independientemente de los pesos asignados a cada instrumento financiero)<sup>10</sup>.

Estos requerimientos son independientes a la necesidad de implementar otras funciones objetivo, además del riesgo y rendimiento, y de otras restricciones además de las propias del MV (no ventas en corto y utilización de todos los recursos).

Desde la perspectiva financiera, normalmente los operadores de bolsa (traders) realizan primero el análisis fundamental, donde aplican su conocimiento de la información financiera de las emisoras y luego consideran la perspectiva ofrecida por el modelo de media-varianza y otros modelos (análisis técnico, análisis de mercado, arbitraje, índices, CAPM, etc.) para tomar sus decisiones de inversión en base a su experiencia. Para ello, requieren de la generalidad en el modelado, y de la respuesta expedita.

Esto hace difícil de implementar alguna solución específica en la realidad, ya que independientemente de que se cumpla con los niveles de aversión al riesgo del inversionista y sus expectativas de rendimiento, se requiere de un conjunto de soluciones a evaluar en el mercado real (con respecto a los supuestos arriba mencionados), y sobre la base de

 $10$  En este sentido, dos portafolios integrados cada uno de ellos, por la combinación de los mismos instrumentos financieros, pero con variaciones en sus pesos, y que generan el mismo nivel de riesgo y rendimiento, se consideran con la misma estructura.

En cambio, dos portafolios integrados cada uno de ellos, por una combinación diferente de instrumentos financieros (independientemente de las variaciones en sus pesos), y que generan el mismo nivel de riesgo y rendimiento, se consideran con diferente estructura.

Además, el conjunto de soluciones con diferente estructura, que generan el mismo nivel de riesgo y rendimiento, es el subespacio de búsqueda donde realizarían exploración las restricciones impuestas al MV.

su factibilidad y fácil implementación elegir aquélla más adecuada al entorno financiero existente.

#### 1.1.4 Soluciones disponibles

Las técnicas que actualmente están en uso para solucionar el MV incluyen a la programación cuadrática (PrC) [18] [25] [39] [41] [7] y técnicas de Monte Carlo [32] [40]. Otras tÈcnicas, las cuales se relacionan con la PrC como una primera etapa para determinar el rango del conjunto-eficiente de soluciones, incluyen la programación por objetivos [7], programación dinámica [19] [51] y sistemas expertos [63] para el análisis de portafolios. Para estos casos complejos y en los que se requiere hallar soluciones en un tiempo manejable en la práctica, se recurre al uso de heurísticas, como por ejemplo la Computación Evolutiva.

La programación matemática (PrM) y la Computación Evolutiva como métodos de solución del MV, generan resultados que son aproximaciones de las soluciones exactas, las cuales se desconocen. La variedad de soluciones no-dominadas otorga flexibilidad al tomador de decisiones al efectuar el análisis financiero de una inversión. En la PrM es usual unificar o escalar los objetivos dispares (p. ej., usando pesos de Lagrange) dentro de una función agregativa y entonces efectuar un procedimiento de optimización para una sola función. Si se necesita obtener un conjunto de puntos no-dominados (frente de Pareto), el procedimiento deberá realizarse tantas veces como el número de puntos deseado. En problemas multicriterio como el MV (e inclusive si es tratado como monocriterio), las funciones objetivo pueden ser no lineales y no convexas, por lo que el espacio de solución es frecuentemente difícil de caracterizar y los métodos exactos no están disponibles o son computacionalmente no factibles [42].

Además, normalmente se dispone de los datos necesarios pero, independientemente del método de solución, se ignora la dependencia funcional entre ellos.

#### 1.1.5 Solución evolutiva

La solución del MV utilizando AE, tiene las siguientes características básicas [6]  $[62]$ [42]:

- 1. Existe un espacio de soluciones factibles lo bastante grande, de manera que para todo efecto práctico, es ilimitado.
- 2. El realizar una búsqueda exhaustiva no es posible, o lo es en un tiempo no polinomial y no factible.
- 3. Se debe seleccionar de las posibles alternativas, el conjunto de las mejores en términos relativos al frente de Pareto, como un proceso de búsqueda realizado a través de un muestreo dentro del espacio de soluciones.
- 4. La búsqueda del frente de Pareto normalmente involucra a una población, por lo que un conjunto de puntos sobre o cerca del frente de Pareto (frontera eficiente) puede ser obtenido en una sola simulación, debido a que siguen un enfoque poblacional y no local (a diferencia de otras heurísticas como el recocido simulado o la búsqueda tabú).
- 5. Se presupone que encontrar una solución aproximada en un tiempo finito es algo aceptable y posible.
- 6. No se requieren conocimientos específicos sobre el problema que se intenta resolver.
- 7. Pueden manejarse problemas con una dimensionalidad arbitraria (cualquier número de objetivos).
- 8. Son menos susceptibles a la forma y continuidad del frente de Pareto que las técnicas de PrM
- 9. Pueden explotar fácilmente las arquitecturas en paralelo, en caso de estar disponibles.
- 10. No garantizan obtener todos o exactamente, cada uno de los puntos del frente de Pareto.
- 11. La disponibilidad y preparación de la información, la capacidad de cómputo, el espacio de almacenamiento y el tiempo de respuesta requerido, son los factores limitantes para obtener buenas soluciones.

Estas características hacen posible que los AE sean capaces de lidiar con diferentes formas del frente de Pareto (desconectadas, convexas o cóncavas), sin que ello degrade su
desempeño. También le permite a los AE localizar y poblar zonas promisorias en problemas con grandes espacios de búsqueda, donde las técnicas tradicionales no podrían acercarse a la zona factible en muchos casos.

Para ello, el concepto fundamental tomado por la computación evolutiva como modelo de optimización es el principio de selección natural aplicado en la evolución de las especies, el cual, se implementa de la siguiente forma [62] [34]:

- 1. Se tiene un modo de representación que *simula* la definición de variables de decisión mediante la existencia de individuos y poblaciones de individuos. Un elemento importante es la diversificación de los individuos, ya que a mayor diversificación se están explorando diferentes regiones del espacio de búsqueda, o sea otras soluciones en cada generación.
- 2. Se tiene una función de aptitud que permite valorar a los individuos y su influencia en las funciones objetivo establecidas, lo que encauza a los nuevos individuos hacia la búsqueda de óptimos con respecto a las funciones objetivo.
- 3. Las poblaciones de individuos tienen la capacidad de reproducirse, generando nuevas poblaciones de individuos que se van adaptando al medio, permitiendo sobrevivir a los individuos más aptos (mejores soluciones) ya sea como individuos o como padres de nuevos individuos. Siendo esta forma de combinación entre individuos lo que crea y expande el espacio de búsqueda. Al existir varios individuos dentro de una población se está trabajando con varias soluciones a la vez, lo que minimiza la posibilidad de quedar atrapados en óptimos locales.
- 4. Las generaciones se van dando al evolucionar las poblaciones, y promueven el desarrollo y transformación de los individuos, limitadas únicamente por las capacidades de cómputo y espacio de almacenamiento provistas, y por el tiempo de respuesta requerido.

### 1.1.6 Objetivo de la tesis

Evaluar el uso de tres algoritmos evolutivos multiobjetivo (AEMO) en el problema de selección de instrumentos financieros que conformarán portafolios eficientes de inversión, y establecer el porcentaje a invertir de cada instrumento financiero utilizando el modelo de Análisis de Riesgo-Beneficio definido por Markowitz (MV), aplicado al caso del mercado accionario mexicano.

Evaluar cada AEMO utilizando datos reales tomados del mercado de valores mexicano.

Comparar los tres AEMO mediante métricas estándar que permitan determinar su desempeño en forma cuantitativa al solucionar el MV.

Presentar un análisis de los resultados obtenidos.

# 1.2 Organización del documento

La tesis está organizada de la siguiente manera:

En el capítulo 1 se establece el problema a resolver y se hace una breve reseña del trabajo previo relacionado. Al final se resumen las principales características de los AEMO utilizados hasta la fecha para resolver el problema específico del modelo MV.

En el capítulo 2 se presenta una introducción a la computación evolutiva a través de sus orígenes y se proporcionan algunos conceptos básicos, así como los principales paradigmas evolutivos multiobjetivo desarrollados hasta el momento. También se presentan los conceptos básicos del problema general de optimización y de la optimización multiobjetivo, estableciendo las principales definiciones que le son inherentes.

En el capítulo 3 se describen los principales conceptos financieros requeridos para entender el problema de los portafolios de inversión, se describe el comportamiento conjunto del riesgo y rendimiento, y se detalla su medición. Se plantea también el modelo de media-varianza de Markowitz (MV).

En el capítulo 4 se describe la metodología desarrollada para realizar esta tesis. Se establece la solución evolutiva implementada, la información utilizada, los modelos de trabajo por simular y los parámetros utilizados por los AEMO.

En el capítulo 5 se describe el desarrollo de la implementación realizada y los cambios propuestos a los AEMO para mejorar su desempeño.

En el capítulo 6 se describen los resultados obtenidos, se establecen y aplican métricas de comparación del desempeño, y se analizan los resultados de los AEMO utilizando las calificaciones obtenidas al aplicar las métricas.

En el capítulo 7 se presentan las conclusiones finales de la investigación y se propone el trabajo futuro.

Al final del documento se presenta la bibliografía consultada, se provee de un Apéndice con información del entorno financiero de los portafolios de inversión, un Glosario de la terminología financiera utilizada en este documento, y un Apéndice con los cuadros que detallan la aplicación de las métricas de medición del desempeño de los AEMO utilizados en este estudio.

# 1.3 Revisión de literatura relacionada

A continuación se describen brevemente las referencias encontradas relativas al desarrollo de AE que se utilizaron para resolver el problema de la creación de portafolios de inversión con el enfoque multiobjetivo (MO). Al final se resumen las principales características, parámetros, ventajas y desventajas de los algoritmos evolutivos multiobjetivo (AEMO) utilizados para resolver el problema específico del modelo de media-varianza de Markowitz (MV)

## 1.3.1 MÈtodos basados en Pareto

Vedarajan et al. tratan la optimización de portafolios de inversión usando un AG y justifican el uso de los AEMO donde normalmente pudiera utilizarse el enfoque de la programación cuadrática (PrC); además añaden el costo de transacción (*transaction costs*) como una tercera función objetivo [65].

Vedarajan et al. plantean que para un portafolio de tamaño  $n$ , el conjunto de datos de entrada es  $(2 \times n) + (n \times (n-1)/2)$  (dado que  $\rho_{ij} = \rho_{ji}$ , ver ecuación 3.27), por lo que si  $n$  es grande puede ser laborioso seguir la pista de todos los coeficientes de correlación, y se pueden generar problemas por restricciones de almacenamiento de memoria.

#### 1 Introducción 11

Proponen usar el AEMO conocido como NSGA [58] con dos y tres objetivos para encontrar simultáneamente puntos pertenecientes al conjunto de óptimos de Pareto. Para preservar la diversidad de la población aplican una función de compartición.

Para incorporar la restricción de la ecuación (3.32) utilizan un procedimiento de reparación para los individuos no factibles tomado de un artículo de Bean [2].

Vedarajan et al. enfatizan que para resolver el problema en la práctica, es necesario que la matriz de covarianzas sea totalmente positiva para poder aplicar la PrC. Si existen discrepancias numéricas (p. ej., imprecisión por redondeo  $y/o$  por la aritmética de punto flotante), esta suposición podría ser violada. Lo que es más, una violación no es improbable con los datos reales, particularmente cuando n es muy grande, dado que las covarianzas son estimaciones a partir de series de tiempo de los precios de los instrumentos financieros reales, las cuales no necesariamente satisfacen las restricciones especificadas a priori por la herramienta matemática utilizada para el análisis del portafolio.

Vedarajan et al. plantean el MV original de Markowitz y le agregan una restricción:

$$
\forall i \in \{1, \dots, n\} : w_i \le w_{\text{max}} \quad \text{diversification del portafolio} \tag{1.1}
$$

donde:  $w_{\text{max}} \in \mathbb{R}_+$  es una constante.

La variante del MV donde el costo de transacción por cambios en el portafolio (rebalanceo) es un ingrediente adicional, causa problemas a la PrC, por lo que plantean una tercera función objetivo a ser minimizada:

$$
f_{\cos t}(w) := \sum_{i=1}^{n} c_i \times (w_i - \widetilde{w}_i)^2
$$
 (1.2)

donde:  $\widetilde{w}_i \in \mathbb{R}_+^0$  es el peso inicial del instrumento financiero *i* en el portafolio que va a ser potencialmente cambiado debido a transacciones por rebalanceo, y la constante  $c_i \in \mathbb{R}$  es el costo de transacción del instrumento financiero *i*.

Toda la frontera óptima se calcula en una sola ejecución del AG, lo que puede ofrecer una reducción significativa del tiempo computacional requerido en comparación con los mÈtodos de PrC tradicionales.

PÈrez et al: realizaron un estudio comparativo de varios AEMO en el problema de selección de portafolios con el MV [49].

Pérez et al. hacen la observación de que generalmente, la única diferencia entre las propuestas MO y otros AG radica en el cálculo de la función de aptitud y/o el operador de

selección. La idea más simple consiste en tomar las funciones objetivo y convertirlas a un solo objetivo (usando una función agregativa). A pesar de ser el método más intuitivo, tiene ciertos inconvenientes los cuales restringen su uso a un pequeño número de problemas. El principal inconveniente de este enfoque es la pérdida de información sobre el rango de cada objetivo, ya que si la diferencia de pesos entre ellos es significativa, el mayor domina al resto.

La solución a través de combinaciones en los pesos de los objetivos utiliza la siguiente función objetivo:

$$
\max \lambda \times \left[ \sum_{i=1}^{n} w_i \times \mu_i \right] - (1 - \lambda) \times \left[ \sum_{i=1}^{n} \sum_{j=1}^{n} w_i \times w_j \times \rho_{ij} \times \sigma_i \times \sigma_j \right] \tag{1.3}
$$

donde:  $0 \le \lambda \le 1$ . Esto con la idea de asignar diferentes pesos a las funciones objetivo originales dentro de la función agregativa.

Por otro lado, el método de restricciones utiliza el siguiente modelo:

$$
\min \sigma_p^2 \tag{1.4}
$$

$$
s.a. \mu_p \ge \mu_{objective} \tag{1.5}
$$

En este caso,  $\mu_{objective}$  representa el mínimo rendimiento que el portafolio puede tener para que la solución sea considerada aceptable.

Pérez et al. realizan una comparación de las técnicas NPGA [27] (Niched Pareto Genetic Algorithms), MOGA [24] (MultiObjective Genetic Algorithms) y NGGA [64] (Non Generational Genetic Algorithm) junto con el uso de un AG con una función agregativa.

En el caso de las combinaciones de pesos se realiza una enumeración a partir de  $\lambda = 0$  y hasta alcanzar 1 utilizando incrementos de  $\frac{1}{n}$ . Y para el método de restricciones mono-objetivo se enumera  $\mu_{objective}$  desde el valor mínimo de  $\mu_i$  hasta el valor máximo de  $\mu_i$  (sobre la base del beneficio deseado para el portafolio) con incrementos de  $\frac{\max(\mu) - \min(\mu)}{n}$ .

De las enumeraciones realizadas, para cada una de las cuales se aplicó el AG, se van obteniendo puntos del frente de Pareto. En este trabajo se concluye que el mÈtodo NGGA es el más eficiente y efectivo para una conformación eficiente del frente en la selección de portafolios de inversión.

Lin et al. describen la implementación de un AEMO (usando un AG) para resolver el MV con costos de transacción fijos (*fixed transaction costs*) y lotes mínimos de compraventa (minimum transaction lots) [36].

Lin et al: consideran que el MV es un problema de PrC con una matriz positivamente semidefinida (positive semidefinite matrix), el cual es solucionable en tiempo polinomial. Pero cuando se tiene en cuenta una situación práctica tal como los costos de transacción fijos y/o los lotes mínimos de compra-venta, la selección de portafolios se vuelve más complicada porque el modelo es un problema de programación matemática (PrM) con variables enteras-variadas y objetivos no lineales. Debido a esta complejidad, la técnica de PrM convexa no puede ser aplicada para resolver este problema.

El MV con costos de transacción fijos y lotes mínimos de compra-venta es un problema de programación con dos objetivos y se define así:

$$
\min(-f_{return}(w), f_{risk}(w))\tag{1.6}
$$

$$
a. \quad : \quad
$$

 $\overline{s}$ 

$$
C_0 \leq \sum_{j \in S} c_j \times w_j = C \leq C_1 \tag{1.7}
$$

$$
0 \leq c_j \times w_j \leq u_j \tag{1.8}
$$

$$
z_j \in \{0, 1\}
$$
  

$$
\forall j \in S
$$

donde:  $f_{return}(w)$  representa al rendimiento esperado y  $f_{risk}(w)$  a la varianza o riesgo; el precio de mercado de una unidad del instrumento financiero  $j$  que puede ser comprada es  $c_j$ ; S es el conjunto de instrumentos financieros en los cuales el inversionista intenta invertir un capital C, y se supone que C está en el rango entre  $C_0$  y  $C_1$  (p. ej., entre la mínima y máxima cantidad de dinero disponible para la inversión). Por cada instrumento financiero  $j \in S$  se impone un monto máximo de capital que puede ser invertido en él, denotado por  $u_j$ ; y  $z_j$  es una variable  $\{0, 1\}$  que toma el valor de 1 sí y sólo sí  $w_j > 0$ .

Lin et al. sugieren un algoritmo híbrido para la aproximación de portafolios no-dominados factibles, el cual combina elementos del AE mono-objetivo GENOCOP (GEnetic algorithm for Numerical Optimization of COnstrained Problems) para reparar las soluciones no factibles, con el NSGA-II.

A partir de la evidencia empírica puntualiza que en el contexto del problema MV la restauración de la factibilidad a los individuos después de haberles aplicado los operadores genéticos, es esencial para mejorar la eficiencia del proceso de búsqueda evolutiva.

Mukerjee et al: [42] explican el uso del NSGA-II para implementar un modelo para la toma de decisiones multicriterio (por sus siglas en inglés MCDM: *Multicriteria Decision*   $Making$ ) en la negociación del riesgo-rendimiento para un administrador de portafolios de créditos de un banco<sup>11</sup>.

El administrador de un banco que opera bajo un ambiente competitivo, encara el objetivo común de maximizar la riqueza del accionista; específicamente, intenta maximizar el valor neto del banco, el cual a su vez involucra maximizar el margen del interés neto del banco (además de otros factores tales como los ingresos sin intereses). Al mismo tiempo, existen importantes restricciones regulatorias impuestas al banco, tales como un adecuado nivel de capitalización, exposición al riesgo por tipo de interés, etc. Por lo que el problema básico de la administración de créditos bancarios se define en términos de varios objetivos, como maximizar rendimiento y minimizar riesgo.

Mukerjee et al: [42] describen el NSGA-II y dos interpretaciones del modelo de negociación del riesgo-rendimiento. Si la toma de decisiones se realiza con respecto a las tasas de interés a ser cargadas para los préstamos según la categoría a la que pertenecen, entonces en el corto plazo la curva de demanda para los préstamos se considera inelástica. En este primer modelo, las variables de decisión para el administrador del portafolio son las asignaciones de los préstamos. Dadas  $N$  categorías de préstamos  $(AAA, BBB, \text{etc.})$ , con tasa de interés  $R_i$  ¿qué fracción de préstamos  $X_i$  deberá ser asignada en cada categoría? En este caso, maximizar el rendimiento es equivalente a maximizar el interés del ingreso, y el riesgo se asume que está correlacionado con la desviación estándar de los rendimientos del portafolio.

En el segundo modelo, la demanda de préstamos no es inelástica, y el total de solicitudes de préstamos recibidas en la categoría  $i$  se supone que tiene un límite superior el cual es una función negativamente inclinada de la tasa de interés  $R_i$ . Así el administrador de préstamos encara una curva de demanda inclinada negativamente para los préstamos, y necesita asignar  $X_i$  sujeto a esta restricción adicional. No obstante, es claro que si  $X_i$  está lejanamente por debajo del límite, entonces es más eficiente cargar al interés más alto  $R_i$ para la categoría  $i$ , tal que este rendimiento sea el más alto para la misma asignación  $X_i$ . Es más, con el incremento al acceso de la información y los activos móviles, y también con la asignación de precio a los préstamos basado en el riesgo por parte de los bancos, el usuario puede cada vez más preferir las fuentes de préstamos más baratas.

Mukerjee et al. realizan una comparación entre el NSGA-II y un AG que usa el método épsilon. Los resultados indican que el NSGA-II es computacionalmente más eficiente.

<sup>11</sup> Este es un problema diferente al problema original del MV de Markowitz.

#### 1 Introducción 15

Schlottmann y Seese escriben acerca de las aplicaciones financieras de los AEMO, de su estado actual y de sus posibles tendencias en investigación futura [53].

Realiza una justificación acerca del porqué las aplicaciones financieras se clasifican dentro de los problemas  $NP<sup>12</sup>$  y del hecho de que casi todos los problemas con valor práctico y en específico los de finanzas, caen dentro de la clase de problemas NP-completos<sup>13</sup>, debido a que tienen una estructura combinatoria la cual es equivalente (con respecto a las reducciones en tiempo polinomial) a dichos problemas NP-completos. Por ejemplo, la selección de portafolios es equivalente al conocido problema NP-completo del Knapsack<sup>14</sup>.

En consecuencia, se requiere de algoritmos de aproximación que provean de soluciones suficientemente buenas y que consuman solamente recursos computacionales de orden polinomial, proporcionales al respectivo tamaño del problema (p. ej., el número de variables independientes). Sin embargo, algunas aplicaciones financieras requieren funciones no lineales y no convexas, y algunas veces sólo se conocen los datos pero no la dependencia funcional entre ellos. Esto justifica el enfoque heurístico, como el de los AEMO.

Se desarrolla el MV y se formula el siguiente problema mono-objetivo con restricciones obtenido de la literatura financiera. Dada una tasa de retorno  $r^*$ , encontrar un portafolio factible  $w^*\epsilon F$  (donde F son los portafolios factibles), tal que se satisfaga:

$$
f_{return}(w^*) = r^* \wedge f_{risk}(w^*) = \min_{x \in F} \{f_{risk}(w)\}
$$
\n(1.9)

Si no hay restricciones de integridad u otro tipo de restricciones, las cuales incrementen la complejidad, dichos problemas pueden ser resueltos utilizando algoritmos de PrC (bajo el supuesto de que la matriz de covarianzas es totalmente positiva). Desde el punto de vista de complejidad computacional lo anterior es equivalente a resolver un problema

 $12$  La clase de problemas P está formada por todos aquellos problemas de decisión para los cuales se tiene un algoritmo de solución que se ejecuta en tiempo polinomial dentro de una máquina determinista.

Todos los problemas de decisión computables (verificables) en tiempo polinomial vía un algoritmo no determinístico constituyen la clase NP. Dicho de otro modo, no se ha encontrado un algoritmo determinista que lo resuelva en tiempo polinomial o si este existe, su tiempo de resolución es exponencial.

La clase NP-completo es aquella formada por los problemas más difíciles dentro de la clase NP, y para probar si un problema pertenece a esa clase se requiere que algún problema NP-completo pueda transformarse a Èl.

La palabra completo significa que la solución de un problema de decisión NP, contiene, de alguna forma, la solución a todos los problemas de decisión de la clase NP.

Un problema pertenece a esta clase si todos los algoritmos requeridos para resolverlo requieren tiempo exponencial en el peor caso.

 $14$  Problema de la mochila, mejor conocido por el término en inglés: knapsack problem.

igual al Knapsack usando variables de decisión de valor real, tal que la función objetivo es no lineal.

En un AEMO se consideran las dos funciones objetivo por separado, y se puntualiza que la interrogante de encontrar los portafolios no-dominados puede fácilmente ser extendida a un problema multiperiodo donde la remuneración de cada punto futuro adicional en el tiempo  $t_2, t_3, \ldots, t_m, m \in \mathbb{N}, \forall i \in \{1, \ldots, m\} : t_i \in \mathbb{R}$  es considerada por separado. Lo que resulta en  $2 \times m$  funciones objetivo a ser optimizadas.

Schlottmann y Seese describen el MV y presentan una revisión de varias aplicaciones financieras de AEMO. Todas las propuestas discutidas incorporan conocimiento específico del problema (aparte de los elementos de un AEMO estándar) para lograr un algoritmo más poderoso comparado con la aplicación de un AEMO simple. Schlottmann y Seese recomiendan hibridizar los AEMO con otros algoritmos de búsqueda y métodos específicos del problema, ya que ambos enfoques, el multiobjetivo y el evolutivo, ofrecen un gran potencial para una hibridación exitosa.

Streichert et al. tratan el problema de selección (optimización) de Portafolios con Restricciones, implementando una extensión a la representación y, aplicando Lamarckismo y el efecto Baldwin [60] [59] [61].

En estos trabajos Streichert et al: consideran el MV con dos funciones objetivo y añaden restricciones a las inicialmente especificadas. Consideran a las ecuaciones (3.32) y (3.33) como restricciones suaves (soft constraints), y establecen como restricciones duras (hard constraints) las características que muchos inversionistas consideran, forman parte del ambiente financiero real de este problema<sup>15</sup>.

• Las restricciones de Cardinalidad (Cardinality Constraints) restringen el número máximo de instrumentos financieros incluidos en el portafolio.

$$
\sum_{i=1}^{n} sign(w_i) = k \tag{1.10}
$$

 $15$  Sin embargo, desde el punto de vista de la optimización evolutiva multiobjetivo se considera al *manejo* de restricciones como un problema diferente al planteamiento multiobjetivo de este documento.

Desde la perspectiva financiera, el manejo de restricciones provoca la pérdida de generalidad en el modelo, ya que normalmente los operadores de bolsa (traders) realizan primero el análisis fundamental, donde aplican su experiencia, y luego consideran la perspectiva ofrecida por el modelo de media-varianza y otros modelos (análisis técnico, análisis de mercado, arbitraje, índices, CAPM, etc.) para tomar sus decisiones de inversión. Para ello, requieren de la generalidad en el modelado, y de la respuesta expedita. Las restricciones son mas bien vistas como puntos de análisis sobre un conjunto de opciones.

 $\bullet$  El Umbral de Compra (Buy-in Threshold) establece la cantidad mínima a ser comprada de un instrumento financiero, en caso de que éste deba incluirse en el portafolio.

$$
w_i \ge l_i \quad \forall \ w_i > 0; \quad i = 1, \dots, n \tag{1.11}
$$

• Las Unidades de compra-venta de Valores (Roundlots) indican los volúmenes mínimos  $c_i$  que pueden ser adquiridos para cada instrumento financiero<sup>16</sup>.

$$
w_i = y_i \times c_i; \quad i = 1, \dots, n \quad y y_i \in \mathbb{Z}
$$
\n
$$
(1.12)
$$

Streichert et al: utilizan dos AEMO: el NSGA y una Estrategia Evolutiva (ES). En estos enfoques ensayan con representación binaria, código de gray y valor real, y añaden a cada representación una extensión adicional específica para este problema. Para mejorar los resultados, se incorpora búsqueda local a los AE (transformándolos a Algoritmos Meméticos) actualizando las variables de decisión, para que sea posible heredar sus características a la siguiente generación (*Lamarckismo*), o actualizando solamente los valores de aptitud (fitness) para cada individuo (efecto Baldwin); por una parte se dice que el Lamarckismo causa convergencia prematura, mientras que el efecto Baldwin por otro lado conduce a un espacio de búsqueda neutral, el cual permite a un algoritmo evolutivo escapar de óptimos locales.

La idea de utilizar una representación especial se basa en el hecho de que los portafolios que están sobre el frente de Pareto raramente integran a todos los instrumentos financieros disponibles, más bien se limitan a una selección de ellos, especialmente en el caso de las restricciones de cardinalidad. La composición de instrumentos financieros en el portafolio se parece al problema binario del Knapsack (0-1 Knapsack problem). Para eliminar y agregar fácilmente instrumentos financieros al portafolio, se asocia una máscara de bits binaria  $b_i$  a las variables de decisión  $w_i$ . Cada bit  $b_i$  determina cuando el instrumento financiero asociado será elemento del portafolio o no, Además, en lugar de castigar o rechazar a las soluciones no factibles, se aplica una heurística de búsqueda local para convertir una solución no factible a una factible. Para cumplir con las restricciones suaves se limita al rango establecido la representación de la solución,  $w_i \in \{0, 1\}$ , y se utiliza un proceso de estandarización  $w_i = w_i / \sum_{j=1}^{N} w_j$ . En especial, para las restricciones de cardinalidad, antes de la estandarización se hacen cero todas las variables  $w_i$ , excepto las k variables de

 $16$  La unidad normal de operación de un título (instrumento financiero) generalmente es de 100 acciones de capital o múltiplos de 100. Si se opera con menos de 100 acciones, se considera como *oddlot*.

mayor valor. Los AE extendidos que utilizan la representación especial se nombran como Knapsack Genetic Algorithm (KGA) y Knapsack Evolutionary Strategies (KES).

La principal ventaja de los AE extendidos parece ser su habilidad para modificar fácilmente el contenido del portafolio. Similar efecto se logra si se utiliza la búsqueda local con Lamarckismo. Con el Lamarckismo los instrumentos financieros eliminados por la búsqueda local causan que las variables de decisión involucradas sean puestas a cero. Por lo tanto, el vector resultante de las variables de decisión  $w_i$  estará disperso; y por ello los operadores de mutación y cruza pueden causar mayores cambios en el contenido del portafolio aplicándolos separadamente al vector  $w_i$ , como a la máscara de bits binaria  $b_i$ . Con esto, los AE estándar pueden moverse tan fácilmente a través del espacio de combinación de instrumentos financieros, como los AE extendidos. Los experimentos con el Lamarckismo apoyan este punto de vista.

Streichert et al. muestran en lo general que los AE extendidos con la representación adicional del Knapsack (KGA y KES) son capaces de resolver el problema de optimización de portafolios de forma más eficiente que los AE estándar, independientemente del esquema de codificación usado para el genotipo, debido a la capacidad mejorada de búsqueda con respecto a las posibles combinaciones de instrumentos financieros en el portafolio. Esto sigue siendo cierto cuando no hay restricción de cardinalidad. Especialmente con el incremento en la restricción de cardinalidad, la diferencia entre los AE estándar y los AE extendidos se hace cada vez más insignificante. Si bien las ejecuciones individuales de los AE extendidos encontraron soluciones razonablemente buenas, los resultados se consideraron poco fiables<sup>17</sup>.

Se mostró también la capacidad de producir el mismo efecto usando la búsqueda de la viabilidad Memética junto con el Lamarckismo. En este caso los AE estándar igualaron el desempeño de los AE extendidos.

Usando restricciones adicionales todos los AE no se desempeñaron tan bien como antes, con excepción de algunos casos de los AE extendidos. Nuevamente el Lamarckismo es capaz de mejorar los AE y los resultados se vuelven más fiables. Con el Lamarckismo los KES son solamente un poco peores que el caso sin restricciones. Los experimentos indican que la representación discreta para el KGA se desempeña mucho mejor en el caso de las restricciones de unidades de compra-venta de valores (*roundlot*) y producen también buenos resultados. Con el Lamarckismo es más fácil para la mutación eliminar los instru-

<sup>&</sup>lt;sup>17</sup> Streichert et al no indican en qué sentido se debe entender esta *fiabilidad*.

#### 1 Introducción 19

mentos financieros sobrantes del portafolio, lo que genera vectores dispersos formados por buenos instrumentos financieros, y permite a la cruza buscar combinaciones de instrumentos financieros efectivos, en lugar de permutar entre todos los instrumentos financieros existentes, lo cual incrementa notablemente la velocidad de convergencia. También se experimentó utilizando tres tipos de cruza: discreta, intermedia y  $BLX-\alpha$ ; obteniéndose resultados muy similares.

Varias heurísticas han sido aplicadas para resolver el problema de la optimización de portafolios (Recocido Simulado, Búsqueda Tabú, AG), pero de ello se puede hacer notar que ninguna heurística en lo individual se desempeña mejor que las otras y que solamente el resultado conjunto de tales heurísticas produce un frente de Pareto satisfactorio<sup>18</sup>.

Fieldsend et al. muestran modelos de Pareto con regresión no lineal multiobjetivo asistidos por el pronóstico de series de tiempo (*forecasting*) como una analogía del Modelo de Valuación de los Activos de Capital (por sus siglas en inglés CAPM) [23] y, de la optimización de portafolios con restricciones de cardinalidad [22]. La implementación busca generar el mayor número de puntos estimados sobre el Frente de Pareto con restricciones de cardinalidad.

Fieldsend et al. en su primer estudio, construyen una población de óptimos de Pareto generados por modelos de regresión con Redes Neuronales (por sus siglas en inglés Neural Networks: NN) para describir el proceso de generación de mercado en relación con el pronóstico de su riesgo y rendimiento. No obstante, cuando se mide el desempeño de tales predictores financieros, los analistas financieros frecuentemente usan un rango completo de diferentes medidores de error (al menos se conocen 15 de ellos), cada uno de los cuales se puede ver como una función objetivo para este problema. Dado que la superficie de error definida por el proceso de pronóstico no es conocida, se requiere de una nueva propuesta para implementar el entrenamiento multiobjetivo de NN; siendo estos mÈtodos más bien de reciente creación. Se utiliza el AEMO llamado E-SPEA (*Extended Strength* Pareto Evolutionary Algorithm) con datos reales en el dominio del pronóstico de series de tiempo. Además, por analogía con el CAPM se demuestra que mediante la generación de un conjunto de modelos de Pareto, con respecto al riesgo y rendimiento esperados, el analista puede tener acceso a altas tasas de retorno (para un nivel dado de riesgo) mediante la diversificación de su riqueza entre pronósticos basados en el arbitraje e inversiones libres

<sup>&</sup>lt;sup>18</sup> Streichert et al. hacen referencia a un documento de trabajo de Crama [11] donde se llega a la conclusión planteada.

de riesgo. Se plantea la minimización de una función objetivo dependiente de  $D$  funciones de medición de error, sin indicar mayores detalles al respecto.

En realidad Fieldsend et al. utilizan una definición como la de Markowitz de las funciones objetivo de riesgo y rendimiento, y buscan un frente de Pareto de modelos de regresión no lineal, en vez de buscar un mercado de capitales equilibrado (*capital market* equilibrium) como establece el CAPM.

Fieldsend et al: en su segundo estudio, establecen que la PrC normal utilizada para la optimización de portafolios es difícil de implementar cuando existen restricciones de cardinalidad. Aún usando heurísticas, esto puede ser computacionalmente costoso cuando el analista no conoce a *priori* exactamente cuántos  $k$  instrumentos financieros desea formen el portafolio, o quÈ nivel de riesgo-rendimiento desea afrontar sin tener que recurrir a analizar la frontera actual de transacción entre el riesgo y rendimiento (trade-off frontier). Este estudio propone una solución paralela al problema, mediante la extensión de técnicas desarrolladas a una  $EE(1 + 1)$ , con lo que se puede encontrar un conjunto de portafolios representando estimados de todas las posibles fronteras de restricciones de cardinalidad, mediante un solo proceso de búsqueda, para un rango de tamaños de portafolios y restricciones. Se incorporan nuevos procesos de búsqueda en este AE para permitir mantener estos conjuntos de fronteras dispares y comparar de forma eficiente nuevos portafolios durante el proceso de búsqueda (lo que se hace variando  $k \, y \, w$ , y aplicando no-dominancia de Pareto a los resultados de un proceso iterativo sobre k).

Cuando no existen restricciones de cardinalidad, puede usarse la PrC en forma efectiva para determinar los pesos de un portafolio óptimo, dados  $n$  diferentes instrumentos financieros. Si bien, cuando se imponen restricciones de cardinalidad reales, esta PrC no puede ser aplicada para encontrar subconjuntos óptimos.

Si no se utilizan otras restricciones además de la cardinalidad, entonces ésta puede ser incorporada como un tercer objetivo a ser minimizado, por lo tanto encontraríamos la superficie de 3-dimensiones que equilibra (trade-off) el riesgo, rendimiento y la minimización de la cardinalidad. Los resultados empíricos muestran que con una evaluación posterior (ex post) utilizando un nivel de cardinalidad relativamente pequeño, se puede lograr un desempeño que no es significativamente diferente a la frontera sin restricciones y, que con una evaluación previa (ex ante) hay algún nivel de persistencia en los pesos del portafolio encontrado.

#### 1 Introducción 21

Doerner et al. proponen una meta-heurística para la optimización combinatoria multiobjetivo, llamada Optimización de Pareto utilizando Colonias de Hormigas (Pareto Ant Colony Optimization:  $P$ -ACO) para resolver el problema de selección de portafolios y compara su desempeño con PSA (Pareto Simulated Annealing) y NSGA [17]. La implementación no se basa en el MV y utiliza una función de beneficio multiobjetivo.

Doerner et al. consideran que en la mayoría de las situaciones reales, las decisiones son tomadas en la presencia de múltiples objetivos en conflicto, además de que muchos de Èstos son problemas combinatorios tambiÈn. El enfoque consiste en aceptar diferentes criterios dentro del modelo y (parcialmente) determinar los candidatos eficientes del portafolio (no-dominados u óptimos de Pareto). Después de esta fase inicial, se le da la oportunidad al tomador de decisiones de explorar el espacio de soluciones sobre la base de la orientación provista por un procedimiento interactivo que involucra conjuntos de alternativas que son provistas explícitamente. La exploración continúa hasta que es encontrado un portafolio satisfactorio. Normalmente, esta propuesta puede ser emprendida sin considerar información alguna de preferencias a priori.

Cuando los tomadores de decisiones son confrontados con una gran cantidad de proyectos en competencia, las propuestas heurísticas proveen una negociación entre la calidad del espacio de soluciones y el esfuerzo computacional requerido para alcanzar esta aproximación. Por lo tanto, usan una población única asignándole a cada hormiga un peso diferente generado aleatoriamente. La creciente complejidad en la estructura del problema requiere adicionalmente de una herramienta para administrar los numerosos (hasta varios miles) potenciales portafolios eficientes en un tiempo computacionalmente razonable; para tal propósito se diseñó un *quad tree* generalizado para la implementación de la ACO. Además, se usa una estrategia de feromonas diferente, la cual se ajusta mejor en presencia de una alta complejidad.

En contraste con la adaptabilidad de los AG, el Recocido Simulado y la Búsqueda Tab˙, P-ACO construye sus portafolios. AsÌ, en gran parte evita portafolios candidato infactibles tomando explícitamente en consideración incluso interacciones de proyectos complejos. El enfoque de la Colonia de Hormigas imita el comportamiento mostrado por hormigas reales cuando están en búsqueda de comida. Las hormigas se comunican información acerca de las fuentes de alimento vía la cantidad de una sustancia aromática llamada feromona, la cual es secretada por las hormigas a largo de donde ellas transitan. Al transcurrir el tiempo, las trayectorias cortas y directas que apuntan desde el nido hasta la fuente de alimento habrán sido más frecuentadas que los caminos largos. Como resultado, las trayectorias directas son marcadas con más feromona, lo cual atraerá igualmente a un mayor n˙mero de hormigas para seguir tales rutas cortas, y provocar que la correspondiente senda de feromona se incremente rápidamente.

Las heurísticas implementadas, incluyendo la estrategia NSGA, son utilizadas para generar portafolios factibles considerando  $B$  beneficios,  $T$  periodos de planeación y  $R$ categorías de recursos, usando para ello una *función de beneficio* así definida. En general, el desempeño del NSGA es significativamente peor con respecto a las otras heurísticas, ya que el NSGA propone relativamente pocos portafolios, y muchos de Èstos son infactibles debido a la gran cantidad de restricciones.

## 1.3.2 MÈtodos no basados en Pareto

Shoaf y Foster proponen una representación de solución indirecta para el problema de conjuntos eficientes del MV, la cual permite las posiciones en corto y en largo<sup>19</sup> [55] [56] [54]. La implementación utiliza una función mono-objetivo transformada.

Shoaf y Foster mencionan que solucionar el MV usando técnicas tradicionales de PrM depende de que se tenga un espacio de solución unimodal, lo cual involucra transformar la ecuación de mínima varianza (ver nota de pie de página 37 acerca del MV en la sección 3.5) usando multiplicadores de Lagrange. Para la minimización, la derivada parcial de cada variable es calculada e igualada a cero, lo que forma un conjunto de ecuaciones simultáneas lineales las cuales pueden ser resueltas por coeficientes de asignación para el portafolio de mínima varianza. Esto requiere de una tasa de rendimiento establecida como un objetivo fijo y que se proporciona como una restricción (parámetro inicial), sin la cual, el problema se hace multimodal.

En su trabajo de 1996 Shoaf y Foster indican haber creado el MMGA (Markowitz Model Genetic Algorithm) resultado de la combinación de GALOPPS (Genetic Algorithm Optimized for Portability and Parallelism) y SGA-C (C-language implementation of a Simple Genetic Algorithm). La función objetivo es una función agregativa transformada que permite seleccionar el balance deseado entre riesgo y rendimiento usando constantes ajusta-

 $19$  La asignación de una cantidad fija de recursos entre un conjunto dado de instrumentos reúne el siguiente requerimiento:  $1 = \sum_{i=1}^{n} x_i$ , donde  $x_i$  es la proporción de recursos asignados del instrumento i. La asignación  $x_i$  puede ser positiva lo que representa una posición larga, o negativa representando una posición corta.

Ver el contraste con respecto al MV tradicional donde  $x_i$  no puede tener valores negativos.

bles. Las pruebas involucraron a 5 instrumentos financieros. El MMGA tuvo el potencial de proveer una solución con un riesgo similar o menor con respecto a la solución tradicional, pero con una mayor tasa de rendimiento esperado.

El AG de conjunto-eficiente (*efficient set GA*) propuesto por Shoaf y Foster en 1996 [55] y 1998 [56], usa un estilo de representación indirecta que le permite evitar la producción de soluciones infactibles y el uso de funciones de penalización. Considera que el uso de una representación directa para cada miembro de la población de un AG, no trabaja bien en la asignación de recursos para el problema del conjunto-eficiente con restricciones de igualdad, ya que este tipo de representación lleva predominantemente a soluciones infactibles en cada generación. Además, las funciones de penalización, que trabajan bien limitando soluciones infactibles para problemas con restricciones de desigualdad, no son efectivas aquÌ.

Shoaf y Foster consideran que una modificación natural para mejorar la eficiencia es el uso de un modelo de *demes* o esquema paralelo (ver sección 2.1.3), donde varias subpoblaciones evolucionan independientemente con un cierto grado de migración entre ellas. Las estadísticas resultantes reflejan que el modelo de demes tiene el potencial para producir resultados comparables y mejores que una sola población de un AG, para igual cantidad de tiempo.

La representación de solución indirecta se caracteriza por la epístasis (ver sección 2.1.3) que provoca el cambio en un índice, pues este cambio afecta a otros índices dentro del mismo individuo, lo que es considerado una ventaja desde el punto de vista de la diversidad, aunque es contraria al principio de los bloques constructores (meaningful building blocks) de Goldberg, el cual afirma que en la representación de una solución los esquemas cortos de bajo-orden deberán estar relativamente no-relacionados.

Los experimentos confirmaron que la complejidad del tiempo esperado del AG es menor que el correspondiente para la PrC, para portafolios de hasta 100 instrumentos financieros. Además, la complejidad del AG puede ser atribuida primeramente a la función objetivo, la cual produce una asignación de portafolios a través de una representación de la solución en forma indirecta. El uso de los *demes* junto con un escalamiento exponencial de la aptitud, amplió el periodo de mejoría de las soluciones activas del AG.

Ehrgott et al: proponen un modelo para la toma de decisiones multicriterio para la optimización de portafolios [18], donde la solución es un AG implementado usando una función agregativa.

En este trabajo se usan cinco funciones objetivo específicas relacionadas con el riesgo y rendimiento y se consideran las preferencias individuales a través de funciones de utilidad específicas y una función de utilidad global aditiva.

Ehrgott et al. describen el MV y reemplazan la minimización de la varianza en la ecuación (3.31) por el equivalente de maximización de la varianza negativa, usando la equivalencia: mín  $w^T \sigma w = -m \Delta x (-w^T \sigma w)$ . Se hace notar que el primer objetivo de maximización del rendimiento de la ecuación (3.30) es una función lineal, mientras que el segundo objetivo  $f_2(w) = -w^T \sigma w$  es una función cuadrática de w.

Actualmente, las críticas al modelo básico propuesto por Markowitz [37] [38] en 1959, se han incrementado debido a que no considera las preferencias individuales de los inversionistas. Ehrgott et al. hacen notar que la mayoría de los inversionistas en realidad no adquieren portafolios eficientes, sino más bien aquellos detrás de la frontera eficiente. Esta observación puede ser explicada por el hecho de que no toda la información relevante para una decisión de inversión puede ser captada en términos de riesgo y rendimiento; así un portafolio malo, desde este punto de vista, puede ser bueno al considerar otras restricciones adicionales. Como resultado, un modelo multicriterio basado en más de dos funciones objetivo permite una mayor flexibilidad en el modelado de los objetivos del inversionista, y combinado con una propuesta apropiada para la utilidad, conduce a mejores representaciones de sus preferencias.

Por esto, la función objetivo del rendimiento esperado en el MV es desglosada en rendimiento de los últimos 12 meses, rendimiento de los últimos 3 años, y dividendos anuales para el rendimiento; los primeros dos objetivos miden el cambio relativo del precio de los instrumentos financieros para el periodo especificado en el corto plazo, el tercer objetivo representa el dividendo anual relativo del portafolio. El cuarto objetivo, la clasificación estrella de Standard and Poor's (S&P star ranking) describe hasta qué punto un fondo de inversión se asemeja a un índice de mercado específico<sup>20</sup>. El quinto objetivo, la volatilidad del portafolio puede ser establecida como la raíz cuadrada de su varianza que está dada por  $w<sup>T</sup> \sigma w$ , y esto depende de la longitud de las series de tiempo subyacentes a cada periodo especificado.

Con el fin de considerar las 5 funciones objetivo se establecen cada una de ellas en lo particular y se define una función de utilidad global aditiva, empero, la relevancia del análisis que Ehrgott et al. desarrollan acerca de la teoría de utilidad multiatributo, está en la

 $^{20}$  Sólo aplicable cuando el portafolio consiste exclusivamente de *fondos de inversión*.

complejidad para obtener una sola función que cumpla con atributos como de ser completa (*completeness*), operacional, descomponible, no-redundante, y mínima; además de que varios métodos de interpolación pueden ser aplicados y se requiere la diferenciabilidad de tal función.

Entre los métodos de solución utilizados se menciona un AG, sin indicar mayor detalle del AG ni de su implementación o parámetros utilizados en los operadores genéticos. Se realizaron cuatro pruebas, con 190, 40, 1416 y 1516 instrumentos financieros nodominados. Se debe hacer notar que las matrices de covarianzas se calcularon con valores aleatorios, excepto para el caso de 40 instrumentos financieros.

## 1.3.3 Comentarios

Existen diferentes métodos de PrM disponibles para resolver el MV, pero con ciertas desventajas. Como indican Streichert et al., varias heurísticas han sido aplicadas para resolver el problema del MV (p. ej., Recocido Simulado, Búsqueda Tabú, AE, etc.) las cuales muestran ventajas sobre la PrM, pero se observa que ninguna heurística en lo individual se desempeña mejor que las otras, y que solamente el resultado conjunto de tales métodos, heurísticos y matemáticos, produce un frente de Pareto satisfactorio.

Son pocos los trabajos en los que usando técnicas evolutivas multiobjetivo se aborda la creación de portafolios de inversión y sólo en algunos casos se proporciona información detallada de la implementación, de la técnica utilizada y sus alcances.

La aplicación puede incluir varios objetivos y restricciones, lo que lleva a interpretar matemáticamente a estos últimos de diferentes formas, así como a representar a los individuos para los AE con diversas estructuras.

Se observa que los AE no necesariamente aplican criterios multiobjetivo para resolver el MV, si bien han mostrado ser útiles para la optimización multiobjetivo con el uso de funciones agregativas.

En las referencias revisadas no se indica qué proporción del frente de Pareto se cubre con las soluciones de los AE. Solamente en el trabajo de Streichert et al. se utiliza la  $\Delta_{area}$ , definida a partir de la  $m\acute{e}trica - S$  establecida por E. Zitzler en 1999 [67].

En los trabajos revisados se aplican variantes del MV como: manejo de ventas en corto, administración de portafolios de préstamos o créditos, administración de portafolios eficientes, aplicación del enfoque del MCDM.

Es de llamar la atención la correspondencia del MV con el problema de la mochila o Knapsack, ya que cuando este punto de vista es considerado, los resultados tienen una mejor convergencia. El uso de Lamarckismo en el mismo sentido ayuda a promover un mayor número de soluciones factibles sin tener que esperar a que la evolución de las soluciones lleve a mejores puntos sobre el frente de Pareto.

La consideración de restricciones y de varias funciones objetivo lleva a soluciones más reales que, a pesar de ello, pueden disminuir la flexibilidad del usuario para aplicar su propio punto de vista y experiencia sobre soluciones más generales.

Por otro lado el manejo de paralelismo, por ejemplo usando demes, permite generar soluciones con un alto grado de independencia y en forma simultánea.

En los documentos revisados solamente los AE de  $2<sup>a</sup>$  generación: NSGA-II, SPEA y variantes de ES, han sido aplicados a la solución del MV; y son pocas las comparaciones de desempeño realizadas entre ellos.

Para aquellos trabajos directamente relacionados con el MV y la optimización evolutiva multiobjetivo, se resumen en las tablas 1.1, 1.2, 1.3, 1.4, 1.5, y 1.6 sus principales características, parámetros y, sus Ventajas y Desventajas (utilizando un criterio uniforme de comparación, el cual es una interpretación libre de aquello que mejora el desempeño de  $\log$  AE)<sup>21</sup>.

En la sección 4.3 se analizan las referencias aquí revisadas, y se toman de dichos trabajos los elementos que justifican la propuesta desarrollada en este trabajo de tesis.

Solamente se indican las funciones objetivo diferentes a las de riesgo y rendimiento.

func.obj: funciones objetivo  $P_c$ : porcentaje de cruza restr: restricciones

<sup>&</sup>lt;sup>21</sup> Dentro de las tablas, los *bits* hacen referencia a la representación por *gene*, los cuales multiplicados por el número de instrumentos dan el tamaño del cromosoma o individuo.

Se utilizan las siguientes abreviaturas:

*comp.otros:* comparación con otros *instr.fin:* instrumentos financieros  $P_m$ : porcentaje de mutación

| Vedarajan et al.         | 1997                                                                     |
|--------------------------|--------------------------------------------------------------------------|
| problema                 | variación MV Vshaped                                                     |
| AE                       | <b>NSGA</b>                                                              |
| representación           | binaria 10 bits                                                          |
| evaluaciones             | 100                                                                      |
| población                | $1000_2$ func obj 15003 func obj                                         |
| funciones objetivo       | 2, 3 (costos de transacción)                                             |
| instrumentos financieros | 5                                                                        |
| información              | ene91-dic95                                                              |
| $P_c$                    | $0.9$ un punto                                                           |
| $P_m$                    | 0.01 uniforme                                                            |
| $\sigma_{share}$         | 0.1                                                                      |
| selección                | por torneo binario                                                       |
| métrica resultados       | historia de la convergencia                                              |
| Ventajas                 | func.obj $>2$                                                            |
| Desventajas              | AE de $1^{\alpha}$ gen, comp.otros.AE: NO, instr.fin $\leq$ 20, restr=NO |
|                          |                                                                          |

Tabla 1.1. Parámetros y características utilizadas por Vedarajan et al. [65]

| Pérez et al.             | 2000                                            |
|--------------------------|-------------------------------------------------|
| AE                       | NPGA, MOGA, NGGA                                |
| problema                 | MV                                              |
| representación           | binaria, 7 bits                                 |
| evaluaciones             | 150                                             |
| población                | 70                                              |
| funciones objetivo       | $\overline{2}$                                  |
| instrumentos financieros | 35                                              |
| información              | IBEX-35 1996-1999 semanal                       |
| $P_c$                    | $0.75$ dos puntos                               |
| $P_m$                    | 0.5                                             |
| selección                | por torneo, con subconjunto de comparación = 10 |
| métrica resultados       | prueba de Student, historia de la convergencia  |
| experimentos             | 30                                              |
| tiempo de ejecución      | $6-38$ min                                      |
| Ventajas                 | comp.otros.AE: SI, instr.fin>20                 |
| Desventajas              | AE de $1^a$ gen, func.obj=2, restr=NO           |

Tabla 1.2. Parámetros y características utilizadas por Pérez et al. [49]

| Lin et al.               | 2001                                                                     |
|--------------------------|--------------------------------------------------------------------------|
| AE                       | NSGA-II + GENOCOP                                                        |
| problema                 | variación MV                                                             |
| representación           | entera                                                                   |
| evaluaciones             | 100, 1500, 3000                                                          |
| población                | 200                                                                      |
| funciones objetivo       | $\mathfrak{D}$                                                           |
| instrumentos financieros | 31                                                                       |
| información              | mar92-sep97 Hang Seng index (de OR-Library) semanal                      |
| restricciones            | 2: costos de transacción, lotes mínimos de transacción                   |
| $P_c$                    | $(0.95_{initial} 0.4_{signients})$ SBX $_{revisada}$                     |
| $P_m$                    | $0.2$ siguientes<br>$\overline{bits\ del\ cromosoma}/\overline{inicial}$ |
| selección                | por torneo                                                               |
| Ventajas                 | AE de $2^{\alpha}$ gen, instr.fin > 20, restr: SI                        |
| Desventajas              | comp.otros. $AE$ : NO, func.obj=2                                        |
|                          |                                                                          |

Tabla 1.3. Parámetros y características utilizadas por Lin et al. [36]

| Mukerjee et al.          | 2002                                                  |
|--------------------------|-------------------------------------------------------|
| AE                       | NSGA-II                                               |
| problema                 | variación $MV = MCDM$                                 |
| representación           | binaria, 7 bits                                       |
| evaluaciones             | 100                                                   |
| población                | 30, 60, 120                                           |
| funciones objetivo       | $\mathfrak{D}$                                        |
| instrumentos financieros | 7                                                     |
| información              | CreditMetrics (en JP-Morgan97)                        |
| $P_c$                    | 0.9                                                   |
| $P_m$                    | $=0.02$<br>$\overline{bits}$ del cromosoma            |
| selección                | por torneo binario                                    |
| Ventajas                 | AE de $2^a$ gen                                       |
| Desventajas              | comp.otros.AE: NO, func.obj=2, instr.fin<20, restr=NO |

Tabla 1.4. Parámetros y características utilizadas por Mukerjee et al. [42]

| Streichert et al.        | 2004, 2003                                                       |
|--------------------------|------------------------------------------------------------------|
| AE                       | Algoritmos Meméticos = (NSGA, ES) + Lamarckismo                  |
| problema                 | MV                                                               |
| representación           | binaria, gray: 7 y 32 bits; real; extendidas con Knapsack        |
| evaluaciones             | $10^{4}$                                                         |
| población                | 500                                                              |
| funciones objetivo       | 2                                                                |
| instrumentos financieros | 31                                                               |
| información              | Hang Seng (en Beasley96)                                         |
| restricciones            | 3: cardinalidad, umbral de compra, unidades de compra-venta      |
| $P_c$                    | $1.0_{bin}$ GA, $0.5_{\text{real}}$ ES; tres puntos              |
| $P_m$                    | $(0.1, 0.01)_{bin} G_A$ , 1.0 <sub>real</sub> $_{ES}$ ; uniforme |
| $\sigma_{share}$         | 0.01                                                             |
| selección                | por torneo, con tamaño de grupo 8                                |
| archivo externo          | 250 individuos                                                   |
| métrica resultados       | S-metric $\Delta_{area}$                                         |
| experimentos             | 50                                                               |
| Ventajas                 | comp.otros.AE: SI, instr.fin>20, Lamarckismo: SI, restr: SI      |
| Desventajas              | AE de $1^a$ gen, func.obj=2                                      |
|                          |                                                                  |

Tabla 1.5. Parámetros y características utilizadas por Streichert et al. [60] [59] [61]

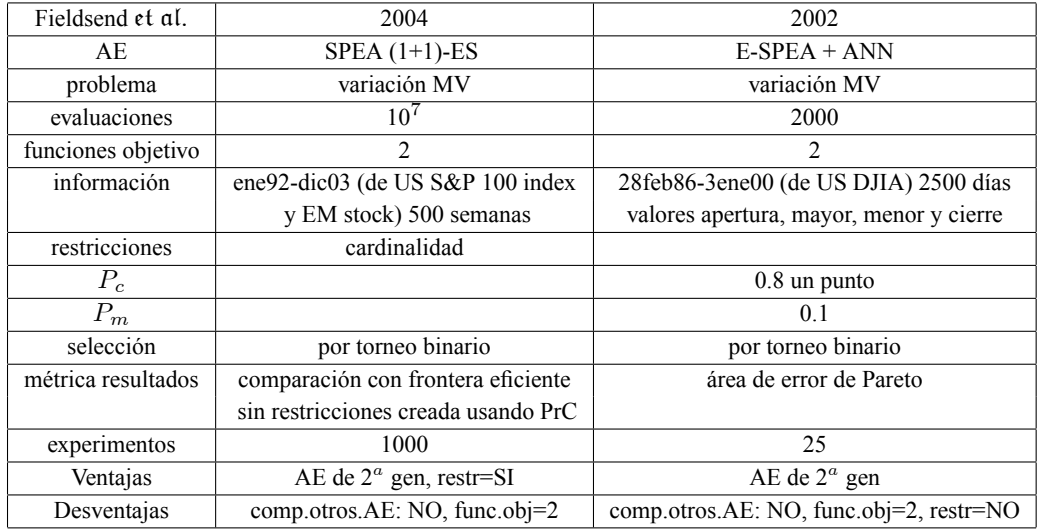

Tabla 1.6. Parámetros y características utilizadas por Fieldsend et al. [23] [22]

# Capítulo 2 Computación Evolutiva

# 2.1 Antecedentes Históricos

A finales del siglo XVIII y principios del XIX la ciencia había acumulando suficiente evidencia que explicaba el tipo de conexión que las especies guardaban entre sí, por lo cual se hizo innegable que las especies no siempre habían subsistido de la misma forma y con idénticas características. Se sabía que ciertas especies que habían existido en el pasado ahora estaban extintas; también se planteó la posibilidad de que otras especies que existen en el presente antes no existían. Inclusive se llegó a suponer que determinadas especies del presente estaban de alguna forma relacionadas con otras especies que habían existido en el pasado.

Algunos de los investigadores de esa época que aseveraron que las formas de vida cambiaban con el tiempo fueron: George Louis Leclerc, Conde Buffon (1707-1788); Erasmus Darwin (1731-1802); Jean Baptiste, chevalier de Lamarck (1744-1829) y George Cuvier (1769-1832).

Las dos teorías biológicas más importantes de este periodo fueron: el *Lamarckismo* y el Catastrofismo (propuesta por George Cuvier); a pesar de ello, con las investigaciones de personajes como Louis Pasteur y August Weismann con el tiempo se evidenció que estas dos teorías eran erróneas.

El salto conceptual más importante en la vida de Charles Darwin (1809-1882) fue comprender que toda población consiste de individuos ligeramente distintos unos de otros, lo que supone aceptar que las especies cambian con el tiempo y que proceden unas de otras. Las variaciones que existen entre los individuos hacen que cada uno tenga distintas capacidades para adaptarse al medio natural, reproducirse exitosamente y transmitir sus rasgos a su descendencia. Al paso de las generaciones, los rasgos de los individuos que mejor se adaptaron a las condiciones naturales se vuelven más comunes y la población evoluciona (descendencia con modificación). Y especialmente, Darwin encontró una explicación verosímil de la causa de este cambio con su teoría de que el medio ambiente

#### 32 2 Computación Evolutiva

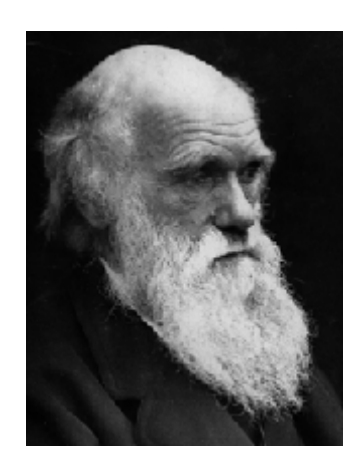

Fig. 2.1. Charles Robert Darwin.

selecciona estadÌsticamente como reproductores a los individuos de cada especie que son más aptos para vivir en él [29].

El pensamiento de Darwin estuvo influenciado por las ideas de Thomas Malthus  $(1766-1834)$ , que escribió que la población humana tendía a crecer exponencialmente y con ello a acabarse los recursos alimenticios disponibles. Esto provoca un estado de crisis que lleva a los individuos a competir entre ellos por la supervivencia. Darwin creía que las variaciones en los rasgos hereditarios de los individuos los hacía más o menos capaces de enfrentarse a la competencia por los recursos.

#### 2.1.1 El origen de las especies

La teoría de la evolución que postuló Darwin tuvo un enorme impacto en el pensamiento europeo de la segunda mitad del siglo XIX. Los principales argumentos de EL ORIGEN DE LAS ESPECIES POR LA SELECCIÓN NATURAL, que se publicó en 1859 son:

1. Los tipos biológicos o especies no tienen una existencia fija ni estática sino que se encuentran en cambio constante.

2. La vida se manifiesta como una lucha constante por la existencia y la supervivencia.

3. La lucha por la supervivencia provoca que los organismos que menos se adaptan a un medio natural específico desaparezcan y permite que los mejores adaptados se reproduzcan. A este proceso se le llama selección natural.

4. La selección natural, el desarrollo y la evolución requieren de un enorme período de tiempo, tan largo que en una vida humana no se pueden apreciar estos fenómenos.

5. Las variaciones genÈticas que producen el incremento de probabilidades de supervivencia son azarosas y no son provocadas ni por Dios (como pensaban los religiosos) ni por la tendencia de los organismos a buscar la perfección (como proponía Lamarck) [13] [46] [35].

Según sus propias palabras, la selección natural conduce una gran extinción de las formas orgánicas intermedias y menos perfeccionadas, y lleva igualmente a la divergencia de caracteres; por consiguiente, durante la modificación de los descendientes de cualquier especie y durante la incesante lucha de todas las especies por incrementar su número, cuanto más diversos lleguen a ser los descendientes, mayores serán sus probabilidades de triunfo en la lucha por la vida [12].

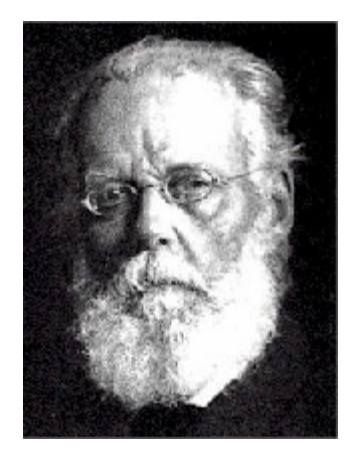

Fig. 2.2. Friedrich Leopold August Weismann.

Friedrich Leopold August Weismann (1834-1914), enunció la teoría del germoplasma, afirmando que sólo se heredan variaciones del germen plasmático, pero no los caracteres adquiridos. Distingue las cÈlulas germinantes o reproductoras (conocidas como genotipo) cuyo plasma es inmortal en potencia, por lo que transmiten información hereditaria, y las células somáticas o del cuerpo (conocidas como fenotipo) que no lo hacen. La conclusión de la teoría de Weismann fue que la selección natural es el único mecanismo capaz de cambiar la línea germinal, en tanto que esa línea germinal como el ambiente pueden influir al soma

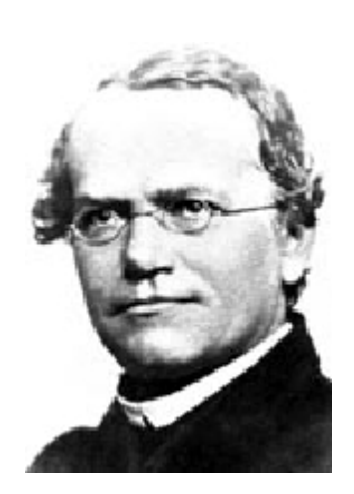

Fig. 2.3. Gregor Johann Mendel.

Este nuevo sentido que adquiere la biología contrasta con el trabajo de Gregor Mendel  $(1822-1884)$  que descubrió sus famosas leyes de la distribución estadística de caracteres hereditarios, como resultado de la cruza de plantas durante sucesivas generaciones de individuos que portaban inicialmente en estado puro dichos caracteres (genes y cromosomas), explicando con ello la variabilidad de los individuos. Concluyó que no existen mezclas de genes como se creía hasta entonces, sino que sólo se combinan en la reproducción conservando su individualidad a través de las generaciones.

El trabajo de Mendel dio origen a dos importantes ramas de la investigación biológica del siglo XX, la de la genética y la bioquímica  $[29]$ .

## 2.1.2 El Neo-Darwinismo: la teoría sintética de la evolución

La teoría evolutiva propuesta originalmente por Charles Darwin en combinación con el seleccionismo de August Weismann y la genética de Gregor Mendel, se conoce como el paradigma Neo-Darwiniano.

El neo-darwinismo establece que la historia de la vasta mayoría de la vida en nuestro planeta puede ser explicada a través de unos cuantos procesos estadísticos que actúan en y dentro de las poblaciones y especies: la reproducción, la mutación, la competencia y la selección.

El neo-darwinismo se basa en cinco premisas:

- 1. La estabilidad del proceso de reproducción: los organismos engendran organismos similares.
- 2. El número de individuos que sobrevive en cada generación, y en cada especie, es siempre menor que el número producido inicialmente: nacen más individuos que los que podrán sobrevivir.
- 3. En cualquier población ocurren variaciones aleatorias independientes del ambiente, algunas de las cuales serán hereditarias.
- 4. Las interacciones entre las variaciones al azar y el ambiente, determinan quiénes sobrevivirán y quiénes no. Las variaciones que permiten sobrevivir y reproducirse, se llaman favorables. Esta es la esencia de la selección natural.
- 5. Tras suficiente tiempo, la selección lleva a la acumulación de cambios que explica la diversidad de los organismos.

La materia prima del cambio son las mutaciones aleatorias (término que significa ausencia de relación con su futura adaptabilidad al ambiente), pero ellas por sí mismas no explican la evolución, la que se tornaría sumamente lenta, habida cuenta que la mayor parte de las mismas tendrían efectos contraproducentes para la supervivencia. Las recombinaciones del material genÈtico entre individuos de la misma especie, lleva a que se expongan diferentes combinaciones del acervo informativo, a la presión de la selección. Los procesos que ocurren al nivel genÈtico, explican la variabilidad de los seres vivos. La variabilidad, es finalmente preservada por la existencia de la reproducción sexual [1].

El origen de las especies por la selección natural y la genética, circunscritos como el *proceso de la evolución natural*, han mostrado su capacidad para explicar la evolución de organismos en poblaciones que generación a generación, optimizan su capacidad de sobrevivencia en medios ambientes variados y complejos. Tomando como punto de partida esta capacidad de búsqueda de organismos óptimos, el proceso evolutivo es replicado para resolver problemas en un sentido más general.

#### 2.1.3 Fundamentos Biológicos

Cada ser vivo que habita nuestro planeta posee características que lo identifican y lo diferencian de otros individuos. Las características externas establecen el **fenotipo** del individuo, el que está determinado por las proteínas que produce, y esto a su vez está definido en la información genética de cada una de sus células.

Todos los seres vivos están compuestos de células formadas por **cromosomas**, que son los responsables de la transmisión genética. Un cromosoma es una larga molécula de ADN (ácido desoxirribonucleico), constituida por cuatro distintos compuestos más simples llamados nucleótidos. Cada subcadena de tres nucleótidos codifica un aminoácido diferente, los que al unirse forman una proteína; al conjunto de nucleótidos que codifican una proteína completa se le llama gene. El gene codifica una función específica y sólo puede ocupar un cierto lugar dentro del cromosoma. El valor que posee un gene determinado se le llama alelo.

El conjunto de todos los cromosomas, es decir, toda la información genética de un individuo se llama genoma y el conjunto de genes contenidos en el genoma genotipo, siendo éste el que determina, en buena medida, el fenotipo del individuo.

La reproducción sexual consiste de manera general en la recombinación o cruza de los genes de uno (asexual) o dos (sexual) padres para dar lugar al genoma de un nuevo individuo. Durante este proceso pueden ocurrir errores de copiado (alteración de la molécula de ADN original) lo que constituye una **mutación**, que puede manifestarse en el fenotipo y hacer al nuevo individuo diferente del resto de sus congéneres.

El individuo es el elemento básico de una población, de forma tal que una **población** es un conjunto de individuos capaces de relacionarse e interactuar juntos. Un individuo se desarrolla dentro de un cierto ambiente y este último a su vez actúa sobre el individuo, alterando su capacidad de adaptación y por ende de sobrevivencia al medio, que se conoce como aptitud. Con base en la aptitud de cada individuo, el proceso de selección determinará cuales son los individuos que se reproducirán para dar lugar a nuevas generaciones.

La epístasis implica una relación entre genes de diferentes posiciones dentro de una misma representación, por lo que al aplicarse una modificación a alguno de ellos, esto impacta a los que están relacionados con éste.

Un nicho ecológico está constituido por organismos de la misma especie, es decir, individuos similares que se reproducen entre sÌ y que comparten la misma estrategia de supervivencia. Especies que ocupan nichos diferentes pueden coexistir de forma estable,

pero especies conviviendo en el mismo nicho, compiten hasta que la más débil es extinguida [57].

## 2.2 Heurísticas

Son tÈcnicas que buscan obtener soluciones aproximadas a problemas para los cuales no existen métodos eficientes de solución, o para los cuales los métodos existentes requieren un tiempo prohibitivamente grande. Una heurística buscará mediante una estrategia ordenada localizar diferentes instancias de soluciones que se vayan acercando al Ûptimo, aunque esto no garantiza lograr obtener la mejor solución posible. Se sobrentiende que realizar una b˙squeda exhaustiva no es posible o lo es en un tiempo no factible, y se acepta que encontrar una solución aproximada en un tiempo finito es algo aceptable y posible.

Los métodos heurísticos de búsqueda inspirados en el proceso de la evolución natural se proponen entonces como una alternativa a aquellos problemas donde existe dificultad para utilizar los procedimientos matemáticos tradicionales. Una ventaja de las soluciones computacionales, y en especial de la computación evolutiva, consiste en la flexibilidad de implementación a la solución de diversos problemas, sin requerir de modificaciones sustanciales al modelo general; su ventaja consiste en que requiere de un conocimiento mínimo de información acerca del problema a resolver, en contraposición a la necesidad de los métodos tradicionales, de un modelo matemático constituido por una función claramente definida y de la observancia de ciertas características para su uso.

Por ello la computación evolutiva es un punto de atención para diversos investigadores, como por ejemplo para quienes hacen uso de métodos de optimización para la búsqueda de soluciones a problemas con uno o varios objetivos. Esto se confirma revisando el constante crecimiento de las publicaciones relativas a este tema y sus aplicaciones.

# 2.3 Algoritmos evolutivos

La Computación Evolutiva es un paradigma sub-simbólico de la Inteligencia Artificial cuyos principios se basan en la teoría Neo-Darwiniana de la evolución, la cual se sustenta en el principio de supervivencia del más apto que existe en la Naturaleza.

Originada desde 1930, con el trabajo pionero de W. D. Cannon, la computación evolutiva ha dado pie a tres técnicas principales que fueron concebidas de manera totalmente independiente:

- $\bullet$  La programación evolutiva (PE).
- Las estrategias evolutivas (EE).
- $\bullet$  Los algoritmos genéticos (AG).

Cada una de ellas se desarrolló con diferentes motivaciones, aunque hoy en día suelen aplicarse en general a problemas de optimización (numérica y combinatoria) y de aprendizaje.

Los algoritmos evolutivos (AE) toman el modelo neo-darwinista y lo implementan en forma de un ciclo computacional. Un AE esta caracterizado por:

- 1. Representación. Estructura de datos que codifica los parámetros (genes) de una posible solución a un problema.
- 2. Población. Conjunto de individuos que representan las variables de decisión de las funciones objetivo del problema. Utilizan la representación como forma de simular cadenas cromosómicas (individuos) con una carga de información genética.
- 3. Operadores genéticos. Son manipuladores o modificadores de la información genética de los individuos. Promueven la diversificación de individuos dentro de una población, lo que se traduce en el ámbito externo como puntos correspondientes a otras regiones y puntos cercanos a regiones prometedoras del espacio de búsqueda, básicamente son:
	- a) Mutación. Variación de uno o más alelos del gene. Su aplicación en forma aleatoria a diferentes puntos de la cadena cromosómica produce individuos con pequeñas variaciones con respecto al individuo original.
	- b) Recombinación o cruza. Es la cruza de las cadenas cromosómicas de los individuos padre que generan nuevos individuos. Su aplicación en forma selectiva sobre individuos padre permite que prevalezcan características de un padre en su descendencia, pero mezcladas con las características de otros *buenos* padres.
- c) Selección. Se basa en el valor que determinan dichos individuos de su *función* de *aptitud*, la cual es consecuencia directa de la influencia del individuo en las funciones objetivo del problema, y sirve para determinar su supervivencia en la siguiente generación.
- 4. Parámetros. Valores que se proveen para simular el proceso evolutivo: tamaño de la población, probabilidad de aplicar un operador genético, etc.

Cada cromosoma corresponde a un individuo de la población. Los cromosomas usualmente son representados por cadenas binarias. Dado que un gene es una subsección de un cromosoma, codificará el valor de una sola variable. Ver figura 2.4.

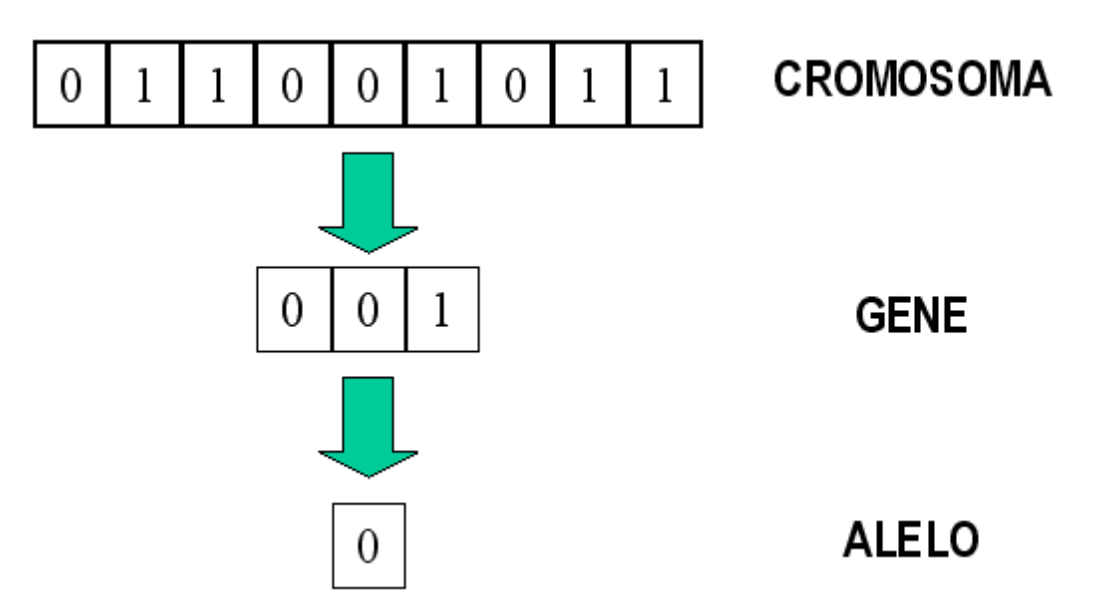

Fig. 2.4. Individuo formado por un cromosoma en representación binaria.

Así pues, el genotipo corresponde con la codificación (p. ej., binaria) del cromosoma y el fenotipo con la decodificación de éste. Ver figura 2.5.

Acorde a la selección natural de los más aptos, en los AE existe un mecanismo que permite que los individuos con mejor aptitud se conserven durante el proceso evolutivo sin recombinarse ni mutarse. A este se le conoce como elitismo. En general, este mecanismo se fundamenta en retener en la generación i de un AE, a los k mejores individuos

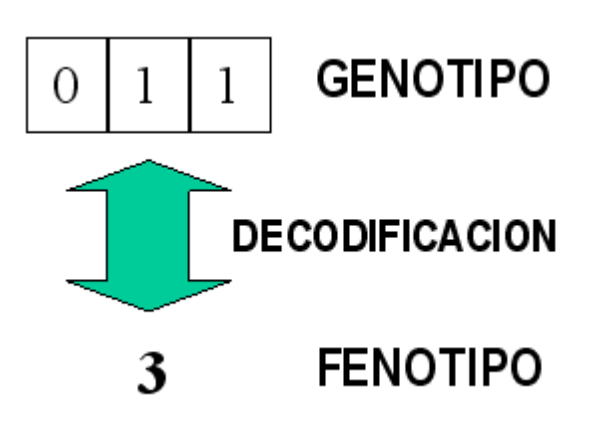

Fig. 2.5. Genotipo y Fenotipo.

de las últimas r generaciones. En su versión más simple consiste en retener (copiar sin ninguna alteración) al mejor individuo de la generación inmediata anterior, lo que asegura que el mejor individuo de la generación  $i + 1$  tendrá una calificación de aptitud (*fitness*) al menos tan alta como el mejor de la generación i, evitando con ello que la mejor solución encontrada hasta el momento sea perdida a causa del proceso evolutivo. Esto asegura el comportamiento monotónico de la mejor aptitud por generación, lo que es condición necesaria y suficiente para la convergencia del AE [34].

La evolución es, por lo tanto, el resultado de estos procesos estocásticos fundamentales que interactúan entre sí en las poblaciones, generación tras generación.

# 2.4 Paradigmas

Tres son los paradigmas principales de la computación evolutiva:

#### 2.4.1 Las estrategias evolutivas (EE)

En el año 1964 en la Universidad Técnica de Berlín, en Alemania, los estudiantes de ingeniería Ingo Rochenberg, Hans-Paul Schwefel y Paul Bienert, definieron lo que se daría a conocer como  $EE$ , que consistía de un método para optimizar funciones de varias variables que modelaban dispositivos tales como perfiles de alas de avión. Se inspiran en la evolución que puede tener un solo individuo influenciado solamente por la mutación (operador principal) que se basa en una variable aleatoria con distribución normal, y de forma secundaria por la propia recombinación de los genes de sus antepasados. En la EE se trabaja directamente sobre los fenotipos, por lo que no se realiza la codificación de las variables.

Primero se propuso la  $EE(1+1)$  que evoluciona a un solo individuo. Posteriormente se desarrollaron otras EE para poblaciones de más de un individuo.

La población inicial es de tamaño  $\mu$ , y la aplicación de los operadores genéticos genera  $\lambda$  hijos<sup>22</sup>. Si para generar a la nueva población se realiza la selección considerando solamente a los  $\lambda$  hijos se le llama EE  $(\mu, \lambda)$ . Si, en cambio, se consideran tanto a los padres como a los hijos se le denomina EE  $(\mu + \lambda)$ . La selección es determinística por lo que los mejores  $\mu$  individuos pasan a la siguiente generación.

#### Algoritmo 1: Estrategias evolutivas

Generar la población inicial Calcular la función de aptitud para cada individuo de la población Repetir

Aplicar el operador genético de mutación a los individuos de la población Aplicar el operador genético de recombinación a los individuos de la población Calcular la función de aptitud para cada individuo de la población Aplicar un operador de selección a los individuos de la población Hasta que se cumpla una condición de terminación.

#### 2.4.2 La programación evolutiva (PE)

En 1965 Lawrence J. Fogel y los investigadores Owens y Walsh trabajando con máquinas de estados finitos, las hicieron evolucionar, aplicando cambios aleatorios a los correspondientes diagramas de transición de estados para hacerlos más aptos para predecir secuencias de símbolos, creando con ello la PE. En esta técnica el aprendizaje se ve como un comportamiento adaptativo y se enfatizan los nexos de comportamiento entre padres e hijos. Se inspira en el principio de la evolución al nivel de las especies. Su operador único es la mutación, utiliza selección probabilística, y la recombinación no es permitida debido a que especies distintas no se mezclan entre sÌ.

 $\mu$  y  $\lambda$  son variables que representan a los padres y a los hijos respectivamente.

Posiblemente esta técnica evolutiva fue la primera en aplicarse a problemas de predicción. Al mismo tiempo, con la PE se utilizó por vez primera una representación con codificación de longitud variable, ya que el número de estados de los autómatas variaba como resultado de la mutación. Forma parte de los primeros intentos de simular co-evolución.

Algoritmo 2: Programación evolutiva

Generar la población inicial Repetir

Aplicar el operador genético de mutación a los individuos de la población Calcular la función de aptitud para cada individuo de la población Aplicar un operador de selección a los individuos de la población Reemplazar la población actual por la seleccionada Hasta que se cumpla una condición de terminación.

## 2.4.3 Los algoritmos genéticos (AG)

A principios de los años 1960s, John H. Holland junto con otros colegas y alumnos de la Universidad de Michigan, desarrolló los AG para resolver problemas de aprendizaje de máquina. Para ello analizó el fenómeno de adaptación en sistemas naturales y artificiales, logrando abstraer en un primer modelo tentativo, las características esenciales del proceso evolutivo tal como se observa en la naturaleza, con el objeto de utilizarlo en un sistema computacional.

Los AG trabajan con una representación que permite dos interpretaciones, una al nivel del genotipo que es la carga genética heredada por sus antepasados, y otra al nivel del fenotipo que son las características visibles del individuo. Los individuos de la población inicial normalmente se generan en forma aleatoria. Los operadores genéticos trabajan a escala genotípica sobre la representación elegida (p. ej., binaria, real, etc.) obteniéndose en consecuencia una nueva generación de la población, donde el operador genético principal es la recombinación y el operador secundario es la mutación.

#### Algoritmo 3: Algoritmo genético

Generar la población inicial Calcular la función de aptitud para cada individuo de la población Repetir

Aplicar un operador de selección a los individuos de la población Aplicar el operador genético de recombinación a los individuos de la población Aplicar el operador genético de mutación a los individuos de la población Hasta que se cumpla una condición de terminación.

# 2.5 Elementos de optimización

## 2.5.1 Optimización

Los problemas de optimización se caracterizan por [9]:

- 1. Variables de decisión, que son una abstracción de los criterios relevantes del problema y que se representan como cantidades numéricas, las que serán determinadas por la optimización.
- 2. Funciones objetivo, que son las relaciones que deben cumplir las variables de decisión y son expresadas como funciones computables.
- 3. Restricciones, que son las cotas dentro de las que se puede asignar valor a las variables de decisión para que la solución sea factible.

Para los problemas de optimización llamados de Programación Lineal existen métodos de solución como el Simplex; para los de Programación No Lineal se requiere usualmente que la función objetivo sea diferenciable; y en lo general no se conoce ningún algoritmo que permita encontrar la solución óptima para un problema en tiempo polinomial.

La optimización global puede entenderse como un problema de hallar un mínimo (o máximo) global. Aunque los problemas de optimización con solo un objetivo pueden tener una única solución óptima, los problemas de optimización multiobjetivo (POM) pre-
sentan posiblemente una incontable combinación de soluciones, las cuales se pueden ver como vectores de un conjunto de puntos dispersos en el espacio de soluciones, de donde el tomador de decisiones seleccionará según sus propios intereses a los vectores que considere como soluciones aceptables.

## 2.5.2 Optimización multiobjetivo

La denominada optimización vectorial, multicriterio o multiobjetivo, según Osyczka se define como [47]:

El problema de encontrar un vector de variables de decisión que satisfaga ciertas restricciones y optimice una función vectorial cuyos elementos representen las funciones objetivo. Estas funciones forman una descripción matemática de los criterios de desempeño que usualmente están en conflicto entre sí y que se suelen medir en unidades diferentes. Por lo tanto, el término *optimizar* significa encontrar una solución tal que proporcione valores para todos los objetivos que resulten aceptables para el diseñador".

#### DEFINICION 1 Problema general de optimización multiobjetivo (POM)

Formalmente se define como: Encontrar el vector  $\vec{x}^* = [x_1^*, x_2^*, \dots, x_n^*]^T$  que satisfaga las m restricciones de desigualdad<sup>23</sup>:

$$
g_i(\overrightarrow{x}) \le 0 \qquad i = 1, 2, \dots, m \tag{2.13}
$$

que satisfaga las p restricciones de igualdad

$$
h_i(\overrightarrow{x}) = 0 \qquad i = 1, 2, \dots, p \tag{2.14}
$$

y que optimice la función vectorial

$$
\overrightarrow{f}(\overrightarrow{x}) = [f_1(\overrightarrow{x}), f_2(\overrightarrow{x}), \dots, f_k(\overrightarrow{x}), ]^T
$$
\ndonde:  $\overrightarrow{x} = [x_1, x_2, \dots, x_n, ]^T$  es el vector de variables de decision.

\n
$$
(2.15)
$$

Es decir, se busca dentro de un conjunto F de valores que satisfacen a 2.13 y 2.14 al conjunto  $x_1^*, x_2^*, \ldots, x_k^*$  que produzca los valores óptimos para todas las funciones objetivo.

<sup>&</sup>lt;sup>23</sup> Donde T indica la transpuesta del vector columna a un vector fila.

Las restricciones 2.13 y 2.14 definen la *región factible F*, y cualquier punto  $\vec{x}$  en F forma parte de la solución factible. La función vectorial  $\overrightarrow{f}(\overrightarrow{x})$  mapea al conjunto F en el conjunto  $X$ , que representa todos los valores posibles de las funciones objetivo. Los  $k$ componentes del vector  $\overrightarrow{f}(\overrightarrow{x})$  representan los criterios (posiblemente no conmensurables, o sea, expresados en unidades diferentes) que se considerarán. Las restricciones  $g_i(\vec{x})$  y  $h_i(\vec{x})$  representan las limitantes impuestas sobre las variables de decisión. El vector  $\vec{x}^*$ representa las soluciones óptimas (de las que usualmente se tendrá más de una).

Cada punto en  $\vec{x}$  representa una posible solución, y establece un punto en  $\vec{f}(\vec{x})$ que evalúa la aptitud o calidad de la solución en términos de los valores de las funciones objetivo.

Muy rara vez existirá una solución *única* a un POM, que consistirá de una  $\overline{x}^*$  tal que para toda  $i = 1, 2, \dots, k$  se cumpla  $\Lambda$  $x \in F$  $(f_i(\overrightarrow{x}^*) \leq f_i(\overrightarrow{x}))$ , y al menos para una *i* se cumpla que  $f_i(\overrightarrow{x}) < f_i(\overrightarrow{x})$  (asumiendo minimización).

En tal caso  $\overrightarrow{x}$  sería la solución deseable, pero en la práctica casi nunca existen situaciones como ésta, en las que todas las  $f_i(\overrightarrow{x})$  tengan un mínimo en F localizado en un punto común  $\overrightarrow{x}$ <sup>\*</sup>. Más bien, suele tenerse un conjunto de soluciones posibles, las cuales representan posibles compromisos entre los objetivos del problema.

Optimizar varias funciones objetivo a la vez, no se traduce en encontrar un óptimo para cada función, sino más bien en proponer un conjunto de puntos en los que cada función objetivo contribuya en alcanzar una buena aptitud total, la cual será establecida y evaluada por el diseÒador, un inversionista en nuestro caso.

Hay tres posibles POM:

- Minimizar todas las funciones objetivo.
- Maximizar todas las funciones objetivo.
- Minimizar algunas funciones objetivo y maximizar otras.

Por simplicidad normalmente todas las funciones son convertidas a una misma forma, a fin de minimizar o maximizar todas las funciones objetivo del problema.

En el año de 1896 Vilfredo Pareto [48] estableció el origen de la investigación en optimización multiobjetivo enunciando el concepto de óptimo de Pareto.

**DEFINICION** 2 Optimo de Pareto Dadas k funciones objetivo del problema, decimos que un punto  $\overrightarrow{x}^* \in F$  es un *óptimo de Pareto* si para toda  $\overrightarrow{x} \in F$ , tal que para toda  $i = 1, 2, \ldots, k$ 

$$
f_i(\overrightarrow{x}^*) \le f_i(\overrightarrow{x}) \tag{2.16}
$$

y, al menos existe una  $i$  tal que

$$
f_i(\overrightarrow{x}^*) < f_i(\overrightarrow{x}) \tag{2.17}
$$

Esta definición dice que  $\overrightarrow{x}$ <sup>\*</sup> es un óptimo de Pareto si no existe dentro del espacio de búsqueda F un vector factible  $\vec{x}$  que mejoraría algún criterio sin hacer que empeore en al menos otro de ellos, es decir que lo *domine*, por lo que se conoce a  $\vec{x}^*$ como una solución no-dominada.

**DEFINICION** 3 Dominancia de Pareto. Un vector  $\vec{u} = (u_1, \dots, u_k)$  se dice que domina al vector  $\vec{v} = (v_1, \dots, v_k)$  denotado esto como  $\vec{u} \preceq \vec{v}$  si y solamente si u es parcialmente menor que v. es decir,

$$
\forall i \in \{1, ..., k\}, u_i \le v_i \land \exists i \in \{1, ..., k\} : u_i < v_i. \tag{2.18}
$$

El Ûptimo de Pareto casi siempre produce no una, sino un conjunto de soluciones a las que se les llama no-inferiores o no-dominadas.

DEFINICION 4 Conjunto de Óptimos de Pareto.  $\overrightarrow{f}(\overrightarrow{x})$ , el conjunto de óptimos de Pareto  $P_{true}$  se define como:

$$
P_{true}: = \left\{ \overrightarrow{x} \in F \mid \neg \exists \overrightarrow{x}' \in F \mid \overrightarrow{f}(\overrightarrow{x}') \leq \overrightarrow{f}(\overrightarrow{x}) \right\}
$$
 (2.19)

El frente de Pareto es el contradominio del conjunto de puntos que forman el conjunto de óptimos de Pareto. Es decir, el frente de Pareto son los valores de las funciones objetivo correspondientes a las soluciones que pertenecen al conjunto de óptimos de Pareto.

DEFINICION 5 Frente de Pareto.  $\overrightarrow{f}(\overrightarrow{x})$  y el conjunto óptimo de Pareto  $P_{true}$ , el frente de Pareto  $FP_{true}$  se define como:

$$
FP_{true}: = \left\{ \overrightarrow{u} = \overrightarrow{f} = f_1(\overrightarrow{x}), \ldots, f_k(\overrightarrow{x}) \mid \overrightarrow{x} \in P_{true} \right\}
$$
 (2.20)

Resulta imposible determinar de manera analítica la expresión matemática que corresponde al frente de Pareto de un problema arbitrario. Aproximar dicho frente es precisamente el objetivo principal de la optimización evolutiva multiobjetivo (por sus siglas en

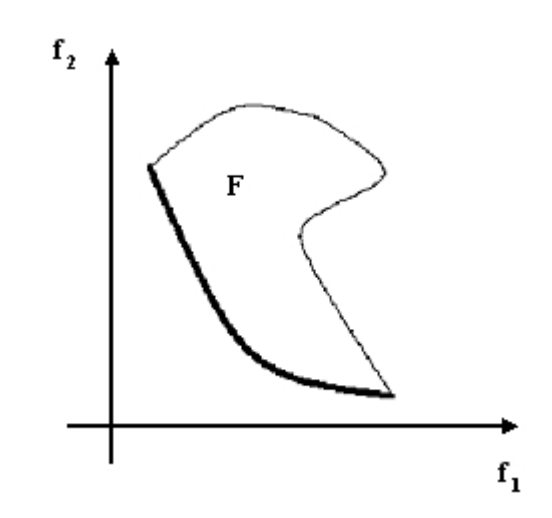

Fig. 2.6. Frente de Pareto para un problema en que se quieren minimizar dos funciones objetivo.

inglés: EMOO). En la figura 2.6 [5] se tienen dos funciones objetivo que a partir del espacio de soluciones F establecen un conjunto de Ûptimos de Pareto cuyo frente de Pareto correspondiente se muestra como una línea gruesa.

# 2.6 Tratamiento de problemas multiobjetivo con técnicas evolutivas

Los problemas financieros se basan en eventos y hechos sucedidos en el mundo real. Por ello su modelación y administración definen una gran cantidad de variables, de las cuales es imposible manejar todas ellas; además, aún manipulando todas ellas, el modelo no representará completamente a la realidad, debido a aspectos de capacidad para registrar toda la secuencia histórica de las variables y su relación entre las mismas. Asimismo, hay dificultad para obtener los datos históricos financieros de quienes se dedican al registro de ellos, pues Èste es un servicio no gratuito.

La optimización multiobjetivo es un área de investigación importante debido a que la mayoría de los problemas del mundo real son por naturaleza multiobjetivo. Desde este punto de vista multiobjetivo no existe una definición de óptimo global, como pudiera ser fácilmente entendida en el caso de la optimización con un solo objetivo. Esto se debe a que los problemas multiobjetivo suelen tener múltiples soluciones óptimas. Lo que complica la

decisión acerca de cuál técnica obtiene la mejor respuesta, e incluso el realizar una comparación entre tales técnicas, porque la decisión de cuál es la mejor respuesta la establece el usuario del modelo, quien aplicará para ello sus propios criterios subjetivos.

El área de investigación nombrada *optimización evolutiva multiobjetivo* (por sus siglas en inglés: EMOO), se basa en la búsqueda de soluciones utilizando un AE como una forma alternativa para lidiar con los problemas que presentan varios objetivos a la vez.

Rosenberg [50] en el año de 1967, sugiere el primer uso de AG para optimización multiobjetivo, utilizando las propiedades de cercanía a alguna composición química, en su simulación de la genética y la química de una población de organismos unicelulares. Su implementación consideró una sola propiedad, por lo que la técnica para lidiar con objetivos múltiples no se llevó a la práctica, aunque la sugerencia marcó el inicio de la investigación en torno a optimización multiobjetivo usando técnicas evolutivas.

Si se parte de que un AG requiere de información escalar sobre el valor de aptitud de un individuo para operar, la idea más simple que se propone para lidiar con varios objetivos es, reunirlos en un objetivo único usando una combinación de operaciones aritméticas (suma, multiplicación, etc.). No obstante, existen problemas con esta técnica. Primero se debe poseer información precisa sobre el rango de los objetivos, a fin de escalarlos y evitar que uno de ellos domine a los demás en magnitud numérica. Esto implica conocer "a priori" el comportamiento de cada una de las funciones objetivo, lo cual en la mayoría de las aplicaciones del mundo real implica un proceso muy costoso (en cuanto a recursos computacionales, de los datos y sus medidas estadísticas). Si esta combinación de objetivos es posible, esta técnica no sólo es la más simple de implementar, sino que, además es la más eficiente, porque no se requiere posterior interacción con el usuario, y si el AG tiene éxito en el proceso de optimización, entonces los resultados serán al menos subóptimos en la mayoría de los casos.

La primera implementación de un algoritmo evolutivo multiobjetivo (AEMO) fue hecha por Schaffer en los ochenta con el Vector Evaluated Genetic Algorithm (VEGA) [52]. Con ello inicia la primera generación de AEMO que se caracterizan por el uso de mecanismos de selección basados en el concepto de optimalidad a través de la dominancia de Pareto, y por el uso de diferentes técnicas para la compartición de aptitud para mantener diversidad (nichos,  $\sigma_{share}$ ). Los algoritmos más representativos de esta primera generación fueron: el Nondominated Sorting Genetic Algorithm (NSGA) de 1994 [58], el Niched-Pareto Genetic Algorithm (NPGA) [27] de 1994, y el Multi-Objective Genetic Algorithm (MOGA) de 1993 [24].

La implementación del mecanismo de elitismo en el contexto de optimización multiobjetivo dio paso a la segunda generación de AEMO. El elitismo en EMOO normalmente es implementado a través de una población externa o secundaria, en la que se almacena a los individuos no-dominados encontrados durante el proceso de búsqueda. El elitismo también puede ser también implementado mediante el uso de selección ( $\mu + \lambda$ ), donde los padres compiten contra los hijos, y los individuos no-dominados resultantes son los que se retienen para la siguiente generación. Sin embargo, en cualquiera de los dos casos, se requiere cumplir con restricciones que ayuden a lograr la mejor distribución posible de los individuos no-dominados. Los principales algoritmos de esta segunda generación son: el Strength Pareto Evolutionary Algorithm (SPEA) de 1999 [67], el Strength Pareto Evolutionary Algorithm 2 (SPEA2) de 2001 [66], el Pareto Archived Evolution Strategy (PAES) de 2000 [33], el Nondominated Sorting Genetic Algorithm II (NSGA-II) de 2000 [15] [16], el Niched-Pareto Genetic Algorithm 2 (NPGA2) de 2001 [20], el Pareto Enveloped-based Selection Algorithm (PESA) de 2000 [10], y el Micro Genetic Algorithm (micro-GA) de 2001 [8] [4] [62].

De las diferentes técnicas evolutivas que se han propuesto para la optimización multiobjetivo [9] para los fines de este trabajo se consideraron tres AEMO representativos del estado del arte en el área: NSGA-II, PAES y micro-AG para optimización multiobjetivo.

## 2.6.1 NSGA-II

En 1994, N. Srinivas y Kalyanmoy Deb [58] propusieron el NSGA (Nondominated Sorting Genetic Algorithm) que utiliza una idea de jerarquización de soluciones con base en dominancia de Pareto propuesta por Goldberg, la cual se realiza por ondas o capas (waves). Se comparte aptitud entre los individuos con el fin de mantener la diversidad.

La segunda versión de este algoritmo llamada NSGA-II fue propuesta por Kalyanmoy Deb, Amrit Pratap, Sameer Agarwal y T. Meyarivan [15] [16] en el año 2000. Utiliza una técnica de muestreo de Pareto que jerarquiza a la población completa de manera màs eficiente que su antecesor. El NSGA-II es computacionalmente más eficiente que su primera versión debido a que usa un operador de agrupamiento (*crowding*) para mantener diversidad y que, además no requiere de parámetros. Este operador permite que individuos similares se reemplacen entre sí con el fin de evitar que más y más individuos dominen un mismo nicho. Este proceso es similar al que lleva a cabo PAES mediante su rejilla adaptable. Usa elitismo pero no mediante un archivo externo como los otros algoritmos sino mediante una selección ( $\mu + \lambda$ ).

Sin embargo, el NSGA-II muestra problemas al generar regiones aisladas del frente de Pareto, así como para lidiar con más de dos funciones objetivo [9].

## 2.6.2 PAES

Propuesto en el año 2000 por Joshua D. Knowles y David W. Corne [33] el PAES (Pareto Archived Evolution Strategy) es el algoritmo más simple posible de EMOO. Consiste de una EE  $(1 + 1)$  donde un único padre genera un único hijo, utiliza búsqueda local y un archivo histórico externo para almacenar a los individuos no-dominados que se obtengan durante el proceso evolutivo. Este archivo se usa como una referencia contra cada uno de los individuos que se obtienen como resultado de la mutación. El algoritmo consta de tres partes: el generador de soluciones candidatas, la función de aprobación de las soluciones candidatas, y el archivo de Soluciones no-dominadas (NDS: NonDominated-Solutions archive)

Cuando se genera un individuo no-dominado, éste es comparado con los individuos almacenados hasta ese momento en el archivo externo, y en el caso de que resulte ser nuevamente no-dominado, entrará al archivo externo. La diversidad se mantiene mediante una rejilla (o malla) que divide el espacio de las funciones objetivo de manera recursiva y que, además es auto-adaptable, la cual es computacionalmente más eficiente que los métodos que utilizan nichos, esto debido a que su adaptabilidad no requiere de parámetros extra (necesarios al usar nichos) que afectarían el desempeño del algoritmo. Cada individuo es colocado en la celda de la rejilla que le corresponde según sus coordenadas en el espacio de búsqueda, de manera que se mantiene el control del número de individuos que se encuentran dentro de cada celda para lograr una mejor distribución de las soluciones generadas.

Knowles y Corne experimentaron también con EE  $(1 + \lambda)$  y  $(\mu + \lambda)$  sin encontrar mejoras significativas en los resultados obtenidos, pero sí un aumento en el esfuerzo computacional involucrado.

#### 2.6.3 micro-AG para optimización multiobjetivo

Desarrollado en 2001 por Carlos Coello y Gregorio Toscano [8] [4] [62] el micro-AG (*micro-Genetic Algorithm*) es un algoritmo que trabaja con una población principal pequeña (cuatro individuos) y un proceso de reinicialización. Es una técnica de muestreo de Pareto que incorpora un método de selección basado en tres formas de elitismo y jerarquización de Pareto.

El micro-AG se fundamenta de las siguientes premisas:

- Para reducir el chequeo de no-dominancia de la población, se utilizan muy pocos individuos en la población principal, además de incluir una población externa (archivo histórico).
- Se usa una malla adaptativa similar a la de PAES como mecanismo de posicionamiento geográfico para mantener la diversidad en las soluciones no-dominadas encontradas.

El algoritmo es el siguiente. Primero, se genera aleatoriamente una población que se almacena en un archivo que funciona como una memoria de población (MPo), la cual está dividida en dos porciones: una reemplazable (MR) y una no-reemplazable (MNoR), de la que se eligen aleatoriamente a los individuos que forman a la población principal. La MNoR no cambia durante todo el proceso del algoritmo y es el medio para proveer de diversidad a la población. La MR evoluciona en cada ciclo del micro-AG.

En cada ciclo del micro-AG, la población es tomada (con una cierta probabilidad) de la MPo, por lo que se mezclan los individuos de ambas porciones (MNoR y MR) aplicándoles los operadores genéticos (cruza y mutación). Al final de cada ciclo, dos vectores nodominados son escogidos de la población principal y se les compara con el contenido de la población externa (PoEx) (inicialmente vacía). Si los vectores (o el vector) continúan siendo no-dominados, se incluyen en la PoEx y se eliminan de la misma todos los individuos dominados. Cuando converge<sup>24</sup> a una solución selecciona a los individuos no-dominados que entrarán a la MPo, provocando con ello, que periódicamente algunos de los individuos almacenados en la PoEx, ingresen a la MR.

De tal forma que el micro-AG usa tres formas de elitismo: retiene individuos nodominados encontrados en cada ciclo, usa una MR que se actualiza cada cierto número de intervalos y reemplaza la población por las mejores soluciones obtenidas.

<sup>&</sup>lt;sup>24</sup> Convergencia nominal: Se refiere al punto en el cual se considera que un micro-AG ha convergido (es decir, ya no podrá mejorar la máxima aptitud de su población). Un criterio de convergencia nominal puede ser por ejemplo, cuando todos los individuos tienen sus genotipos idÈnticos o muy parecidos.

# Capítulo 3 Portafolios de inversión

Salas Harms en su artículo LA TEORÍA DE CARTERA [26], Van Horne en su libro ADMINISTRACIÓN FINANCIERA [28] y Messuti en su libro de SELECCIÓN DE INVER-SIONES [41] explican los conceptos básicos que servirán como antecedente para entender el modelo de Media-Varianza de Markowitz, como se verá en los siguientes apartados<sup>25</sup>.

Es fundamental considerar los tipos de información disponible, por ejemplo, el registro de los hechos relativos al desempeño de las emisoras, los cuales están plasmados en los estados financieros y que requieren de una interpretación para su entendimiento. No obstante, si el invertir tan sólo se limitara a seleccionar a la emisora que demostró el mejor desempeño según su historia descrita en sus estados financieros, el problema de selección sería determinístico, esto es, no estaría asociado ningún riesgo o incertidumbre, o cualquier otro objetivo financiero asociado al problema.

Pero las inversiones se apoyan en la toma de decisiones basadas en propuestas estimadas. Las decisiones de inversión se toman a partir del análisis de la información del pasado, del estudio subjetivo de las posibilidades de desarrollo en términos de valor de los proyectos de la emisora, y de los factores externos que pueden afectar el mercado en general<sup>26</sup>. Y aún más, cada inversionista tendrá su propia valoración de lo que desea obtener, del riesgo que está dispuesto a asumir, de las variantes de su función de utilidad personal, la liquidez requerida, el plazo de la inversión, los dividendos, etc. $27$ 

 $25$  Se pueden consultar los vocablos financieros utilizados en esta tesis en el Glosario al final de este documento.

 $26$  Los elementos de análisis para evaluar un portafolio de inversión pueden ser básicamente el riesgo y el rendimiento, pero pueden influir otros factores que podrían afectar el desempeño del portafolio como el entorno económico nacional e internacional, la situación financiera, la administración, la valoración del sector donde se desarrolla la emisora, etc. Cada uno de estos factores, si se expresa en forma cuantitativa, puede ser una variable más a considerar.

<sup>&</sup>lt;sup>27</sup> Un aspecto importante es considerar el valor del dinero en el tiempo. Pocos accionistas pensarían favorablemente en un proyecto que prometiera sus primeras ganancias en 100 años, no importa cuán grandes fueran éstas.

# 3.1 Medición del rendimiento

Para hacerse tan valiosa como sea posible para los accionistas<sup>28</sup>, una compañía<sup>29</sup> debe escoger primero la mejor combinación de decisiones sobre inversiones, financiamiento y dividendos. Cualquiera de estas decisiones participa en la modelación del carácter de riesgo-rendimiento de la compañía y del valor de la empresa a ojos de los proveedores de capital. En otras palabras, de acuerdo con la información acerca de estas tres decisiones, los inversionistas formulan expectativas respecto del riesgo y rendimiento involucrados en la tenencia de instrumentos financieros.

Se debe considerar el rendimiento esperado (*beneficio*)<sup>30</sup> de un instrumento financiero y el riesgo de conservarlo. Si suponemos que los inversionistas están razonablemente bien diversificados en los instrumentos financieros que tienen, en última instancia se puede valuar una compañía, pero primero se debe considerar el valor del dinero en el tiempo y cómo calcular el valor final o futuro, el valor actual y la tasa interna de retorno (rendimiento) de una inversión.

Se puede estimar la probabilidad de ocurrencia de un evento futuro, extrapolando las cifras estadÌsticas sobre la ocurrencia en el pasado de ese mismo evento. Al estimar probabilidades de esta forma, la distribución de frecuencias de los datos históricos, que ahora representará la distribución de probabilidad de ese mismo evento en el futuro, mostrará una dispersión mayor o menor en torno a una media, por ejemplo, de los rendimientos históricos de una acción.

Ahora bien, toda vez que cualquier distribución tiende a representar las probabilidades verdaderas de ocurrencia de los distintos eventos solamente en el largo plazo o en los grandes números, cuando estamos planeando para el corto plazo, cómo estimar los rendimientos esperados de una cartera durante el próximo año, una distribución más cerrada mostrará resultados más predecibles. Así, en el extremo, una distribución con una varianza de cero, como la que representa los rendimientos esperados hasta su vencimiento de títulos de gobierno, mostrará resultados plenamente predecibles.

<sup>&</sup>lt;sup>28</sup> Usualmente el accionista es partícipe, junto con otros accionistas, en la empresa. Para los fines de este documento, el concepto de empresa incluirá el caso donde solamente está formada por un accionista.

<sup>&</sup>lt;sup>29</sup> Se utilizará indistintamente organización, compañía, empresa, firma para referirse a una entidad organizada que realiza negocios o servicios.

 $30$  Se nombrará indistintamente como *beneficio* o ganancia al rendimiento esperado.

El *rendimiento esperado* sobre la base de una distribución de probabilidades de posibles rendimientos para un cierto periodo de tiempo, es:

$$
\overline{r} = \sum_{k=1}^{m} r_k \times p_k \tag{3.21}
$$

donde:  $r_k$  es el rendimiento,  $p_k$  es la probabilidad de ocurrencia de ese rendimiento;  $y<sub>m</sub>$  es el número total de posibilidades para un cierto periodo de tiempo.

Y si consideramos el rendimiento esperado para un instrumento financiero  $i$  específico, puede estimarse mediante:

$$
\mu_i = \overline{r}_i = \frac{\sum_{t=1}^m \frac{P_{i,t} - P_{i,t-1}}{P_{i,t-1}}}{m} \times 100 \quad \text{para } i = 1, \dots, n \tag{3.22}
$$

donde:  $P_{i,t}$  es el precio de mercado del instrumento financiero i en el momento t,  $P_{i,t-1}$  es el rendimiento del instrumento financiero i en el momento  $t - 1$ , m es el número total de periodos de tiempo, y  $n$  es el número de instrumentos financieros disponible.

# 3.2 Medición del riesgo: la desviación estándar

En un mundo de incertidumbre, quizás no se logre obtener el beneficio o rendimiento esperado al poseer un instrumento financiero. Se puede pensar en el riesgo como la posibilidad de que al tener un instrumento financiero, el rendimiento obtenido se desvíe del rendimiento esperado. Se dice que será mayor el riesgo del instrumento financiero cuanto mayor sea la magnitud de la desviación y mayor la probabilidad de que ocurra. Para medir la amplitud de la distribución de rendimientos posibles, se calcula el coeficiente de variación o la desviación estándar<sup>31</sup>. Al relacionar la desviación estándar con una diferencia específica del rendimiento esperado, se puede determinar la probabilidad de que se presente dicho resultado.

De manera que la dispersión o amplitud de la distribución de probabilidades de rendimientos posibles refleja el grado de incertidumbre del inversionista. Una distribución con una pequeña desviación estándar en relación con su rendimiento esperado, indica poca dispersión y un alto grado de confiabilidad en el resultado (o bajo riesgo). Una distribución con rendimientos sumamente volátiles de un periodo a otro y por tanto con una gran desviación estándar en relación con su rendimiento esperado, indica un alto grado de incertidumbre

<sup>&</sup>lt;sup>31</sup> El cuadrado de la desviación estándar ( $\sigma$ ) se conoce como la varianza de la distribución ( $\sigma^2$ ).

acerca de la ganancia posible de la inversión (o alto riesgo). Así puede verse al riesgo como variación en rendimientos.

Para un *inversionista con aversión al riesgo*, el rendimiento muestra una tendencia creciente a una tasa que va disminuyendo conforme se den incrementos sucesivos en la riqueza<sup>32</sup>. Por tanto, mientras mayor sea la varianza o desviación estándar de la distribución de probabilidades de los posibles rendimientos de una inversión, menor será el rendimiento esperado de esa inversión y resultará menos atractiva (para este tipo de inversionista).

La *desviación estándar* sobre la base de una distribución de probabilidades de posibles rendimientos para un cierto periodo de tiempo, es:

$$
\sigma = \sqrt{\sum_{k=1}^{m} (r_k - \overline{r})^2 \times p_k}.
$$
\n(3.23)

donde:  $r_k$  es el rendimiento,  $p_k$  es la probabilidad de ocurrencia de ese rendimiento,  $\bar{r}$ es la media de rendimiento, y  $m$  es el número total de posibilidades para un cierto periodo de tiempo.

Y si consideramos la desviación estándar para un instrumento financiero  $i$  específico, puede estimarse mediante:

$$
\sigma_i = \sqrt{\frac{\sum_{t=1}^{m} (r_{it} - \overline{r}_i)^2}{m}} \quad \text{para } i = 1, \dots, n \tag{3.24}
$$

donde:  $r_{it}$  es el rendimiento del instrumento financiero i en el periodo  $t, \bar{r}_i$  es la tasa media de rendimientoo (a partir de los datos) del instrumento financiero  $i, m$  es el número total de periodos de tiempo, y  $n$  es el número de instrumentos financieros disponible.

<sup>&</sup>lt;sup>32</sup> Los fundamentos de la Teoría de Juegos fueron expuestos por John Von Neumann, quien en 1928 demostró el teorema básico del min-max [45], quedando establecido el tema y proponiendo un enfoque acerca de la utilidad con la publicación en 1944 por parte de John Von Neumann y Oskar Morgenstern de Theory of Games and Economic Behavior [44].

También, para una explicación no técnica, revisar: Morton D. Davis Teoría del Juego, colección Alianza Universidad 8, Alianza Editorial, Madrid 1971.

## 3.3 Riesgo y rendimiento

La evidencia empírica muestra una relación directa entre riesgo y rendimiento<sup>33</sup>, lo que implica que un inversionista puede aumentar su rendimiento sÛlo mediante la aceptación de mayor riesgo, pero esto se da únicamente en el caso de inversiones en activos individuales. La integración de carteras de inversión o de conjuntos de instrumentos financieros, presenta la posibilidad de reducir el riesgo mediante la diversificación en la tenencia de tales instrumentos financieros, sin reducir correlativamente el rendimiento de los mismos.

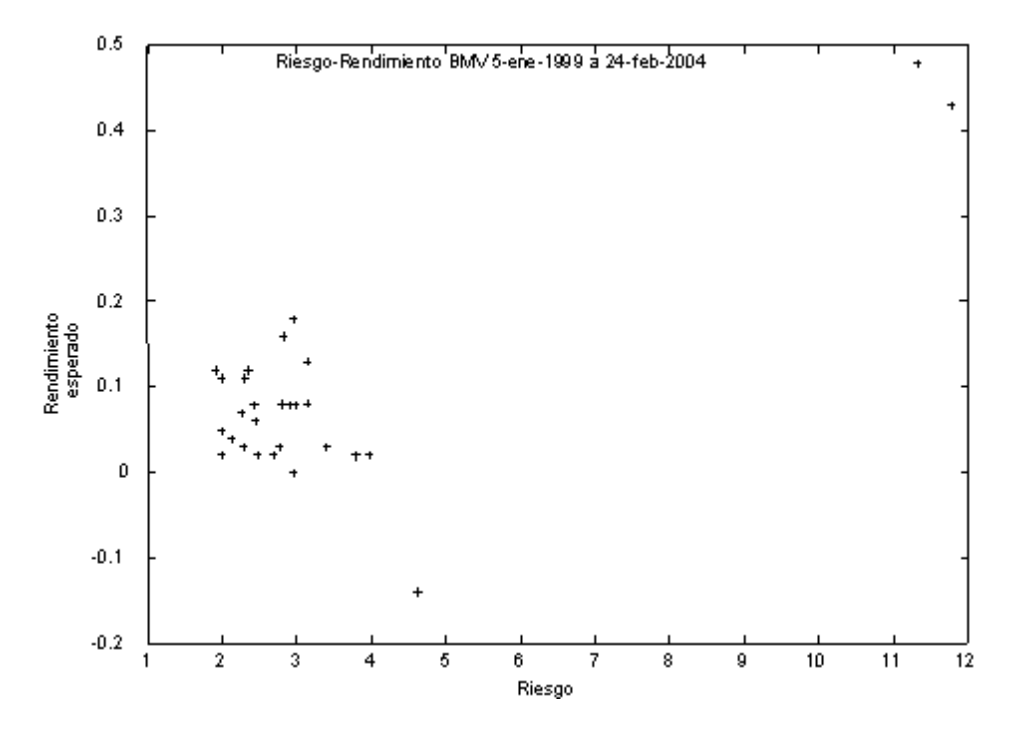

Fig. 3.7. Evidencia empírica de crecimiento entre el riesgo y el rendimiento esperado. Elaboración propia con datos de la BMV.

Graficando la información de las 27 emisoras tomadas de la BMV para nuestro estudio, se puede observar en la figura 3.7 la relación entre el riesgo y el rendimiento de los

<sup>&</sup>lt;sup>33</sup> Salas Harms [26] refiere un trabajo de 1989 por parte de Ibbotson Associates, Inc. titulado Stocks, Bonds, Bills and Inflation: 1989 Yearbook, que es un estudio sobre el desempeño de distintos tipos de instrumentos en Estados Unidos entre 1926 y 1988, mostrando una relación en los instrumentos, que a mayor desviación estándar ofrecían un mayor rendimiento.

instrumentos financieros, que muestra una tendencia ascendente o de pendiente positiva, cuando se consideran los instrumentos de mayor rendimiento.

# 3.4 Portafolios de inversión de instrumentos financieros

Una cartera o portafolio de inversión es un conjunto de inversiones financieras que cumple con los objetivos de liquidez, rendimiento, plazo y riesgo fijados por el inversionista.

De acuerdo con la máxima de *Media-Varianza* de Markowitz, un inversionista debe buscar un portafolio de inversión que se encuentre en el *conjunto-eficiente* [38]. Un portafolio no es eficiente si existe otro portafolio con un rendimiento esperado mayor y una desviación estándar menor, un rendimiento esperado más elevado y la misma desviación estándar, o el mismo rendimiento esperado pero con una desviación estándar menor. Ver figura 3.10 y una explicación más detallada en la sección 3.5.

Las siguientes fórmulas de rendimiento y riesgo de un portafolio son aplicables tanto para una distribución de probabilidades de rendimientos posibles, como para el caso en que se estimaron los rendimientos y riesgos de los instrumentos financieros.

El rendimiento esperado  $r_p$  de un portafolio es un promedio ponderado de los rendimientos esperados para los instrumentos financieros que comprenden ese portafolio:

$$
E(r_p) = \sum_{i=1}^{n} E(r_i) \times w_i \implies \mu_p = r_p = \sum_{i=1}^{n} \mu_i \times w_i \tag{3.25}
$$

donde:  $\mu_i$  es el rendimiento esperado del instrumento financiero  $i; w_i$  es la proporción del total de fondos invertidos en el instrumento financiero i; y  $n$  es el número total de instrumentos financieros en el portafolio.

El riesgo de un portafolio depende no solamente de las desviaciones estándar de los instrumentos financieros individuales que comprenden el portafolio, sino también de la relación que exista entre el rendimiento de cada instrumento financiero con respecto al resto del portafolio, es decir la *correlación de los rendimientos posibles en un portafolio*.

Al seleccionar instrumentos financieros, cuyos rendimientos tienen poca o inversa relación entre sí, el inversionista puede reducir el riesgo total. A esto se le conoce como diversificación (ver figura 3.8). La intención es obtener una mezcla de rendimientos en el tiempo, cíclicos (Valor A) y contracíclicos (Valor B). Cantidades similares invertidas en esos instrumentos financieros, reducirán la dispersión del rendimiento de la inversión total

(combinación de  $A \vee B$ ). La razón por la que el promedio ponderado de la desviación estándar no expresa la desviación estándar correcta del portafolio, es que pasa por alto la relación o covarianza entre los rendimientos de los instrumentos financieros que forman el portafolio.

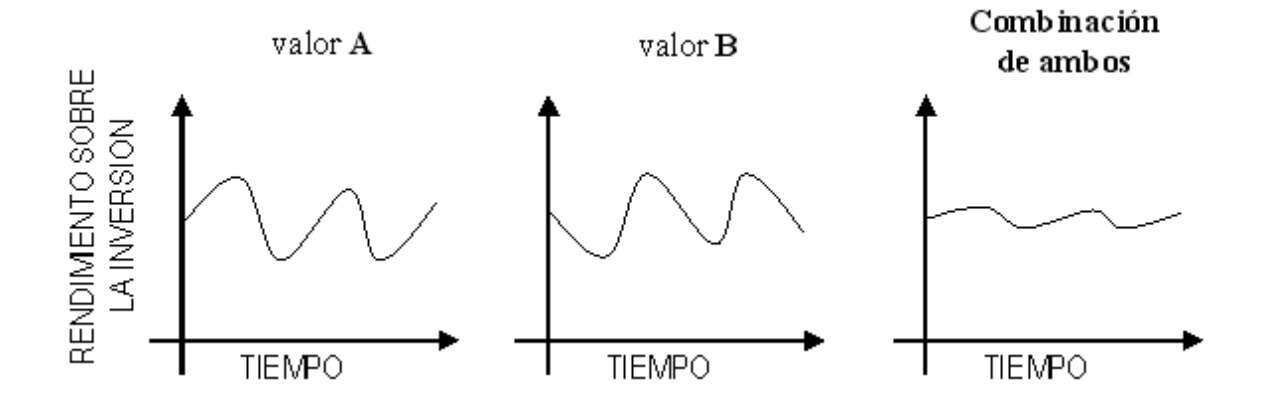

Fig. 3.8. Efecto de la diversificación.

Al diversificar la tenencia incluyendo instrumentos financieros que no tienen una correlación perfecta entre sí, se puede reducir el riesgo relacionado con el rendimiento esperado.

Aun el diversificar una inversión asignándola a dos instrumentos financieros puede proporcionar una reducción importante en el riesgo. Esto será así siempre que los rendimientos entre dos instrumentos financieros estén menos que perfectamente correlacionados, rendimientos que para este tipo de análisis financiero, tradicionalmente se han definido como cambios en los precios de mercado<sup>34</sup> de las acciones comunes, aun cuando algunos autores añaden a éstos el pago de dividendos. De esta manera, la caída brusca en el precio de un instrumento financiero puede corresponder a una caída menos pronunciada de otro e incluso a un aumento en el precio de un tercero. En ambos casos la variación total de una cartera sería menor que la variación promedio de los instrumentos financieros que la com-

 $34$  El mercado financiero permite el intercambio de fondos y papel que representa valores (instrumentos financieros), y ofrece una extensa gama de estos productos a los ahorradores/inversionistas.

ponen, Aun cuando en la práctica no se espera ver instrumentos financieros cuyos precios se muevan constantemente en direcciones opuestas a todo el resto de ellos.

Un ejercicio en que se combinaran aleatoriamente dos o más instrumentos financieros en un portafolio mostraría una rápida reducción en la variación total, que inicialmente sería muy pronunciada. La variación total puede ser disminuida de esta manera en aproximadamente 50 %; pero con carteras de quince o más títulos, la contribución marginal a la reducción del riesgo será muy pequeña. Esto permite proponer la conclusión importante de que se puede obtener un beneficio significativo en la diversificación con relativamente pocos instrumentos financieros [26].

La *desviación estándar* de un portafolio  $\sigma_p$  se obtiene de:

$$
\sigma_p = \sqrt{\sum_{i=1}^n \sum_{j=1}^n w_i \times w_j \times \sigma_{ij}}
$$
\n(3.26)

donde: *n* es el número total de instrumentos financieros en el portafolio,  $w_i$  es la proporción del total de fondos invertidos en el instrumento financiero i,  $w_j$  es la proporción invertida en el instrumento financiero j, y  $\sigma_{ij}$  es la covarianza entre los rendimientos posibles para los instrumentos financieros *i* y *j*, y se cumple que  $\sum_{i=1}^{n} w_i = 1$ 

La característica relevante propuesta por Markowitz en la ecuación (3.26) es que la desviación estándar de un portafolio depende no sólo de las varianzas de los instrumentos financieros individuales, sino de la covarianza de los rendimientos posibles entre cada par de instrumentos financieros, la cual es una medida del grado al que se espera varíen juntas, en lugar de independientemente una de la otra<sup>35</sup>. Al aumentar el número de instrumentos financieros en un portafolio, los términos de la covarianza se vuelven más importantes en relación con los términos de la varianza. Para expresarlo de manera más formal, el término *covarianza* en la ecuación  $(3.26)$  es:

$$
\sigma_{ij} = \sigma_i \times \sigma_j \times \rho_{ij} \tag{3.27}
$$

 $35$  Las dos  $\Sigma$ s significan que debemos considerar las covarianzas para todas las combinaciones posibles en pares de los instrumentos del portafolio. Por ejemplo para  $n = 4$  la matriz de covarianzas sería:

| $\sigma_{1,1}$ | $^{O}$ 1,2     | $\sigma_{1,3}$ | $^{O}1,4$                     |
|----------------|----------------|----------------|-------------------------------|
| $\sigma_{2,1}$ | $\sigma_{2,2}$ | $\sigma_{2,3}$ | $\sigma_{2,4}$                |
| $\sigma_{3,1}$ | $\sigma_{3,2}$ | $\sigma_{3,3}$ | $\sigma_{3,4}$                |
| $\sigma_{4,1}$ | $\sigma_{4,2}$ |                | $\sigma_{4,3}$ $\sigma_{4,4}$ |

donde:  $\sigma_i$  es la desviación estándar para el instrumento financiero i,  $\sigma_j$  es la desviación estándar para el instrumento financiero j, y  $\rho_{ij}$  es la *correlación esperada* entre los rendimientos posibles para los instrumentos financieros  $i \, \mathbf{y} \, j$ .

Y puede estimarse de la siguiente forma:

$$
\sigma_{ij} = \frac{\sum_{t=1}^{m} [(r_{it} - \overline{r}_i) \times (r_{jt} - \overline{r}_j)]}{m-1} \quad \text{para } i = 1, ..., n \text{ y } j = 1, ..., n \quad (3.28)
$$

donde:  $r_{tt}$  es el rendimiento del instrumento financiero i en el tiempo t,  $\overline{r}_i$  es el rendimiento esperado del instrumento financiero  $i, r_{jt}$  es el rendimiento del instrumento financiero j en el tiempo t,  $\overline{r}_j$  es el rendimiento esperado del instrumento financiero j, y  $m$  es el número total de periodos de tiempo, y  $n$  es el número de instrumentos financieros disponible.

El coeficiente de correlación lineal se define como:

$$
\rho_{ij} = \frac{\sigma_{ij}}{\sigma_i \times \sigma_j} \tag{3.29}
$$

Entonces, las bajas covarianzas corresponderán a instrumentos financieros con desviaciones estándar pequeñas o, sobre todo, con una baja correlación en los cambios en sus precios<sup>36</sup>; por lo tanto, deben buscarse instrumentos financieros con bajas covarianzas para incorporarlas a un portafolio de inversión y reducir de esta manera el riesgo total.

# 3.5 Selección de instrumentos financieros para la creación de portafolios de inversión

El origen de los conceptos de la teoría de cartera data del artículo escrito en 1952 por Harry Markowitz [37] [38]. En Èl Markowitz asocia riesgo y rendimiento e introduce conceptos como rendimientos esperados y medidas de dispersión en la distribución de los mismos, así como la covarianza entre los rendimientos esperados de dos títulos. A partir de estos elementos, Markowitz señala cómo se producen primeramente combinaciones posibles y combinaciones eficaces de riesgo y rendimiento y, finalmente, cómo se genera un conjunto de carteras eficientes de inversión y entre éstas una cartera óptima. Principalmente, Markowitz muestra cómo se puede reducir el riesgo total de un portafolio de inversión combinando instrumentos financieros cuyos rendimientos no se vean afectados de la misma manera, por los factores que producen variaciones en ellos.

<sup>&</sup>lt;sup>36</sup> En otras palabras, cuyos rendimientos varían conjuntamente a niveles bajos.

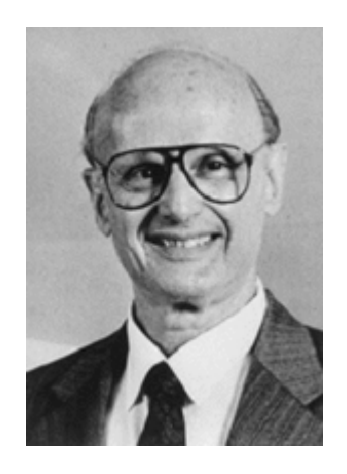

Fig. 3.9. Harry M. Markowitz.

Las premisas fundamentales de su modelo son:

- 1. Un inversionista puede estimar el rendimiento y su distribución de probabilidad para todo instrumento financiero o portafolio de inversión.
- 2. La media de esa distribución representa su rendimiento esperado.
- 3. Su varianza o desviación estándar representa el riesgo del instrumento financiero, y junto con la covarianza representan el riesgo del portafolio de inversión.
- 4. Es preferible un instrumento financiero o cartera con un mayor rendimiento y un menor riesgo.
- 5. Es eficiente una cartera que ofrece el mayor rendimiento para un nivel de riesgo dado, o el menor riesgo para un nivel de rendimiento dado.
- 6. Es óptimo para cada inversionista el portafolio de inversión que se encuentra en el punto de tangencia entre el conjunto de carteras eficientes y una de las curvas de indiferencia del inversionista.

La teoría de selección de instrumentos financieros para la creación de portafolios de inversión desarrolla la idea de la diversificación de los instrumentos financieros [38] partiendo del hecho de que si se crea un portafolio que mezcla diferentes riesgos y beneficios se obtiene en suma un equilibrio, que sería difícil de obtener con unos cuantos instrumen-

tos financieros. Esto hace posible combinar los distintos instrumentos financieros de varias formas posibles, obteniÈndose diferentes portafolios posibles, pero que cumplen con el objetivo de minimizar el riesgo asociado y maximizar el beneficio, tomando en cuenta el riesgo pretendido por el inversionista [49].

El modelo de Media-Varianza de Markowitz (MV) se define como<sup>37</sup>:

$$
rendimiento del portafolio \; \max E(r_p) = \sum_{i=1}^{n} w_i \times E(r_i) \tag{3.30}
$$

riesgo del portafolio mín 
$$
σ_p^2 = \sum_{i=1}^n \sum_{j=1}^n w_i × w_j × ρ_{ij} × σ_i × σ_j
$$
 (3.31)

$$
s.a. \sum_{i=1}^{n} w_i = 1 \tag{3.32}
$$

$$
w_i \geq 0 \tag{3.33}
$$

donde:  $E(r_p)$  es el beneficio esperado del portafolio  $p$ ,  $(r_p)$ ;  $E(r_i)$  es el beneficio esperado del instrumento financiero i,  $(r_i)$ ;  $w_i$  es el porcentaje de inversión del instrumento financiero i;  $w_j$  es el porcentaje de inversión del instrumento financiero j; n es el número de instrumentos financieros incluidos en el portafolio;  $\sigma_p^2$  es el riesgo asociado al portafolio  $p$ ;  $\sigma_i$  y  $\sigma_j$  son las desviaciones estándar del rendimiento de los instrumentos financieros *i* y *j*;  $\rho_{ij}$  es el coeficiente de correlación de las variabilidades de ambos instrumentos financieros  $i y j.$ 

La ecuación (3.32) asegura que el portafolio considere totalmente a todos los instrumentes financieros para ser invertidos, y la ecuación (3.33) no permite las ventas en corto.

$$
\begin{array}{l}\n\max E(r_p) = \sum_{i=1}^n w_i \times E(R_i) \\
s.a. : \sigma_p^2 = V^* = cte \\
\sum_{i=1}^n w_i = 1 \\
w_i \ge 0\n\end{array}
$$

 $w_i \geq 0$ <br>De forma análoga, el conjunto de portafolios eficientes puede ser obtenido solucionando el problema dual:

$$
\min \sigma_p^2 = \sum_{i=1}^n \sum_{j=1}^n w_i \times w_j \times \sigma_{ij}
$$
  
s.a. :  $E(r_p) = R^* = cte$   

$$
\sum_{i=1}^n w_i = 1
$$
  
 $w_i \ge 0$ 

<sup>&</sup>lt;sup>37</sup> El problema de selección de portafolios considerado por Markowitz, consistente en determinar los pesos  $w_i$  ( $i = 1, \ldots, n$ ) a ser invertidos en cada instrumento tal que el portafolio resultante es eficiente, es un problema de programación cuadrática:

 $w_i \geq 0$ <br>Como puede observarse, éstos son modelos con una sola función objetivo. Por ello se modifican las expresiones anteriores y se obtiene un modelo multicriterio, que considera la optimización simultánea de dos funciones objetivo.

En la práctica es difícil cumplir la cuarta premisa del modelo de Markowitz (es preferible un título o cartera con una mayor rentabilidad y un menor riesgo). Para proseguir con el análisis es conveniente introducir el principio de dominación que analiza inversiones alternativas dentro de un mismo nivel de rendimiento o clase de riesgo. AsÌ, entre inversiones que tienen el mismo rendimiento, el principio de dominación establece que es preferible aquÈlla con el menor riesgo; de la misma manera, para cada clase de riesgo es preferible la inversión con el mayor rendimiento (ver equivalencia con *Óptimo de Pareto* y la Dominancia de Pareto en la sección 2.5.2).

Por otra parte, el criterio para elegir entre combinaciones de instrumentos financieros en una cartera se basa en los planteamientos de Markowitz. Al asignar a más de un instrumento financiero un monto dado a invertir se abren múltiples combinaciones posibles tan sólo con dos de ellos, al variar las proporciones que se comprarían de cada uno. Generalmente encontraremos instrumentos financieros con mayores rendimientos, pero también caracterizados por un mayor riesgo y viceversa. En cuyo caso, la determinación de la combinación más deseable de riesgo y rendimiento dependería de las preferencias del inversionista por el rendimiento de su capital y también de su grado de aversión al riesgo. Sin embargo, cuando se combinan tres o más activos en una cartera se puede observar que para cada nivel de riesgo habrá dos o más combinaciones de instrumentos financieros que ofrecen distintos niveles de rendimiento. Markowitz llamó carteras eficientes a las que proporcionan los rendimientos esperados más altos para cada nivel de riesgo, o el menor grado de riesgo para cada rendimiento esperado (ver equivalencia con el Conjunto de Óptimos de Pareto y el Frente de Pareto en la sección 2.5.2).

En la figura 3.10, por ejemplo, la cartera  $N$  no es eficiente porque a ese mismo nivel de rendimiento hay otra cartera  $E_1$  que tiene un menor riesgo; de manera semejante, para ese mismo nivel de riesgo que representa  $N$  hay otra cartera  $E_2$  que produce un mayor rendimiento.

Cuando se grafica sobre un plano todas las carteras que es posible crear con un número dado de instrumentos financieros, teniendo en el eje  $X$  el riesgo o desviación estándar  $\sigma_p$  y en el eje Y al rendimiento esperado  $E(r_p)$  de las mismas, se define una superficie que representa a dicho conjunto de carteras viables (que en la figura 3.10 es el área delimitada por la línea continua). Sin embargo, al inversionista solamente le interesará aquella cartera que es eficiente para cada nivel de riesgo; y lo mismo sucede para cada nivel de rendimiento esperado. Así, a la curva que delimita esa superficie en los niveles más altos

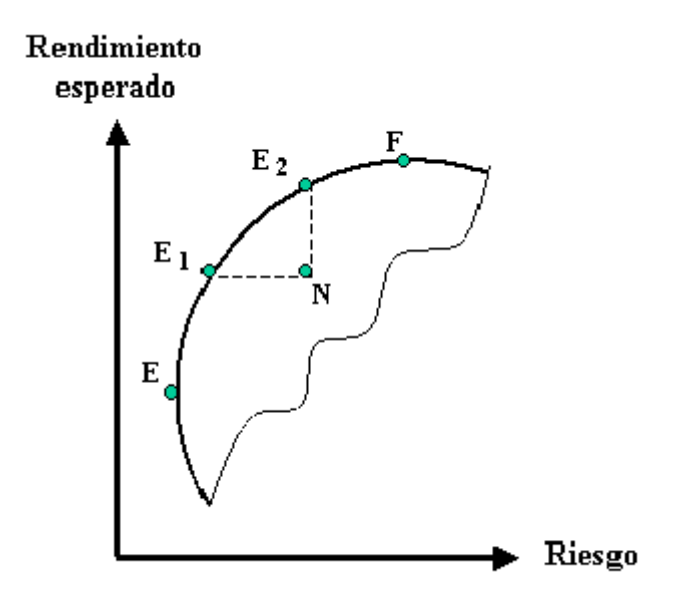

Fig. 3.10. Cartera eficiente, donde se maximiza el Rendimiento y se minimiza el Riesgo.

de rendimiento esperado y en los niveles más bajos de riesgo se le conoce como la *frontera* eficiente<sup>38</sup> y representa al conjunto-eficiente de carteras. En la figura 3.10, es el segmento  $E - F$  de la línea continua.

## 3.5.1 La cartera óptima

En términos de lo señalado para la elección de la combinación óptima de dos instrumentos financieros, el elegir entre las carteras del conjunto-eficiente, cada una de ellas con un amplio número de instrumentos financieros, involucra la actitud del inversionista ante el riesgo y el rendimiento.

En un plano con los mismos ejes citados como el de la figura 3.11 se puede graficar la función de intercambio riesgo-rendimiento de un inversionista. La ordenada al origen representará el rendimiento que ofrecen títulos de gobierno con riesgo técnicamente de cero. A partir de allí se encontrarán los rendimientos que ese inversionista exigiría para aceptar cada nivel creciente de riesgo, asignando primas por riesgo creciente. Un inversionista normalmente averso al riesgo exigiría incrementos más que proporcionales en rendimientos

<sup>38</sup> Ver equivalencia con el Frente de Pareto.

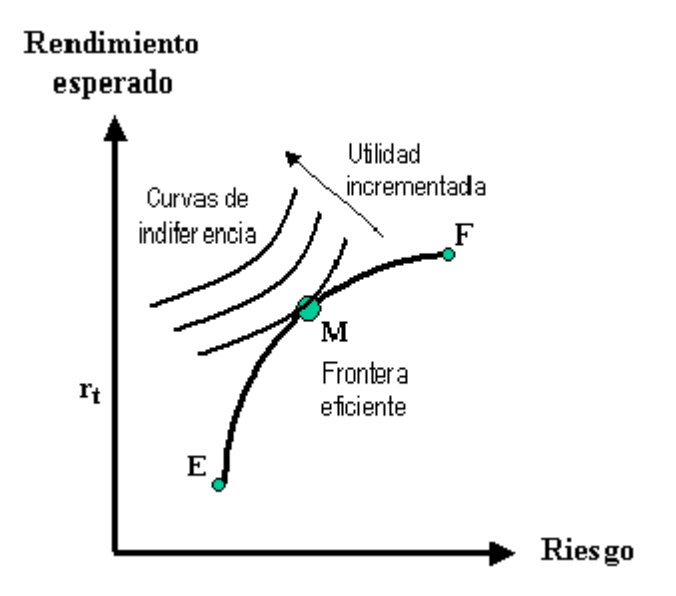

Fig. 3.11. Curvas de indiferencia y frontera eficiente.

para aceptar cada nivel sucesivo de riesgo, probablemente bajo una función exponencial de algún tipo. Estas curvas representan lo que se conoce como *curvas de indiferencia* riesgorendimiento para ese inversionista. Para todo inversionista las curvas de indiferencia con pendientes más pronunciadas representan una mayor aversión al riesgo y viceversa.

Esta característica de las curvas de indiferencia origina que cuando se les incorpora aquella gráfica en la que se trazó la frontera eficiente el punto de tangencia entre ésta y una de las curvas de indiferencia de un inversionista señala la cartera que es óptima para tal función de intercambio riesgo-rendimiento. Es decir, curvas con una pendiente menos pronunciada (que corresponden a una menor aversión al riesgo) tocarán a tal frontera eficiente en un punto más arriba y a la derecha señalando como óptima para ese inversionista una cartera con un mayor rendimiento y un mayor riesgo; mientras que curvas con una mayor inclinación (que indican una mayor aversión al riesgo) serán tangentes a la frontera eficiente en un punto más a la izquierda y abajo indicando como cartera óptima para ese conjunto de preferencias una cartera con menor rendimiento, pero con un riesgo menor.

Las alternativas para integrar una cartera no se limitan a los instrumentos financieros de renta variable. Muchos administradores de portafolios de inversión los configuran con una mezcla de acciones y bonos<sup>39</sup>.

<sup>&</sup>lt;sup>39</sup> Sin embargo, para los fines de este documento, el uso de bonos del gobierno como los CETES, simplifican

### 3.5.2 Teoría Moderna de Portafolio

Las ideas introducidas por Markowitz son ahora popularmente conocidas como Teoría Moderna de Portafolio (*Modern Portfolio Theory*: MPT). Un importante resultado de la investigación promovida por las ideas formalizadas por la MPT es que al día de hoy los profesionales de la inversión y los inversionistas son muy diferentes a aquellos de hace 50 años. No solamente son más sofisticados financieramente sino que, además están provistos de muchas más herramientas y conceptos. En su forma más simple, la MPT otorga una estructura para construir y seleccionar portafolios basada en el rendimiento esperado de las inversiones y el apetito al riesgo del inversionista. La MPT también se conoce como Análisis de Media-Varianza, introducida como una nueva terminología la cual es ahora la norma en el área de la administración de inversiones. Una revisión de las diferentes formas que ha adoptado la MPT se puede ver en Fabozzi [21].

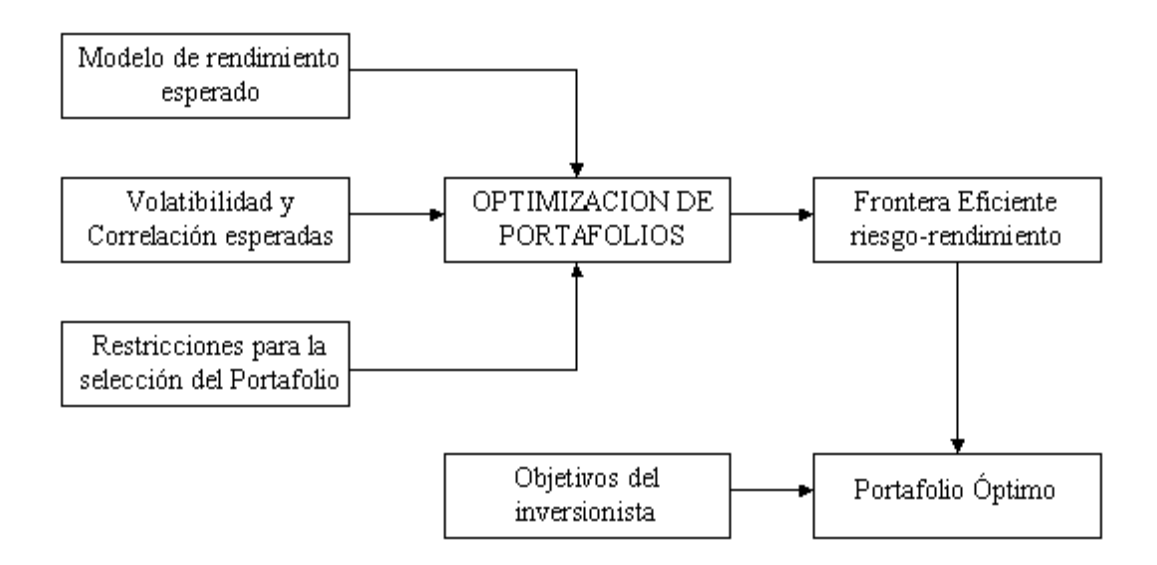

Fig. 3.12. Proceso de inversión MPT

Si bien, la teoría detrás del MPT es relativamente simple, su implementación puede ser bastante complicada. La teoría dicta que a partir de las estimaciones de los rendimientos, varianzas y correlaciones de un conjunto de inversiones y de las restricciones sobre

el problema del MV. Por lo que desde el punto de vista de las pruebas de desempeño de los AEMO que se implementan más adelante, no son un problema interesante.

opciones de inversión (p. ej., exposición máxima y restricciones en el volumen negociado)<sup>40</sup>, es posible realizar una optimización que tiene como resultado la frontera eficiente riesgo/rendimiento o media-varianza<sup>41</sup>.

Una de las aplicaciones más ampliamente utilizada de MPT es la asignación de instrumentos financieros. En ella por lo general los asesores financieros (asset managers, financial advisors) realizan su actividad comenzando por seleccionar un conjunto de instrumentos financieros. Para obtener los estimados de los rendimientos, varianzas y correlaciones, generalmente utilizan índices que representan el desempeño histórico de los instrumentos financieros<sup>42</sup>. Estos estimados son utilizados como datos de entrada al modelo de optimización media-varianza que da como resultado la frontera eficiente. Entonces, aplicando alg˙n criterio (p. ej., usando simulaciones de Monte Carlo para calcular las distribuciones del rendimiento de portafolios candidato) eligen un portafolio óptimo. Finalmente, este portafolio es implementado usando por ejemplo, administradoras de fondos (sociedades de inversión). Además, es bastante común que la estrategia de mezcla óptima de instrumentos financieros dentro de un portafolio, difiera significativamente entre los diferentes administradores de portafolios, pero todas estas alteraciones tienen una justificación teórica, que finalmente dirigen a cada una de ellas hacia el portafolio óptimo.

<sup>&</sup>lt;sup>40</sup> Los practicantes de la optimización media-varianza comúnmente incorporan sus *creencias* acerca de la precisión de los estimados agregando, por ejemplo, restricciones acerca de la exposición máxima de un determinado activo dentro del portafolio. El tipo de instrumentos en los cuales estas restricciones son impuestas generalmente son aquéllos en los cuales el desempeño esperado es difícil de obtener, o es poco preciso.

 $41$  En la práctica, esto se realiza con la ayuda de algún paquete de software para la asignación de instrumentos financieros.

<sup>&</sup>lt;sup>42</sup> No todas las administradoras de instrumentos financieros utilizan este método para obtener los estimados de los rendimientos esperados.

# Capítulo 4 Metodología

# 4.1 MÈtodo de trabajo

Se toman las implementaciones de los AEMO representativos del estado del arte en el área que ya han sido utilizados por otros autores en aplicaciones financieras (NSGA-II), y otros más que aún no se tiene conocimiento hayan sido usados para dichas aplicaciones (PAES, micro-AG para optimización multiobjetivo); a partir de estas implementaciones se desarrollan los cambios necesarios para solucionar el MV en los AEMO. Se implementa además, el concepto de la mochila binaria (binary Knapsack) en el manejo de las variables del modelo.

Para obtener un enfoque propio de nuestro país, se utiliza información del Mercado de Valores mexicano, ya que hasta ahora no se conoce que se hayan realizado pruebas, en otros trabajos de solución al MV, con información proveniente de México.

Para ampliar el alcance del modelo de Markowitz, se resuelve un conjunto de problemas que incluyen seis escenarios en los datos y, el uso de dos y tres funciones objetivo, junto con la implementación de una restricción.

Para determinar cuáles características (o mecanismos) de cada AEMO evaluado, parecen más idóneas para abordar el problema de interés, y para fines de comparación se utilizan cuatro métricas estándar normalmente adoptadas en la literatura de optimización evolutiva multiobjetivo. Además, se proponen: una variante a una métrica ya conocida  $(métrica de conteo extoso invertido)$  y una nueva métrica  $(métrica de contribución al$ frente).

Y, para la consideración financiera de la aplicación, se analizan los resultados obtenidos en comparación a los *requerimientos* y se interpreta su utilidad para los analistas financieros e inversionistas, con el fin de establecer la viabilidad del uso de los AEMO para solucionar el MV.

# 4.2 Información

Existe una gran variedad de información financiera disponible. No obstante, obtener registros históricos de la información puede resultar una tarea laboriosa; por ello, se utilizan instrumentos financieros representativos tomados del Mercado de Valores Mexicano.

La Bolsa Mexicana de Valores (BMV) manejaba aproximadamente 133 diferentes emisiones de acciones al 3 de febrero del 2004 según el Boletín Bursátil de la misma fecha. Las emisiones se encuentran clasificadas según su bursatilidad en alta, media, baja y mínima, siendo las dos últimas clasificaciones las que adolecen de no cotizar en forma regular, por lo que se utilizarán las 27 emisoras de bursatilidad alta y 26 emisoras de bursatilidad media [3] indicadas en las tablas 4.7 y 4.8 respectivamente.

| <b>Bursatilidad Alta</b> |                  |                |                 |  |  |
|--------------------------|------------------|----------------|-----------------|--|--|
| 1. TELMEX L              | 8. ALFA A        | 15. NAFTRAC 2  | 22. COMERCI UBC |  |  |
| 2. AMX <sub>L</sub>      | 9. GMODELO C     | 16. KIMBER A   | 23. ELEKTRA *   |  |  |
| 3. WALMEX V              | 10. GFNORTE O    | 17. $C^*$      | 24. APASCO $*$  |  |  |
| 4. GFBB B                | 11. WALMEX C     | 18. GEO B      | 25. GCARSO A1   |  |  |
| 5. CEMEX CPO             | 12. GMEXICO B    | 19. ARA $*$    | 26. GFINBUR O   |  |  |
| <b>6. TLEVISA CPO</b>    | 13. TVAZTECA CPO | 20. AMTEL A1   | 27. SORIANA B   |  |  |
| 7. FEMSA UBD             | 14. ICA $*$      | 21. TELECOM A1 |                 |  |  |

Tabla 4.7. Emisoras con Bursatilidad Alta al 3 de febrero del 2004.

| <b>Bursatilidad Media</b> |                 |                   |                   |  |  |
|---------------------------|-----------------|-------------------|-------------------|--|--|
| 28. VITRO A               | 35. GSANBOR B-1 | 42. KOF L         | 49. VALLE B       |  |  |
| 29. BIMBO A               | 36. IMSA UBC    | 43. TELMEX A      | 50. HOGAR B       |  |  |
| 30. ARCA *                | 37. HYLSAMX B   | <b>44. DESC B</b> | <b>51. ASUR B</b> |  |  |
| 31. CIE B                 | 38. GCC *       | 45. SAVIA A       | 52. AMX A         |  |  |
| 32. CEL *                 | 39. BACHOCO UBL | 46. USCOM B-1     | 53. MASECA B      |  |  |
| 33. CONTAL *              | 40. GRUMA B     | 47. $TS*$         |                   |  |  |
| 34. PE&OLES *             | 41. SARE B      | 48. GISSA $*$     |                   |  |  |

Tabla 4.8. Emisoras con Bursatilidad Baja al 3 de febrero del 2004.

La información tiene una *periodicidad diaria* y originalmente se consideró del 1 de enero de 1999 al 25 de febrero del 2004 con el fin de abarcar al menos 5 años de comportamiento diverso del mercado (53 emisoras con 1290 datos diarios) con una marcada estabilidad que se ve modificada por una tendencia a la alza a partir de agosto del 2003 aproximadamente, según se puede observar a partir de las gráficas históricas de los princi-

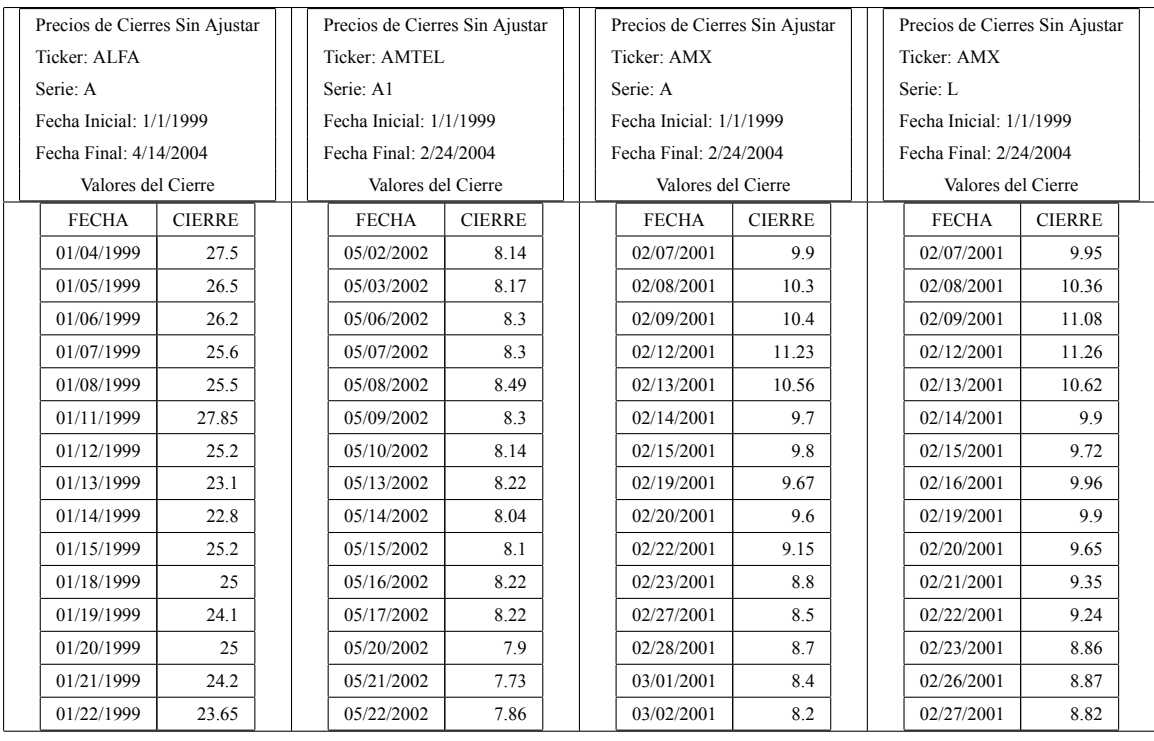

Tabla 4.9. Ejemplo de la Información de acciones del Mercado de Capitales de la BMV:

pales índices de mercado de la BMV: índice de precios y cotizaciones IPC, índice México INMEX, índice de la mediana capitalización IMC30, índice de rendimiento total IRT<sup>43</sup>.

Como puede observarse en la tabla 4.9 la información presenta las siguientes características:

- 1. Las fechas de inicio de operaciones para cada emisora no son necesariamente iguales.
- 2. Existen emisoras que después de un tiempo de estar cotizando en la BMV, por diferentes causas dejan de operar.
- 3. Existen casos en los cuales las emisoras no cotizan en algunas fechas, debido a diferentes circunstancias.

<sup>&</sup>lt;sup>43</sup> Las gráficas de tendencia histórica pueden ser consultadas en http://www.bmv.com.mx en la etiqueta Mercado de Capitales, Índices Mercado.

| Escenario       | Rango de los Datos        | No. observaciones | Emisoras | No. Datos diarios |
|-----------------|---------------------------|-------------------|----------|-------------------|
| <b>BMV1999</b>  | 5-ene-1999 al 30-dic-1999 | 6.777             | 27       | 251               |
| <b>BMV2000</b>  | 3-ene-2000 al 29-dic-2000 | 6,750             | 27       | 250               |
| <b>BMV2001</b>  | 2-ene-2001 al 31-dic-2001 | 6,723             | 27       | 249               |
| <b>BMV2002</b>  | 2-ene-2002 al 31-dic-2002 | 6.777             | 27       | 251               |
| <b>BMV2003</b>  | 2-ene-2003 al 31-dic-2003 | 6.777             | 27       | 251               |
| <b>BMV99-04</b> | 5-ene-1999 al 24-feb-2004 | 34,803            | 27       | 1,289             |

Tabla 4.10. Escenarios de trabajo creados a partir de la información de la BMV.

Con el fin de contar con un conjunto de datos homogéneo se decidió acotar la fecha inicial de la información al 5 de enero de 1999, fecha en la cual una gran parte de las emisoras reportaron cotización. De igual forma se eligió como fecha final el 24 de febrero del 2004, fecha en la cual permanecían cotizando una gran parte de las emisoras.

Se analizó la información ya acotada en lo relativo a los precios de cierre de las emisoras, localizando a aquellas emisoras que tenían más de 2 días sin cotizar en forma continua para cualquiera fecha y fueron eliminadas. Esto condujo a obtener 34; 803 observaciones: 27 emisoras con 1289 datos diarios cada una. A partir de este conjunto de datos homogéneo se decidió crear 6 *escenarios de trabajo*, esto es uno para cada año completo de información y el conjunto original que incluye a todo el rango de datos. Esto permite realizar comparaciones sobre espacios de búsqueda diferentes, y para el análisis financiero permite evaluar el comportamiento de los portafolios elegidos. Las características de los escenarios de trabajo se muestran en la tabla 4.10.

Sólo se consideran los *precios de cierre del día*, dato necesario para obtener los rendimientos históricos. En el caso de que una emisora no cotice en ciertas fechas se duplica el valor del último día anterior de la información. Una vez creados los escenarios de datos se procedió a calcular el *rendimiento diario* en función de los *precios de cierre*; a saber<sup>44</sup>:

$$
rend = \frac{pc_t - pc_{t-1}}{pc_{t-1}}
$$
\n(4.34)

donde: rend es la variación diaria de los precios de cierre o rendimiento diario de la emisora;  $pc<sub>t</sub>$  y  $pc<sub>t-1</sub>$  son los precios de cierre del día t y del día anterior  $t - 1$  respectivamente.

<sup>&</sup>lt;sup>44</sup> También se puede utilizar:  $rend = ln(\frac{pc_t - pc_{t-1}}{pc_{t-1}})$ 

Sin embargo para la periodicidad diaria las variaciones en los precios son muy pequeñas, por lo que se comporta mejor la fórmula del texto.

Además, para cada emisora se calcula el rendimiento promedio y la desviación con respecto a la media de los rendimientos diarios. Aplicando estas consideraciones y la ecuación (4.34), se obtiene el ejemplo mostrado en la tabla 4.11 a partir de la información original.

También se calcula la matriz de Varianza-Covarianza de todas las emisoras para cada escenario de trabajo, de la cual se muestra un ejemplo en la tabla 4.12.

A partir de la información de BMV99-04 se tiene un ejemplo de las parejas de instrumentos financieros con mayor y menor correlación en las figuras 4.13 y 4.14 respectivamente.

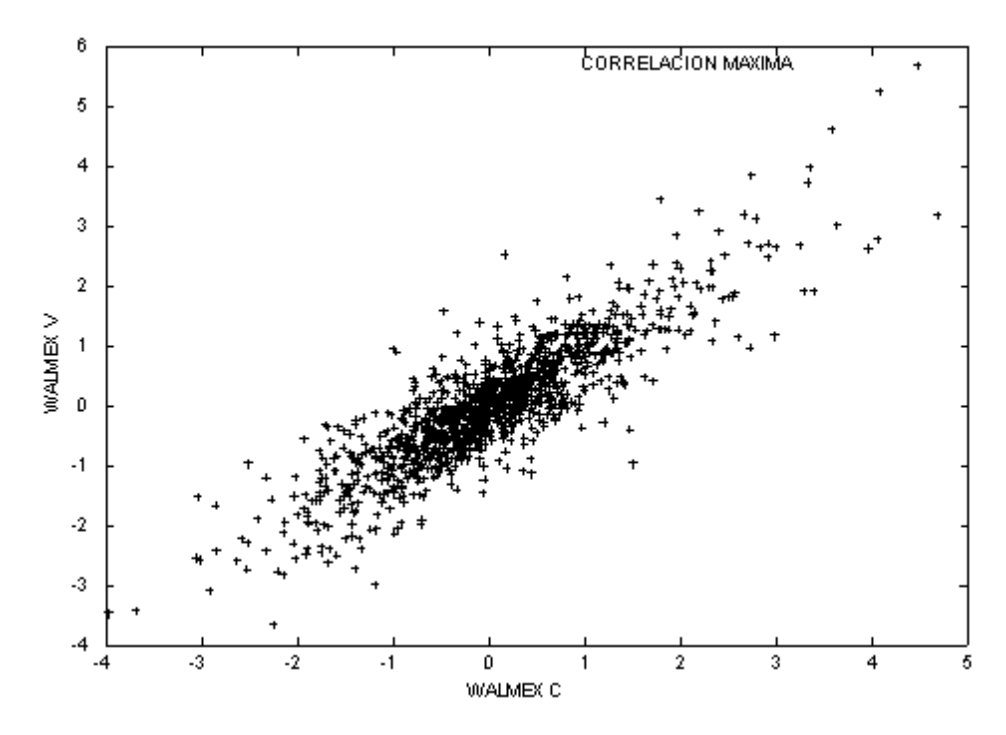

Fig. 4.13.  $\rho = 0,8695263$  Elaboración propia con datos de la BMV.

## 4.3 Implementación de la solución evolutiva

En la sección 2.3 se explicaron los elementos que componen a un AE. A partir de estos, y utilizando como modelo los AEMO descritos en la sección 2.6, se realiza la implementación de la solución evolutiva. Se inicia diseñando el cromosoma que habrá de

| Precios de Cierres Sin Ajustar |               |               |                         |                        |
|--------------------------------|---------------|---------------|-------------------------|------------------------|
| Ticker: ALFA                   |               |               |                         |                        |
| Serie: A                       |               |               |                         |                        |
| Fecha Inicial: 1/1/1999        |               | Rendimiento   | Desviación del promedio | Desviación al cuadrado |
| Fecha Final: 4/14/2004         |               |               |                         |                        |
| Valores del Cierre             |               |               |                         |                        |
| <b>FECHA</b>                   | <b>CIERRE</b> |               |                         |                        |
| 01/05/1999                     | 26.5          |               |                         |                        |
| 01/06/1999                     | 26.2          | $-0.0113$     | $-0.012107505$          | 0.000146592            |
| 01/07/1999                     | 25.6          | $-0.0229$     | $-0.023687514$          | 0.000561098            |
| 01/08/1999                     | 25.5          | $-0.0039$     | $-0.004693$             | 2.20243E-05            |
| 01/11/1999                     | 27.85         | 0.0922        | 0.091370112             | 0.008348497            |
| 01/12/1999                     | 25.2          | $-0.0952$     | -0.095939354            | 0.00920436             |
| 01/13/1999                     | 23.1          | $-0.0833$     | $-0.084120084$          | 0.007076188            |
| 01/14/1999                     | 22.8          | $-0.0130$     | $-0.013773763$          | 0.000189717            |
| 01/15/1999                     | 25.2          | 0.1053        | 0.104476408             | 0.01091532             |
| 01/18/1999                     | 25            | $-0.0079$     | $-0.008723258$          | 7.60952E-05            |
| 01/19/1999                     | 24.1          | $-0.0360$     | $-0.03678675$           | 0.001353265            |
| 01/20/1999                     | 25            | 0.0373        | 0.036557648             | 0.001336462            |
| 01/21/1999                     | 24.2          | $-0.0320$     | $-0.03278675$           | 0.001074971            |
| 01/22/1999                     | 23.65         | $-0.0227$     | $-0.023514023$          | 0.000552909            |
| 01/25/1999                     | 23.25         | $-0.0169$     | $-0.01770007$           | 0.000313292            |
| 01/26/1999                     | 24.05         | 0.0344        | 0.033621852             | 0.001130429            |
| $\cdots$                       | .             |               |                         |                        |
| 02/13/2004                     | 41.79         | 0.0230        | 0.022224266             | 0.000493918            |
| 02/16/2004                     | 42.5          | 0.0170        | 0.01620296              | 0.000262536            |
| 02/17/2004                     | 42.01         | $-0.0115$     | $-0.012316162$          | 0.000151688            |
| 02/18/2004                     | 42.01         | 0.0000        | $-0.00078675$           | 6.18976E-07            |
| 02/19/2004                     | 41.59         | $-0.0100$     | $-0.01078437$           | 0.000116303            |
| 02/20/2004                     | 40.99         | $-0.0144$     | $-0.015213295$          | 0.000231444            |
| 02/23/2004                     | 40.3          | $-0.0168$     | $-0.017620124$          | 0.000310469            |
| 02/24/2004                     | 41.36         | 0.0263        | 0.025515979             | 0.000651065            |
|                                | media         |               | 1.59277E-17             | 0.000889108            |
|                                | min           |               | promedio<br>$-0.1213$   | varianza               |
|                                | max           |               | 0.1759                  | 0.029817918            |
| min global                     |               | $-0.90058643$ |                         | desviación estándar    |
| max global                     |               | 4.08993289    |                         |                        |

Tabla 4.11. Ejemplo de la base de datos homogénea creada a partir de la información de BMV99-04.

| <b>COVARIANZAS</b>  | ALFA A   | APASCO   | $ARA*$   | <b>BIMBO A</b> |          |
|---------------------|----------|----------|----------|----------------|----------|
| ALFA A              | 0.000888 | 0.000186 | 0.000175 | 0.000162       |          |
| APASCO <sup>*</sup> | 0.000186 | 0.000365 | 0.000123 | 0.000118       |          |
| $ARA*$              | 0.000175 | 0.000123 | 0.000780 | 0.000096       |          |
| <b>BIMBO A</b>      | 0.000162 | 0.000118 | 0.000096 | 0.000452       |          |
| <b>CEMEX CPO</b>    | 0.000250 | 0.000171 | 0.000151 | 0.000138       |          |
| CIE B               | 0.000264 | 0.000182 | 0.000175 | 0.000162       |          |
| <b>COMERCI UBC</b>  | 0.000233 | 0.000148 | 0.000109 | 0.000128       |          |
| DESC <sub>B</sub>   | 0.000279 | 0.000147 | 0.000097 | 0.000127       | $\cdots$ |
|                     |          |          |          |                |          |

Tabla 4.12. Ejemplo de la matriz de Varianza-Covarianza con información de BMV99-04.

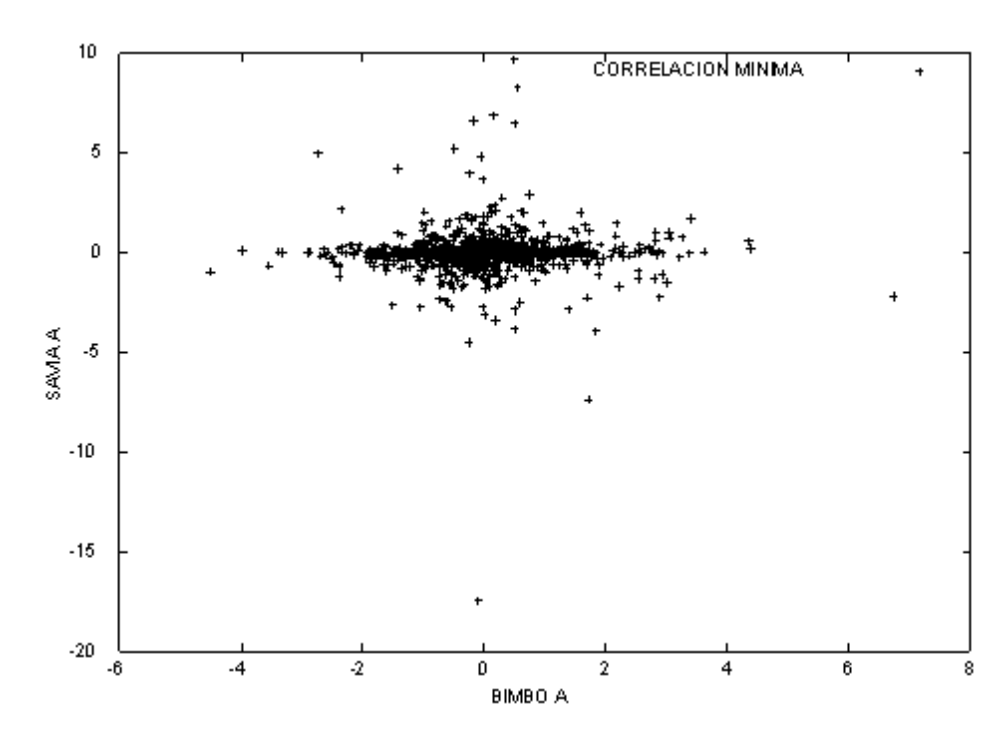

Fig. 4.14.  $\rho = 0.00232379$  Elaboración propia con datos de la BMV.

utilizarse en los AEMO, se analiza el tratamiento por aplicar a la representación del problema, se especifican los modelos de los problemas a simular, se establecen los parámetros que requieren para su ejecución cada uno de los AEMO, y se analizan e implementan las características y variantes desarrolladas para cada AEMO a efecto de realizar una comparación lo más equilibrada posible.

#### 4.3.1 Diseño del cromosoma

Los AEMO desarrollados en este trabajo de tesis utilizan un cromosoma de 540 bits constituido por 27 genes, uno para cada instrumento financiero. Cada gene representa el peso de inversión para cada instrumento financiero dentro del portafolio. Se tienen varias posibilidades de tamaño para los genes, lo cual establece la cantidad de valores dentro del rango específico, entre cero y uno para nuestro caso, que puede representar cada gene y por ende la precisión de cada instrumento financiero y el modelo.

Por ejemplo, para representar valores entre las cotas  $0 \times 1$  con una precisión de 3 dígitos decimales, se requiere de valores que vayan del 0.000 al 0.999, los cuales usando representación binaria utilizarían  $\log_2(999) \approx 10$  bits para cada gene.

Como puede observarse el tamaño del espacio de búsqueda creado por las combinaciones por cromosoma, representan las soluciones potencialmente explorables para el AEMO, presentándose incluso dificultad para enumerarlas. Para realizar las simulaciones de esta tesis es seleccionada la precisión de 6 dígitos decimales que utiliza un gene de tamaño  $\log_2(999999) \approx 20$  bits.

### 4.3.2 Análisis de la representación adoptada

Como indican Streichert et al. [60] [59] [61] la noción de que los portafolios que forman la frontera eficiente (frente de Pareto) generalmente están formados por un subconjunto de todos los instrumentos financieros disponibles se comprueba empíricamente al realizar simulaciones con los AEMO y al revisar los portafolios que forman los frentes verdaderos, especialmente al aplicar las restricciones de cardinalidad. Con base en lo anterior, surge la idea de utilizar una representación singular para el problema del MV.

Streichert et al. implementan un AE utilizando la representación usual de un vector W de variables de decisión  $w_i$ , además de una cadena B de n bits para n instrumentos financieros. Cada bit  $b_i$  de la cadena de bits  $B$  determina cuando el instrumento financiero

asociado es un elemento del portafolio o no, de tal forma que el valor de la variable de decisión es  $w'_i = b_i \times w_i$ , para  $i = 1, \dots, n$ .

Schlottmann y Seese [53] mencionan que no es de sorprender que muchos problemas de finanzas corresponden a la clase de los problemas NP-completos, debido a que tienen una estructura combinatoria la cual es equivalente (con respecto a reducciones en tiempo polinomial) a los bien conocidos problemas NP-completos. Por ejemplo, la selección de portafolios con restricciones es equivalente al siguiente problema el cual se ha demostrado que es NP-completo.

Problema de la mochila o Knapsack. Dado un conjunto finito  $U$  junto con los valores enteros positivos  $s(u)$  (el tamaño de u) y  $v(u)$  (el valor de u) para cada elemento  $u \in U$ , y el entero positivo  $B$  como restricción de tamaño y un entero positivo  $K$  como valor objetivo. Encontrar un subconjunto  $U' \in U$  tal que  $\sum_{u \in U'} s(u) \leq B y \sum_{v \in U}$  $u \in U'$ ,  $v(u) \geq K$ .

Schlottmann y Seese consideran que desde el punto de vista de la complejidad computacional, el MV es equivalente a resolver un problema semejante al Knapsack usando variables de decisión con *valores reales* En la formulación anterior del Knapsack se consideran variables de decisión binarias, por lo tanto la complejidad es menor, si bien aquí, la función objetivo no es lineal. Schlottmann y Seese hacen referencia a varias publicaciones donde se ha implementado un AE con una restricción para la supervisión del presupuesto de capital, utilizando cruza de un punto y el operador estándar de mutación para variables de estilo binario (p. ej., la variable  $w_i = e_i$  es mutada a  $w_i = 0$  y viceversa) con una probabilidad de mutación de  $p_{mut} = \frac{1}{n}$  $\frac{1}{n}$  por gene, para *n* instrumentos financieros, donde  $i = 1, \ldots, n$  y  $e_i \in \mathbb{R}_+$  es la exposición neta.

Fieldsend et al. [22] realizan una implementación del MV con restricción de cardinalidad utilizando un AE, donde sin nombrar específicamente el estilo de la representación como Knapsack, utilizan un procedimiento similar de generación de los individuos. El AE mantiene un conjunto de conjuntos  $H$  consistente de diferentes fronteras eficientes, una para cada valor de la restricción de cardinalidad. Cada uno de estos conjuntos de cardinalidad  $H_k$  se inicializa con una estructura de portafolio aleatoria, con valores aleatorios no-negativos  $w_i$ , donde  $\sum_{i=1}^n w_i = 1$  y el número de  $w_i$  diferentes de cero, es igual a  $k$ , para n instrumentos financieros. En el proceso del AE se selecciona un portafolio w el cual se ajusta; esto toma la forma de ajuste de peso el 50 % del tiempo, y en el resto de los casos se aplica un ajuste de peso además de un cambio de dimensionamiento. Cuando se ajusta el peso se mantiene  $\sum_{i=1}^{n} w_i = 1$  y  $w_i \ge 0$ , y cualquier  $w_i$  que previamente

era cero, se mantiene en cero. Cuando se aplica también un cambio de dimensionamiento, cualquier valor diferente de cero en  $w$  es cambiado a cero (remoción del instrumento financiero) o en una w con valor de cero se asigna un valor tomado de  $U(0,1/k)$  (donde U denota la distribución uniforme y  $k$  es el número de instrumentos financieros activos en el nuevo portafolio). El nuevo portafolio obtenido es entonces comparado utilizando el criterio de dominancia, y actualizará en su caso el conjunto correspondiente de cardinalidad  $H_k$ .

Como puede observarse en los trabajos anteriormente comentados, los resultados empíricos apoyan el tratamiento del MV como un problema similar al del *Knapsack*.

En este sentido se propone descomponer el problema en dos partes, la primera donde se determina qué instrumentos financieros formarán parte del portafolio, y la segunda asignando diferentes combinaciones de pesos al subconjunto elegido de instrumentos financieros (ver figura 4.15). Bajo esta premisa inicial, la disposición y combinación de instrumentos financieros en el portafolio se parece al problema de la mochila binaria (0-1 Knapsack problem).

Para eliminar y agregar fácilmente instrumentos financieros al portafolio, se asocia un proceso de mutación (parecido a lo descrito anteriormente por Schlottmann y Seese, y también por Fieldsend et  $\alpha$ l.) alterno al normalmente aplicado a las variables de decisión  $w_i$ . Para ello, se utiliza una representación en la cual cada *cromosoma de* 540 bits está formado por 27 genes, donde cada gene está formado por 20 bits.

Primero, se intenta seleccionar con una probabilidad de ocurrencia de  $\frac{1}{27}$  un gene  $w_i$ por cromosoma, para que a tal gene le sea aplicada una mutación a cada uno de sus alelos con valor de 1 y cambien dicho valor a 0; esto con la finalidad de producir un gene con un valor de fenotipo igual a cero. Esto permite determinar cuándo el instrumento financiero asociado será elemento del portafolio o no. Situación especial es este valor de *cero* para el gene, que en nuestro caso puede considerarse como una de las dos alternativas del Knapsack binario. La otra alternativa (el uno) es el conjunto de valores diferentes a cero, lo que lleva a una situación parecida al problema del  $Knapsack real<sup>45</sup>$ . En especial, para las restricciones de cardinalidad esto permite generar soluciones factibles.

Segundo, si como resultado de evaluar la probabilidad de mutación a nivel gene, no se selecciona el gene actual, o el gene actual habiendo sido seleccionado no sufrió cambio

<sup>45</sup> En este caso se permiten varios valores diferentes a cero.

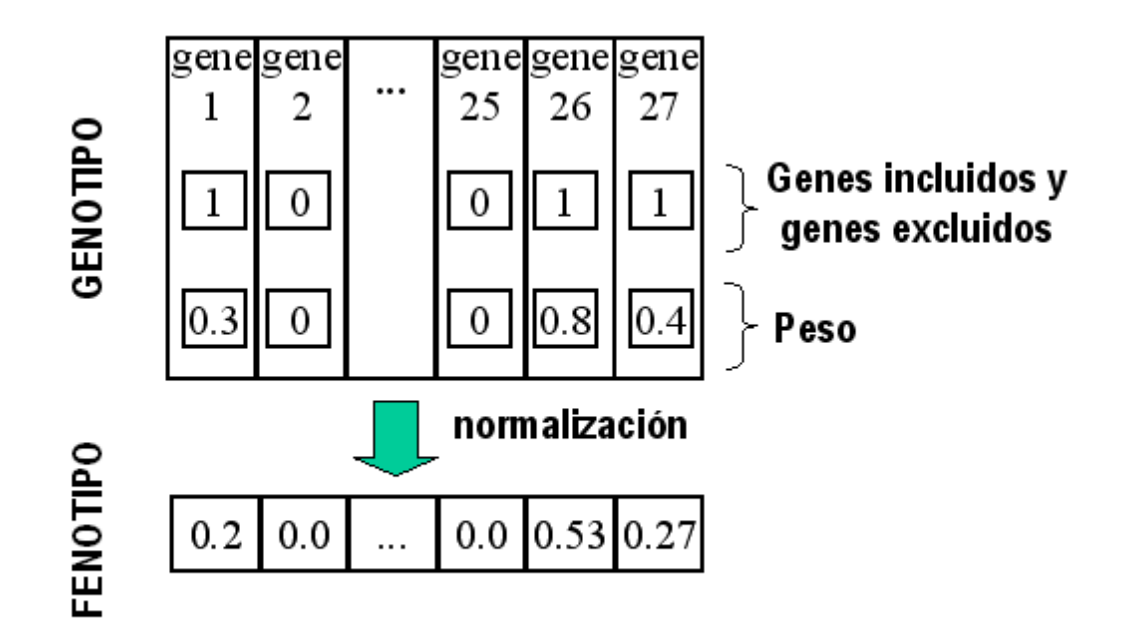

Fig. 4.15. Codificación propuesta del cromosoma para el problema del MV.

alguno porque no tenía ningún alelo con valor de 1, se intenta entonces aplicar la mutación bit a bit con una probabilidad de ocurrencia de  $\frac{1}{540}$ .

Otro elemento que complementa el número de soluciones factibles generadas es cumplir con la restricción (3.33) que limita al rango establecido la representación de la solución,  $w_i \in \{0, 1\}$ , y la implementación de la restricción (3.32) donde la suma de las proporciones de instrumentos financieros que conforman el portafolio debe ser 1. Para ello, en lugar de rechazar las soluciones no factibles desde el punto de vista de las restricciones iniciales del MV, se aplica la *heurística de búsqueda local* mencionada por Streichert et al. [60] para convertir una solución no factible a una factible, mediante un *mecanismo de* reparación sobre los individuos generados por el AEMO que convierte una solución infactible en una solución factible. Esto se logra utilizando la siguiente *normalización* que se aplica a los valores representados:
$$
w_i' = \frac{w_i}{\sum_{j=1}^{m} w_j}
$$

donde:  $w'_i$  representa el nuevo valor de peso para el instrumento financiero  $i$ ;  $w_i$  es el valor actual de peso para el instrumento financiero  $i; m$  es el número de instrumentos financieros seleccionados del conjunto total de *n* instrumentos financieros; e  $i = 1, \ldots, n$ .

Los valores representados son los utilizados como equivalentes decimales para cada gene que compone a un cromosoma (individuo) como se observa en la tabla 4.13.

| Genes:                         | instr1         | instr2             | instr <sub>3</sub> | $\ddotsc$ | instr27            |                                                  |
|--------------------------------|----------------|--------------------|--------------------|-----------|--------------------|--------------------------------------------------|
| representación binaria 6 bits: | 000000         | 000101             | 000010             | $\ddotsc$ | 000011             |                                                  |
| equivalente decimal:           | $\theta$       |                    | 2                  |           | 3                  | $\sin\{\text{instr4},\dots,\text{instr26}\}=0.0$ |
| valor representado $w_i$ :     | 0.0            | 0.35714            | 0.14286            | $\ddotsc$ | 0.21429            | 27<br>$= 0.71429$<br>$i=1$                       |
| valor normalizado $w_i$ :      | 0.0<br>0.71429 | 0.35714<br>0.71429 | 0.14286<br>0.71429 | $\cdots$  | 0.21429<br>0.71429 | 27<br>$=\frac{0.71429}{0.71429}$<br>$i=1$        |
| $=$ valor fenotipo $w_i$ :     | 0.0            | 0.5                | 0.2                | $\ddotsc$ | 0.3                | 27<br>$=1.0$<br>$i=1$                            |

Tabla 4.13. Ejemplo de normalización de los valores representados a partir de la representación de 6 bits.

Los AEMO que utilizan la representación modificada se nombran como Knapsack Portfolio - Nondominated Sorting Genetic Algorithm 2 (KP\_NSGA2), Knapsack Portfolio - Pareto Archived Evolution Strategy (KP\_PAES), y Knapsack Portfolio - micro Genetic Algorithm for multiobjective optimization (KP\_mAG).

## 4.4 Modelos simulados

Se establecieron cuatro variantes del MV a resolver utilizando los AEMO propuestos, Èstas son las siguientes:

## 4.4.1 MV\_FO2

Consiste del MV descrito originalmente por Markowitz. Utiliza las dos funciones objetivo descritas en la ecuación  $(3.30)$  para maximizar el rendimiento y  $(3.31)$  para minimizar el riesgo. Además, se usan dos restricciones, la ecuación  $(3.32)$  que asegura que el

portafolio considere totalmente a todos los instrumentos financieros para ser invertidos, y la ecuación  $(3.33)$  que no permite las ventas en corto.

# 4.4.2 MV\_FO3

Se establece una tercera función objetivo además de las dos originalmente propuestas en el MV, la cual es descrita por Vedarajan et al: [65]. Consiste en reducir el costo de transacción en el cual se incurre por cambios en la estructura del portafolio (*rebalanceo*). Se define en la ecuación (1.2) y para su implementación se considera una estructura de porcentajes de inversión asignados a un portafolio inicial, así como el conjunto de costos asignados a cada variable (instrumento financiero) al efectuar el rebalanceo. Para efecto de las pruebas se utiliza el caso en el que no se ha realizado inversión anterior alguna, por lo que se parte de un portafolio inicial con valores de cero asignados a todos los porcentajes de inversión. Y se considera un gasto uniforme de una unidad de costo por rebalanceo.

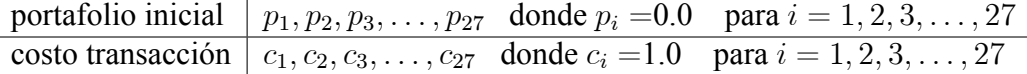

## 4.4.3 MV\_FO2\_CC4, MV\_FO2\_CC8, MV\_FO2\_CC12, MV\_FO2\_CC26

Se plantea la optimización de dos funciones objetivo y se considera el manejo de una restricción extra además de las originalmente requeridas por el MV, implementando las llamadas restricciones de cardinalidad como las proponen Streichert et al: [60] [59] [61], que consisten en aplicar un número exacto de instrumentos financieros para formar el portafolio de inversión. Esto se describe en la ecuación (1.10).

Para la implementación se aplica la restricción al modelo MV F02 y se realizan las simulaciones que consideran a portafolios formados exactamente por 4, 8, 12 y 26 instrumentos financieros.

# 4.4.4 MV\_FO3\_CC4, MV\_FO3\_CC8, MV\_FO3\_CC12, MV\_FO3\_CC26

Se plantea la optimización de tres funciones objetivo y se considera el manejo de una restricción extra además de las originalmente requeridas por el MV, implementando las llamadas restricciones de cardinalidad como las proponen Streichert et al: [60] [59] [61], que consisten en aplicar un número exacto de instrumentos financieros para formar el portafolio de inversión. Esto se describe en la ecuación (1.10).

Para la implementación se aplica la restricción al modelo MV F03 y se realizan las simulaciones que consideran a portafolios formados exactamente por 4, 8, 12 y 26 instrumentos financieros.

## 4.5 Parámetros de los AEMO

La importancia de los parámetros utilizados en la ejecución de cada AEMO está en el hecho de que influyen directamente en la forma en que realizan su proceso evolutivo en aspectos como la velocidad de convergencia, la calidad de las soluciones, la distribución de las soluciones sobre el frente de Pareto, la diversidad en la estructura de los cromosomas, etc.

Para realizar las pruebas del MV es necesario primero determinar valores iniciales para los parámetros requeridos para la ejecución de cada uno de los AEMO. Con este fin se ejecutaron cada uno de los AEMO utilizando para ello cada uno de los 6 escenarios de trabajo, variando solamente uno de los parámetros a la vez, con lo que analizando los resultados de estas pruebas iniciales se concluyó con los valores que aquí se muestran. Para lograr una correcta interpretación de los parámetros utilizados por cada AEMO se sugiere revisar la bibliografÌa disponible al respecto.

Los tres AEMO consideran que el problema maneja 27 emisoras o variables, y se les aplicó la modificación propuesta a la representación de las variables para el manejo del Knapsack. Con el fin de realizar la comparación de los AEMO implementados para el problema del MV, los parámetros para los tres AEMO se muestran en la tabla 4.14.

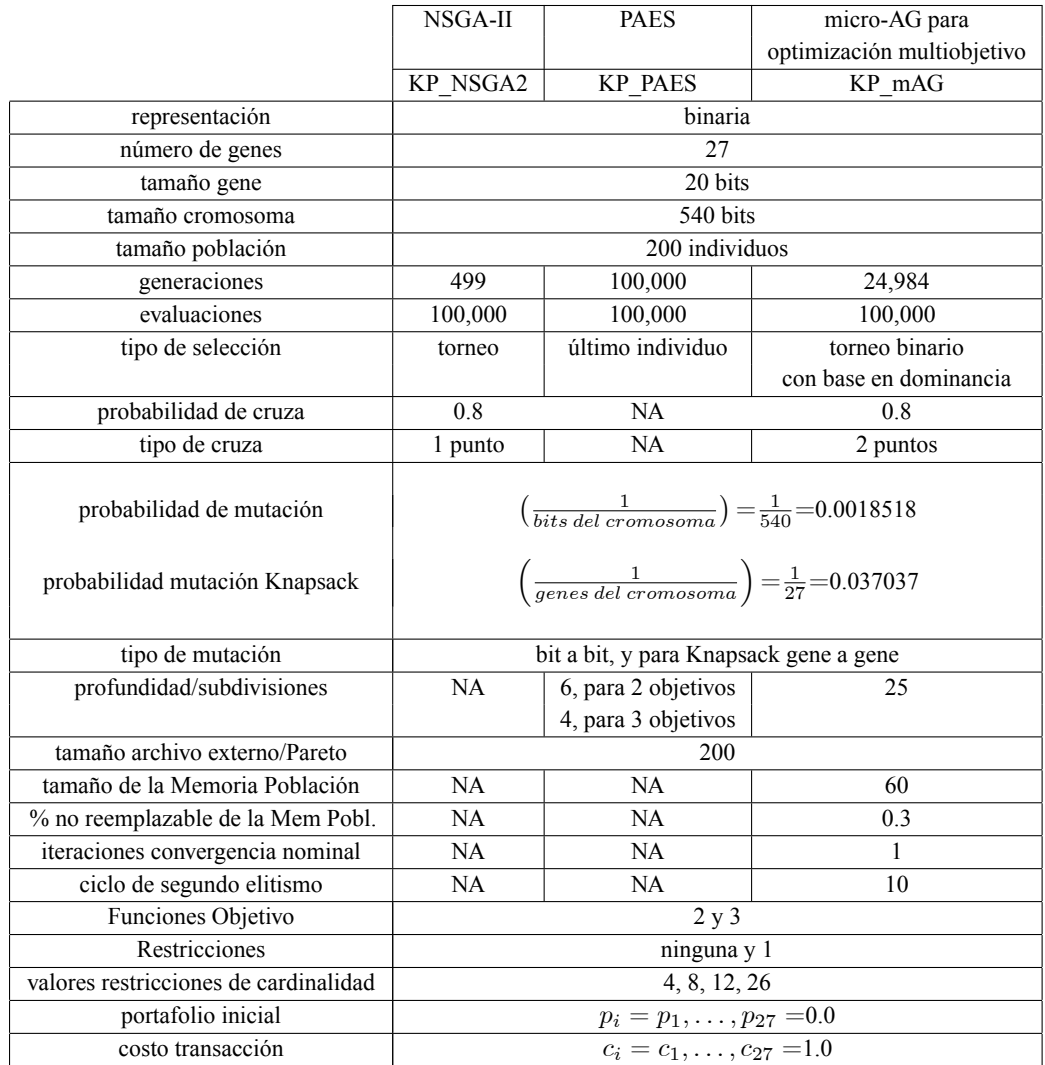

Tabla 4.14. Parámetros para ejecución de los Algoritmos Evolutivos Multiobjetivos adoptados en este estudio comparartivo.

# Capítulo 5 Desarrollo de los AEMO

# 5.1 NSGA-II

Deb, Pratap, Agarwal y Meyarivan [16] describen el NSGA-II como se muestra en las tablas 5.15, 5.16 y 5.17 (ver también la sección 2.6.1).

Algunos de los parámetros importantes de este AEMO se comentan a continuación (ver la sección  $2.6$ ).

El valor tamaño de la Población  $N = 200$  indica el número de óptimos de Pareto que será el resultado final del NSGA-II.

El valor  $gener = 499$  es la condición de paro del NSGA-II.

El  $Pcruza = 0.8$  indica el porcentaje de individuos de la población que debe recombinar sus cromosomas.

El porcentaje de mutación  $Pmut = \left(\frac{1}{bits\ del\ cromosoma}\right)$  indica el porcentaje de alelos del cromosoma que deberán modificarse.

El porcentaje de mutación Knapsack  $PmKnapsack = \left(\frac{1}{genes\ del\ cromosoma}\right)$ indica el porcentaje de genes del cromosoma que deberán modificarse.

## 5.1.1 Cambios efectuados al NSGA-II

La implementación del comportamiento del Knapsack binario se realiza al momento de aplicar la mutación de los nuevos individuos producto de la selección y cruza en la generación anterior, agregando la alternativa de la mutación a nivel gene como se explica en la sección 4.3.2.

Además, se realizan las modificaciones necesarias para implementar la evaluación de la aptitud de una tercera función objetivo y el manejo de una restricción.

| $R_t = P_t \cup Q_t$                               | Combina la población de padres e hijos                   |
|----------------------------------------------------|----------------------------------------------------------|
| $F =$ fast-non-dominated-sort $(R_t)$              | $F = (F_1, F_2, \ldots)$ son todos los frentes           |
|                                                    | no-dominados de $R_t$                                    |
| $P_{t+1} = \emptyset$ y $i = 1$                    |                                                          |
| <b>hasta</b> $ P_{t+1}  +  F_i  \leq N$            | Repite hasta que la población del padre es llenada       |
| crowding-distance-assignment( $F_i$ )              | Calcula la densidad en $F_i$                             |
| $P_{t+1} = P_{t+1} \cup F_i$                       | Incluye el <i>i-ésimo</i> frente no-dominado en la       |
|                                                    | población del padre                                      |
| $i=i+1$                                            | Verifica el siguiente frente por incluir                 |
| $Sort(F_i, \prec_n)$                               | Clasifica en forma descendente utilizando el             |
|                                                    | operador de orden parcial                                |
| $P_{t+1} = P_{t+1} \cup F_i  1 : (N -  P_{t+1} ) $ | Escoge los primeros $(N -  P_{t+1} )$ elementos de $F_i$ |
| $Q_{t+1} =$ make-new-pop $(P_{t+1})$               | Aplica selección, cruza y mutación para crear            |
|                                                    | una nueva población $Q_{t+1}$ ; utiliza para ello        |
|                                                    | Pcruza, Pmut y PmKnapsack                                |
| $t=t+1$                                            | Incrementa el contador de generaciones                   |
|                                                    | El algoritmo se repite <i>gener</i> veces                |

Tabla 5.15. Pseudo-código del NSGA-II

| Para cada $p \in P$           | Para cada punto $p$ por clasificar                       |
|-------------------------------|----------------------------------------------------------|
| $S_n = \emptyset$             |                                                          |
| $n_n=0$                       |                                                          |
| <b>para cada</b> $q \in P$    | Para cada punto a comparar                               |
| <b>if</b> $(p \prec q)$ then  | Si $p$ domina $q$                                        |
| $S_n = S_n \cup \{q\}$        | Agregar $q$ al conjunto de soluciones dominadas por $p$  |
| else if $(q \prec p)$ then    |                                                          |
| $n_p = n_p + 1$               | Incrementar el contador de dominados por $p$             |
| if $n_p = 0$ then             | $p$ es miembro del primer frente                         |
| $p_{rank}=1$                  |                                                          |
| $F_1 = F_1 \cup \{p\}$        |                                                          |
| $i=1$                         | Inicializa el contador de los frentes                    |
| mientras $F_i \neq \emptyset$ |                                                          |
| $Q = \emptyset$               | Usado para almacenar a los miembros del siguiente frente |
| <b>para cada</b> $p \in F_i$  |                                                          |
| <b>para cada</b> $q \in S_p$  |                                                          |
| $n_q = n_q - 1$               |                                                          |
| if $n_q = 0$ then             | q es miembro del siguiente frente                        |
| $q_{rank} = i + 1$            |                                                          |
| $Q = Q \cup \{q\}$            |                                                          |
| $i = 1 + 1$                   |                                                          |
| $F_i=Q$                       |                                                          |

Tabla 5.16. Pseudo-código de fast-non-dominated-sort( $P$ )

 $l = |I|$ <br> **para cada** *i*, asignar *I* [*i*]<sub>distancia = 0<br>
Inicializa distancia</sub> para cada i, asignar  $I[i]_{distancia} = 0$ para cada objetivo m  $I = sort(I, m)$ Clasifica usando cada valor de los objetivos  $I\left[1\right]_{distancia} = I\left[l\right]_{distancia} = \infty$  tal que los puntos límite son siempre elegidos **para**  $i = 2$  **hasta**  $(l - 1)$  para todos los otros puntos  $I\left[i\right]_{distancia}=I\left[i\right]_{distancia}$  $+(I[i+1] \cdot m - I[i-1] \cdot m)$  $\big/ \left( f_m^{max} - f_m^{min} \right)$ 

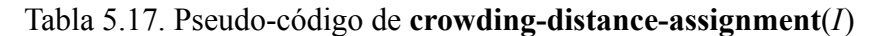

# 5.2 PAES

Knowles y Corne [33] describen el PAES como se muestra en las tablas 5.18 y 5.19 (ver también la sección  $2.6.2$ ).

Algunos de los parámetros importantes de este AEMO se comentan a continuación (ver la sección 2.6).

El valor  $proofundidad$  indica el número de subdivisiones recursivas o profundidad de la malla adaptativa. Se utiliza una profundidad de 6 para el manejo de 2 funciones objetivo con y sin restricciones, y se aplica una profundidad de 4 para el manejo de 3 funciones objetivo con y sin restricciones

El valor  $tamañoArchivo = 200$  indica el número de óptimos de Pareto que será el resultado final del PAES.

El valor *iteraciones* = 100000 es la condición de paro del PAES.

El porcentaje de mutación  $Pm = \left( \frac{1}{bits\ del\ cromosoma} \right)$  indica el porcentaje de alelos del cromosoma que deberán modificarse.

El porcentaje de mutación Knapsack  $PmKnapsack = \left(\frac{1}{genes\ del\ cromosoma}\right)$ indica el porcentaje de genes del cromosoma que deberán modificarse.

## 5.2.1 Cambios efectuados al PAES

Al realizar pruebas en este AEMO utilizando los parámetros indicados en la tabla 4.14 se mostró un comportamiento que no generaba soluciones cercanas al AFPV del modelo (ver sección 6.1). En particular, no se generaba solución alguna al aplicar aquellos modelos diferentes al MV\_FO2, por ejemplo usando restricciones de cardinalidad. Se analizó el código del algoritmo y se propuso una modificación en el algoritmo original de la tabla 5.19.

En la tabla 5.19 se describe del paso aplicar prueba( $c, m$ , archivo), el cual en su implementación en código de programa, verifica que: si nadie domina entre  $m \, y \, c$ , y m es no-dominada por el archivo<sup>46</sup>, se actualiza la rejilla y el archivo con m; ahora si m pertenece a una región menos poblada que c o si m domina algún miembro del archivo entonces se acepta a  $m$  como la nueva solución actual.

| Generar aleatoriamente la solución inicial $c$ y agregarla al archivo            |                                 |
|----------------------------------------------------------------------------------|---------------------------------|
| Mutar $c$ para producir $m$ , y evaluar $m$                                      | Aplica mutación utilizando      |
|                                                                                  | $Pm \vee PmKnapsack$            |
| $\mathbf{if}(c \text{ domain } m)$ descartar m                                   |                                 |
| else if $(m \text{ domina } c)$                                                  |                                 |
| reemplazar $c$ con $m$ , y agregar $m$ al archivo                                |                                 |
| else if $(m$ es dominada por cualquier miembro del archivo) descartar m          | Nadie domina entre $m \vee c$ , |
| else aplicar prueba $(c, m, \text{archivo})$ para determinar quien se convertirá | $y \, m$ es no-dominada por     |
| en la nueva solución actual y si será agregada $m$ al archivo                    | el archivo                      |
| hasta que sea alcanzado algún criterio de terminación                            | El algoritmo se repite          |
|                                                                                  | <i>iteraciones</i> veces        |

Tabla 5.18. Pseudo-código de (1+1)-PAES

La modificación estriba en determinar cuando  $m$  es la solución actual de la forma descrita en la tabla 5.20,.y consiste de la siguiente secuencia de acciones: se prueba que si nadie domina entre  $m \, y \, c$ ,  $y \, m$  es no-dominada por el archivo,  $a$ ) se actualiza la rejilla y el archivo con m; ahora si m pertenece a una región menos poblada que c (se elimina la condición: o si m domina algún miembro del archivo) entonces b) se acepta a  $m$  como la nueva solución actual.

Se puede analizar de la siguiente forma: primero,  $m$  actualiza la rejilla y el archivo (paso *a*) con relación a la no-dominancia entre  $m \, y \, c$ , y de que  $m$  es no-dominada por el archivo. Segundo, se acepta a m como la nueva solución actual para fines de la evolución

if ( $m$  pertenece a una región menos poblada del archivo que  $x$ para algún miembro  $x$  del archivo)

si nadie domina entre  $m y c, y m$  es no-dominada por el archivo

 $46$  En el pseudo-código se indica que se verifica:

Sin embargo en la implementación del código disponible por Knowles, se pregunta por la no-dominancia de la manera siguiente:

| If el archivo no está lleno                                                   | Se llena el archivo con           |
|-------------------------------------------------------------------------------|-----------------------------------|
| agregar $m$ al archivo                                                        | $tama\tilde{n}oArchivo$ elementos |
| if ( <i>m</i> pertenece a una región menos poblada del archivo que $c$ )      |                                   |
| aceptar a m como la nueva solución actual                                     |                                   |
| else mantener a $c$ como la solución actual                                   |                                   |
| else                                                                          |                                   |
| <b>if</b> ( <i>m</i> pertenece a una región menos poblada del archivo que x   |                                   |
| para algún miembro $x$ del archivo)                                           |                                   |
| agregar $m$ al archivo, y eliminar a un miembro del archivo                   |                                   |
| que pertenezca a la región más poblada                                        |                                   |
| if ( <i>m</i> pertenece a una región menos poblada del archivo que $c$ )      | $/*$ modificación $*/$            |
| aceptar a m como la nueva solución actual                                     | /*modificación*/                  |
| else mantener a $c$ como la solución actual                                   |                                   |
| else                                                                          |                                   |
| if ( <i>m</i> pertenece a una región menos poblada del archivo que <i>c</i> ) |                                   |
| aceptar a m como la nueva solución actual                                     |                                   |
| else mantener a $c$ como la solución actual                                   |                                   |

Tabla 5.19. Pseudo-código de prueba $(c,m,$ archivo)

if (m domina a los miembros de archivo or existe no-dominancia en ambos sentidos) and ( $m$  pertenece a una región menos poblada del archivo que  $c$ ) aceptar a  $m$  como la nueva solución actual

Tabla 5.20. Modificación propuesta al código de PAES.

del individuo (paso b), solamente si además de realizarse el paso  $a, m$  pertenece a una región menos poblada que  $c$ , y eso es todo.

Esto evita la evolución de un individuo m que domina algún miembro del archivo, y que puede pertenecer o no, a una región menos poblada que  $c$ . Previsto esto, se transforma en lo siguiente: se permite la evolución de un individuo  $m$  que es no-dominado por el archivo, y que además pertenece a una región menos poblada que  $c$ .

Esto promueve que para fines de la evolución del individuo, se busquen individuos que pertenezcan a las regiones menos pobladas, esto con el fin de evitar que más individuos se ubiquen y dominen una misma región del frente de Pareto, lo que se verificó con las simulaciones realizadas, en especial para los modelos diferentes al MV\_FO2.

La implementación del comportamiento del Knapsack binario se realiza al momento de aplicar la mutación al último individuo producido en la generación anterior (solución actual), agregando la alternativa de la mutación a nivel gene como se explica en la sección 4.3.2.

Además, se realizan las modificaciones necesarias para implementar la evaluación de la aptitud de una tercera función objetivo y el manejo de una restricción.

# 5.3 Micro-AG para optimización multiobjetivo

Toscano [62] describe el micro-AG como se muestra en las tablas 5.21, 5.22 y 5.23 (ver también la sección  $2.6.3$ ).

Algunos de los parámetros importantes de este AEMO se comentan a continuación (ver sección  $2.6$ ).

El tamaño de la población de trabajo  $M = 4$  es el parámetro que caracteriza al micro-AG.

El tamaño de la memoria de población (MPo)  $tamMem = 60$  es el valor que establece el tamaño del espacio de donde se tomarán los elementos de la población de trabajo.

El porcentaje no reemplazable de la memoria de población  $pNRem = 0.3$  establece la cantidad de memoria de la población que no se alterará (MNoR).

El número máximo de iteraciones para que el cuerpo del micro-AG alcance la convergencia nominal es  $nTope = 1$ 

El tamaño del archivo externo  $tamPARETO = 200$  es el número de óptimos de Pareto que será el resultado final del micro-AG.

El porcentaje de cruza  $P_c = 0.8$  indica el porcentaje de individuos de la población que debe recombinar sus cromosomas.

El porcentaje de mutación  $Pm = \left( \frac{1}{bits\ del\ cromosoma} \right)$  indica el porcentaje de alelos del cromosoma que deberán modificarse.

El porcentaje de mutación Knapsack  $PmKnapsack = \left(\frac{1}{genes\ del\ cromosoma}\right)$ indica el porcentaje de genes del cromosoma que deberán modificarse.

El valor  $subDivs = 25$  indica el número de subdivisiones de la malla adaptativa

El ciclo del segundo elitismo  $\text{sndelta} = 10$  es el ciclo de reemplazo desde el archivo histórico hacia la malla adaptativa.

El valor  $GMax = 24984$  es la condición de paro del micro-AG.

## 5.3.1 Cambios efectuados al micro-AG para optimización multiobjetivo

Al realizar pruebas en este AEMO utilizando los parámetros indicados en la tabla 4.14 se mostró un comportamiento que no generaba soluciones cercanas al AFPV del modelo (ver sección 6.1). En particular no se generaba solución alguna al aplicar aquellos modelos diferentes al MV\_FO2, por ejemplo usando restricciones de cardinalidad. Acorde a las conclusiones indicadas en [62], se verifica el mal comportamiento de este AEMO al aplicar restricciones y la necesidad de mejorar la capacidad del AE para explotar determinadas regiones promisorias del espacio de búsqueda. Por ello, se analizó el código del algoritmo y se propuso una modificación en el algoritmo original de la tabla 5.21.

En el micro-AG original en el paso de Copiar vectores no dominados de  $P^t$  a  $MPo$  se busca aleatoriamente para cada individuo de  $P^t$ , solamente a un individuo con el que se verifica la no-dominancia. Si ésta se cumple como no-dominancia en ambos sentidos, entonces se realiza la actualización en  $MPo$  de ese individuo. Si no se cumple, no se realiza acción alguna.

La modificación consiste en localizar primero una posición que  $P<sup>t</sup>$  domine dentro de  $MP<sub>o</sub>$ . De no existir alguna, como segunda instancia se localiza una posición en la que nadie domine. Determinada esta posición en  $MP$ o se copia el individuo de  $P<sup>t</sup>$  a  $MP$ o. Como tercera instancia si el individuo de  $P<sup>t</sup>$  es dominado por  $MPo$  entonces no se copia el individuo de  $P<sup>t</sup>$  a  $MPo$ . Esto evita que individuos de  $P<sup>t</sup>$  que son dominados por  $MPo$ ,

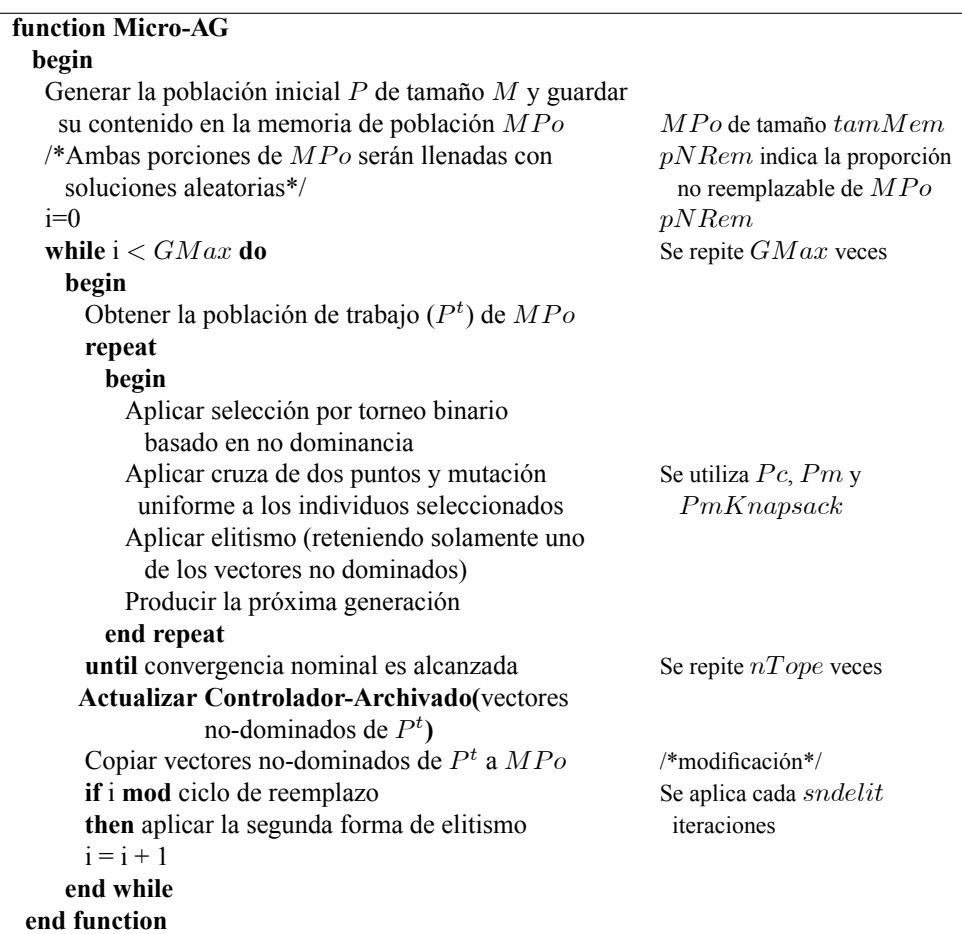

Tabla 5.21. Pseudo-código del Micro-AG.

```
function Controlador-Archivado(solución)
 begin
   if archivo-externo E = \emptysetthen almacenar solución en Eelse if solución domina E
       then elimina dominados
         almacenar solución en E
       else if\mathit{solución}no es dominada por Ethen if E no esta lleno
                then almacenar solución en Eelse almacenar solution en Eactualizar localidades
           else Malla-Adaptativa(solución)
 end function
```
Tabla 5.22. Pseudo-código del Controlador-Archivado.

| function Malla-Adaptativa(solución)                        |                                   |
|------------------------------------------------------------|-----------------------------------|
| begin                                                      |                                   |
| solución <sub>1</sub> = x; x $\in$ la región más poblada P | Se tienen <i>subDivs</i> regiones |
| <b>if</b> solución está fuera de rango                     | por cada objetivo                 |
| then elimina solución                                      |                                   |
| almacenar solución en $E$                                  |                                   |
| actualiza localidades                                      |                                   |
| else if $solución_1$ en región más poblada que             |                                   |
| solution                                                   |                                   |
| <b>then</b> elimina $solución1$                            |                                   |
| almacenar solución en $E$                                  |                                   |
| actualiza localidades a la que pertenecía                  |                                   |
| $solución_1$ y a la que pertenece $solución$               |                                   |
| end function                                               |                                   |

Tabla 5.23. Pseudo-código de Malla-Adaptativa.

se introduzcan a  $MPo$ , y permite que individuos con igual aptitud (*fitness*) se reemplacen entre sí con el fin de buscar diferentes estructuras de portafolio para aptitudes similares, esto con el fin de evitar que más individuos se ubiquen y dominen una misma región del frente de Pareto, lo que se verificó con las simulaciones realizadas, en especial para los modelos diferentes al MV\_FO2.

La implementación del comportamiento del Knapsack binario se realizó en la generación de individuos agregando la alternativa de la mutación a nivel gene como se explica en la sección 4.3.2.

Además, se realizan las modificaciones necesarias para implementar la evaluación de la aptitud de una tercera función objetivo y el manejo de una restricción.

# Capítulo 6

# Métricas de comparación y análisis de resultados

Las simulaciones se efectuaron utilizando una computadora personal de escritorio con procesador Pentium IV a 1.90GHz y 256MB de RAM, utilizando el sistema operativo Linux Red Hat 7.2.

# 6.1 Aproximación al Frente de Pareto verdadero

Se calculó una aproximación a cada uno de del los frentes de Pareto verdaderos (AFPV) para el problema MV\_FO2 (con dos funciones objetivo y sin restricciones adicionales), para cada escenario de trabajo descrito en la tabla 4.10, utilizando el programa del Solver provisto por el Excel 2000 de Microsoft  $(9.0.3821 \text{ SR}-1)$ , que se corrió utilizando el sistema operativo Windows XP Home Edition 5.1.2600 Service Pack 2, y aplicando los parámetros indicados en la tabla 6.24<sup>47</sup>.

| Tiempo                | 32,367 seg |  | Asumir no negativos              | S1         |
|-----------------------|------------|--|----------------------------------|------------|
| Iteraciones           | 32,767     |  | Usar escala automática           | S1         |
| Precisión             | 0.0001     |  | Mostrar resultado de iteraciones | no         |
| Tolerancia            | $5\%$      |  | Estimación                       | Cuadrática |
| Convergencia          | 0.001      |  | Derivadas                        | Centrales  |
| Adoptar modelo lineal | no         |  | Hallar por                       | Newton     |

Tabla 6.24. Parámetros para ejecución del programa Solver.

Los tiempos requeridos para llevar a cabo el cálculo en el caso del escenario de trabajo BMV99-04 fueron:

• Tiempo total de cálculo: 9 horas 57 minutos.

<sup>&</sup>lt;sup>47</sup> Estas características se aplicaron para todos los puntos calculados, excepto para uno de ellos que generó un mejor resultado con Hallar por: Gradiente conjugado.

- Tiempo promedio global para calcular un punto del frente: 5 minutos 37.9 segundos.
- Tiempo promedio para calcular un punto del frente, considerando solamente las soluciones encontradas utilizando un punto inicial de búsqueda como referencia:  $54.7$ segundos.
- Tiempo promedio para calcular un punto del frente, considerando solamente las soluciones encontradas sin utilizar otro punto como referencia: 5 minutos 14.1 segundos.

En el caso del problema MV\_FO3 (con tres funciones objetivo y sin restricciones), el frente de Pareto verdadero utilizado para el análisis de los resultados será el mismo conjunto anteriormente generado para el problema MV\_F02, ya que como indican Vedarajan et al: [65] los costos de transacción generan en el plano (rendimiento  $\mu$ , riesgo  $\sigma$ ) bandas que representan varios rangos de costos de transacción, las que se acercan a la frontera eficiente del problema MV F02, como serán explicadas al analizar los resultados de las pruebas correspondientes.

Fieldsend et al. [22] realizan una comparación de las fronteras eficientes (frentes de Pareto) que se generan al aplicar o no, restricciones de cardinalidad al MV, concluyendo que la frontera eficiente sin restricciones y las fronteras eficientes para portafolios con restricciones de cardinalidad, varían muy poco entre sí (excepto para niveles bajos de riesgo), ya que las fronteras para el MV con restricciones se acercan rápidamente a la frontera del MV sin restricciones conforme aumenta el número de restricciones  $k$ . En consideración a lo anterior el frente de Pareto real utilizado para el análisis de los resultados para los problemas MV\_FO2\_CC4, MV\_FO2\_CC8, MV\_FO2\_CC12, MV\_FO2\_CC26 y MV\_FO3\_CC4, MV\_FO3\_CC8, MV\_FO3\_CC12, MV\_FO3\_CC26 será el mismo conjunto anteriormente generado para el problema MV\_F02.

# 6.2 Comparación cuantitativa del desempeño de los AEMO

Para validar el desempeño de los AEMO, se efectúa una comparación cuantitativa utilizando cuatro mÈtricas tomadas de la literatura especializada [9] y dos nuevas mÈtricas propuestas para este documento.

Las métricas se fundamentan en las definiciones del Conjunto de Óptimos de Pareto  $(P_{true})$  y del Frente de Pareto (F $P_{true}$ ) descritas por las ecuaciones (2.19) y (2.20) respectivamente, dentro de la sección 2.5.2.

## 6.2.1 MÈtrica de conteo exitoso (SC: Success Counting)

Consiste en determinar aquellos puntos del frente de Pareto generado  $(X_g)$  que pertenecen al frente de Pareto verdadero  $(X_v)$ , y contarlos. Se define como:

$$
SC(X_v, X_g) \stackrel{\Delta}{=} |\{x \in X_g \mid x \in X_v \text{ y } \neg \exists x' \in X_v \quad f(x') \preceq f(x)\}| \tag{6.35}
$$

Un resultado de 0 indica que ambos frentes son totalmente diferentes; cualquier otro valor lejano a 0 indica que más puntos de  $X_g$  pertenecen o dominan a  $X_v$ ; por ello es deseable obtener valores altos de SC.

Esta métrica no mide la extensión de  $X_g$  sobre el frente verdadero  $X_v$ .

# 6.2.2 MÈtrica de conteo exitoso invertido (ISC: Inverted Success Counting)

Propuesta. Consiste en determinar aquellos puntos del frente de Pareto verdadero  $(X_v)$  que pertenecen al frente de Pareto generado  $(X_g)$ , y contarlos. Se define como:

$$
ISC(X_v, X_g) \stackrel{\triangle}{=} |\{x \in X_v \mid x \in X_g \text{ y } \neg \exists x' \in X_g \quad f(x') \preceq f(x)\}| \tag{6.36}
$$

Un resultado de 0 indica que ambos frentes son totalmente diferentes; cualquier otro valor lejano a 0 indica que más puntos de  $X_v$  pertenecen o dominan a  $X_g$ ; por ello es deseable obtener valores bajos de ISC.

Esta métrica no mide la extensión del frente verdadero  $X_v$  sobre  $X_g$ .

## 6.2.3 MÈtrica de distancia generacional invertida (IGD: Inverted Generational Distance)

Consiste en determinar para cada punto del frente de Pareto el punto de la solución que le es más cercano y sumar estas distancias para obtener en promedio, que tan lejos está el frente de Pareto verdadero ( $FP_v$ ) del frente de Pareto generado ( $FP_g$ ). Se define como:

$$
IGD \triangleq \frac{\left(\sum_{i=1}^{n} d_i^p\right)^{1/p}}{n} \tag{6.37}
$$

donde: *n* es el número de vectores en el frente de Pareto verdadero  $FP_v$ , *p* es igual a  $2, y, d_i$  es la es la distancia Euclidiana (en el espacio de los objetivos) entre cada vector de  $FP_v$  y el punto más cercano del  $FP_q$ .

Un resultado de 0 indica que ambos frentes son iguales; cualquier otro valor indica una divergencia entre ambos frentes; por ello es deseable obtener valores bajos de IGD.

## 6.2.4 MÈtrica de cobertura de dos conjuntos (TSC: Two Set Coverage)

Compara la cobertura relativa entre dos conjuntos. Considera a  $X', X'' \subseteq X'$  como dos conjuntos de vectores con valores del fenotipo. Se define como el mapeo del par ordenado  $(X', X'')$  al intervalo [0, 1] como sigue:

$$
TSC(X', X'') \triangleq \frac{|\{a'' \in X''; \exists a' \in X': a' \succeq a''\}|}{|X''|}
$$
(6.38)

Si todos los puntos de  $X'$  dominan o son iguales a todos los puntos en  $X''$ , entonces por definición  $TSC = 1$ . Se puede considerar a uno de los conjuntos X como el frente de Pareto verdadero. Es fácil de calcular y provee una comparación relativa basada en la dominancia entre los conjuntos.

Esta métrica no mide qué tan cercanos están ambos conjuntos.

### 6.2.5 MÈtrica del espacio distribuido de Schott (SS: Spread Schott)

Muestra qué tan bien se ha distribuido el frente de Pareto generado ( $FP<sub>g</sub>$ ) sobre el espacio que ocupa. Se define como:

$$
s = \sqrt{\frac{1}{n-1} \sum_{i=1}^{n} (\bar{d} - d_i)^2}
$$
 (6.39)

donde:  $d_i = \min(|f_1^i(x) - f_1^j)$  $\min_{1}^{j}(\bar{x})|$  + min(| $f_{2}^{i}(x) - f_{2}^{j}$  $\langle i^j(\bar{x})| \rangle \quad i,j=1,\ldots,n; \bar{d}$  es el promedio de las *n* ocurrencias de  $d_i$ ; y *n* es el número de vectores en  $FP_g$ .

Un valor de 0 en esta métrica significa que todos los miembros de  $FP<sub>g</sub>$  son espacialmente equidistantes; por ello es deseable obtener valores bajos de SS.

Esta métrica presenta el problema de que no mide la extensión de  $FP_q$  sobre el frente verdadero  $FP_v$ , además de que no considera a este último en su definición, por lo que un  $FP<sub>g</sub>$  puede estar bien distribuido, pero estar lejano de  $FP<sub>v</sub>$ .

#### 6.2.6 Métrica de contribución al frente ( $PaCo: Pareto$  contribution)

*Propuesta*. Teniendo varios frentes de Pareto generados  $X<sub>g</sub>$  como soluciones para un problema, se propone medir la contribución de cada frente al frente de Pareto verdadero  $X_v$ . Para ello se verifica la no-dominancia prevaleciente al unir el conjunto que forman  $\{X_{gi}\}\$  con el frente de Pareto verdadero  $X_v$ . Se define como:

$$
\{X_{gi}\}\cup X_v = U \tag{6.40}
$$

donde  $i = 1, ..., m$  para m frentes de Pareto generados  $X_g$ 

$$
F = \{x \in U \mid \neg \exists x' \in U \quad f(x') \preceq f(x)\}\tag{6.41}
$$

$$
F_i = \{x \in F \mid x \in X_{gi}\}\tag{6.42}
$$

$$
|F| = \sum_{i=1}^{m} |F_i| \tag{6.43}
$$

Esto constituye un frente total  $F$  a partir de todos los frentes disponibles, por lo que mide en cuánto contribuye cada  $X_q$  sobre F para igualar o mejorar  $X_v$ .

## 6.3 Plan de pruebas y su desarrollo

Se establecieron todas las combinaciones posibles para el desarrollo de las pruebas, las cuales se describen en la figura 6.16. Los resultados obtenidos se detallan a continuación mediante tablas de tiempos de proceso, tablas de resultados de las métricas de comparación, y un análisis y graficación de resultados (desde el punto de vista computacional y financiero). En las tablas se utilizan las siglas: NA para indicar que No es Aplicable, AFPV para indicar la aproximación al frente de Pareto verdadero, y FPG para nombrar al frente de Pareto generado utilizando los AEMO.

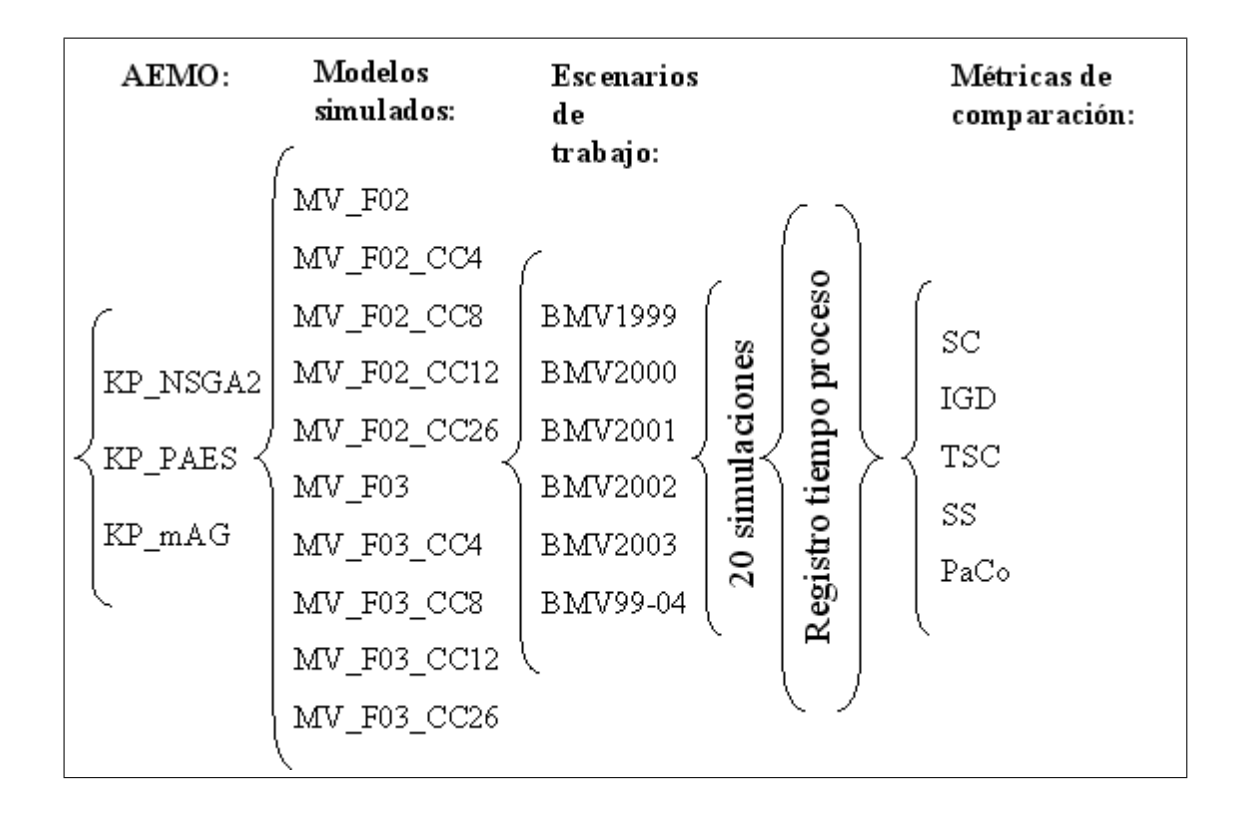

Fig. 6.16. Combinaciones AEMO-modelo-escenario-métricas.

## 6.3.1 Comentarios acerca de los tiempos de ejecución

En todas las simulaciones se verifica que en los modelos sin restricciones MV\_F02 y MV $F03$ , el orden de menor a mayor tiempo de ejecución es: KP mAG, KP\_NSGA2 y KP\_PAES.

Y para los modelos con restricciones MV\_F02\_CC4, MV\_F02\_CC8, MV\_F02\_CC12, MV\_F02\_CC26, MV\_F03\_CC4, MV\_F03\_CC8, MV\_F03\_CC12 y MV\_F03\_CC26, el orden de menor a mayor tiempo de ejecución es: KP\_NSGA2, KP\_PAES y KP\_mAG. Consultar el ApÈndice C para ver los resultados en detalle.

## 6.3.2 Análisis de los tiempos de ejecución

Calculando para cada AEMO y para cada modelo, el promedio (de los seis espacios de trabajo) de la proporción de los valores de la *media* del KP\_mAG y el KP\_PAES, tomando como referencia el KP\_NSGA2, se obtienen los valores de las proporciones de tiempo indicados en las tablas 6.25 y 6.26. En ellos se puede observar lo siguiente:

- 1. KP mAG es el AEMO más rápido para los modelos que no consideran restricciones.
- 2. KP\_NSGA2 es el AEMO más rápido para los modelos que sí consideran restricciones.
- 3. KP\_mAG tiene la proporción mayor (14 a 1, o más) de tiempo en los modelos con restricciones, con respecto al KP\_NSGA2.

Utilizando el promedio de los valores de la media de los seis espacios de trabajo para cada AEMO y para cada modelo, se obtienen los tiempos de ejecución promedio indicados en las tablas 6.27 y 6.28. En ellos se puede observar lo siguiente:

- 1. Para el caso de los modelos con restricciones, el KP\_NSGA2 es el AEMO con la menor desviación estándar, y por ello sus tiempos de ejecución parecen más estables.
- 2. En KP\_mAG aumenta el tiempo de proceso en relación directa al valor de la restricción.

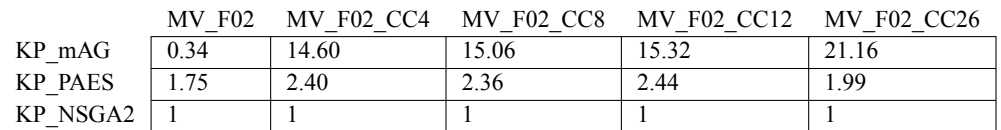

Tabla 6.25. Proporción de los tiempos con respecto al KP\_NSGA2.

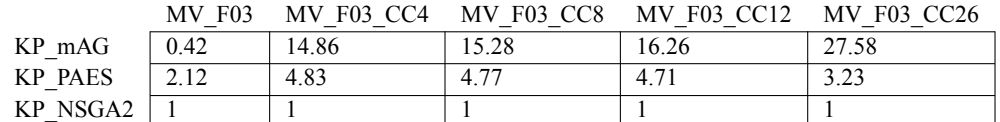

Tabla 6.26. Proporción de los tiempos con respecto al KP\_NSGA2.

|          | <b>MV F02</b> | <b>MV F02 CC4</b> | MV F02 CC8 | MV F02 CC12 | <b>MV F02 CC26</b> | desv.e. CC. |
|----------|---------------|-------------------|------------|-------------|--------------------|-------------|
| $KP$ mAG | 20.02         | 853.11            | 881.88     | 897.87      | 1243.90            | 184.072     |
| KP PAES  | 104.04        | 140.10            | 138.08     | 142.93      | 116.84             | 11.930      |
| KP NSGA2 | 59.33         | 58.44             | 58.56      | 58.59       | 58.78              | 0.142       |

Tabla 6.27. Tiempos promedio.

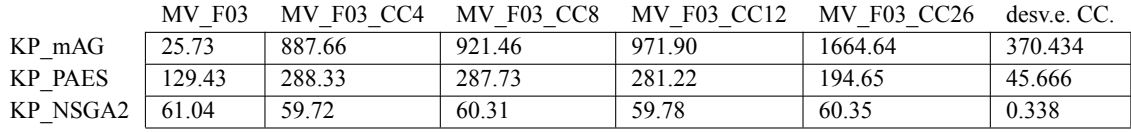

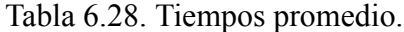

## 6.3.3 Comentarios acerca de la mÈtrica de conteo exitoso (SC: Success Counting) y la métrica de conteo exitoso invertido (ISC: Inverted Success Counting)

Se establece el orden de desempeño de los AEMO según las métricas SC e ISC. Para ello se consideran los valores de la media y la mediana, donde el mayor valor de SC y el menor valor de ISC, son los mejores valores u óptimos. Consultar el Apéndice C para mayores detalles.

#### MV\_F02

- El mejor valor medio de SC para casi todos los espacios de trabajo lo tiene el KP\_NSGA2, excepto para el año 2002 donde KP\_PAES tiene un mejor valor medio, y para el año 99-04 donde los tres AEMO tienen un SC con todos los valores medio en 0.
- El SC con respecto al valor de la mediana se comporta igual que el valor medio del SC.
- El mejor valor medio de ISC para todos los espacios de trabajo lo tiene el KP\_NSGA2.
- El ISC con respecto al valor de la mediana se comporta igual que el valor medio de ISC.

Por lo tanto, el orden de mejor a peor desempeño medido con SC e ISC se tiene de la forma indicada en la tabla 6.29.

| <b>MV F02</b> | SC              | <b>ISC</b> |
|---------------|-----------------|------------|
|               | KP NSGA2        | KP NSGA2   |
|               | KP mAG, KP PAES | KP PAES    |
|               |                 | KP mAG     |

Tabla 6.29. Medición del desempeño con SC e ISC. MV F02.

#### MV\_F02\_CC4

- El mejor valor medio de SC para todos los espacios de trabajo lo tiene el KP\_NSGA2.
- El SC con respecto al valor de la mediana se comporta igual que el valor medio del SC.
- El mejor valor medio de ISC para casi todos los espacios de trabajo lo tiene el KP\_NSGA2, excepto para el año 2003 donde el KP\_PAES tiene un mejor valor medio.
- El ISC con respecto al valor de la mediana se comporta igual que el valor medio del ISC.

Por lo tanto, el orden de mejor a peor desempeño medido con SC e ISC se tiene de la forma indicada en la tabla 6.30.

| <b>MV F02 CC4</b> | SC.             | ISC            |
|-------------------|-----------------|----------------|
|                   | KP NSGA2        | KP NSGA2       |
|                   | KP PAES, KP mAG | <b>KP PAES</b> |
|                   |                 | $KP$ mAG       |

Tabla 6.30. Medición del desempeño con SC e ISC. MV F02 CC4.

#### MV\_F02\_CC8

- El mejor valor medio de SC para casi todos los espacios de trabajo lo tiene el KP\_NSGA2, excepto para el año 2002 donde KP\_mAG tiene un mejor valor medio.
- El mejor valor de la mediana de SC para casi todos los espacios de trabajo lo tiene el KP\_NSGA2, excepto para los años 2001 y 99-04 donde los tres AEMO tienen un SC con todos los valores de la mediana en 0.
- El mejor valor medio de ISC para casi todos los espacios de trabajo lo tiene el KP\_PAES, excepto para el año 2000 donde el KP\_NSGA2 tiene un mejor valor medio.
- El mejor valor de la mediana de ISC para casi todos los espacios de trabajo lo tiene el KP\_PAES, excepto para el año 2001 donde el KP\_NSGA2 tiene igual valor mediana.

Por lo tanto, el orden de mejor a peor desempeño medido con SC e ISC se tiene de la forma indicada en la tabla 6.31.

| <b>MV F02 CC8</b> | SС              | <b>ISC</b> |
|-------------------|-----------------|------------|
|                   | KP NSGA2        | KP PAES    |
|                   | KP mAG, KP PAES | KP NSGA2   |
|                   |                 | $KP$ mAG   |

Tabla 6.31. Medición del desempeño con SC e ISC. MV\_F02\_CC8.

#### MV\_F02\_CC12

 El mejor valor medio de SC para casi todos los espacios de trabajo lo tiene el KP\_NSGA2, excepto para el año 99-04 donde los tres AEMO tienen un SC con todos los valores medio en 0.

- El mejor valor de la mediana de SC para casi todos los espacios de trabajo lo tiene el KP\_NSGA2, excepto para los años 2001 y 99-04 donde los tres AEMO tienen un SC con todos los valores de la mediana en 0.
- El mejor valor medio de ISC para todos de los espacios de trabajo lo tiene el KP\_PAES.
- El ISC con respecto al valor de la mediana se comporta igual que el valor medio del ISC.

Por lo tanto, el orden de mejor a peor desempeño medido con SC e ISC se tiene de la forma indicada en la tabla 6.32.

| MV F02 CC12 |                 | ISC            |
|-------------|-----------------|----------------|
|             | KP NSGA2        | <b>KP PAES</b> |
|             | KP mAG, KP PAES | $KP$ mAG       |
|             |                 | KP NSGA2       |

Tabla 6.32. Medición del desempeño con SC e ISC. MV F02 CC12.

## MV\_F02\_CC26

Todos los archivos de KP\_PAES para este modelo resultaron vacíos, lo cual no permite evaluar el SC e ISC del KP\_PAES.

- El mejor valor medio de SC para casi todos los espacios de trabajo lo tiene el KP\_NSGA2, excepto para los años 2001 y 99-04 donde los dos AEMO tienen un SC con todos los valores medio en 0.
- El mejor valor de la mediana de SC para tres espacios de trabajo lo tiene el KP\_NSGA2, y para los años 1999, 2001 y 99-04 los dos AEMO tienen un SC con todos los valores de la mediana en 0.
- El mejor valor medio de ISC para todos los espacios de trabajo lo tiene el KP\_mAG.
- El ISC con respecto al valor de la mediana se comporta igual que el valor medio del ISC.

Por lo tanto, el orden de mejor a peor desempeño medido con SC e ISC se tiene de la forma indicada en la tabla 6.33.

| MV F02 CC26 | SС              | ISC            |
|-------------|-----------------|----------------|
|             | KP NSGA2        | $KP$ mAG       |
|             | KP mAG, KP PAES | KP NSGA2       |
|             |                 | <b>KP PAES</b> |

Tabla 6.33. Medición del desempeño con SC e ISC. MV F02 CC26.

#### MV\_F03

- Para todos los años y todos los modelos, todos los valores de la media y la mediana de SC resultaron en 0.
- El mejor valor medio de ISC para casi todos los espacios de trabajo lo tiene el KP\_mAG, excepto para los años 2002 y 99-04 donde el KP\_PAES tiene un mejor valor medio.
- El ISC con respecto al valor de la mediana se comporta igual que el valor medio del ISC.

Por lo tanto, el orden de mejor a peor desempeño medido con SC e ISC se tiene de la forma indicada en la tabla 6.34.

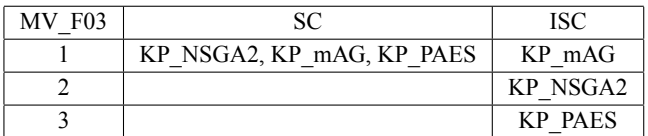

Tabla 6.34. Medición del desempeño con SC e ISC. MV F03.

#### MV\_F03\_CC4

- Para todos los espacios de trabajo y todos los modelos, todos los valores de la media y la mediana de SC resultaron en 0.
- El mejor valor medio de ISC para todos los espacios de trabajo lo tiene el KP\_PAES.
- El ISC con respecto al valor de la mediana se comporta igual que el valor medio del ISC.

Por lo tanto, el orden de mejor a peor desempeño medido con SC e ISC se tiene de la forma indicada en la tabla 6.35.

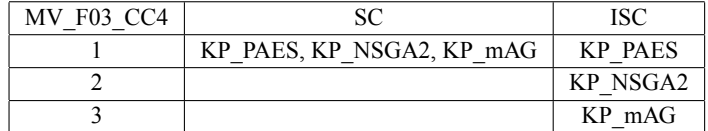

Tabla 6.35. Medición del desempeño con SC e ISC. MV F03 CC4.

#### MV\_F03\_CC8

- Para todos los espacios de trabajo y todos los modelos, todos los valores de la media y la mediana de SC resultaron en 0.
- El mejor valor medio de ISC para casi todos los espacios de trabajo lo tiene el KP\_mAG, excepto para el año 2002 donde es mejor el valor medio del KP\_PAES.
- El ISC con respecto al valor de la mediana se comporta igual que el valor medio del ISC.

Por lo tanto, el orden de mejor a peor desempeño medido con SC e ISC se tiene de la forma indicada en la tabla 6.36.

| <b>MV F03 CC8</b> |                           | ISC            |
|-------------------|---------------------------|----------------|
|                   | KP NSGA2, KP mAG, KP PAES | KP mAG         |
|                   |                           | KP NSGA2       |
|                   |                           | <b>KP PAES</b> |

Tabla 6.36. Medición del desempeño con SC e ISC. MV F03 CC8.

## MV\_F03\_CC12

- Para todos los espacios de trabajo y todos los modelos, todos los valores de la media y la mediana de SC resultaron en 0.
- El mejor valor medio de ISC para todos los espacios de trabajo lo tiene el KP\_mAG.
- El ISC con respecto al valor de la mediana se comporta igual que el valor medio del ISC.

Por lo tanto, el orden de mejor a peor desempeño medido con SC e ISC se tiene de la forma indicada en la tabla 6.37.

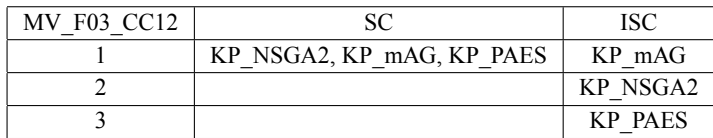

Tabla 6.37. Medición del desempeño con SC e ISC. MV F03 CC12.

## MV\_F03\_CC26

- Para todos los espacios de trabajo y todos los modelos, todos los valores de la media y la mediana de SC resultaron en 0.
- El mejor valor medio de ISC para casi todos los espacios de trabajo lo tiene el KP\_mAG, excepto para el año 2002 donde KP\_PAES tiene un mejor valor medio.
- El mejor o igual valor de la mediana de ISC para todos los espacios de trabajo lo tiene el KP\_mAG.

Por lo tanto, el orden de mejor a peor desempeño medido con SC e ISC se tiene de la forma indicada en la tabla 6.38.

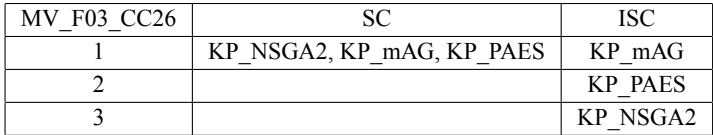

Tabla 6.38. Medición del desempeño con SC e ISC. MV F03 CC26.

# 6.3.4 Análisis de los resultados acerca de la métrica de conteo exitoso (SC: Success Counting) y la métrica de conteo exitoso invertido (ISC: Inverted Success Counting)

- 1. Con respecto a la funcionalidad de las métricas:
	- a) El SC y el ISC se fundamentan en una comparación del frente de Pareto generado (FPG) versus el frente de Pareto verdadero (FPV). Para el problema del MV se crearon aproximaciones al FPV (AFPV)<sup>48</sup>. Estas aproximaciones no representan a todos los puntos disponibles para cada frente, por lo que la medición del desempeño a través del SC e ISC sólo debe contemplarse desde el punto de vista del frente parcial comparado. En este sentido, se pueden obtener valores no óptimos de SC e ISC, y sin embargo tener puntos del FPG no-dominados en ambos sentidos con respecto al AFPV, lo cual quiere decir que un valor bajo de SC o un valor alto de ISC (SC e ISC no óptimos), sólo mide la ausencia de puntos del AFPV en el FPG, sin indicar con ello que los puntos del FPG sean dominados por el AFPV, más bien son otros puntos del FPV que no están incluidos en el AFPV.
	- b) Las pruebas realizadas muestran que el KP\_PAES al simular el modelo KP\_F02\_CC26 genera soluciones con archivos vacíos, y el mismo KP\_PAES para los otros modelos genera varias soluciones con algunos archivos vacíos. Esta si-

Esto debido a que precisamente forma parte de la propuesta de solución de esta tesis, el obtener más fácilmente estos frentes, y generar aquéllos que actualmente no es posible crear mediante otros medios.

tuación promueve la obtención de valores de 0 para el SC, y tales valores de 0 no permiten determinar el desempeño de los AEMO comparados utilizando el SC.

- c) El ISC muestra valores para los casos donde el SC obtiene valores de 0, por lo que el ISC posee más elementos de comparación del desempeño, para los casos donde el SC obtiene valores de 0.
- 2. Con respecto a las mediciones del desempeño de los AEMO:
	- a) Para el modelo sin restricciones MV\_F02, SC e ISC coinciden en determinar al KP\_NSGA2 como el AEMO con mejor desempeño.
	- b) Para los modelos con restricciones MV\_F02\_CC4, MV\_F02\_CC8, MV\_F02\_CC12 y MV\_F02\_CC26, SC coincide en establecer al KP\_NSGA2 como el AEMO con mejor desempeño, y el ISC no puede coincidir en un AEMO con el mejor desempeño.
	- c) Para el modelo sin restricciones MV\_F03, SC no puede coincidir a un AEMO con mejor desempeño. El ISC coincide en determinar al KP mAG como el AEMO con mejor desempeño.
	- d) Para los modelos con restricciones MV\_F03\_CC4, MV\_F03\_CC8, MV\_F03\_CC12 y MV\_F03\_CC26, SC no puede establecer a un AEMO con el mejor desempeño, e ISC coincide en 3 de los cuatro modelos en establecer al KP\_mAG como el AEMO con mejor desempeño.

## 6.3.5 Comentarios acerca de la mÈtrica de distancia generacional invertida (IGD: Inverted Generational Distance)

Se establece el orden de desempeño de los AEMO según la métrica IGD. Para ello se consideran los valores de la media y la mediana, donde el menor valor de IGD, es el mejor valor u óptimo. Consultar el Apéndice C para mayores detalles.

#### MV\_F02

El mejor valor medio de IGD para todos los espacios de trabajo lo tiene KP\_NSGA2.

 El mejor valor de la mediana de IGD para todos los espacios de trabajo lo tiene el KP\_NSGA2.

Por lo tanto, el orden de mejor a peor desempeño medido con IGD se tiene de la forma indicada en la tabla 6.39.

| <b>MV F02</b> | IGD             |
|---------------|-----------------|
|               | <b>KP NSGA2</b> |
|               | KP mAG          |
|               | <b>KP PAES</b>  |

Tabla 6.39. Medición del desempeño con IGD. MV F02.

## MV\_F02\_CC4

- El mejor valor medio de IGD para todos los espacios de trabajo lo tiene KP\_NSGA2.
- El mejor valor de la mediana de IGD para todos los espacios de trabajo lo tiene el KP\_NSGA2.

Por lo tanto, el orden de mejor a peor desempeño medido con IGD se tiene de la forma indicada en la tabla 6.40.

| MV F02 CC4 | IGD             |
|------------|-----------------|
|            | KP NSGA2        |
|            | KP PAES, KP mAG |
|            |                 |

Tabla 6.40. Medición del desempeño con IGD. MV F02 CC4.

## MV\_F02\_CC8

El mejor valor medio de IGD para todos los espacios de trabajo lo tiene KP\_NSGA2.

 El mejor valor de la mediana de IGD para todos los espacios de trabajo lo tiene el KP\_NSGA2.

Por lo tanto, el orden de mejor a peor desempeño medido con IGD se tiene de la forma indicada en la tabla 6.41.

| <b>MV F02 CC8</b> | IGD            |
|-------------------|----------------|
|                   | KP NSGA2       |
|                   | $KP$ mAG       |
|                   | <b>KP PAES</b> |

Tabla 6.41. Medición del desempeño con IGD. MV F02 CC8.

## MV\_F02\_CC12

- El mejor valor medio de IGD para todos los espacios de trabajo lo tiene KP\_NSGA2.
- El mejor valor de la mediana de IGD para todos los espacios de trabajo lo tiene el KP\_NSGA2.

Por lo tanto, el orden de mejor a peor desempeño medido con IGD se tiene de la forma indicada en la tabla 6.42.

| MV F02 CC12 | IGD            |
|-------------|----------------|
|             | KP NSGA2       |
|             | KP mAG         |
|             | <b>KP PAES</b> |

Tabla 6.42. Medición del desempeño con IGD. MV F02 CC12.

## MV\_F02\_CC26

Todos los archivos de KP\_PAES para este modelo resultaron vacíos, lo cual no permite evaluar el IGD del KP\_PAES.

El mejor valor medio de IGD para todos los espacios de trabajo lo tiene KP\_NSGA2.

 El mejor valor de la mediana de IGD para todos los espacios de trabajo lo tiene el KP\_NSGA2.

Por lo tanto, el orden de mejor a peor desempeño medido con IGD se tiene de la forma indicada en la tabla 6.43.

| MV F02 CC26. | IGD             |
|--------------|-----------------|
|              | KP NSGA2        |
|              | KP mAG, KP PAES |
|              |                 |

Tabla 6.43. Medición del desempeño con IGD. MV F02 CC26.

## MV\_F03

- El mejor valor medio de IGD para casi todos los espacios de trabajo lo tiene el KP\_mAG, excepto para los años 2002 y 99-04 donde el KP\_NSGA2 tiene un mejor valor medio.
- En tres espacios de trabajo el KP\_NSGA2 tiene el mejor valor de la mediana de IGD y en los otros tres casos tiene mejor valor de la mediana de IGD el KP\_mAG.

Por lo tanto, el orden de mejor a peor desempeño medido con IGD se tiene de la forma indicada en la tabla 6.44.

| MV F03 | IGD              |
|--------|------------------|
|        | KP mAG, KP NSGA2 |
|        |                  |
|        | <b>KP PAES</b>   |

Tabla 6.44. Medición del desempeño con IGD. MV F03.

#### MV\_F03\_CC4

- El mejor valor medio de IGD para todos los espacios de trabajo lo tiene KP\_NSGA2.
- El mejor valor de la mediana de IGD para casi todos los espacios de trabajo lo tiene el KP\_NSGA2, excepto para los años 2000 y 2001 donde el KP\_mAG tiene un mejor valor medio.

Por lo tanto, el orden de mejor a peor desempeño medido con IGD se tiene de la forma indicada en la tabla 6.45.

| MV F03 CC4 | IGD            |
|------------|----------------|
|            | KP NSGA2       |
|            | $KP$ mAG       |
|            | <b>KP PAES</b> |

Tabla 6.45. Medición del desempeño con IGD. MV F03 CC4.

#### MV\_F03\_CC8

- El mejor valor medio de IGD para casi todos los espacios de trabajo lo tiene el KP\_mAG, excepto para el año 2002 donde el KP\_NSGA2 tiene un menor valor medio.
- El mejor valor de la mediana de IGD para casi todos los espacios de trabajo lo tiene el KP\_mAG, excepto para el año 2002 donde el KP\_NSGA2 tiene un mejor valor medio.

Por lo tanto, el orden de mejor a peor desempeño medido con IGD se tiene de la forma indicada en la tabla 6.46.

## MV\_F03\_CC12

El mejor valor medio de IGD para todos los espacios de trabajo lo tiene el KP\_mAG.

| <b>MV F03 CC8</b> | IGD             |
|-------------------|-----------------|
|                   | KP mAG          |
|                   | <b>KP NSGA2</b> |
|                   | <b>KP PAES</b>  |

Tabla 6.46. Medición del desempeño con IGD. MV F03 CC8.

 El mejor valor de la mediana de IGD para casi todos los espacios de trabajo lo tiene el KP\_mAG.

Por lo tanto, el orden de mejor a peor desempeño medido con IGD se tiene de la forma indicada en la tabla 6.47.

| MV F03 CC12 | IGD             |
|-------------|-----------------|
|             | KP mAG          |
|             | <b>KP NSGA2</b> |
|             | <b>KP PAES</b>  |

Tabla 6.47. Medición del desempeño con IGD. MV F03 CC12.

## MV\_F03\_CC26

- El mejor valor medio de IGD para todos los espacios de trabajo lo tiene el KP\_mAG.
- El mejor valor de la mediana de IGD para todos los espacios de trabajo lo tiene el KP\_mAG.

Por lo tanto, el orden de mejor a peor desempeño medido con IGD se tiene de la forma indicada en la tabla 6.48.

| MV F03 CC26 | IGD            |
|-------------|----------------|
|             | KP mAG         |
|             | KP NSGA2       |
|             | <b>KP PAES</b> |

Tabla 6.48. Medición del desempeño con IGD. MV\_F03\_CC26.
# 6.3.6 Análisis de los resultados acerca de la métrica de distancia generacional invertida (IGD: Inverted Generational Distance)

- 1. Con respecto a la funcionalidad de la métrica:
	- a) El IGD se fundamenta en la medición de la cercanía del frente de Pareto generado (FPG) versus el frente de Pareto verdadero (FPV). Para el problema del MV se crearon aproximaciones al FPV (AFPV). Estas aproximaciones no representan a todos los puntos disponibles para cada frente, por lo que la medición del desempeño a través del IGD sólo debe contemplarse desde el punto de vista del frente parcial comparado. En este sentido, se pueden obtener valores no óptimos de IGD, y sin embargo tener puntos del FPG no-dominados con respecto a las AFPV, lo cual quiere decir que un valor alto de IGD mide la lejanía de los puntos del FPG con respecto a las AFPV, sin indicar con ello que los puntos del FPG sean dominados por el AFPV, más bien son otros o mejores puntos del FPV que no están incluidos en el AFPV.
	- b) Las pruebas realizadas muestran que el KP\_PAES al simular el modelo KP\_F02\_CC26 genera soluciones con archivos vacíos; esta situación no permite aplicar el IGD. El mismo KP\_PAES para los otros modelos genera varias soluciones con algunos archivos vacíos, los cuales deben ser ignorados con la finalidad de calcular el IGD.
- 2. Con respecto a las mediciones del desempeño de los AEMO:
	- a) Para el modelo sin restricciones MV\_F02, IGD determina al KP\_NSGA2 como el AEMO con mejor desempeño.
	- b) Para los modelos con restricciones MV\_F02\_CC4, MV\_F02\_CC8, MV\_F02\_CC12 y MV\_F02\_CC26, IGD establece al KP\_NSGA2 como el AEMO con mejor desempeño.
	- c) Para el modelo sin restricciones MV\_F03, IGD determina al KP\_mAG y al KP\_NSGA2 como los AEMO con mejor desempeño.
	- d) Para los modelos con restricciones MV\_F03\_CC4, MV\_F03\_CC8, MV\_F03\_CC12 y MV\_F03\_CC26, IGD establece como el AEMO con el mejor

desempeño al KP\_mAG (en tres de estos modelos, y al KP\_NSGA2 solamente en un caso).

# 6.3.7 Comentarios acerca de la mÈtrica de cobertura de dos conjuntos (TSC: Two Set Coverage)

Se utiliza el TSC en dos sentidos, primero cuando se mide cuánto cubre FPG al AFPV (o cuánto del AFPV es dominado por el FPG) nombrado TSC, y segundo para medir cuánto cubre AFPV al FPG ( o cuanto del FPG es dominado por el AFPV) nombrado ITSC.

Se establece el orden de desempeño de los AEMO según la métrica TSC en sus dos sentidos: TSC e ITSC. Para ello se consideran los valores de la media y la mediana, donde el mayor valor de TSC y el menor valor de ITSC, son los mejores valores u óptimos. Consultar el ApÈndice C para mayores detalles.

#### MV\_F02

- El mejor valor medio de TSC para casi todos los espacios de trabajo lo tiene el KP\_NSGA2, excepto para el año 99-04 donde los tres AEMO tienen un TSC con todos los valores medio en 0.
- El mejor valor de la mediana de TSC para casi todos los espacios de trabajo lo tiene el KP\_NSGA2, excepto para el año 1999 donde KP\_mAG tiene el mismo valor de la mediana, y para los años 2002 y 99-04 donde los tres AEMO tienen los mismos valores de la mediana.
- El mejor valor medio de ITSC para todos los espacios de trabajo lo tiene el KP\_NSGA2.
- El ITSC con respecto al valor de la mediana se comporta igual que el valor medio de ITSC.

Por lo tanto, el orden de mejor a peor desempeño medido con TSC e ITSC se tiene de la forma indicada en la tabla 6.49.

| $MV$ F <sub>02</sub> $\parallel$ | TSC AFPV dom por FPG   ITSC FPG dom por AFPV |          |
|----------------------------------|----------------------------------------------|----------|
|                                  | KP NSGA2                                     | KP NSGA2 |
|                                  | KP mAG, KP PAES                              | KP PAES  |
|                                  |                                              | $KP$ mAG |

Tabla 6.49. Medición del desempeño con TSC. MV F02.

#### MV\_F02\_CC4

- El mejor valor medio de TSC para todos los espacios de trabajo lo tiene el KP\_NSGA2.
- El mejor valor de la mediana de TSC para casi todos los espacios de trabajo lo tiene el KP\_NSGA2, excepto para los años 2001 y 99-04 donde los tres AEMO tienen el mismo valor de la mediana de 0.
- El mejor valor medio de ITSC para casi todos los espacios de trabajo lo tiene el KP\_NSGA2, excepto para el año 2003 donde el KP\_PAES tiene un mejor valor medio.
- El ITSC con respecto al valor de la mediana se comporta igual que el valor medio de ITSC.

Por lo tanto, el orden de mejor a peor desempeño medido con TSC e ITSC se tiene de la forma indicada en la tabla 6.50.

| MV F02 CC4 TSC AFPV dom por FPG TTSC FPG dom por AFPV |                |
|-------------------------------------------------------|----------------|
| KP NSGA2                                              | KP NSGA2       |
| KP PAES, KP mAG                                       | <b>KP PAES</b> |
|                                                       | $KP$ mAG       |

Tabla 6.50. Medición del desempeño con TSC. MV F02 CC4.

## MV\_F02\_CC8

 El mejor valor medio de TSC para todos los espacios de trabajo lo tiene el KP\_NSGA2.

- El mejor valor de la mediana de TSC para casi todos los espacios de trabajo lo tiene el KP\_NSGA2, excepto para los años 2001 y 99-04 donde los tres AEMO tienen un TSC con todos los valores de la mediana en 0.
- El mejor valor medio de ITSC para todos los espacios de trabajo lo tiene el KP\_NSGA2.
- El mejor valor de la mediana de ITSC para todos los espacios de trabajo lo tiene el KP\_NSGA2.

Por lo tanto, el orden de mejor a peor desempeño medido con TSC e ITSC se tiene de la forma indicada en la tabla 6.51.

| MV F02 CC8   TSC AFPV dom por FPG   ITSC FPG dom por AFPV |                |
|-----------------------------------------------------------|----------------|
| KP NSGA2                                                  | KP NSGA2       |
| KP mAG, KP PAES                                           | $KP$ mAG       |
|                                                           | <b>KP PAES</b> |

Tabla 6.51. Medición del desempeño con TSC. MV F02 CC8.

## MV\_F02\_CC12

- El mejor valor medio de TSC para casi todos los espacios de trabajo lo tiene el KP\_NSGA2, excepto para el año 99-04 donde los tres AEMO tienen un TSC con todos los valores medio en 0.
- El mejor valor de la mediana de TSC para casi todos los espacios de trabajo lo tiene el KP\_NSGA2, excepto para los años 2001 y 99-04 donde los tres AEMO tienen un TSC con todos los valores de la mediana en 0.
- El mejor valor medio de ITSC para todos de los espacios de trabajo lo tiene el KP\_NSGA2.

 El mejor valor de la mediana de ITSC para casi todos los espacios de trabajo lo tiene el KP\_NSGA2, excepto para el año 2002 donde el KP\_PAES tiene un mejor valor de la mediana.

Por lo tanto, el orden de mejor a peor desempeño medido con TSC e ITSC se tiene de la forma indicada en la tabla 6.52.

| MV F02 CC12   TSC AFPV dom por FPG   ITSC FPG dom por AFPV |                |
|------------------------------------------------------------|----------------|
| KP NSGA2                                                   | KP NSGA2       |
| KP mAG, KP PAES                                            | $KP$ mAG       |
|                                                            | <b>KP PAES</b> |

Tabla 6.52. Medición del desempeño con TSC. MV F02 CC12.

## MV\_F02\_CC26

Todos los archivos de KP\_PAES para este modelo resultaron vacíos, lo cual no permite evaluar el TSC e ITSC del KP\_PAES.

- El mejor valor medio de TSC para casi todos los espacios de trabajo lo tiene el KP\_NSGA2, excepto para los años 2001 y 99-04 donde los dos AEMO tienen un TSC con todos los valores medio en 0.
- El mejor valor de la mediana de TSC para tres espacios de trabajo lo tiene el KP\_NSGA2, y para los años 1999, 2001 y 99-04 los dos AEMO tienen un TSC con todos los valores de la mediana en 0.
- El mejor valor medio de ITSC para todos los espacios de trabajo lo tiene el KP\_NSGA2.
- El ITSC con respecto al valor de la mediana se comporta igual que el valor medio del ITSC.

Por lo tanto, el orden de mejor a peor desempeño medido con TSC e ITSC se tiene de la forma indicada en la tabla 6.53.

| MV F02 CC26 |                 | TSC AFPV dom por FPG   ITSC FPG dom por AFPV |
|-------------|-----------------|----------------------------------------------|
|             | KP NSGA2        | KP NSGA2                                     |
|             | KP mAG, KP PAES | KP mAG, KP PAES                              |
|             |                 |                                              |

Tabla 6.53. Medición del desempeño con TSC. MV F02 CC26.

### MV\_F03

- Para todos los años y todos los modelos, todos los valores de la media y la mediana de TSC resultaron en 0.
- El mejor valor medio de ITSC para casi todos los espacios de trabajo lo tiene el KP\_NSGA2, excepto para el año 2002 donde el KP\_PAES tiene un mejor valor medio.
- El ITSC con respecto al valor de la mediana se comporta igual que el valor medio del ITSC.

Por lo tanto, el orden de mejor a peor desempeño medido con TSC e ITSC se tiene de la forma indicada en la tabla 6.54.

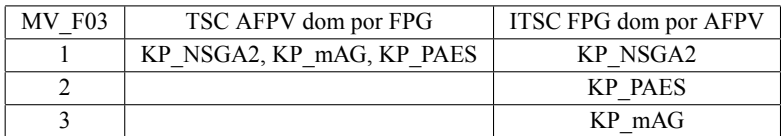

Tabla 6.54. Medición del desempeño con TSC. MV\_F03.

## MV\_F03\_CC4

- Para todos los espacios de trabajo y todos los modelos, todos los valores de la media y la mediana de TSC resultaron en 0.
- El mejor valor medio de ITSC para todos los espacios de trabajo lo tiene el KP\_NSGA2.

 El mejor valor de la mediana de ITSC para casi todos los espacios de trabajo lo tiene el KP\_NSGA2, excepto para el año 2002 donde el KP\_PAES tiene un mejor valor de la mediana.

Por lo tanto, el orden de mejor a peor desempeño medido con TSC e ITSC se tiene de la forma indicada en la tabla 6.55.

| <b>MV F03 CC4</b> | TSC AFPV dom por FPG      | ITSC FPG dom por AFPV |
|-------------------|---------------------------|-----------------------|
|                   | KP PAES, KP NSGA2, KP mAG | KP NSGA2              |
|                   |                           | KP PAES               |
|                   |                           | KP mAG                |

Tabla 6.55. Medición del desempeño con TSC. MV F03 CC4.

## MV\_F03\_CC8

- Para todos los espacios de trabajo y todos los modelos, todos los valores de la media y la mediana de TSC resultaron en 0.
- El mejor valor medio de ITSC para todos los espacios de trabajo lo tiene el KP\_NSGA2.
- El ITSC con respecto al valor de la mediana se comporta igual que el valor medio del ITSC.

Por lo tanto, el orden de mejor a peor desempeño medido con TSC e ITSC se tiene de la forma indicada en la tabla 6.56.

| MV F03 CC8 | TSC AFPV dom por FPG      | ITSC FPG dom por AFPV |
|------------|---------------------------|-----------------------|
|            | KP NSGA2, KP mAG, KP PAES | KP NSGA2              |
|            |                           | KP PAES               |
|            |                           | $KP$ mAG              |

Tabla 6.56. Medición del desempeño con TSC. MV F03 CC8.

### MV\_F03\_CC12

- Para todos los espacios de trabajo y todos los modelos, todos los valores de la media y la mediana de TSC resultaron en 0.
- El mejor valor medio de ITSC para casi todos los espacios de trabajo lo tiene el KP\_NSGA2, excepto para el año 2002 donde el KP\_PAES tiene un mejor valor medio.
- El ITSC con respecto al valor de la mediana se comporta igual que el valor medio del ITSC.

Por lo tanto, el orden de mejor a peor desempeño medido con TSC e ITSC se tiene de la forma indicada en la tabla 6.57.

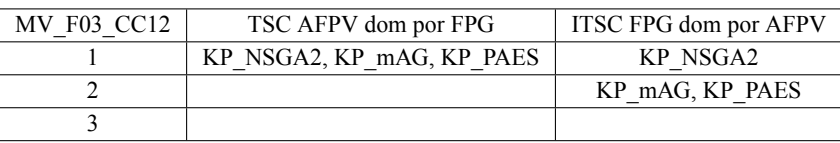

Tabla 6.57. Medición del desempeño con TSC. MV F03 CC12.

### MV\_F03\_CC26

- Para todos los espacios de trabajo y todos los modelos, todos los valores de la media y la mediana de TSC resultaron en 0.
- El mejor valor medio de ITSC para todos los espacios de trabajo lo tiene el KP\_NSGA2.
- El ITSC con respecto al valor de la mediana se comporta igual que el valor medio del ITSC.

Por lo tanto, el orden de mejor a peor desempeño medido con TSC e ITSC se tiene de la forma indicada en la tabla 6.58.

| MV F03 CC26 | TSC AFPV dom por FPG      | ITSC FPG dom por AFPV |
|-------------|---------------------------|-----------------------|
|             | KP NSGA2, KP mAG, KP PAES | KP NSGA2              |
|             |                           | KP mAG, KP PAES       |
|             |                           |                       |

Tabla 6.58. Medición del desempeño con TSC. MV F03 CC26.

# 6.3.8 Análisis de los resultados acerca de la métrica de cobertura de dos conjuntos (TSC: Two Set Coverage)

- 1. Con respecto a la funcionalidad de las métricas:
	- a) El TSC y el ITSC se fundamentan en una comparación del frente de Pareto generado (FPG) versus el frente de Pareto verdadero (FPV). Para el problema del MV se crearon aproximaciones al FPV (AFPV). Estas aproximaciones no representan a todos los puntos disponibles para cada frente, por lo que la medición del desempeño a través del TSC e ITSC sólo debe contemplarse desde el punto de vista del frente parcial comparado. En este sentido, se pueden obtener valores no óptimos de TSC e ITSC, y sin embargo tener puntos del FPG no-dominados en ambos sentidos con respecto al AFPV, lo cual quiere decir que un valor bajo de TSC o un valor alto de ITSC (TSC e ITSC no óptimos), sólo mide la ausencia de puntos del AFPV en el FPG, sin indicar con ello que los puntos del FPG sean dominados por el AFPV, más bien son otros puntos del FPV que no están incluidos en el AFPV.
	- b) Las pruebas realizadas muestran que el KP\_PAES al simular el modelo KP\_F02\_CC26 genera soluciones con archivos vacíos, y el mismo KP\_PAES para los otros modelos genera varias soluciones con algunos archivos vacíos. Esta situación promueve la obtención de valores de 0 para el TSC, y tales valores de 0 no permiten determinar el desempeño de los AEMO comparados utilizando el TSC.
	- c) El ITSC muestra valores para los casos donde el TSC obtiene valores de 0, por lo que el ITSC posee más elementos de comparación del desempeño, para los casos donde el TSC obtiene valores de 0.
- 2. Con respecto a las mediciones del desempeño de los AEMO:
- a) Para el modelo sin restricciones MV\_F02, TSC no puede determinar un AEMO con el mejor desempeño, e ITSC coincide en determinar al KP\_NSGA2 como el AEMO con mejor desempeño.
- b) Para los modelos con restricciones MV\_F02\_CC4, MV\_F02\_CC8, MV\_F02\_CC12 y MV\_F02\_CC26, TSC e ITSC coinciden en establecer al KP\_NSGA2 como el AEMO con mejor desempeño.
- c) Para el modelo sin restricciones MV\_F03, TSC no puede establecer a un AEMO con mejor desempeño. El ITSC coincide en determinar al KP\_NSGA2 como el AEMO con mejor desempeño.
- d) Para los modelos con restricciones MV\_F03\_CC4, MV\_F03\_CC8, MV\_F03\_CC12 y MV\_F03\_CC26, TSC no puede establecer a un AEMO con el mejor desempeño, e ITSC coincide en establecer al KP\_NSGA2 como el AEMO con mejor desempeño.

# 6.3.9 Comentarios acerca de la mÈtrica del espacio distribuido de Schott (SS: Spread Schott)

Se establece el orden de desempeño de los AEMO según la métrica SS. Para ello se consideran los valores de la media y la mediana, donde el menor valor de SS, es el mejor valor u óptimo. Consultar el Apéndice C para mayores detalles.

#### MV\_F02

- El mejor valor medio de SS para todos los espacios de trabajo lo tiene KP\_NSGA2.
- El mejor valor de la mediana de SS para todos los espacios de trabajo lo tiene el KP\_NSGA2.

Por lo tanto, el orden de mejor a peor desempeño medido con SS se tiene de la forma indicada en la tabla 6.59.

| <b>MV F02</b> | SS       |
|---------------|----------|
|               | KP NSGA2 |
|               | KP mAG   |
|               | KP PAES  |

Tabla 6.59. Medición del desempeño con SS. MV F02.

### MV\_F02\_CC4

- El mejor valor medio de SS para todos los espacios de trabajo lo tiene KP\_NSGA2.
- El mejor valor de la mediana de SS para todos los espacios de trabajo lo tiene el KP\_NSGA2.

Por lo tanto, el orden de mejor a peor desempeño medido con SS se tiene de la forma indicada en la tabla 6.60.

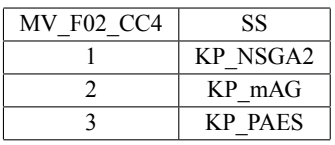

Tabla 6.60. Medición del desempeño con SS. MV\_F02\_CC4.

## MV\_F02\_CC8

- El mejor valor medio de SS para todos los espacios de trabajo lo tiene KP\_NSGA2.
- El mejor valor de la mediana de SS para todos los espacios de trabajo lo tiene el KP\_NSGA2.

Por lo tanto, el orden de mejor a peor desempeño medido con SS se tiene de la forma indicada en la tabla 6.61.

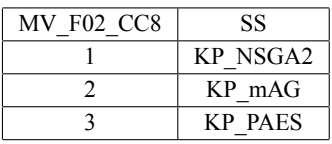

Tabla 6.61. Medición del desempeño con SS. MV\_F02\_CC8.

#### MV\_F02\_CC12

- El mejor valor medio de SS para todos los espacios de trabajo lo tiene KP\_NSGA2.
- El mejor valor de la mediana de SS para todos los espacios de trabajo lo tiene el KP\_NSGA2.

Por lo tanto, el orden de mejor a peor desempeño medido con SS se tiene de la forma indicada en la tabla 6.62.

| MV F02 CC12 | SS             |
|-------------|----------------|
|             | KP NSGA2       |
|             | $KP$ mAG       |
|             | <b>KP PAES</b> |

Tabla 6.62. Medición del desempeño con SS. MV F02 CC12.

#### MV\_F02\_CC26

Todos los archivos de KP\_PAES para este modelo resultaron vacíos, lo cual no permite evaluar el SS del KP\_PAES.

- El mejor valor medio de SS para casi todos los espacios de trabajo lo tiene el KP\_NSGA2, excepto para los años 2002 y 99-04 donde el KP\_mAG tiene mejor valor medio.
- El mejor valor de la mediana de SS para casi todos los espacios de trabajo lo tiene el KP\_mAG, excepto para los años 1999 y 2000 donde el KP\_NSGA2 tiene mejor valor de la mediana.

Por lo tanto, el orden de mejor a peor desempeño medido con SS se tiene de la forma indicada en la tabla 6.63.

| MV F02 CC26. | SS               |
|--------------|------------------|
|              | KP NSGA2, KP mAG |
|              |                  |
|              | <b>KP PAES</b>   |

Tabla 6.63. Medición del desempeño con SS. MV F02 CC26.

#### **MV** F03

- El mejor valor medio de SS para casi todos los espacios de trabajo lo tiene el KP\_PAES, excepto para el año 1999 donde el KP\_mAG tiene un mejor valor medio.
- El mejor valor de la mediana de SS para casi todos los espacios de trabajo lo tiene el KP\_PAES, excepto para el año 1999 donde el KP\_mAG tiene un mejor valor de la mediana.

Por lo tanto, el orden de mejor a peor desempeño medido con SS se tiene de la forma indicada en la tabla 6.64.

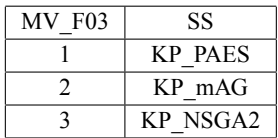

Tabla 6.64. Medición del desempeño con SS. MV F03.

#### MV\_F03\_CC4

- El mejor valor medio de SS para casi todos los espacios de trabajo lo tiene el KP\_NSGA2, excepto para el año 2002 donde el KP\_mAG tiene un mejor valor medio.
- El mejor valor de la mediana de SS para casi todos los espacios de trabajo lo tiene el KP\_NSGA2, excepto para el año 2002 donde el KP\_mAG tiene un mejor valor de la mediana.

Por lo tanto, el orden de mejor a peor desempeño medido con SS se tiene de la forma indicada en la tabla 6.65.

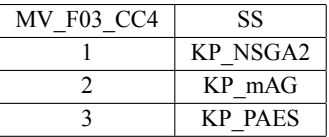

Tabla 6.65. Medición del desempeño con SS. MV F03 CC4.

## MV\_F03\_CC8

- El mejor valor medio de SS para casi todos los espacios de trabajo lo tiene el KP\_NSGA2, excepto para los años 2002 y 99-04 donde el KP\_mAG tiene un menor valor medio.
- El mejor valor de la mediana de SS para casi todos los espacios de trabajo lo tiene el KP\_mAG, excepto para los años 2002 y 99-04 donde el KP\_mAG tiene un menor valor de la mediana.

Por lo tanto, el orden de mejor a peor desempeño medido con SS se tiene de la forma indicada en la tabla 6.66.

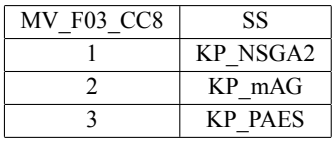

Tabla 6.66. Medición del desempeño con SS. MV\_F03\_CC8.

### MV\_F03\_CC12

- El mejor valor medio de SS para casi todos los espacios de trabajo lo tiene el KP\_mAG, excepto para los años 1999 y 2003 donde el KP\_NSGA2 tiene un mejor valor medio.
- El mejor valor de la mediana de SS para tres espacios de trabajo lo tiene el KP\_mAG, y para los otros tres espacios de trabajo lo tiene el KP\_NSGA2.

Por lo tanto, el orden de mejor a peor desempeño medido con SS se tiene de la forma indicada en la tabla 6.67.

| MV F03 CC12 | SS               |
|-------------|------------------|
|             | KP NSGA2, KP mAG |
|             |                  |
|             | <b>KP PAES</b>   |

Tabla 6.67. Medición del desempeño con SS. MV\_F03\_CC12.

#### MV\_F03\_CC26

- El mejor valor medio de SS para todos los espacios de trabajo lo tiene el KP\_mAG.
- El mejor valor de la mediana de SS para todos los espacios de trabajo lo tiene el KP\_mAG.

Por lo tanto, el orden de mejor a peor desempeño medido con SS se tiene de la forma indicada en la tabla 6.68.

| MV F03 CC26 | SS              |
|-------------|-----------------|
|             | KP mAG          |
|             | <b>KP NSGA2</b> |
|             | <b>KP PAES</b>  |

Tabla 6.68. Medición del desempeño con SS. MV F03 CC26.

# 6.3.10 Análisis de los resultados acerca de la métrica del espacio distribuido de Schott (SS: Spread Schott)

- 1. Con respecto a la funcionalidad de la métrica:
	- a) El SS se fundamenta en la medición de la distribución de los puntos sobre el frente de Pareto generado (FPG), sin considerar el frente de Pareto verdadero (FPV). En este sentido, se pueden obtener valores óptimos de SS, y sin embargo esto solamente indica la medición de una parte del FPV, lo cual quiere decir que un valor bajo de SS mide la distribución equilibrada de los puntos del FPG con respecto a sÌ mismo, sin indicar con ello que los puntos del FPG consideren a todo el FPV, por lo que pueden existir otros o mejores puntos del FPV que no están incluidos en el FPG. Un ejemplo de ello lo muestra el KP\_PAES, ya que para algunos modelos genera archivos con pocos puntos del FPG, lo cual promueve que se obtengan valores óptimos de SS sobre un FPG demasiado pequeño con respecto al FPV.
	- b) Las pruebas realizadas muestran que el KP\_PAES al simular el modelo KP\_F02\_CC26 genera soluciones con archivos vacíos; esta situación no permite aplicar el SS. El mismo KP\_PAES para los otros modelos genera varias soluciones con algunos archivos vacíos, los cuales deben ser ignorados con la finalidad de calcular el SS. También el KP PAES en otros modelos genera soluciones con algunos archivos no vacíos, pero que contienen un solo punto; esta situación no permite aplicar el SS, ya que al menos se requiere de dos puntos para calcular la SS.
- 2. Con respecto a las mediciones del desempeño de los AEMO:
	- a) Para el modelo sin restricciones MV\_F02, SS determina al KP\_NSGA2 como el AEMO con mejor desempeño.
	- b) Para los modelos con restricciones MV\_F02\_CC4, MV\_F02\_CC8, MV\_F02\_CC12 y MV\_F02\_CC26, SS coincide en establecer al KP\_NSGA2 como el AEMO con mejor desempeño.
	- c) Para el modelo sin restricciones MV\_F03, SS coincide en determinar al KP\_PAES como el AEMO con mejor desempeño.

d) Para los modelos con restricciones MV\_F03\_CC4, MV\_F03\_CC8, MV\_F03\_CC12 y MV\_F03\_CC26, SS establece como el AEMO con el mejor desempeño al KP\_NSGA2 (en tres de estos modelos, y al KP\_mAG solamente en dos casos).

# 6.3.11 Comentarios acerca de la métrica de contribución al frente ( $PaCo$ : Pareto contribution)

Se establece el orden de desempeño de los AEMO según la métrica PaCo. Para ello se consideran la contribución en puntos al frente de Pareto conjunto (FPC) y el porcentaje de contribución, donde el mayor valor de PaCo, es el mejor valor u óptimo. Consultar el ApÈndice C para mayores detalles.

## MV\_F02, MV\_F02\_CC4, MV\_F02\_CC8, MV\_F02\_CC12, MV\_F02\_CC26, MV\_F03, MV\_F03\_CC4, MV\_F03\_CC8, MV\_F03\_CC12, MV\_F03\_CC26

 Para todos los modelos y todos los espacios de trabajo el mejor valor de PaCo lo tiene el KP\_NSGA2.

Para todos los modelos y casi todos los espacios de trabajo, el KP\_mAG tiene mejor valor de PaCo que el KP\_PAES, y solamente en tres casos es al contrario.

- Existen ˙nicamente dos casos donde otro AEMO se acerca a los niveles de PaCo del NSGA2. En el modelo sin restricciones MV\_F03, para el espacio de trabajo BMV2001 el KP\_PAES tiene un 34.82 % de contribución y el KP\_NSGA2 tiene el 48.47% de contribución; para el espacio de trabajo BMV2002 el KP\_NSGA2 tiene un 45.38 % de contribución y el KP mAG tiene el 36.87 % de contribución.
- El KP\_PAES tiene porcentajes de contribución de  $0\%$  en casi todos sus espacios de trabajo en 5 de los 10 modelos.

El KP\_mAG tiene porcentajes de contribución de  $0\%$  en casi todos sus espacios de trabajo en 2 de los 10 modelos.

El KP\_NSGA2 fue casi el único AEMO que contribuyó al FPC en los modelos MV\_F02\_CC26 y MV\_F03\_CC26, excepto por un espacio de trabajo donde el KP\_MAG también contribuyó al FPC.

 Para todos los modelos y todos los espacios de trabajo, los porcentajes de contribución límite fueron:

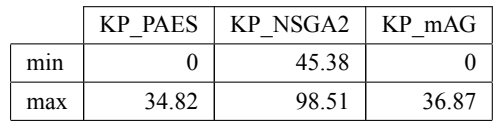

Por lo tanto, el orden de mejor a peor desempeño medido con PaCo se tiene de la forma indicada en la tabla 6.69.

| PaCo            |  |  |  |
|-----------------|--|--|--|
| <b>KP NSGA2</b> |  |  |  |
| KP mAG          |  |  |  |
| <b>KP PAES</b>  |  |  |  |

Tabla 6.69. Medición del desempeño con PaCo. Todos los modelos.

# 6.3.12 Análisis de los resultados acerca de la métrica de contribución al frente (PaCo: Pareto contribution)

- 1. Con respecto a la funcionalidad de la métrica:
	- a) La PaCo se fundamenta en la medición de la contribución de los puntos de grupos de frentes de Pareto generados (FPG), sobre un frente de Pareto conjunto (FPC). Para el problema del MV se crearon aproximaciones al FPV (AFPV). Estas aproximaciones no representan a todos los puntos disponibles para cada frente, por lo que la medición del desempeño a través de la PaCo sólo debe contemplarse desde el punto de vista del frente parcial comparado. El FPC está formado por los puntos no-dominados resultantes de unir grupos de FPG al AFPV (p. ej. un grupo de 20 simulaciones para cada AEMO). Como resultado, se obtienen valores de PaCo que miden la contribución de un subconjunto de FPG (un AEMO) sobre el FPC, por

lo que se compara la calidad (no-dominancia) y cantidad de los puntos generados por cada AEMO con respecto a los otros AEMO y al AFPV. Sin embargo esto solamente indica la medición de una parte del FPV, lo cual quiere decir que una mala aproximación del AFPV puede propiciar valores óptimos de PaCo, sin indicar con ello que se considere a todo el FPV, por lo que pueden existir otros o mejores puntos del FPV que no están incluidos en el FPC. Por ejemplo el KP\_PAES para algunos modelos genera archivos con pocos puntos del FPG (un FPG demasiado pequeño con respecto al AFPV), lo cual promueve que se obtengan valores bajos de PaCo (poca contribución) sobre el FPC.

- b) Las pruebas realizadas muestran que el KP\_PAES al simular el modelo KP\_F02\_CC26 genera soluciones con archivos vacíos, y para otros modelos genera varias soluciones con algunos archivos vacíos; esta situación promueve valores de 0 (poca contribución) de PaCo.
- 2. Con respecto a las mediciones del desempeño de los AEMO:
	- a) Para el modelo sin restricciones MV\_F02, PaCo determina al KP\_NSGA2 como el AEMO con mejor desempeño.
	- b) Para los modelos con restricciones MV\_F02\_CC4, MV\_F02\_CC8, MV\_F02\_CC12 y MV\_F02\_CC26, PaCo coincide en establecer al KP\_NSGA2 como el AEMO con mejor desempeño.
	- c) Para el modelo sin restricciones MV\_F03, PaCo coincide en determinar al KP\_NSGA2 como el AEMO con mejor desempeño.
	- d) Para los modelos con restricciones MV\_F03\_CC4, MV\_F03\_CC8, MV\_F03\_CC12 y MV\_F03\_CC26, PaCo coincide en establecer como el AEMO con el mejor desempeño al KP\_NSGA2.

## 6.3.13 Resumen del Análisis de los resultados obtenidos

Se analizan los resultados de las métricas de desempeño, se muestran ejemplos de la aplicación de las métricas a los AEMO, y se resumen las principales características de los AEMO en lo individual.

### MÈtricas SC, ISC, IGD, TSC, ITSC, SS, PaCo

Los resultados obtenidos al aplicar las métricas de medición del desempeño para los tres AEMO simulados, establecen el mayor nivel de coincidencia a un AEMO como se muestra en la tabla 6.70.

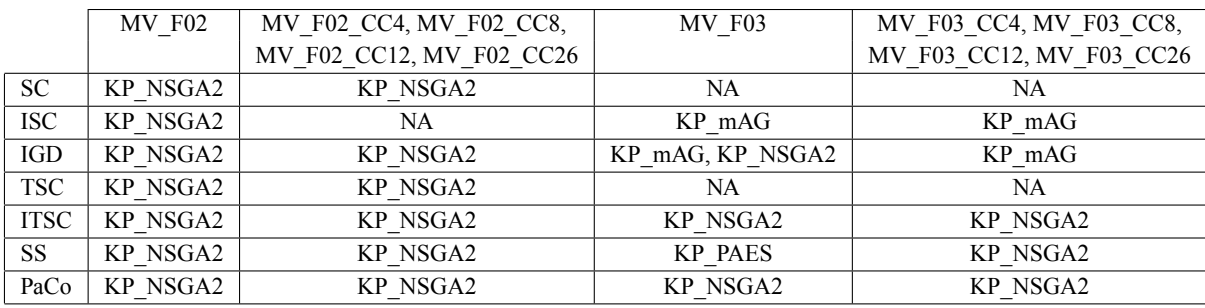

Tabla 6.70. AEMO de mejor desempeño según las métricas de desempeño.

Las métricas invertidas (ISC, ITSC) miden el desempeño para los casos donde las mÈtricas no invertidas no pueden generar resultados.

Los archivos vacíos y los archivos que contienen pocos puntos del FPG, no permiten calcular algunas métricas o producen resultados óptimos con respecto al pequeño espacio del FPV que consideran (excepto para PaCo).

La mÈtrica propuesta ISC permite calcular valores para los modelos sin restricciones (MV\_F02, MV\_F03) y para los modelos con 3 funciones objetivo y con restricciones (MV\_F03\_CC4, MV\_F03\_CC8, MV\_F03\_CC12, MV\_F03\_CC26), en tanto que el SC sólo permite calcular valores para los modelos con 2 funciones objetivo con y sin restricciones (MV\_F02, MV\_F02\_CC4, MV\_F02\_CC8, MV\_F02\_CC12, MV\_F02\_CC26).

La métrica ITSC permite calcular valores para todos los modelos, en tanto que el TSC sÛlo permite calcular valores para los modelos con 2 funciones objetivo con y sin restricciones (MV\_F02, MV\_F02\_CC4, MV\_F02\_CC8, MV\_F02\_CC12, MV\_F02\_CC26).

La métrica propuesta PaCo, permite medir el desempeño de todos los modelos sin importar que existan archivos vacíos o archivos con pocos puntos del FPG.

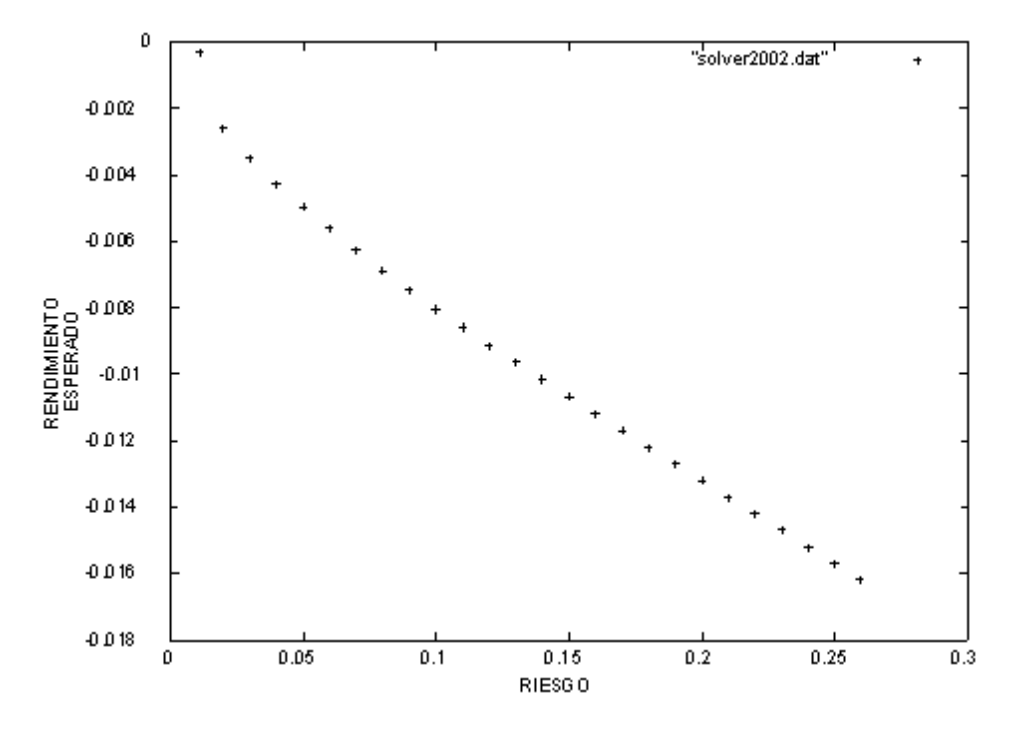

Ejemplo de métricas con modelo MV F02 CC8

Fig. 6.17. AFPV para el espacio de trabajo BMV2002.

Por ejemplo, los valores de las métricas para los resultados de las simulaciones con el modelo MV\_F02\_CC8 para el espacio de trabajo BMV2002 (figuras 6.18, 6.19, 6.20 y  $6.21$ ), se muestran en la tabla  $6.71$ . En la figura  $6.17$  se muestra la AFPV correspondiente.

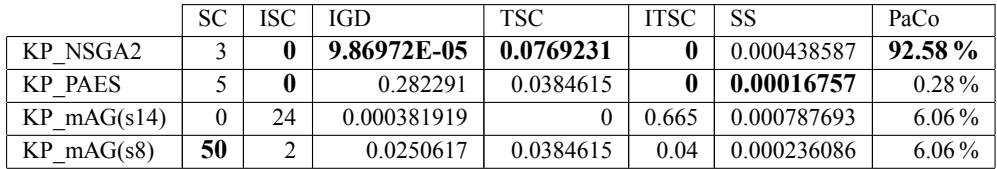

Tabla 6.71. Valores métricas. MV\_F02\_CC8. BMV2002.

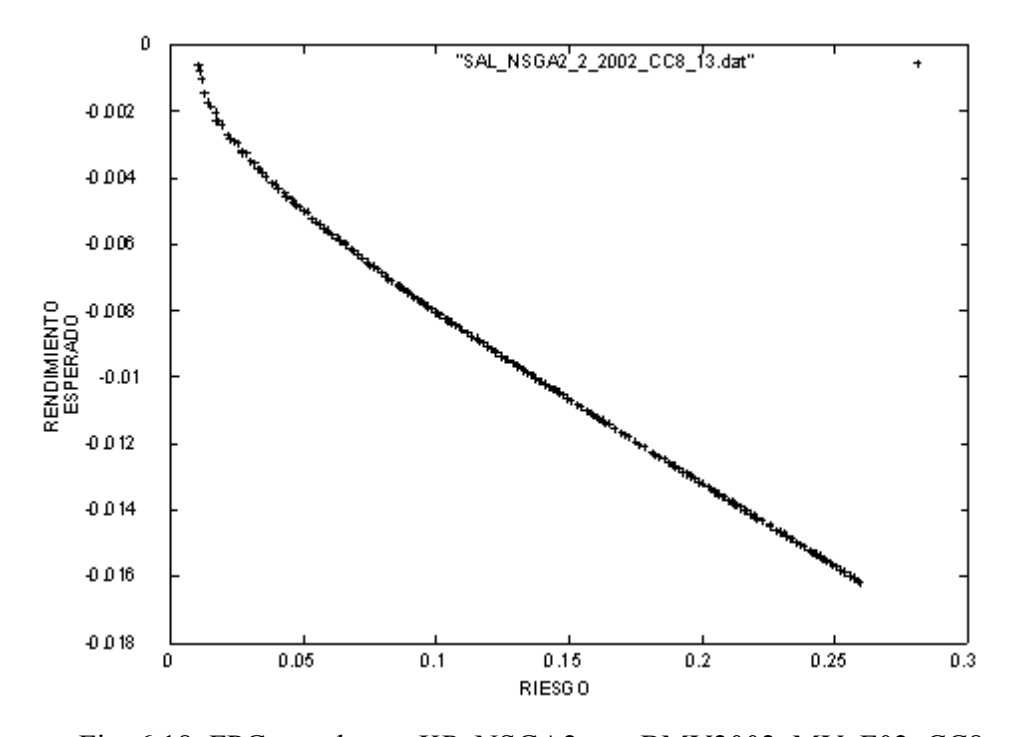

Fig. 6.18. FPG creado por KP\_NSGA2 con BMV2002. MV\_F02\_CC8.

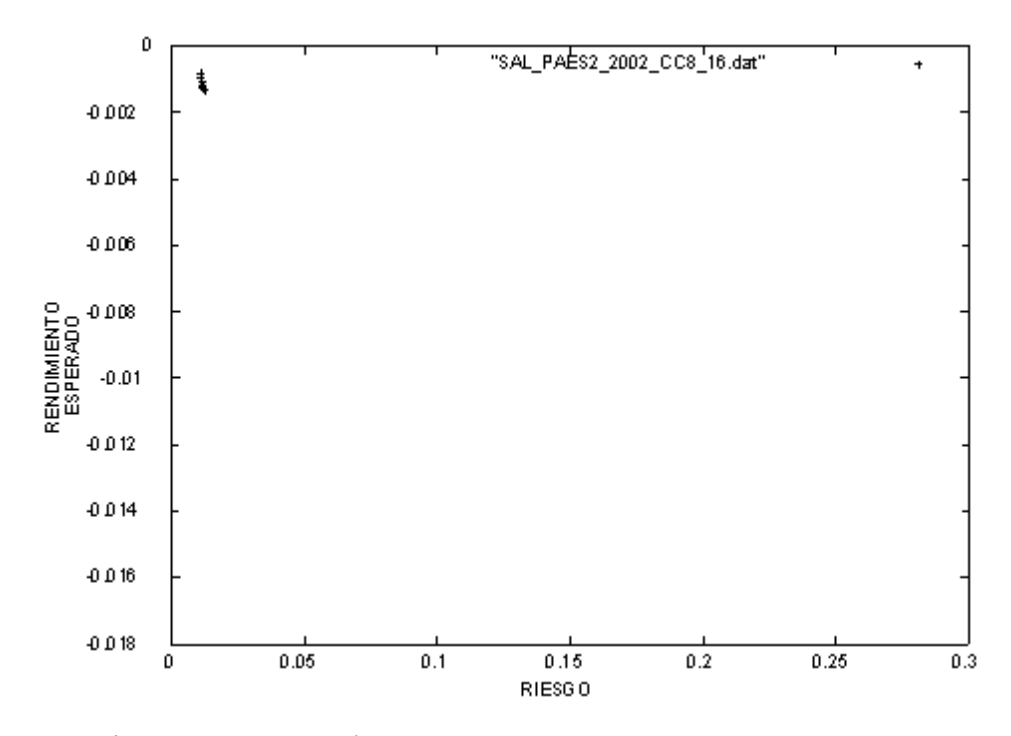

Fig. 6.19. FPG creado por KP\_PAES con BMV2002. MV\_F02\_CC8.

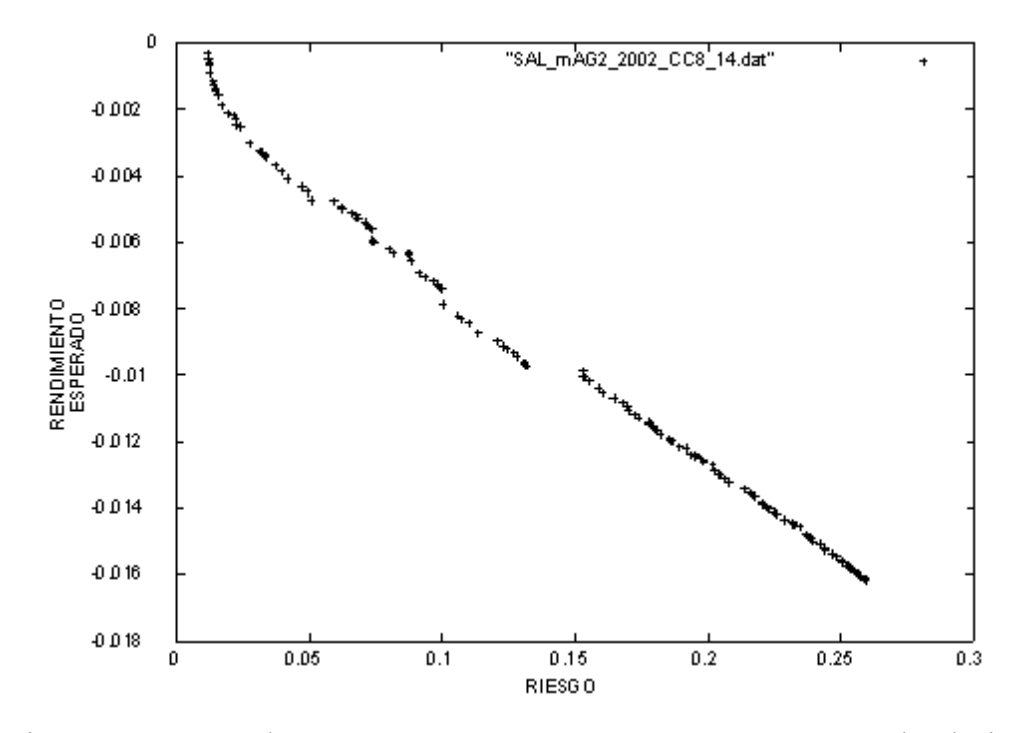

Fig. 6.20. FPG creado por KP\_mAG con BMV2002. MV\_F02\_CC8 simulación 14.

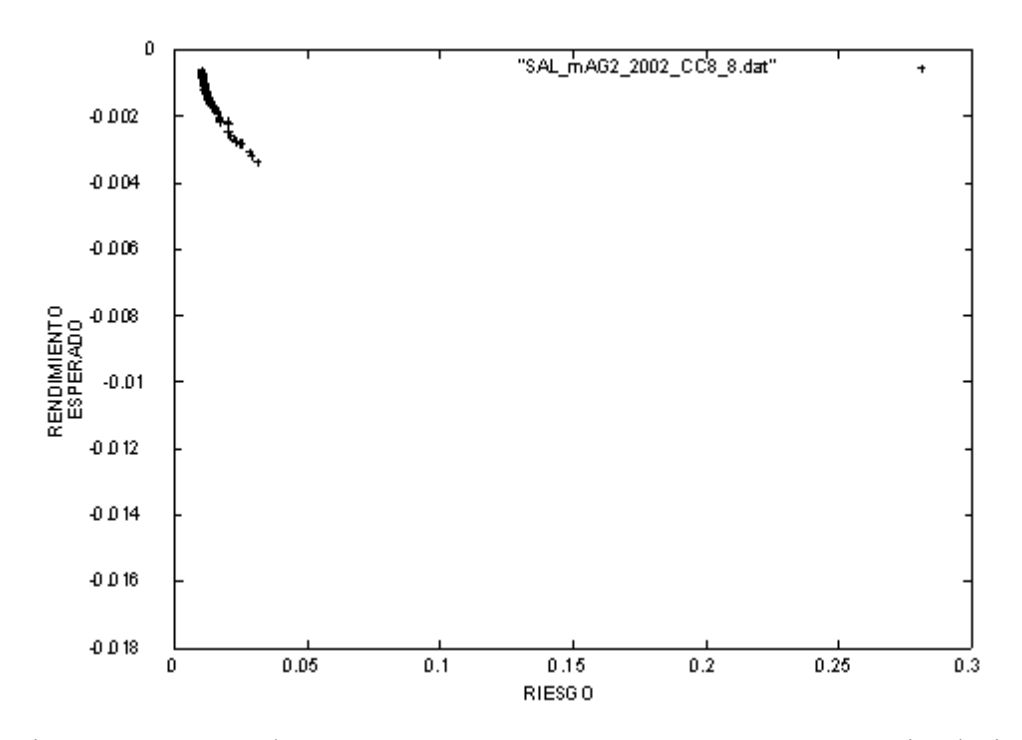

Fig. 6.21. FPG creado por KP\_mAG con BMV2002. MV\_F02\_CC8 simulación 8.

Se puede observar que SC muestra el valor más alto (óptimo) para el KP mAG (simulación 8); esta simulación es un FPG con muchos puntos que dominan a una parte del AFPV. De manera similar ISC e ITSC asignan el valor más bajo (óptimo) a KP PAES debido a que ningún punto del AFPV pertenece al FPG y ningún punto del FPG es dominado por AFPV. Sin embargo, esta situación de valores óptimos no indica que lo sea para todo el AFPV, lo es sólo en forma local para una parte del AFPV.

El IGD asigna el segundo mejor valor al KP mAG (simulación 14) porque se extiende en gran parte del AFPV, pero con valores dominados por KP\_NSGA2.

El TSC mide la cobertura de FPG sobre AFPV con respecto al propio AFPV, por lo que considera a toda la extensión del AFPV.

El SS mide la distribución de los puntos con respecto a FPG sin considerar el AFPV, por lo que KP\_PAES tiene un buen valor (óptimo) pero con respecto al FPG, independientemente de si Èste representa una parte o todo el AFPV.

El PaCo mide a todos los puntos no-dominados resultado de comparar a los AEMO y el AFPV en conjunto, estableciendo la proporción de contribución al FPC de cada AEMO. Esto mide en conjunto que KP\_NSGA2 produjo los mejores puntos (no-dominados) y la mayor cantidad de ellos, con respecto a un número establecido de simulaciones.

#### Ejemplo de métricas con modelo MV F03

Por ejemplo, los valores de las métricas para los resultados de las simulaciones con el modelo MV\_F03 para el espacio de trabajo BMV2001 (figuras 6.23, 6.24 y 6.25), se muestran en la tabla 6.72. En la figura 6.22 se muestra la AFPV correspondiente.

|                | SС | ISC | IGD        | TSC | ITSC  | SS         | PaCo   |
|----------------|----|-----|------------|-----|-------|------------|--------|
| KP NSGA2       |    |     | 0.00689036 |     | 0.26  | 0.108555   | 48.47% |
| <b>KP PAES</b> |    |     | 0.00786572 |     | 0.66  | 0.0122386  | 34.82% |
| KP mAG         |    |     | 0.00697861 |     | 0.685 | 0.00649874 | 1365%  |

Tabla 6.72. Valores métricas. MV F03. BMV2001.

Se puede observar que SC y TSC no pueden determinar un valor óptimo. ISC e ITSC asignan el valor más bajo (óptimo) a KP\_NSGA2 debido a que ningún punto del AFPV pertenece al FPG y ningún punto del FPG es dominado por AFPV. Sin embargo, es-

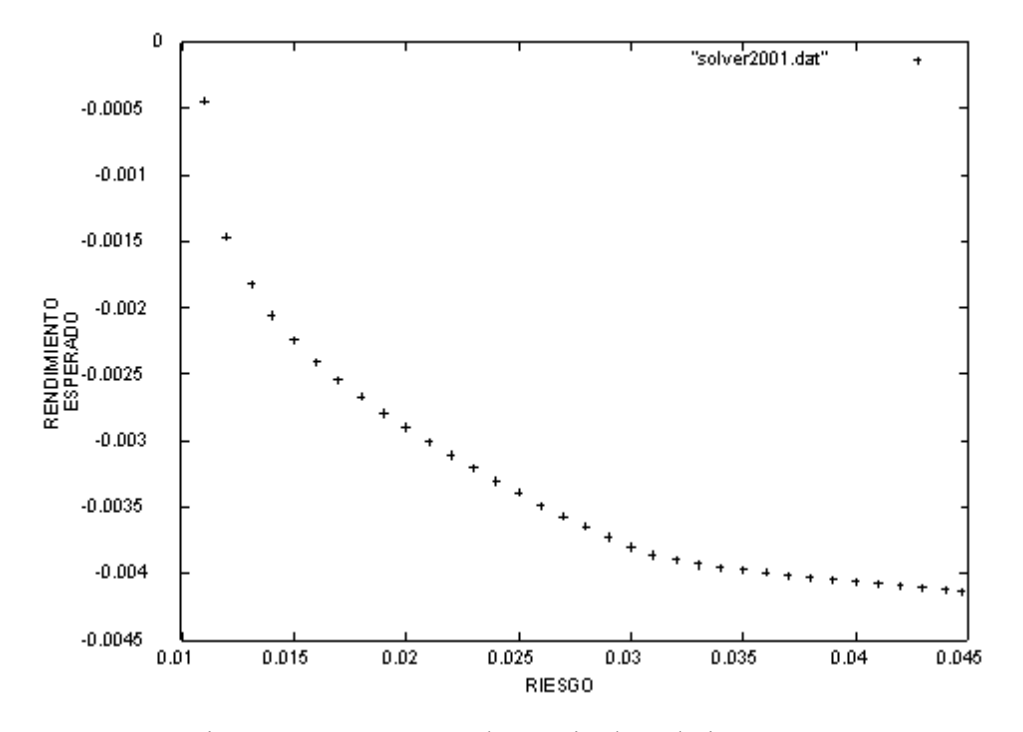

Fig. 6.22. AFPV para el espacio de trabajo BMV2001.

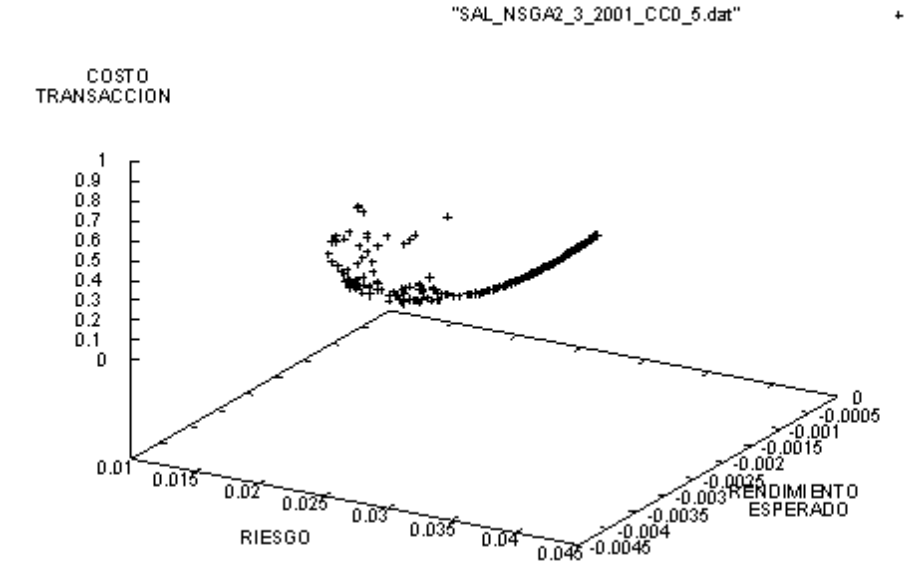

Fig. 6.23. FPG creado por KP\_NSGA2 con BMV2001 para el modelo MV\_F03.

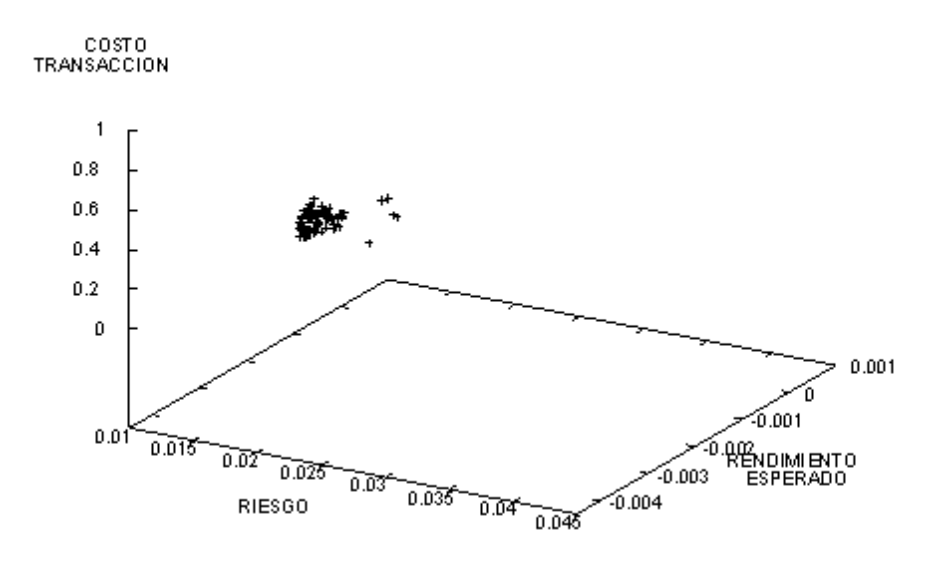

"SAL\_PAES3\_2001\_CC0\_16.dat"

Fig. 6.24. FPG creado por KP\_PAES con BMV2001 para el modelo MV\_F03.

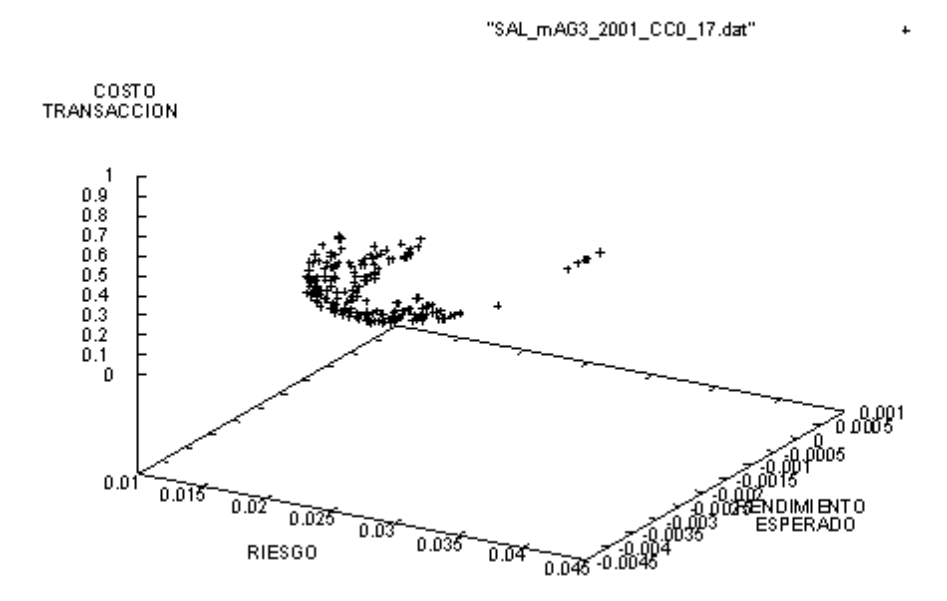

Fig. 6.25. FPG creado por KP\_mAG con BMV2001 para el modelo MV\_F03.

 $\ddot{+}$ 

ta situación de valores óptimos no indica que lo sea para todo el AFPV, lo es sólo en forma local para una parte del AFPV.

El IGD asigna el segundo mejor valor al KP\_mAG porque se extiende en gran parte del AFPV, pero con valores dominados por KP\_NSGA2.

El SS mide la distribución de los puntos con respecto a FPG sin considerar el AFPV, por lo que KP\_mAG tiene un buen valor (Ûptimo) pero con respecto al FPG, independientemente de si éste representa una parte o todo el AFPV.

El PaCo mide a todos los puntos no-dominados resultado de comparar a los AEMO y el AFPV en conjunto, estableciendo la proporción de contribución al FPC de cada AEMO. Esto mide en conjunto que KP\_NSGA2 produjo los mejores puntos (no-dominados) y la mayor cantidad de ellos, con respecto a un número establecido de simulaciones. En este caso en forma muy cercana también contribuye KP\_PAES.

## Principales características del micro-AG para optimización multiobjetivo con respecto a las simulaciones

Es el AEMO más rápido para los modelos que no consideran restricciones.

Tiene la proporción mayor  $(14 a 1, o$  más) de tiempo en los modelos con restricciones, con respecto al KP\_NSGA2.

Aumenta el tiempo de proceso en relación directa al valor de la restricción.

Mediante pruebas empíricas se determinó que en general este AEMO puede generar mejores resultados aumentando el número de generaciones (desde 200,000 hasta 1,000,000 de evaluaciones), sin embargo, obviamente el tiempo de proceso se incrementa considerablemente.

#### Principales caracterÌsticas del PAES con respecto a las simulaciones

Las pruebas realizadas muestran que al simular el modelo KP\_F02\_CC26 genera soluciones con archivos vacíos, y para los otros modelos genera varias soluciones con algunos archivos vacíos. También, en algunos archivos, éstos son generados con un contenido de pocos puntos.

Mediante pruebas empíricas se determinó que en general este AEMO ofrece muy poca mejora de los resultados al aumentar el número de generaciones, además de que el tiempo de proceso se incrementa considerablemente.

#### Principales características del NSGA-II con respecto a las simulaciones

Es el AEMO más rápido para los modelos que sí consideran restricciones.

Para el caso de los modelos con restricciones, es el AEMO con la menor desviación estándar, y por ello sus tiempos de ejecución parecen más estables.

Es el AEMO más referenciado por las métricas, como el de mejor desempeño.

## 6.3.14 Consideración financiera de la solución propuesta

En la sección 1.1 se describe que la decisión para preferir un portafolio de inversión desde el punto de vista del MV, se basa en los *requerimientos* ahí descritos. Teniendo en cuenta dichos requerimientos y de las simulaciones realizadas, se concluye que:

- 1. A partir de un conjunto de instrumentos financieros es posible mostrar un panorama de las combinaciones de riesgo y rendimiento posibles utilizando el AEMO KP\_NSGA2.
- 2. Es posible obtener varios niveles de riesgo, junto con su máximo rendimiento utilizando el AEMO KP\_NSGA2.
- 3. A partir de varios niveles de riesgo y rendimiento, es factible obtener diferentes estructuras de distribución de la cartera que generan el mismo riesgo y rendimiento (independientemente de los pesos asignados a cada instrumento financiero).

Se demuestra que el AEMO KP\_NSGA2 pueden lidiar con estos requerimientos y puede implementar otras funciones objetivo, además del riesgo y rendimiento, y otras restricciones además de las propias del MV.

Desde la perspectiva financiera, el AEMO KP\_NSGA2 ofrece generalidad en el modelado, y como muestran los tiempos de proceso, ofrece una respuesta expedita, permitiendo elegir aquella solución más adecuada al entorno financiero existente.

### Ejemplo de interpretación del modelo MV F02 como portafolio de inversión con diferentes estructuras de cartera

Para mostrar como los AEMO pueden generar diferentes estructuras de cartera, en la tabla 6.73, se presentan parejas de portafolios integrados cada uno de ellos por una combinación diferente de instrumentos financieros (independientemente de las variaciones

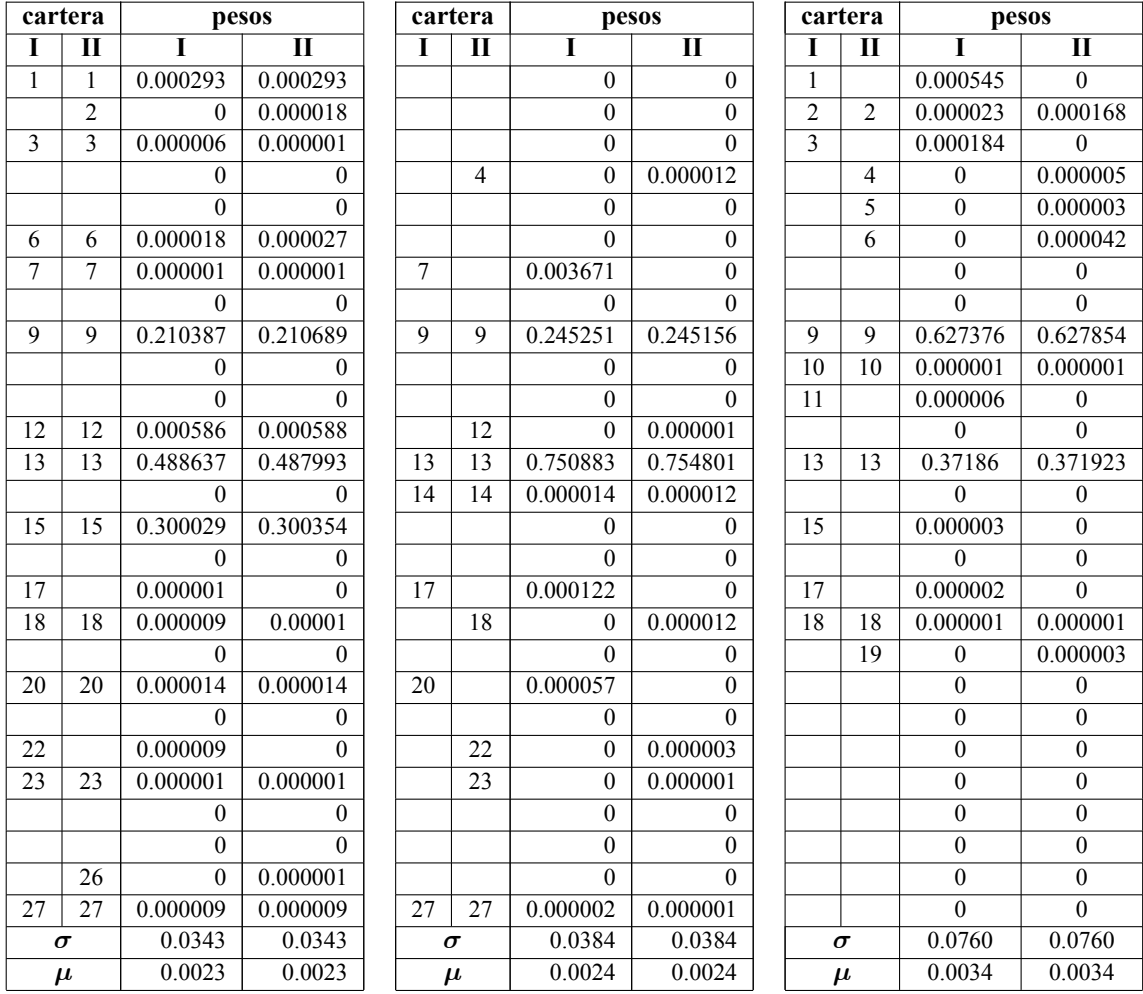

Tabla 6.73. Diferentes estructuras de carteras de inversión obtenidas utilizando KP\_NSGA2 con BMV99-04 para el modelo MV\_F02.

en sus pesos), que generan el mismo nivel de riesgo y rendimiento. La información fue obtenida utilizando el KP\_NSGA2 en el espacio de trabajo BMV99-04 para el modelo MV\_F02.

#### Ejemplo de interpretación del modelo MV F03 como frontera eficiente del MV

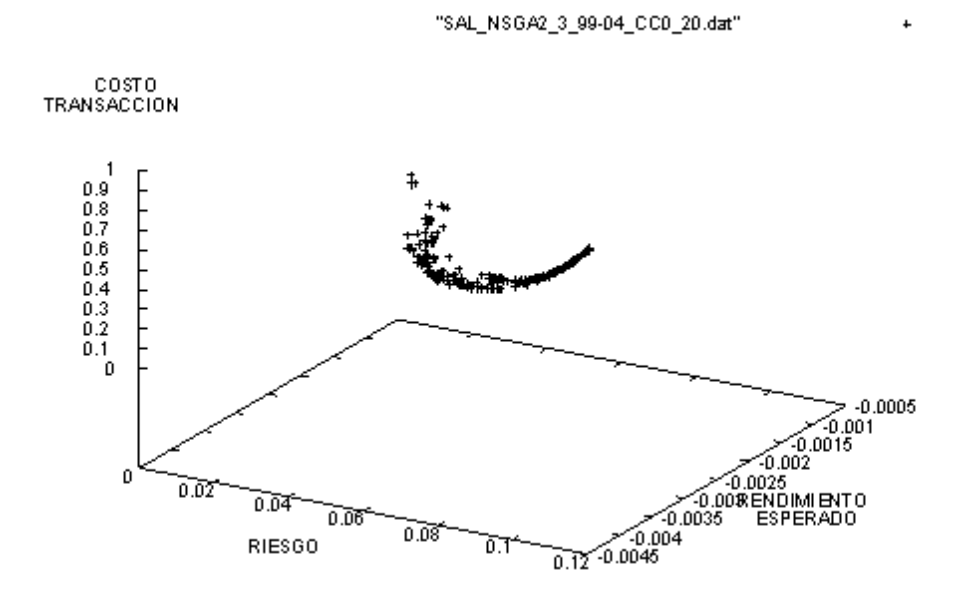

Fig. 6.26. FPG creado por KP\_NSGA2 con BMV99-04 para el modelo MV\_F03.

Utilizando un análisis similar al realizado por Vedarajan et al. [65], la figura 6.26 muestra el *frente de Pareto* (rendimiento  $\mu$ , riesgo  $\sigma$ , costo de transacción *ct*) formado a partir del espacio de trabajo BMV99-04 para el problema MV\_FO3. Esta figura considera la minimización de 3 funciones objetivo, sin embargo, en el MV realmente se maximiza  $\mu$ ; por lo que se transforma la optimización del MV como minimizar  $-\mu$ ,  $\sigma$  y *ct*. La interpretación financiera del problema considera al frente de Pareto como la frontera eficiente, y esta última se grafica considerando la minimización de  $\sigma$  y  $ct$ , y la maximización de  $\mu$ ,

La figura 6.27 es la *frontera eficiente* equivalente al frente de Pareto de la figura 6.26. Cada punto de la frontera eficiente se explica de la forma siguiente: para un valor dado de  $\sigma$  y ct, éste es el máximo valor de  $\mu$  que se puede obtener del portafolio. Una forma más

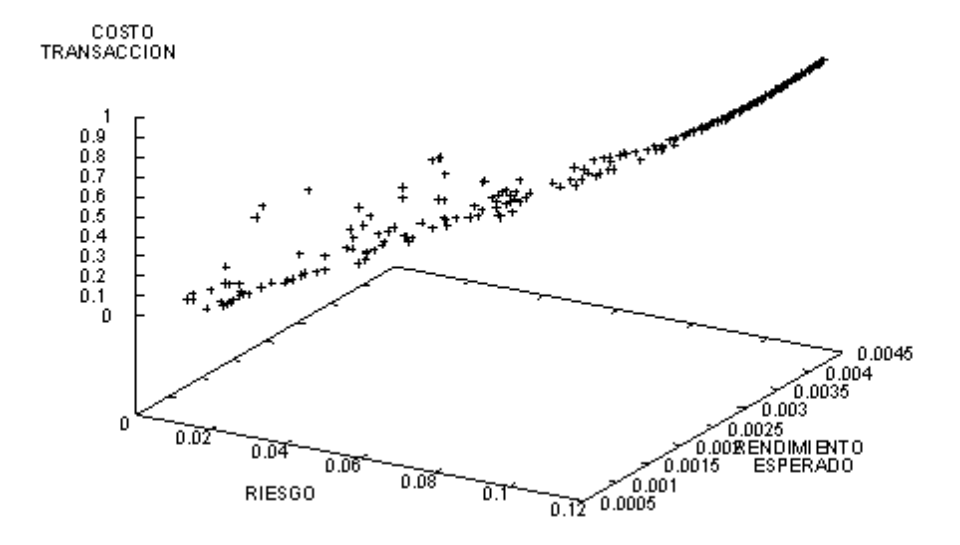

"SAL\_NSGA2\_3\_99-04\_CC0\_20.daP"

Fig. 6.27. FPG creado por KP\_NSGA2 con BMV99-04 para el modelo MV\_F03.

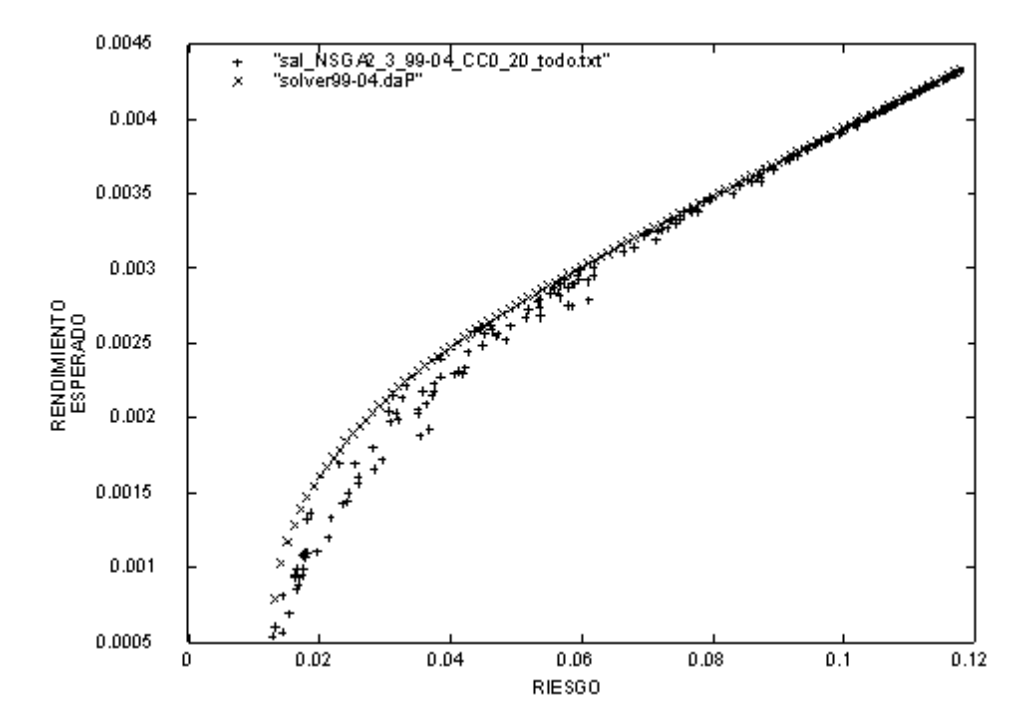

Fig. 6.28. Comparación de la AFPV con la Frontera Eficiente del  $\mu$  y  $\sigma$ .

simple de entender los resultados se explica con la figura 6.28, que es la proyección de la figura tridimensional en el plano (rendimiento  $\mu$ , riesgo  $\sigma$ ). Los diferentes marcadores corresponden a diferentes bandas que representan varios rangos de costos de transacción y la frontera eficiente correspondiente al problema MV\_FO3 que ignora los costos de transacción ( $F_{02}$ ). Para valores bajos de *ct* de la figura 6.29, se tiene una banda óptima que se encuentra lejana y hacia la parte izquierda de  $F_{02}$ . Conforme  $ct$  se incrementa en las figuras 6.30 y 6.31, la banda se mueve hacia la derecha y se acerca a  $F_{02}$ , y para valores altos de ct la banda coincide con  $F_{02}$  como se muestra en las figuras 6.32 y 6.33. Esto tiene sentido, si no se está dispuesto en incurrir en grandes costos de transacción; el portafolio óptimo está lejano a  $F_{02}$ . Con altos costos de transacción nos acercamos a  $F_{02}$ ; pero nuestra mejor alternativa sólo será aquél portafolio cercano a  $F_{02}$  que considera el nivel de  $ct$  que estamos dispuestos a pagar.

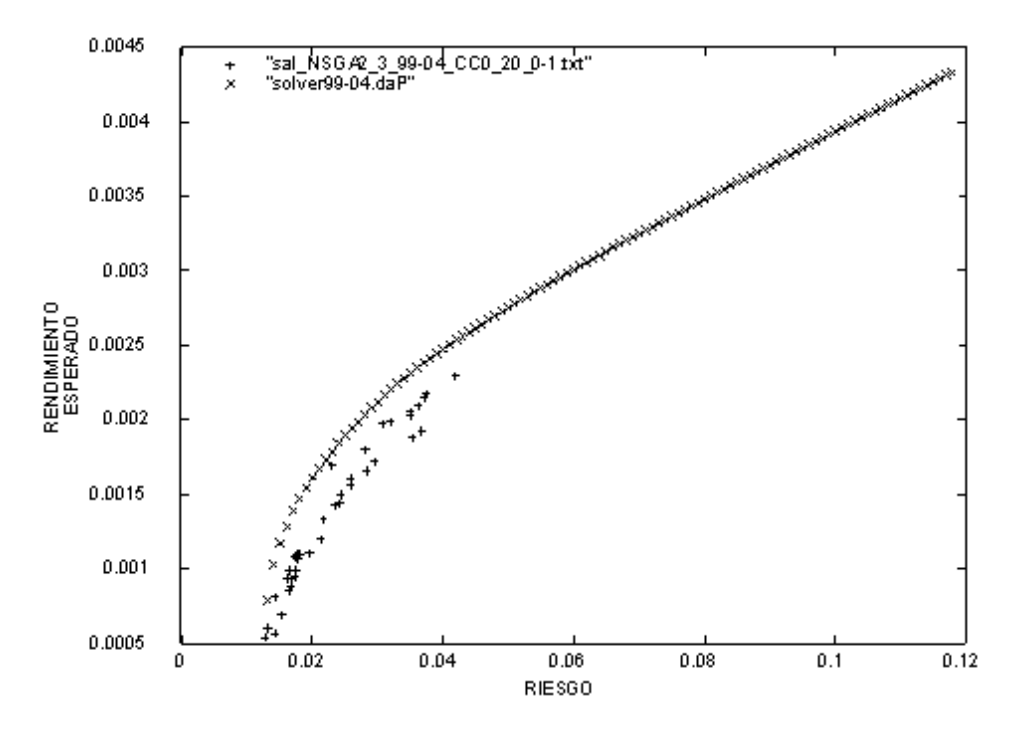

Fig. 6.29. AFPV y banda de la Frontera Eficiente del  $\mu$  y  $\sigma$  con  $ct$  en el rango [0.0:0.2).

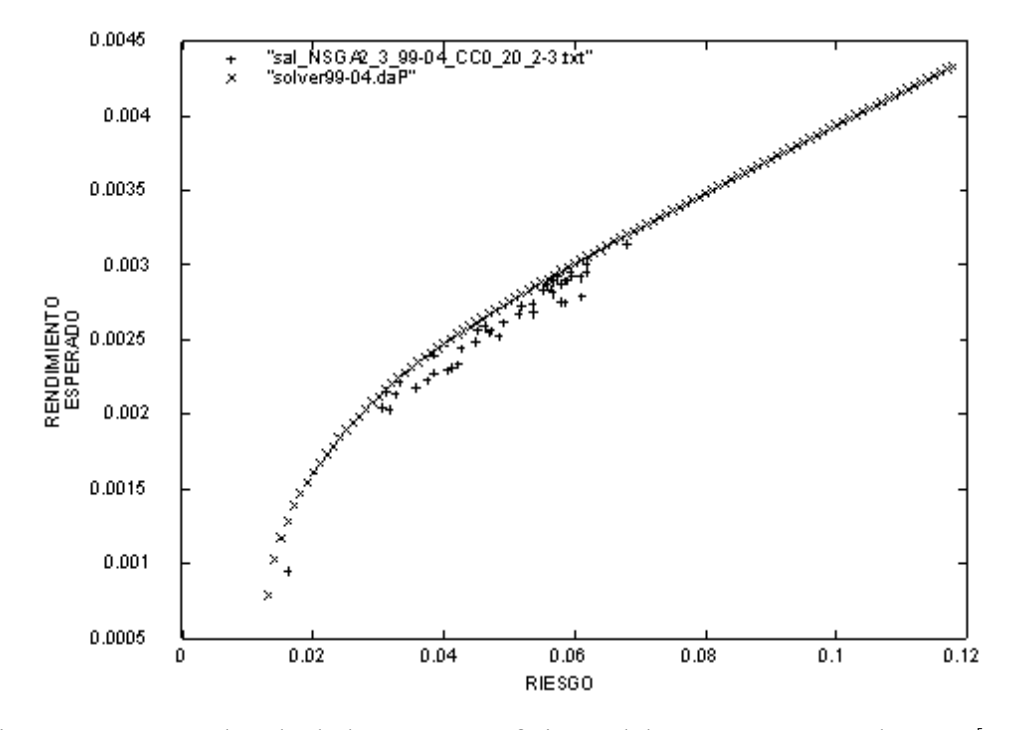

Fig. 6.30. AFPV y banda de la Frontera Eficiente del  $\mu$  y  $\sigma$  con  $ct$  en el rango [0.2:0.4).

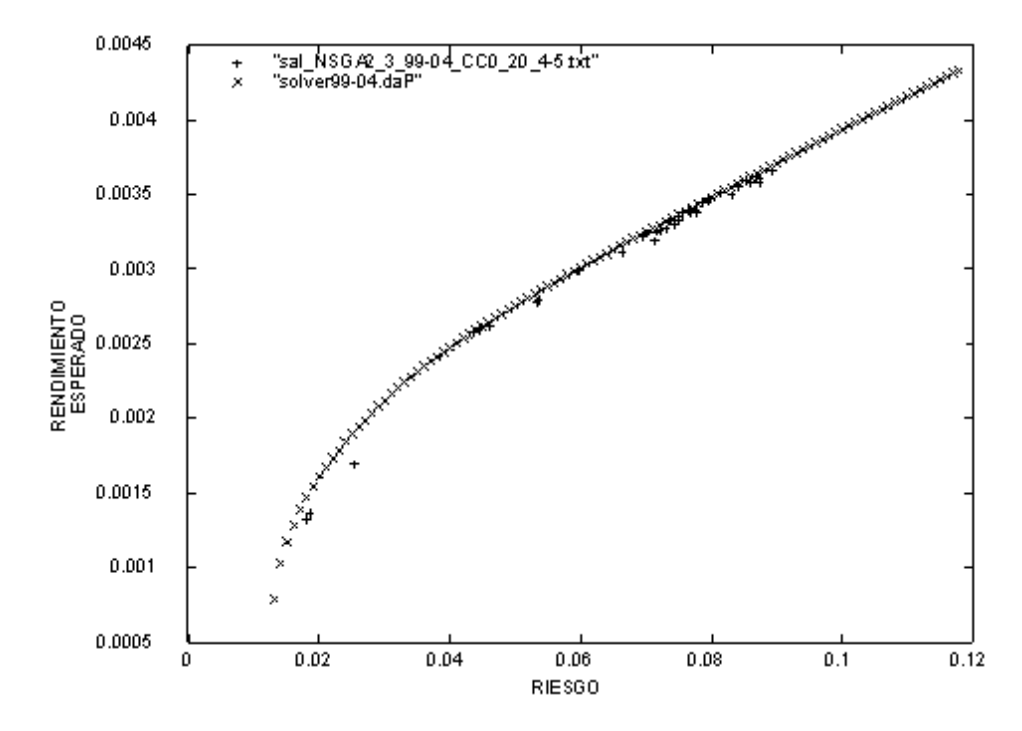

Fig. 6.31. AFPV y banda de la Frontera Eficiente del  $\mu$  y  $\sigma$  con  $ct$  en el rango [0.4:0.6).

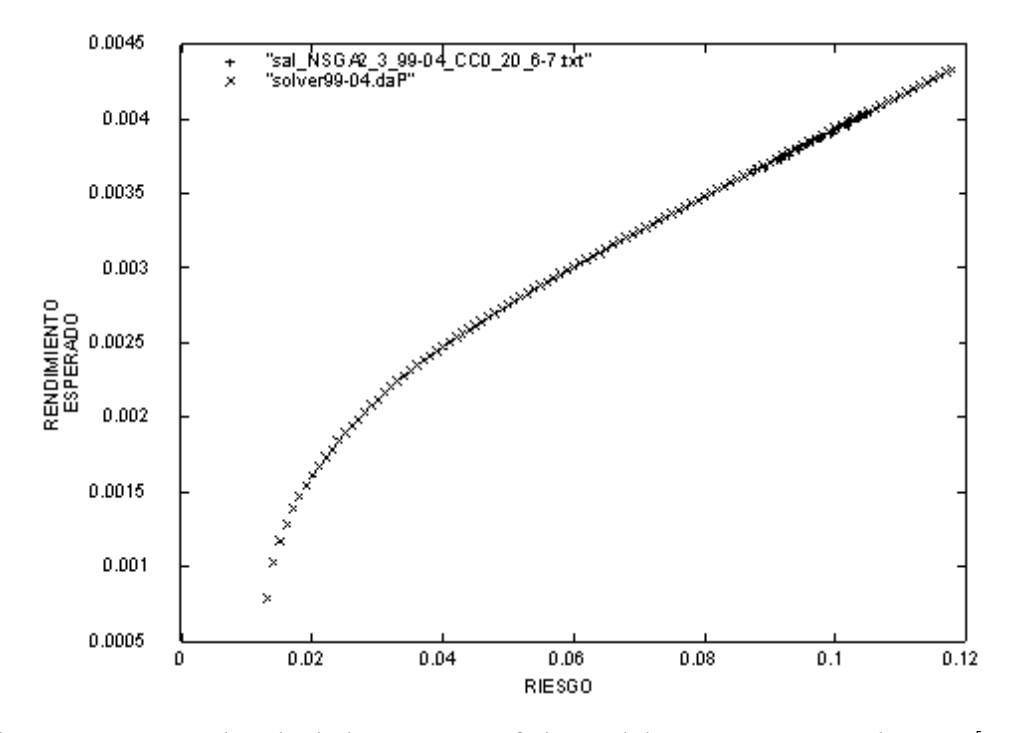

Fig. 6.32. AFPV y banda de la Frontera Eficiente del  $\mu$  y  $\sigma$  con  $ct$  en el rango [0.6:0.8).

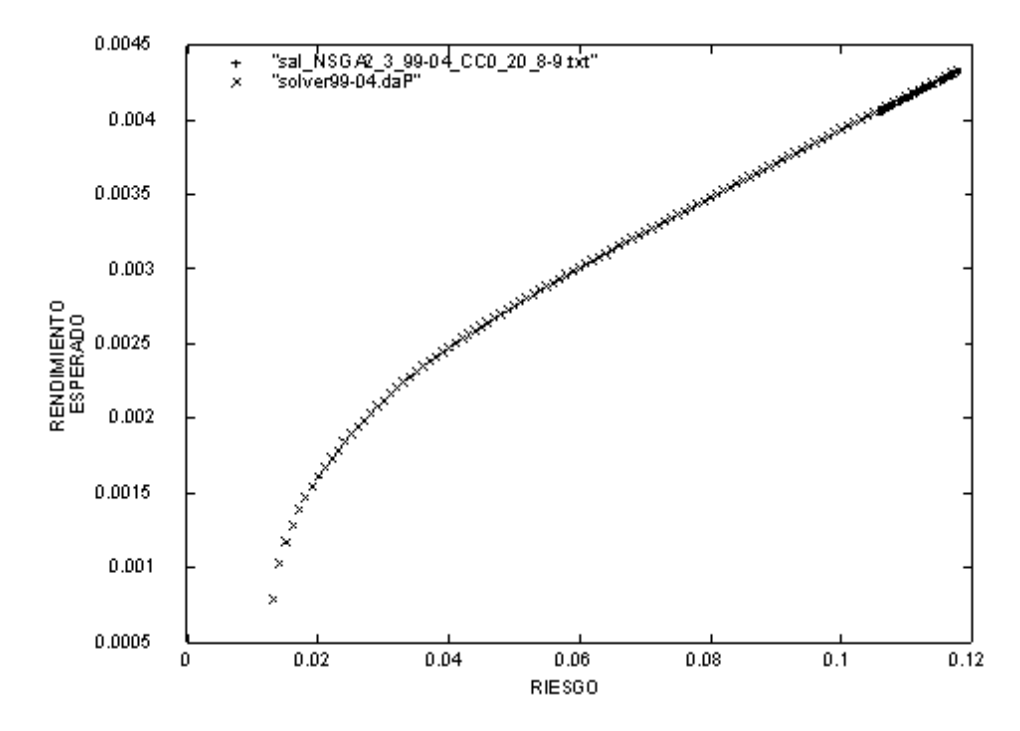

Fig. 6.33. AFPV y banda de la Frontera Eficiente del  $\mu$  y  $\sigma$  con  $ct$  en el rango [0.8:1.0].

#### Ejemplo de factibilidad de la solución del MV utilizando el AEMO KP\_NSGA2

Utilizando el espacio de trabajo BMV99-04 y el KP\_NSGA2 se calculan para todos los modelos, el portafolio con riesgo 0.050299 y se realiza la compra por un monto de \$1,000,000.00 de los instrumentos financieros correspondientes a la estructura de cartera seleccionada. Se realiza la compra de valores con fecha feb-25-2004, bajo el supuesto de haber realizado ese mismo día el proceso de simulación del MV<sup>49</sup>. Se calcula la cantidad de dinero correspondiente para cada peso o porcentaje asignado a cada instrumento financiero, y se determina la cantidad de acciones equivalente al monto de dinero asignado a cada instrumento financiero. Con este número de acciones para cada instrumento financiero, se recalcula día a día hasta la fecha *mar-31-2004* el precio del portafolio utilizando el precio de las acciones correspondiente a cada fecha<sup>50</sup>. Se muestra en la tabla 6.74 el portafolio de mayor precio en la fecha mar-31-2004. Para este portafolio el rendimiento esperado es de 0.002701 y el rendimiento real promedio obtenido durante el periodo del ejemplo es de 0.004491086; esta misma situación se presenta para todos los modelos, el rendimiento promedio real es mayor al rendimiento esperado.

Los cambios de precio del portafolio se muestran en la figura 6.34 y la variación del rendimiento en al figura 6.35. Las gráficas equivalentes para todos los modelos muestran que las soluciones obtenidas mediante el KP\_NSGA2 generaron ganancias para el periodo de tiempo mencionado,

El espacio de trabajo BMV99-04 considera la información del período 5-ene-1999 al 24-feb-2004. Para este ejemplo se utiliza información adicional del periodo 25-feb-2004 al 31-mar-2004.

 $50$  El instrumento financiero 26 (correspondiente a la emisora WALMEX V) dejó de cotizar a partir de mar-3-2004, por lo que se toma el ˙ltimo precio (mar-2-2004) para las fechas restantes.

| SAL NSGA2 3 99-04 CC26 1 |            |             |                                 |               |          |               |  |  |
|--------------------------|------------|-------------|---------------------------------|---------------|----------|---------------|--|--|
| instrumento              | % asignado | número de   | precio del portafolio con fecha |               |          |               |  |  |
| financiero               |            | acciones    | 02/25/2004                      | 02/26/2004    | $\cdots$ | 03/31/2004    |  |  |
| 1                        | 0.000002   | 0.05        | $\overline{c}$                  | 2.0565        | .        | 2.1195        |  |  |
| $\overline{2}$           | 0.001293   | 11.54464286 | 1293                            | 1297.502411   | .        | 1320.47625    |  |  |
| $\overline{\mathbf{3}}$  | 0.000001   | 0.029761905 | 1                               | 1.002083333   | .        | 1.041666667   |  |  |
| $\overline{4}$           | 0.000005   | 0.217485863 | 5                               | 5.228360157   | .        | 5.067420618   |  |  |
| $\overline{5}$           | 0.000032   | 0.505209978 | 32                              | 32.0757815    | .        | 33.46005684   |  |  |
| 6                        | 0.000024   | 1.012658228 | 24                              | 24.05063291   | .        | 25.22531646   |  |  |
| $\overline{7}$           | 0.000004   | 0.291970803 | $\overline{4}$                  | 4.04379562    | .        | 4.172262774   |  |  |
| 8                        | 0.000219   | 47.60869565 | 219                             | 219           | .        | 182.8173913   |  |  |
| $\overline{9}$           | 0.386784   | 6289.170732 | 386784                          | 391500.878    | .        | 464769.7171   |  |  |
| 10                       | 0.000824   | 16.54950793 | 824                             | 826.6479213   | .        | 909.7264511   |  |  |
| 11                       | 0.000019   | 0.398824517 | 19                              | 18.90827036   | $\cdots$ | 18.70088161   |  |  |
| 12                       | 0.002069   | 27.33157199 | 2069                            | 2077.199472   | .        | 2022.536328   |  |  |
| 13                       | 0.206815   | 17452.74262 | 206815                          | 206989.5274   | .        | 209432.9114   |  |  |
| 14                       | 0.001099   | 82.32209738 | 1099                            | 1118.757303   | .        | 1222.483146   |  |  |
| 15                       | 0.398979   | 9887.95539  | 398979                          | 400066.6751   | $\cdots$ | 434971.1576   |  |  |
| 16                       | 0.000091   | 2.20713073  | 91                              | 93.56027165   |          | 89.05772496   |  |  |
| 17                       | 0.000018   | 0.604432505 | 18                              | 17.9516454    |          | 18.39288113   |  |  |
| 18                       | $\theta$   | $\theta$    | $\boldsymbol{0}$                | $\Omega$      |          | 0             |  |  |
| 19                       | 0.000024   | 0.813559322 | 24                              | 23.85355932   |          | 24.62644068   |  |  |
| 20                       | 0.000017   | 10.8974359  | 17                              | 17.21794872   |          | 16.67307692   |  |  |
| $\overline{21}$          | 0.000129   | 4.069400631 | 129                             | 132.6217666   |          | 139.9466877   |  |  |
| 22                       | 0.000275   | 17.10199005 | 275                             | 276.8812189   |          | 284.7481343   |  |  |
| 23                       | 0.000275   | 14.48893572 | 275                             | 274.4204426   |          | 282.2444679   |  |  |
| 24                       | 0.000008   | 0.336275746 | $\,$ 8 $\,$                     | 8.151324086   |          | 8.86086591    |  |  |
| 25                       | 0.000146   | 24.62057336 | 146                             | 148.4620573   |          | 162.0033727   |  |  |
| 26                       | 0.000582   | 16.96793003 | 582                             | 583.696793    |          | 575.3825073   |  |  |
| 27                       | 0.000266   | 7.73255814  | 266                             | 267.3145349   |          | 263.6802326   |  |  |
| precio portafolio        |            |             | 1,000,000                       | 1,006,027.685 |          | 1,116,787.229 |  |  |

Tabla 6.74. Compra de instrumentos financieros y variación en precio del portafolio.
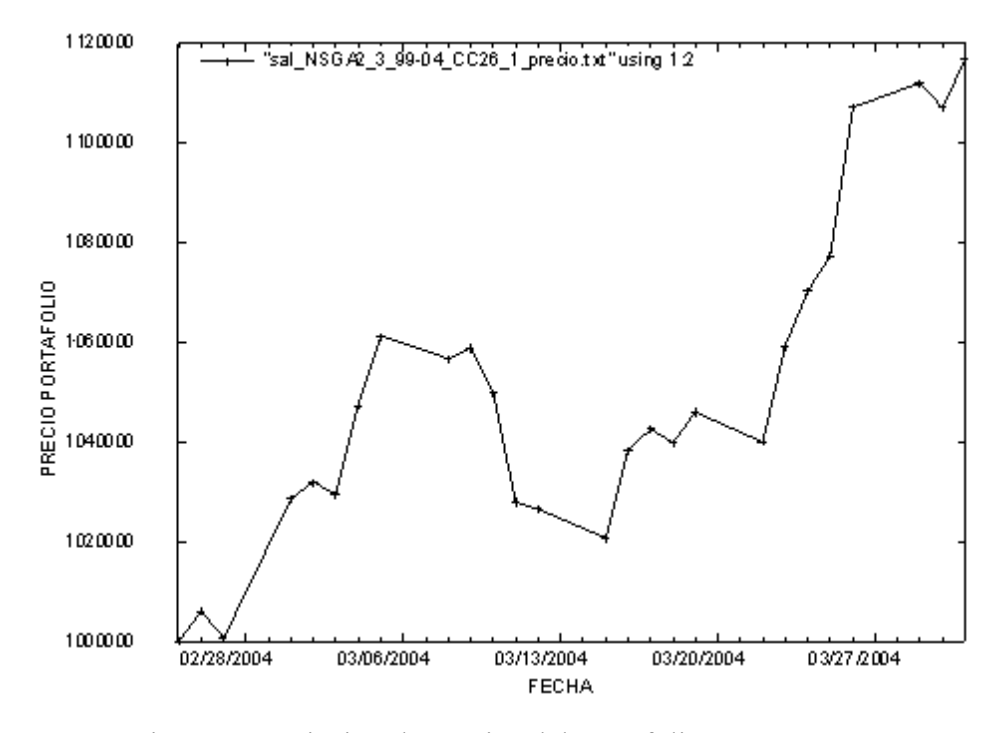

Fig. 6.34. Variación de precios del portafolio. MV\_F03\_CC26.

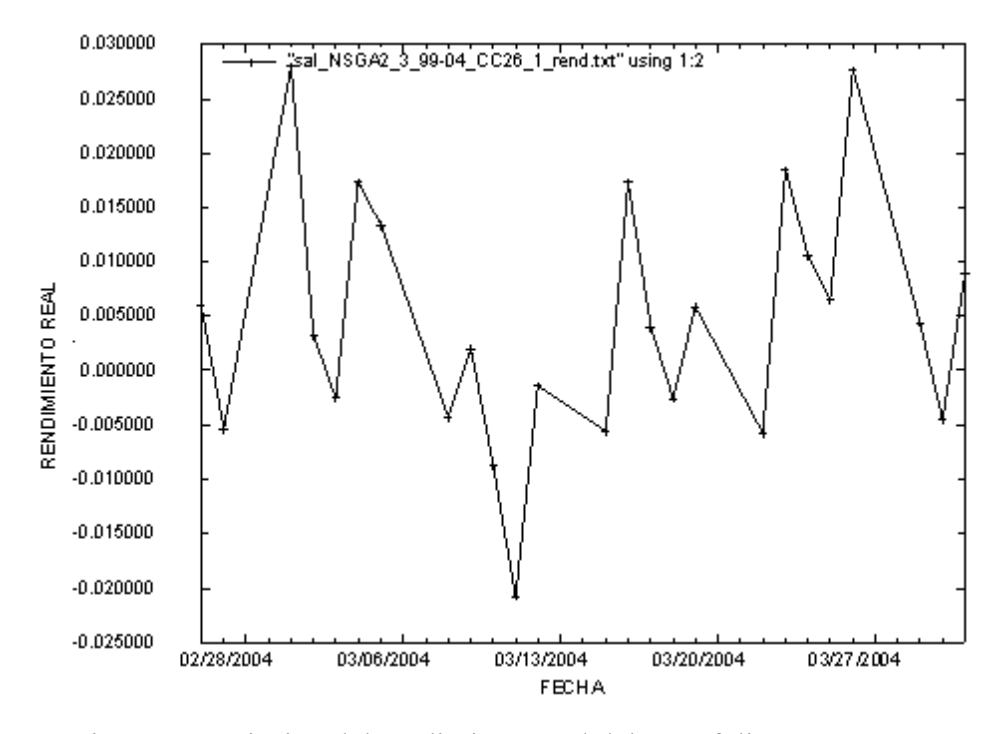

Fig. 6.35. Variación del rendimiento real del portafolio MV\_F03\_CC26.

# Capítulo 7 Conclusiones y trabajo futuro

## 7.1 Conclusiones

1. La principal ventaja de los AEMO modificados parece ser su habilidad para alterar fácilmente la estructura del portafolio. Con el *procedimiento de mutación alternativo* los instrumentos financieros eliminados causan que las variables de decisión involucradas sean puestas a cero. Por lo tanto, el vector resultante de las variables de decisión  $w_i$ estará disperso; y promoverá la diversidad de la población al aplicar los operadores de mutación y cruza, según corresponda. Con esto, los AEMO pueden moverse fácilmente a través del espacio de combinación de instrumentos financieros.

Los experimentos con la *representación adicional del Knapsack* apoyan este punto de vista en lo general y son capaces de resolver el problema de optimización de portafolios de forma más eficiente que los AEMO originales, debido a la capacidad mejorada de búsqueda con respecto a las posibles combinaciones de instrumentos financieros en el portafolio, independientemente de que existan restricciones de cardinalidad. Con el incremento en la complejidad del modelo, el AEMO modificado KP\_NSGA2 siempre es capaz de generar soluciones.

De esta forma, la representación concuerda con el hecho de que los cromosomas (portafolios de instrumentos financieros) generan puntos sobre el frente de Pareto que raramente integran a todos los genes (instrumentos financieros) disponibles, limitando la estructura de tales cromosomas a la selección de un subconjunto de dichos genes, que es el sentido del *Knapsack binario*, promoviendo con ello, la fácil eliminación (puesta a cero) y selección (valores diferentes a cero) de instrumentos financieros del portafolio. Con el *Knapsack* los genes eliminados facilitan la búsqueda local ya que tales genes involucrados tienen un valor de cero (aún después de la normalización de los genes); lo que genera cromosomas dispersos integrados de buenos instrumentos. Por lo tanto el cromosoma resultante de las variables de decisión  $w_i$  estará disperso, y con ello el operador de cruza puede buscar combinaciones de genes efectivos, en lugar de combinar todos los genes disponibles, lo que incrementa notablemente la velocidad de convergencia; además, la mutación permite el cambio de los genes que serán eliminados y seleccionados. Con esto, los AEMO pueden explorar fácilmente el espacio de combinación de instrumentos financieros.

- 2. El KP\_NSGA2 mostró ser el AEMO más rápido para los modelos con restricciones de cardinalidad y sus tiempos de ejecución son los más estables. Además, es el AEMO que obtiene las mejores calificaciones al aplicar las métricas de medición del desempeño.
- 3. Los cambios realizados a los AEMO KP\_PAES y KP\_mAG mejoraron el desempeño de dichos algoritmos en lo individual, especialmente al considerar las restricciones de cardinalidad. Sin embargo, el KP\_NSGA2 probó tener el mejor desempeño en lo general, ya que aún con las mejoras propuestas a los AEMO KP\_PAES y KP\_mAG, éstos no mostraron un mejor desempeño que el KP\_NSGA2.
- 4. El uso de la mÈtrica de conteo exitoso invertido (ISC: Inverted Success Counting) mostró un comportamiento complementario al de la métrica de conteo exitoso (SC: Success Counting); generando resultados ISC para los casos donde SC no obtuvo un resultado, y viceversa. La métrica de contribución al frente (PaCo: Pareto contribution) permitió medir el desempeño aún en los casos donde existen archivos vacíos o archivos con un contenido de pocos puntos. En ambos casos la calidad de la aproximación al frente de Pareto verdadero (AFPV) definida en términos de la amplitud del frente, el número de puntos y su no-dominancia, está en relación directa con la calidad de la medición del desempeño. Para los casos donde es difícil establecer un FPV o una aproximación al mismo, la aplicación de PaCo versus un frente de Pareto conjunto se vislumbra adecuada.
- 5. A partir de los requerimientos establecidos para la solución del MV, se comprueba que utilizando el AEMO KP\_NSGA2 es posible obtener:
	- a) Un panorama de las combinaciones de riesgo y rendimiento posibles, implementando inclusive otras funciones objetivo, además del riesgo y rendimiento, y otras restricciones además de las propias del MV. Siendo estas últimas características

las que hacen difícil de encontrar una solución del MV a través de los métodos de PrM.

- b) Varios niveles de riesgo, junto con su máximo rendimiento.
- c) Diferentes estructuras de distribución de cartera que generan *el mismo riesgo y* rendimiento, a partir del conjunto de combinaciones de riesgo y rendimiento obtenido (independientemente de los pesos asignados a cada instrumento financiero).
- 6. Se comprueba la factibilidad de la solución del MV utilizando el AEMO KP\_NSGA2 al obtenerse soluciones que muestran ganancias al recalcular día a día el precio del portafolio. Presentándose para todos los modelos que el promedio real del rendimiento del portafolio es mayor a su rendimiento esperado.
- 7. El modelo de media-varianza de Markowitz adolece de dos principales problemas: primero, es bastante complicado y costoso recolectar la información histórica necesaria y estimar los rendimientos y riesgos esperados, y segundo, el modelo de Markowitz es muy sensible a los errores en la estimación de rendimientos y riesgos esperados.
- 8. Desde el punto de vista financiero se evidenció que los analistas financieros e inversionistas, desconocen la disponibilidad de las herramientas de cómputo evolutivo para la solución de problemas de índole económico-financiero.

## 7.2 Trabajo Futuro

Como trabajo de investigación a partir de este documento, se propone:

- 1. Implementar el uso de restricciones, utilizando algoritmos de reparación y Lamarckismo, con la finalidad de determinar individuos factibles que hereden sus "buenas" características a las siguientes generaciones, mediante la actualización de las variables de decisión.
- 2. Conocer las condiciones del mundo real económico-financiero bajo las cuales es factible aplicar los AEMO; por lo que es valioso conocer el porqué un método heurístico es-

pecífico funciona mejor que otros, auxiliándose para ello del uso de métricas para la medición del desempeño. Además, es importante establecer la garantía del buen desempeño y en que forma depende este éxito de la disposición de los parámetros. En este sentido y especialmente con respecto a la administración financiera del riesgo, sería importante investigar cómo influyen en el desempeño de los AEMO (para diferentes problemas) características tales como: el tamaño de las rejillas incrustadas, la consideración de otras variables, las técnicas para mantener la diversidad de la población, las restricciones para su aplicación a problemas reales, etc.

- 3. Determinar variantes al modelo de Markowitz y sus distintas interpretaciones operativas, por ejemplo mediante la utilización de índices y calificadoras de valores, como elementos complementarios o sustitutivos de los conceptos originales de riesgo y rendimiento. Para que a partir de estos elementos se desarrollen implementaciones de AEMO de tales modelos para su experimentación.
- 4. Proponer métricas de medición del desempeño tomando en consideración los requerimientos de solución del usuario final de la aplicación, y lo que hace a la solución factible y aplicable en su entorno operativo real.
- 5. Debido al enfoque práctico de este trabajo de tesis, sería relevante divulgar este tipo de soluciones a los interesados directos en la solución del MV, a la vez que determinar otro tipo de problemas y características reales del ambiente económico-financiero, con la finalidad de implementar su solución mediante la aplicación de AEMO.

# **Bibliografía**

- [1] Jorge Barragán. Principios generales de la biología. un punto de vista sobre la evolución. Instituto de Investigación sobre la Evolución Humana A. C., 2003.
- [2] J. C. Bean. Genetic algorithm and random keys for sequencing and optimization. ORSA Journal of Computing, 6:154-160, 1994.
- [3] BMV. Mercado de capitales ix. indice de bursatilidad. *Boletín Bursátil sección noti*cias de interÈs del mercado de capitales e instrumentos de deuda, XLV No. 12049, martes 3 de febrero de 2004.
- [4] Carlos A. Coello Coello and Gregorio Toscano Pulido. Multiobjective Optimization using a Micro-Genetic Algorithm. In Lee Spector, Erik D. Goodman, Annie Wu, W.B. Langdon, Hans-Michael Voigt, Mitsuo Gen, Sandip Sen, Marco Dorigo, Shahram Pezeshk, Max H. Garzon, and Edmund Burke, editors, Proceedings of the Genetic and Evolutionary Computation Conference (GECCO'2001), pages 274–282, San Francisco, California, 2001. Morgan Kaufmann Publishers.
- [5] Carlos A. Coello Coello. A Comprehensive Survey of Evolutionary-Based Multiobjective Optimization Techniques. Knowledge and Information Systems. An International Journal, 1(3):269-308, August 1999.
- [6] Carlos A. Coello Coello. A Short Tutorial on Evolutionary Multiobjective Optimization. In Eckart Zitzler, Kalyanmoy Deb, Lothar Thiele, Carlos A. Coello Coello, and David Corne, editors, First International Conference on Evolutionary Multi-Criterion Optimization, pages 21–40. Springer-Verlag. Lecture Notes in Computer Science No. 1993, 2001.
- [7] Carlos A. Coello Coello and Gary B. Lamont, editors. Applications of Multi-Objective Evolutionary Algorithms. World Scientific, Singapore, 2004. ISBN 981-256-106-4.
- [8] Carlos A. Coello Coello and Gregorio Toscano Pulido. A Micro-Genetic Algorithm for Multiobjective Optimization. In Eckart Zitzler, Kalyanmoy Deb, Lothar Thiele, Carlos A. Coello Coello, and David Corne, editors, First International Conference on Evolutionary Multi-Criterion Optimization, pages 126-140. Springer-Verlag. Lecture Notes in Computer Science No. 1993, 2001.
- [9] Carlos A. Coello Coello, David A. Van Veldhuizen, and Gary B. Lamont. Evolutionary Algorithms for Solving Multi-Objective Problems. Kluwer Academic Publishers, New York, May 2002. ISBN 0-3064-6762-3.
- [10] David W. Corne, Joshua D. Knowles, and Martin J. Oates. The Pareto Envelopebased Selection Algorithm for Multiobjective Optimization. In Marc Schoenauer, Kalyanmoy Deb, Günter Rudolph, Xin Yao, Evelyne Lutton, Juan Julian Merelo, and Hans-Paul Schwefel, editors, Proceedings of the Parallel Problem Solving from Nature VI Conference, pages 839–848, Paris, France, 2000. Springer. Lecture Notes in Computer Science No. 1917.
- [11] Y. Crama and M. Schyns. Simulated annealing for complex portfolio selection problems. Universit de Lige, GEMME 991, 1999.
- [12] Charles Robert Darwin. El Origen de las Especies. SARPE, España, 1983.
- [13] Instituto Latinoamericano de la Comunicación Educativa. Siglo xviii: Hacia la teoría de la evolución biológica, charles darwin y el orígen de las especies. Sitio internet del ILCE, 2004.
- [14] Bolsa Mexicana de Valores. Glosario. Sitio internet de BMV, 2004.
- [15] Kalyanmoy Deb, Samir Agrawal, Amrit Pratab, and T. Meyarivan. A Fast Elitist Non-Dominated Sorting Genetic Algorithm for Multi-Objective Optimization: NSGA-II. In Marc Schoenauer, Kalyanmoy Deb, Günter Rudolph, Xin Yao, Evelyne Lutton, Juan Julian Merelo, and Hans-Paul Schwefel, editors, *Proceedings of the Parallel* Problem Solving from Nature VI Conference, pages 849–858, Paris, France, 2000. Springer. Lecture Notes in Computer Science No. 1917.
- [16] Kalyanmoy Deb, Amrit Pratap, Sameer Agarwal, and T. Meyarivan. A Fast and Elitist Multiobjective Genetic Algorithm: NSGA-II. IEEE Transactions on Evolutionary Computation, 6(2):182-197, April 2002.
- [17] K. Doerner, W. Gutjahr, R. Hartl, C. Strauss, and C. Stummer. Pareto ant colony optimization: A metaheuristic approach to multiobjective portfolio selection, 2002.
- [18] Matthias Ehrgott, Kathrin Klamroth, and Christian Schwehm. An MCDM approach to portfolio optimization. European Journal of Operational Research,  $155(3)$ :752–770, jun 2004.
- [19] E. J. Elton and M. J. Gruber. Finance as a Dynamic Process. Prentice-Hall Inc., Englewood Cliffs, NJ, 1975.
- [20] Mark Erickson, Alex Mayer, and Jeffrey Horn. The Niched Pareto Genetic Algorithm 2 Applied to the Design of Groundwater Remediation Systems. In Eckart Zitzler, Kalyanmoy Deb, Lothar Thiele, Carlos A. Coello Coello, and David Corne, editors,

First International Conference on Evolutionary Multi-Criterion Optimization, pages 681–695. Springer-Verlag. Lecture Notes in Computer Science No. 1993, 2001.

- [21] Frank J. Fabozzi, Francis Gupta, and Harry M. Markowitz. The legacy of modern portfolio theory. (financial analysis ideas of harry markowitz). Journal of Investing, 11 i3(2):7-23, Fall 2002.
- [22] Jonathan E. Fieldsend, John Matatko, and Ming Peng. Cardinality constrained portfolio optimisation. In Proceedings of the Fifth International Conference on Intelligent Data Engineering and Automated Learning (IDEAL'04), volume Lecture Notes in Computer Science (LNCS 3177), pages 788–793. Z.R. Yang, R. Everson and H. Yin (Eds.), Springer, August 25-27 2004.
- [23] Jonathan E. Fieldsend and Sameer Singh. Pareto Multi-Objective Non-Linear Regression Modelling to Aid CAPM Analogous Forecasting. In Proceedings of the IEEE/INNS Joint International Conference on Neural Networks (ICNN'02). World Congress on Computational Intelligence, volume 1, pages 388–393. IEEE, may 2002.
- [24] Carlos M. Fonseca and Peter J. Fleming. Genetic Algorithms for Multiobjective Optimization: Formulation, Discussion and Generalization. In Stephanie Forrest, editor, Proceedings of the Fifth International Conference on Genetic Algorithms, pages 416–423, San Mateo, California, 1993. University of Illinois at Urbana-Champaign, Morgan Kauffman Publishers.
- [25] M. Gertz and S. Wright. Object-oriented software for quadratic programming, 2001.
- [26] Héctor Salas Harms. La teoría de cartera y algunas consideraciones epistemológicas acerca de la teorización en las áreas económico-administrativas. Revista Contaduría y Administración,  $(208):37-52$ , enero-marzo 2003.
- [27] Jeffrey Horn, Nicholas Nafpliotis, and David E. Goldberg. A Niched Pareto Genetic Algorithm for Multiobjective Optimization. In Proceedings of the First IEEE Conference on Evolutionary Computation, IEEE World Congress on Computational Intelligence, volume 1, pages 82–87, Piscataway, New Jersey, June 1994. IEEE Service Center.
- [28] James C. Van Horne. Administración Financiera. Prentice Hall Hispanoamericana, MÈxico, 10nd edition, 1997.
- [29] Sir Julian Huxley and H. D. B. Kettlewel. *Darwin*. Salvat, España, 1984.
- [30] Inversionista. La guía del dinero. *Inversionista Finanzas Públicas*, 2004.
- [31] ITESM and ITAM. Introducción a los mercados financieros de méxico y a la bolsa mexicana de valores. Sitio internet del Banco Nacional de MÈxico, 2004.
- [32] Peter Jackel. Monte Carlo Methods in Finance. John Wiley & Sons, USA, book & cd edition edition, April 11, 2002.
- [33] Joshua D. Knowles and David W. Corne. Approximating the Nondominated Front Using the Pareto Archived Evolution Strategy. Evolutionary Computation, 8(2):149– 172, 2000.
- [34] Angel Kuri-Morales and José Galaviz-Casas. Algoritmos Genéticos. Fondo de Cultura Económica - IPN - UNAM, México, 1a edition, 2002.
- [35] George P. Landow. Darwin's on the origin of species (1859). *Victorian Web of Na*tional University of Singapore, 1998-2004.
- [36] Dan Lin, Shouyang Wang, and Hong Yan. A multiobjective genetic algorithm for portfolio selection. Working Paper, Institute of Systems Science, Academy of Mathematics and Systems Science Chinese Academy of Sciences, Beijing, China, 2001.
- [37] H. Markowitz. Portfolio selection. *Journal of Finance*,  $7(1)$ :  $77-91$ , march 1952.
- [38] H. Markowitz. Portfolio selection: efficient diversification of investments. Blackwell, New York, 2nd edition, 1991, John Wiley & Sons, 1959, Yale University Press, 1970.
- [39] H. Markowitz, G. Peter Todd, and William F. Sharpe. Mean-Variance Analysis in Portfolio Choice and Capital Markets. John Wiley & Sons, USA, 1st edition, february 2000, Basil Blackwell, 1987.
- [40] Jason McVean. Monte carlo: An alternate approach to efficient frontierbalancing portfolio risk and return with efficient frontier, 2005.
- [41] Domingo Jorge Messuti, Víctor Adrián Alvarez, and Hugo Romano Graffi. Selección de Inversiones. Introducción a la teoría de la cartera (portfolio theory). Ediciones Macchi, Buenos Aires - Argentina, 1992.
- [42] Amitabha Mukerjee, Rita Biswas, Kalyanmoy Deb, and Amrit P Mathur. Multiobjective evolutionary algorithms for the risk-return trade-off in bank loan management. In International Transactions in Operational Research, volume 9, pages 583-597. Blackwell Publishers Ltd., march 2002.
- [43] NAFINSA. Glosario. Sitio internet de NAFINSA, 2004.
- [44] J. Von Neumann and O. Morgenstern. Theory of Games and Economic Behavior. 3rd edn (1953) Princeton University Press, Princeton (Nueva Jersey), 1944.
- [45] John Von Neumann. Zur theorie der gessellshaftspiele. volume VI, pages 295–320, (Translated as On the Theory of Games of Strategy, pp.13-42 in Contributions to the Theory of Games, Volume IV (Annals of Mathematics Studies, 40) (A.W. Tucker and R. D. Luce, eds.), Princeton University Press, Princeton, 1959), 1928. Mathematische Annalen100.
- [46] Dennis O'Neil. Pre-darwinian theories, darwin and natural selection. EARLY THEO-RIES OF EVOLUTION: 17th-19th Century Discoveries that Led to the Acceptance of Biological Evolution, 1998-2004.
- [47] A. Osyczka. Multicriterion optimization in engineering with fortran programs. Ellis Horwood Limited, 1984.
- [48] V. Pareto. Cours D'Economie Politique. Volume I and II, F. Rouge, Lausanne, 1896.
- [49] Ma. Elena Pérez, Ricardo del Olmo, and Francisco Herrera. The formation of efficient portfolios using multiobjective genetic algorithms. Technical Report DECSAI-00-01-26, Oct 2000.
- [50] R. S. Rosenberg. Simulation of genetic populations with biochemical properties. Ph. D. thesis, University of Michigan, Ann Harbor, Michigan, 1967.
- [51] P.A. Samuelson. Lifetime portfolio selection by dynamic stochastic programming. Review of Economics and Statistics, (51):239–246, 1969.
- [52] J. David Schaffer. Multiple Objective Optimization with Vector Evaluated Genetic Algorithms. In Genetic Algorithms and their Applications: Proceedings of the First International Conference on Genetic Algorithms, pages 93–100. Lawrence Erlbaum, 1985.
- [53] Frank Schlottmann and Detlef Seese. Financial Applications of Multi-objective Evolutionary Algorithms: recent developments and future research directions. Coello-Coello, C.; Lamont, G. (eds.), World Scientific Singapore, 2004. ISBN 981-256-106-4.
- [54] Jaqueline S. Shoaf. Indirect solution representation in genetic algorithms with an application to the efficient set problem. University of Idaho, 1998.
- [55] Jaqueline S. Shoaf and James A. Foster. A Genetic Algorithm Solution to the Efficient Set Problem: A Technique for Portfolio Selection Based on the Markowitz Model.

In Proceedings of the Decision Sciences Institute Annual Meeting, pages  $571-573$ , Orlando, Florida, 1996.

- [56] Jaqueline S. Shoaf and James A. Foster. The efficient set GA for stock portfolios. In Proc. Int. Conf. on Evolutionary Computing (CEC). IEEE Press, 1998.
- [57] María Margarita Reyes Sierra. Estudio de algunos aspectos teóricos de los Algoritmos Genéticos. Maestría en Inteligencia Artificial, Universidad Veracruzana, Xalapa, Veracruz, MÈxico, October 2002. (In Spanish).
- [58] N. Srinivas and Kalyanmoy Deb. Multiobjective Optimization Using Nondominated Sorting in Genetic Algorithms. Evolutionary Computation, 2(3):221-248, Fall 1994.
- [59] Felix Streichert, Holger Ulmer, and Andreas Zeli. Comparing discrete and continuous genotypes on the constrained portfolio selection problem.
- [60] Felix Streichert, Holger Ulmer, and Andreas Zeli. Evolutionary algorithms and the cardinality constrained portfolio optimization problem.
- [61] Felix Streichert, Holger Ulmer, and Andreas Zell. Evaluating a Hybrid Encoding and Three Crossover Operators on the Constrained Portfolio Selection Problem. In 2004 Congress on Evolutionary Computation (CEC'2004), volume 1, pages 932–939, Portland, Oregon, USA, June 2004. IEEE Service Center.
- [62] Gregorio Toscano Pulido. Optimización Multiobjetivo Usando un Micro Algoritmo Genético. Master's thesis, Maestría en Inteligencia Artificial, Universidad Veracruzana, Xalapa, Veracruz, MÈxico, September 2001. (In Spanish).
- [63] Robert R. Trippi and Jae K. Lee. Artificial Intelligence in Finance & Investing: State-Of-The-Art Technologies for Securities Selection and Portfolio Management. Irwin Professional Publishing, Frank Fabozzi, Editor, revised edition, the journal of portfolio management edition, January 1, 1996.
- [64] Manuel Valenzuela-Rendón and Eduardo Uresti-Charre. A Non-Generational Genetic Algorithm for Multiobjective Optimization. In Thomas Bäck, editor, *Proceedings* of the Seventh International Conference on Genetic Algorithms, pages 658–665, San Mateo, California, July 1997. Michigan State University, Morgan Kaufmann Publishers.
- [65] Ganesh Vedarajan, Louis Chi Chan, and David Goldberg. Investment portfolio optimization using genetic algorithms. In John R. Koza, editor, Late Breaking Papers at the 1997 Genetic Programming Conference, pages 255–263, Stanford University, CA, USA, 13–16 July 1997. Stanford Bookstore.
- [66] Eckart Zitzler, Marco Laumanns, and Lothar Thiele. SPEA2: Improving the Strength Pareto Evolutionary Algorithm. Technical Report 103, Computer Engineering and Networks Laboratory (TIK), Swiss Federal Institute of Technology (ETH) Zurich, Gloriastrasse 35, CH-8092 Zurich, Switzerland, May 2001.
- [67] Eckart Zitzler and Lothar Thiele. Multiobjective Evolutionary Algorithms: A Comparative Case Study and the Strength Pareto Approach. IEEE Transactions on Evolutionary Computation,  $3(4)$ :257-271, November 1999.

# A ApÈndice Financiero

En el presente apéndice<sup>51</sup> se explican brevemente los principales conceptos en Finanzas que pueden ser de ayuda para comprender el entorno del problema de selección de instrumentos financieros para la creación de portafolios eficientes de inversión<sup>52</sup>.

## A.1 El Mercado de Valores en MÈxico

En nuestro país existen dos sitios formales en donde se compran y venden valores, la Bolsa Mexicana de Valores (BMV) y el Mercado Mexicano de Derivados (MexDer). La finalidad es proveer la infraestructura y servicios necesarios para realizar el intercambio de valores entre los agentes interesados. Esto es, ponen en contacto al público inversionista, que es quien está dispuesto a canalizar sus recursos monetarios (ahorro) buscando obtener ganancias, con aquellos que requieren recursos monetarios, los emisores de valores, logrando con ello que las transacciones se realicen en forma ordenada, oportuna y transparente.

El mercado de valores se divide en dos:

1) El mercado de valores organizado es el conjunto de instituciones que se dedican a la emisión, colocación y distribución de instrumentos financieros a través de la BMV.

2) El *mercado OTC* (Over the Counter) se dedica a la intermediación de papeles del mercado de deuda y de capitales negociados fuera de la bolsa en el llamado mercado de mostrador.

Tratándose propiamente de la naturaleza de los valores, existen dos tipos de mercado de valores: el mercado de capitales y el mercado de deuda.

### A.1.1 Mercado de Capitales

Opera inversiones a largo plazo con renta o rendimiento variable, son valores emitidos por empresas, no garantizan rendimientos y tienen un alto riesgo (acciones,

 $51$  Se respetará el uso del tecnicismo financiero valor, el cual ha sido referido como instrumento financiero, a lo largo de este documento.

 $52$  La información contenida se tomó de los sitios en internet de NACIONAL FINANCIERA [43], la BOLSA MEXICANA DE VALORES  $[14]$  y del Banco Nacional de México-ITESM  $[31]$ ; de Messuti  $[41]$  y de una edición especial de la revista EL INVERSIONISTA  $[30]$ .

obligaciones).

#### A.1.2 Mercado de Deuda

Opera valores representativos de una deuda que es contraÌda por una emisora del instrumento financiero, la cual está obligada a pagar el valor nominal en una sola exhibición en la fecha de vencimiento (*bonos cupón cero*), o bien mediante varios pagos o amortizaciones realizados entre la emisión y el vencimiento. Para operaciones a corto, mediano y largo plazo con rendimiento fijo que es previamente establecido. Son valores emitidos por el Gobierno Federal (CETES, BONDES, bonos IPAB, UDIBONOS, etc.) empresas privadas (papel comercial, pagarÈ de mediano plazo en UDIS o tasa nominal), y bancos (aceptaciones bancarias, pagaré bancario, bono bancario). Se caracteriza por una elevada liquidez y bajo riesgo con un rendimiento ligeramente mayor a la inflación.

#### A.1.3 Otra modalidad: el Mercado de Divisas

Es un mercado altamente especulativo y de alto riesgo, en el que se pueden obtener grandes ganancias o fuertes pérdidas en un lapso muy corto de tiempo. Se basa en los tipos de cambio fluctuantes (volatilidad), donde la cotización de una divisa es determinada por el mercado, o sea por el precio que determina su oferta y demanda; asÌ las variaciones en el precio de las divisas son aprovechadas por los agentes económicos nacionales e internacionales.

## A.2 Participantes del Mercado de Valores

#### A.2.1 Entidades Emisoras (emisor)

Entidad pública (organismo) o privada (empresa) que coloca algún activo o pasivo referido como valor en el mercado de valores (emisión), para ello debe estar representada por una casa de bolsa. En el caso de la emisión de acciones, las empresas que deseen realizar una oferta pública deberán cumplir con los requisitos de listado y posteriormente, con los requisitos de mantenimiento establecidos por la BMV; además de las disposiciones de carácter general contenidas en las circulares emitidas por la CNBV.

#### A.2.2 Intermediarios bursátiles

Son las casas de bolsa autorizadas para actuar en el mercado bursátil. Sus principales actividades son:

- Realizar operaciones de compraventa de valores;

- Brindar asesoría a las empresas en la colocación de valores y a los inversionistas en la constitución de sus carteras;

- Recibir fondos por concepto de operaciones con valores, y por realizar transacciones con valores a través del sistema BMV-SENTRA Capitales (Sistema Electrónico de Negociación, Transacción, Registro y Asignación del Mercado de Capitales), a través de sus operadores.

Los operadores de las casas de bolsa deben estar registrados y autorizados por la CNBV y la BMV. Las comisiones que las casas de bolsa cobran a sus clientes por el servicio de compra-venta de acciones están sujetas a negociación entre las partes.

### A.2.3 Inversionistas

Personas físicas o morales, nacionales o extranjeras que a través de una casa de bolsa colocan sus recursos a cambio de valores, para obtener rendimientos. En los mercados bursátiles del mundo, destaca la participación del grupo de los llamados inversionistas institucionales representado por sociedades de inversión, fondos de pensiones, así como de otras entidades con alta capacidad de inversión y amplio conocimiento del mercado y de sus implicaciones.

#### A.2.4 Autoridades y Organismos Autoregulatorios.

Fomentan y supervisan la operación ordenada del mercado de valores y sus participantes conforme a la normatividad vigente. En MÈxico las instituciones reguladoras son la Secretaría de Hacienda y Crédito Público (SHCP), la Comisión Nacional Bancaria y de Valores (CNBV), el Banco de MÈxico (Banxico) y la Bolsa Mexicana de Valores (BMV).

## A.3 Elementos básicos de una inversión.

### A.3.1 Rendimiento.

Es la ganancia que se obtiene al realizar una inversión y normalmente se obtiene despuÈs de cumplirse uno o varios plazos de tiempo. El rendimiento se ve disminuido al aplicarle impuestos y comisiones. Se dice que a mayor plazo se obtiene mayor madurez de la inversión, lo que genera mayor rendimiento.

Se puede otorgar de dos formas:

- Dividendos (intereses) que genera la emisora.

- Ganancias o pÈrdidas de capital, que es el diferencial entre el precio de compra y el precio de venta del valor y/o amortizaciones.

#### A.3.2 Riesgo.

Es la posibilidad que siempre existe de que se pueda obtener poco o ningún rendimiento, e incluso disminuir o perder la inversión original. Eventos económicos, políticos, sociales y naturales pueden influenciar el comportamiento de las inversiones, generando desempleo, desequilibrios fiscales, económicos y de la cuenta externa, etc. complicando el funcionamiento de los mercados financieros, cambiando con ello las expectativas de rentabilidad y riesgo de los portafolios, y de los flujos de efectivo.

### A.3.3 Plazo.

Es el periodo de tiempo durante el cual se realiza una inversión, desde su compra hasta su venta o vencimiento; lapso en el que normalmente no se puede disponer de lo invertido.

### A.3.4 Liquidez.

Es la facilidad con la que se puede convertir la inversión en dinero, particularmente durante periodos en los que se están observando incrementos sustanciales en las tasas de interés. Esto es por ejemplo, vendiendo los instrumentos financieros a un tercero (en el mercado de valores) aunque se accede a un menor rendimiento, debido a que se comparte éste con el tercero.

### A.3.5 Diversificación.

Consiste en repartir y compensar el riesgo, mediante la adquisición de instrumentos financieros con diferentes rendimientos, riesgos, plazos y liquidez, con el fin de armar un portafolio de instrumentos financieros que en promedio prometa un rendimiento y riesgo acordes con los requeridos por el inversionista. Se diversifican las inversiones operando instrumentos financieros en los distintos mercados, con diferentes niveles de liquidez, entre diferentes emisoras de sectores distintos, en divisas, en bienes raíces, en metales, en diferentes inversiones financieras, etc. para equilibrar las pérdidas y ganancias con el fin de diluir las bajas coyunturales del mercado o de las propias acciones

## A.4 Correlación.

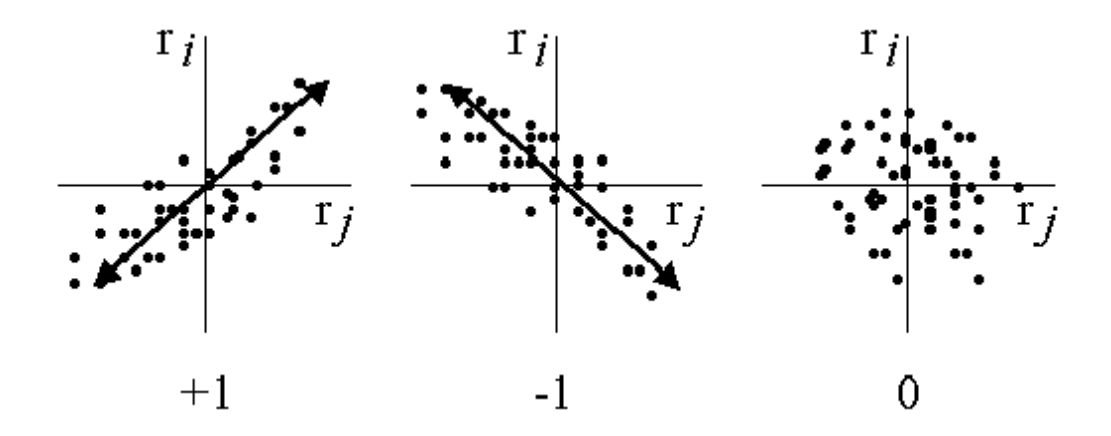

Fig. A.36. Coeficiente de correlación y relación entre instrumentos:  $\rho_{ij}$ 

El valor de un coeficiente de correlación siempre está en los límites de  $-1$  a  $+1$ . Un coeficiente de correlación de  $+1$  indica que un aumento en el rendimiento de un instrumento siempre está asociado con un incremento proporcional en el rendimiento del otro instrumento financiero, y en forma similar para las reducciones. Un coeficiente de correlación de  $-1$  indica que un incremento en el rendimiento de un instrumento financiero siempre está asociado con una reducción proporcional en el rendimiento del otro instrumento financiero y viceversa. Un coeficiente de cero indica una ausencia de correlación; de manera que los rendimientos de cada instrumento financiero varían en forma independiente uno de otro. Sin embargo, la mayoría de los rendimientos de las acciones tienden a moverse juntos, de manera que el coeficiente de correlación entre dos instrumentos financieros es positivo<sup>53</sup>.

## A.5 División del riesgo

Resulta conveniente dividir el riesgo total de un instrumento financiero (la desviación estándar de sus rendimientos) en una parte que pertenece a esa empresa en particular que puede ser eliminado por diversificación, y otra que pertenece al mercado que no es diversificable. El primero se conoce como riesgo no sistemático del instrumento financiero y el segundo como su riesgo sistemático o de mercado, el cual caracteriza al sistema general o entorno de la empresa. Estos mismos términos se aplican para referirse al riesgo total de una cartera.

## A.6 Riesgos y rentabilidad en el mercado

Se dice que los *mercados son eficientes* cuando los precios de los valores se ajustan con mucha rapidez debido a que reflejan plenamente toda la información disponible, y cuando hay carencia de oportunidades de arbitraje de los valores, pues éstas fueron eliminadas por los árbitros. Arbitraje es que un accionista encuentre dos valores idénticos en esencia, y que por alguna imperfección de mercado, su precio no sea igual $54$ ; por lo que procederá a comprar el valor más barato y vender el más caro. Cuando otros inversionistas reconozcan esta oportunidad de arbitraje, har·n lo propio; por lo que la venta ejercerá una presión en el precio hacia la baja, mientras que la compra lo presionará hacia la alza; provocando que se ajusten los precios de los valores.

No obstante, las caídas estrepitosas de los mercados bursátiles hacen dudar de la eficiencia de los mercados financieros. La tendencia de crecimiento en los mercados de valores a lo largo del tiempo, es de incrementos relativamente pequeños; mientras que las bajas son más pronunciadas. Se tiene la sensación de que la eficiencia del mercado explica convenientemente su propio comportamiento la mayor parte del tiempo y que aparentemente existe una correcta asignación de precios de los valores; pero tambiÈn hay excepciones que ponen en duda el hecho de que los precios del mercado incorporen toda la información disponible y, por tanto, si es que se puede confiar en ellos totalmente.

<sup>53</sup> Observación realizada por James C. Van Horne. Esto debe considerarse con cautela, ya que no todos los mercados financieros se comportan de igual manera.

 $54$  Situación que comúnmente ocurre en plazas o mercados distintos geográficamente.

## A.7 Instrumentos Financieros.

La inversión de los recursos se puede realizar en diferentes tipos de instrumentos financieros, como bancarios, gubernamentales o bursátiles, así como en divisas.

Los instrumentos bancarios especifican la tasa de rendimiento que pagarán al vencimiento de un plazo específico. Son inversiones seguras, pero toda inversión posee un nivel de riesgo, esto sin contar que existen algunos intermediarios financieros que no otorgan ninguna garantía al inversionista en caso de quiebra.

Cualquier inversión no está libre de riesgo. Siempre existe la posibilidad del no pago por parte del emisor, debido normalmente a los constantes, y en algunos casos abruptos, cambios en la economía que afectan a las tasas de interés y en consecuencia el rendimiento esperado. El ˙nico emisor con riesgo cero de no pago (en moneda nacional) es el Gobierno.

Los *instrumentos bursátiles* son títulos o bonos (valores) que se compran y venden dentro del mercado de valores. Así se clasifican en tres categorías:

1) Instrumentos de deuda a corto plazo

2) Instrumentos de deuda a largo plazo

3) Las acciones

# B Glosario

La intención del presente glosario<sup>55</sup> es ofrecer un conjunto de definiciones breves de los términos financieros utilizados en el desarrollo de este documento<sup>56</sup>.

Acciones. Representan una parte del capital de una empresa por lo que son una participación de su propiedad; otorga a sus tenedores (socios) el derecho a participar de los beneficios de la empresa (e.g. dividendos). No tienen fecha de vencimiento. Requieren de un largo plazo para adquirir mayor madurez del rendimiento. Estos títulos son presentados a los inversionistas a través de la Bolsa Mexicana de Valores. Activos financieros. Son derechos sobre otros activos y se pactan en forma escrita en documentos, por ejemplo acciones, bonos, etc.

Análisis fundamental. Se dedica al estudio recurrente de la información financiera de la emisora, Balance General y Estado de Resultados, con el fin de evaluar el comportamiento futuro de sus ventas y utilidades, principalmente, y determinar las ventajas de comprar o vender la acción.

Aversión al riesgo. Ver Individuo averso al riesgo.

Banco. Es una institución que capta recursos del público y presta dichos recursos a plazos que no tienen porqué coincidir con los términos a los cuales los captó; transforma los activos financieros.

Bursatilidad. Indicador de los niveles de compra o venta de una acción, a través del volumen de acciones que se intercambia diariamente.

Casa de Bolsa. Facilita el contacto y el intercambio entre los poseedores de acciones y posibles compradores de ellas; transmite los activos financieros.

#### Cartera. Ver Portafolio de inversión.

Composición. Distribución de activos dentro de un portafolio de inversión.

#### Conjunto eficiente. Ver Problema del conjunto eficiente.

Diversificación. Ver idem en la sección A.3.5.

Dividendos. Pagos que las empresas hacen a sus accionistas cuando obtienen utilidades. Pueden ser en efectivo o en acciones.

**Emisor.** Ver **Entidades Emisoras (emisor)** en la sección A.2.1.

Especulación. Inversión a corto plazo, con alto riesgo y la expectativa de alto rendimiento.

Estados Financieros. Informes que reflejan la situación financiera de una empresa. Los más conocidos son el Balance General y el Estado de Pérdidas y Ganancias. El primero refleja la situación a un instante determinado. El segundo está referido a

<sup>55</sup> Se respetará el uso del tecnicismo financiero valor, el cual ha sido referido como instrumento financiero, a lo largo de este documento.

 $^{56}$  La información contenida se tomó de los sitios en internet de NACIONAL FINANCIERA  $[43]$  y la BOLSA MEXICANA DE VALORES  $[14]$ , y de una edición especial de la revista EL INVERSIONISTA  $[30]$ .

un periodo y muestra el origen de las pÈrdidas o ganancias del periodo. Otro estado financiero importante es el de Fuentes y Usos de Fondos, que muestra el origen y la aplicación de los flujos de caja del periodo, permitiendo identificar el financiamiento de las pÈrdidas y el destino de las ganancias.

Fondo de inversión. Ver Sociedades de inversión.

Función de utilidad. Ver Teoría de utilidad.

**Índice de precios y cotizaciones**. Este índice es un indicador del comportamiento del mercado accionario (renta variable). Es, en términos breves, un promedio ponderado de los precios de las acciones de un conjunto de emisoras que se consideran las más representativas del mercado mexicano.

Indiferencia al riesgo. Ver Individuo indiferente al riesgo.

Individuo averso al riesgo. El que tiene una función cóncava de utilidad marginal con tendencia decreciente. El que prefiere un rendimiento cierto a uno incierto con igual valor esperado.

Individuo indiferente al riesgo. El que tiene una función constante de utilidad marginal. El que no tiene en cuenta el riesgo.

Individuo propenso al riesgo. El que tiene una función convexa de utilidad marginal con tendencia creciente. El que considera que a incrementos iguales en la riqueza le corresponden incrementos crecientes de su nivel de satisfacción.

Instrumentos Financieros. Ver idem en la sección A.7.

Intermediarios financieros. Son los diferentes tipos de instituciones que participan en el mercado financiero en México.

Inversión. Se realiza cuando sacrificamos el consumo presente a cambio de una promesa de un consumo futuro de mayores beneficios.

Inversionista. Ver Inversionistas en la sección A.2.3.

Liquidez. Ver idem en la sección A.3.4.

Mercado de Deuda. Ver idem en la sección A.1.2.

Mercado de Capitales. Ver idem en la sección A.1.1.

Mercado de Valores mexicano. Ver El Mercado de Valores en MÈxico en la sección A 1

Plazo. Ver idem en la sección A.3.3.

Plazo de vencimiento. Es el periodo de tiempo sobrante del plazo original (desde que fue emitido) de un instrumento financiero desde la fecha actual hasta su maduración. Portafolio de inversión. Conjunto de instrumentos financieros que cumple con los objetivos de liquidez, rendimiento, plazo y riesgo fijados por el inversionista.

Posición corta. En una venta corta, el inversionista pide prestados valores y los vende en el mercado. Con el tiempo se deben reemplazar estos valores y se hace esto comprándolos en el mercado. A menudo una venta corta anticipa una baja en el precio de manera que los valores pueden reemplazarse a un precio inferior que aquel por el cual se vendieron.

Posición larga. Estos son valores comprados por el inversionista a precio de mercado actual con la esperanza de que el valor de las acciones aumente en el futuro.

Problema del conjunto eficiente. Es el problema de encontrar una asignación de portafolio tal que la tasa esperada del rendimiento del portafolio no pueda ser mejorada por igual o menor nivel de riesgo.

Propensión al riesgo. Ver Individuo propenso al riesgo.

Rendimiento. Ver idem en la sección A.3.1.

Renta fija. Es un instrumento financiero del cual se conoce desde su adquisición el plazo de la inversión y el rendimiento que producirá; a pesar de ello, estas condiciones pueden modificarse en el tiempo. Estas inversiones ofrecen un rendimiento cierto nominal, pero su rendimiento real es aleatorio por cuanto también lo es la tasa de inflación.

Renta variable. Término que se aplica a las acciones porque su rendimiento varía. Riesgo. Ver idem en la sección A.3.2.

Sociedades de inversión. Son sociedades anónimas constituidas con el objeto de adquirir valores y documentos seleccionados de acuerdo con el criterio de diversificación de riesgos, con recursos provenientes de la colocación de las acciones representativas de su capital social entre pequeños y medianos inversionistas.

Tasa de interés. Número decimal o porcentual, a través del cual se especifican las cantidades que por concepto de interés pagan algunos instrumentos financieros.

Tasa de rendimiento. Rendimiento expresado en forma decimal o porcentual.

Tenedor del instrumento. Persona que es propietaria de un instrumento financiero por un plazo específico de tiempo.

Teoría de utilidad. Se refiere a un conjunto de alternativas entre las que se define una relación de indiferencia y una relación de preferencia. Sitúa al criterio de máximo rendimiento esperado en un marco más general, que lo comprende como un caso particular con una actitud de neutralidad hacia el riesgo.

Valores. Acciones, títulos, bonos, papel comercial, deuda, obligaciones, etc.

# C Detalle del cálculo de métricas

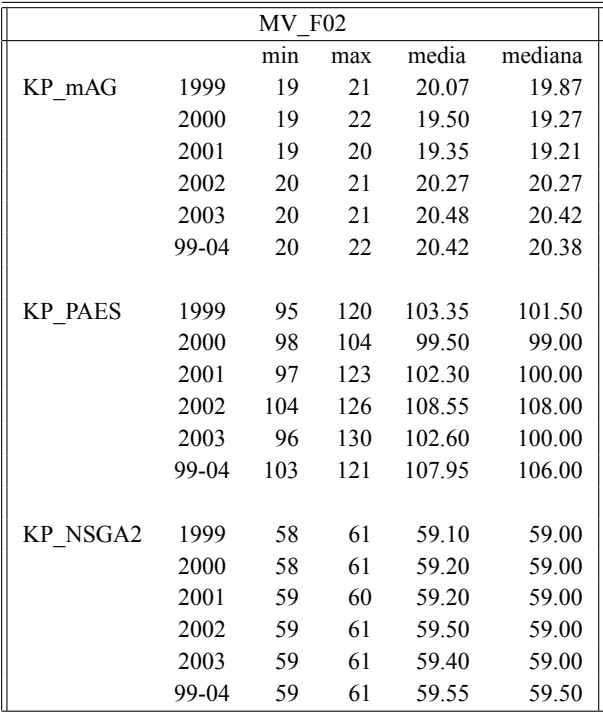

Se detallan los resultados obtenidos al aplicar las métricas de desempeño.

Tabla C.75. Tiempos de proceso (expresados en segundos) MV\_F02.

|                |       | MV F02 CC4 |     |        |         |
|----------------|-------|------------|-----|--------|---------|
|                |       | min        | max | media  | mediana |
| KP mAG         | 1999  | 850        | 937 | 882.34 | 875.46  |
|                | 2000  | 799        | 970 | 854.45 | 846.09  |
|                | 2001  | 810        | 913 | 840.67 | 827.38  |
|                | 2002  | 812        | 912 | 854.98 | 855.45  |
|                | 2003  | 807        | 912 | 844.69 | 843.51  |
|                | 99-04 | 793        | 872 | 841.55 | 845.37  |
|                |       |            |     |        |         |
| <b>KP PAES</b> | 1999  | 122        | 169 | 140.75 | 141.50  |
|                | 2000  | 104        | 151 | 122.85 | 117.50  |
|                | 2001  | 102        | 154 | 120.60 | 121.00  |
|                | 2002  | 112        | 220 | 163.30 | 166.50  |
|                | 2003  | 135        | 222 | 164.65 | 162.00  |
|                | 99-04 | 102        | 164 | 128.45 | 127.50  |
|                |       |            |     |        |         |
| KP NSGA2       | 1999  | 58         | 59  | 58.30  | 58.00   |
|                | 2000  | 58         | 60  | 58.55  | 58.50   |
|                | 2001  | 58         | 60  | 58.55  | 58.50   |
|                | 2002  | 58         | 59  | 58.35  | 58.00   |
|                | 2003  | 58         | 59  | 58.40  | 58.00   |
|                | 99-04 | 58         | 59  | 58.50  | 58.50   |

Tabla C.76. Tiempos de proceso (expresados en segundos) MV\_F02\_CC4.

|                |       | <b>MV F02 CC8</b> |     |        |         |
|----------------|-------|-------------------|-----|--------|---------|
|                |       | min               | max | media  | mediana |
| KP mAG         | 1999  | 867               | 992 | 914.89 | 916.86  |
|                | 2000  | 829               | 917 | 874.15 | 882.37  |
|                | 2001  | 828               | 970 | 878.97 | 870.59  |
|                | 2002  | 825               | 954 | 892.86 | 892.09  |
|                | 2003  | 822               | 894 | 862.58 | 860.46  |
|                | 99-04 | 822               | 923 | 867.80 | 855.08  |
|                |       |                   |     |        |         |
| <b>KP PAES</b> | 1999  | 116               | 148 | 131.35 | 131.50  |
|                | 2000  | 110               | 133 | 122.85 | 122.00  |
|                | 2001  | 102               | 178 | 119.00 | 116.00  |
|                | 2002  | 128               | 213 | 176.85 | 177.50  |
|                | 2003  | 116               | 186 | 140.90 | 136.00  |
|                | 99-04 | 117               | 177 | 137.55 | 134.00  |
|                |       |                   |     |        |         |
| KP NSGA2       | 1999  | 58                | 59  | 58.30  | 58.00   |
|                | 2000  | 58                | 60  | 58.50  | 58.00   |
|                | 2001  | 58                | 60  | 58.80  | 59.00   |
|                | 2002  | 58                | 60  | 58.45  | 58.00   |
|                | 2003  | 58                | 59  | 58.75  | 59.00   |
|                | 99-04 | 58                | 60  | 58.55  | 58.50   |

Tabla C.77. Tiempos de proceso (expresados en segundos) MV\_F02\_CC8.

|                |       |     | MV F02 CC12 |        |         |
|----------------|-------|-----|-------------|--------|---------|
|                |       | min | max         | media  | mediana |
| KP mAG         | 1999  | 863 | 985         | 919.18 | 923.71  |
|                | 2000  | 842 | 960         | 894.49 | 893.79  |
|                | 2001  | 799 | 927         | 878.37 | 884.12  |
|                | 2002  | 861 | 968         | 896.52 | 890.54  |
|                | 2003  | 853 | 957         | 903.93 | 907.98  |
|                | 99-04 | 842 | 963         | 894.75 | 893.61  |
|                |       |     |             |        |         |
| <b>KP PAES</b> | 1999  | 121 | 151         | 130.65 | 128.50  |
|                | 2000  | 121 | 150         | 130.75 | 129.00  |
|                | 2001  | 104 | 137         | 119.25 | 117.50  |
|                | 2002  | 155 | 227         | 182.75 | 185.00  |
|                | 2003  | 122 | 171         | 135.05 | 131.00  |
|                | 99-04 | 139 | 187         | 159.10 | 157.50  |
|                |       |     |             |        |         |
| KP NSGA2       | 1999  | 58  | 60          | 58.60  | 59.00   |
|                | 2000  | 58  | 60          | 58.65  | 59.00   |
|                | 2001  | 58  | 60          | 58.75  | 59.00   |
|                | 2002  | 58  | 59          | 58.35  | 58.00   |
|                | 2003  | 58  | 59          | 58.70  | 59.00   |
|                | 99-04 | 58  | 60          | 58.50  | 58.00   |

Tabla C.78. Tiempos de proceso (expresados en segundos) MV\_F02\_CC12.

|                | MV F02 CC26 |      |      |         |         |  |  |
|----------------|-------------|------|------|---------|---------|--|--|
|                |             | min  | max  | media   | mediana |  |  |
| KP mAG         | 1999        | 1200 | 1373 | 1267.65 | 1254.81 |  |  |
|                | 2000        | 1045 | 1269 | 1173.88 | 1175.55 |  |  |
|                | 2001        | 1084 | 1210 | 1160.53 | 1158.77 |  |  |
|                | 2002        | 1256 | 1438 | 1357.24 | 1358.48 |  |  |
|                | 2003        | 1184 | 1310 | 1255.39 | 1258.34 |  |  |
|                | 99-04       | 1184 | 1311 | 1248.69 | 1236.25 |  |  |
|                |             |      |      |         |         |  |  |
| <b>KP PAES</b> | 1999        | 101  | 135  | 112.55  | 110.50  |  |  |
|                | 2000        | 93   | 127  | 106.45  | 105.00  |  |  |
|                | 2001        | 92   | 120  | 100.55  | 98.50   |  |  |
|                | 2002        | 128  | 233  | 148.35  | 142.00  |  |  |
|                | 2003        | 94   | 129  | 106.30  | 102.50  |  |  |
|                | 99-04       | 117  | 143  | 126.85  | 126.50  |  |  |
|                |             |      |      |         |         |  |  |
| KP NSGA2       | 1999        | 58   | 60   | 58.50   | 58.00   |  |  |
|                | 2000        | 58   | 60   | 58.85   | 59.00   |  |  |
|                | 2001        | 58   | 61   | 59.00   | 59.00   |  |  |
|                | 2002        | 58   | 60   | 58.80   | 59.00   |  |  |
|                | 2003        | 58   | 60   | 58.90   | 59.00   |  |  |
|                | 99-04       | 58   | 59   | 58.65   | 59.00   |  |  |

Tabla C.79. Tiempos de proceso (expresados en segundos) MV\_F02\_CC26.

|                |       | MV F03 |     |        |         |
|----------------|-------|--------|-----|--------|---------|
|                |       | min    | max | media  | mediana |
| KP mAG         | 1999  | 25     | 28  | 25.94  | 25.83   |
|                | 2000  | 24     | 29  | 24.92  | 24.56   |
|                | 2001  | 24     | 26  | 25.09  | 25.12   |
|                | 2002  | 26     | 27  | 26.27  | 26.26   |
|                | 2003  | 25     | 30  | 26.14  | 25.95   |
|                | 99-04 | 25     | 30  | 25.99  | 25.59   |
|                |       |        |     |        |         |
| <b>KP PAES</b> | 1999  | 114    | 131 | 122.60 | 122.50  |
|                | 2000  | 120    | 135 | 126.30 | 126.00  |
|                | 2001  | 109    | 135 | 125.50 | 129.00  |
|                | 2002  | 118    | 144 | 138.25 | 140.00  |
|                | 2003  | 118    | 136 | 127.15 | 128.50  |
|                | 99-04 | 106    | 144 | 136.75 | 139.00  |
|                |       |        |     |        |         |
| KP NSGA2       | 1999  | 60     | 62  | 61.00  | 61.00   |
|                | 2000  | 60     | 62  | 61.00  | 61.00   |
|                | 2001  | 60     | 63  | 61.00  | 61.00   |
|                | 2002  | 60     | 62  | 61.00  | 61.00   |
|                | 2003  | 61     | 62  | 61.05  | 61.00   |
|                | 99-04 | 61     | 63  | 61.20  | 61.00   |

Tabla C.80. Tiempos de proceso (expresados en segundos) MV\_F03.

|                |       | <b>MV F03 CC4</b> |     |        |         |
|----------------|-------|-------------------|-----|--------|---------|
|                |       | min               | max | media  | mediana |
| KP mAG         | 1999  | 860               | 973 | 910.77 | 913.47  |
|                | 2000  | 840               | 975 | 892.94 | 889.08  |
|                | 2001  | 822               | 920 | 874.41 | 878.61  |
|                | 2002  | 834               | 943 | 877.08 | 866.84  |
|                | 2003  | 845               | 960 | 889.23 | 889.63  |
|                | 99-04 | 832               | 959 | 881.55 | 881.40  |
|                |       |                   |     |        |         |
| <b>KP PAES</b> | 1999  | 239               | 346 | 277.20 | 270.00  |
|                | 2000  | 250               | 355 | 305.90 | 302.00  |
|                | 2001  | 195               | 281 | 243.40 | 245.00  |
|                | 2002  | 325               | 425 | 359.75 | 359.50  |
|                | 2003  | 191               | 258 | 218.10 | 221.50  |
|                | 99-04 | 279               | 395 | 325.60 | 323.50  |
|                |       |                   |     |        |         |
| KP NSGA2       | 1999  | 59                | 61  | 59.80  | 60.00   |
|                | 2000  | 59                | 60  | 59.65  | 60.00   |
|                | 2001  | 59                | 61  | 59.65  | 60.00   |
|                | 2002  | 59                | 60  | 59.50  | 59.50   |
|                | 2003  | 59                | 62  | 60.00  | 60.00   |
|                | 99-04 | 59                | 60  | 59.70  | 60.00   |

Tabla C.81. Tiempos de proceso (expresados en segundos) MV\_F03\_CC4.

|                | MV F03 CC8 |     |      |        |         |  |  |
|----------------|------------|-----|------|--------|---------|--|--|
|                |            | min | max  | media  | mediana |  |  |
| KP mAG         | 1999       | 897 | 1051 | 959.74 | 955.22  |  |  |
|                | 2000       | 842 | 966  | 904.03 | 909.45  |  |  |
|                | 2001       | 841 | 962  | 900.90 | 892.91  |  |  |
|                | 2002       | 879 | 998  | 928.68 | 929.78  |  |  |
|                | 2003       | 854 | 1042 | 912.30 | 911.76  |  |  |
|                | 99-04      | 847 | 979  | 923.14 | 939.92  |  |  |
|                |            |     |      |        |         |  |  |
| <b>KP PAES</b> | 1999       | 226 | 338  | 269.05 | 263.00  |  |  |
|                | 2000       | 227 | 382  | 315.05 | 315.00  |  |  |
|                | 2001       | 191 | 283  | 230.45 | 230.00  |  |  |
|                | 2002       | 319 | 429  | 373.65 | 378.50  |  |  |
|                | 2003       | 200 | 294  | 229.60 | 228.00  |  |  |
|                | 99-04      | 261 | 373  | 308.55 | 304.00  |  |  |
|                |            |     |      |        |         |  |  |
| KP NSGA2       | 1999       | 59  | 60   | 59.90  | 60.00   |  |  |
|                | 2000       | 59  | 61   | 60.00  | 60.00   |  |  |
|                | 2001       | 60  | 62   | 60.25  | 60.00   |  |  |
|                | 2002       | 60  | 60   | 60.00  | 60.00   |  |  |
|                | 2003       | 60  | 61   | 60.40  | 60.00   |  |  |
|                | 99-04      | 60  | 69   | 61.30  | 60.50   |  |  |

Tabla C.82. Tiempos de proceso (expresados en segundos) MV\_F03\_CC8.

|                |       |     | MV F03 CC12 |         |         |
|----------------|-------|-----|-------------|---------|---------|
|                |       | min | max         | media   | mediana |
| KP mAG         | 1999  | 934 | 1115        | 1017.42 | 1007.33 |
|                | 2000  | 871 | 1035        | 950.31  | 948.25  |
|                | 2001  | 862 | 1008        | 942.14  | 931.75  |
|                | 2002  | 888 | 1060        | 998.01  | 1005.23 |
|                | 2003  | 887 | 1043        | 960.26  | 951.30  |
|                | 99-04 | 891 | 1047        | 963.25  | 953.40  |
|                |       |     |             |         |         |
| <b>KP PAES</b> | 1999  | 222 | 345         | 279.00  | 267.50  |
|                | 2000  | 236 | 363         | 291.15  | 284.00  |
|                | 2001  | 196 | 275         | 224.45  | 221.00  |
|                | 2002  | 298 | 404         | 351.20  | 348.00  |
|                | 2003  | 176 | 284         | 220.25  | 220.00  |
|                | 99-04 | 277 | 402         | 321.25  | 317.50  |
|                |       |     |             |         |         |
| KP NSGA2       | 1999  | 59  | 61          | 59.90   | 60.00   |
|                | 2000  | 59  | 61          | 59.85   | 60.00   |
|                | 2001  | 59  | 60          | 59.80   | 60.00   |
|                | 2002  | 59  | 61          | 59.65   | 60.00   |
|                | 2003  | 59  | 61          | 59.75   | 60.00   |
|                | 99-04 | 59  | 61          | 59.70   | 60.00   |

Tabla C.83. Tiempos de proceso (expresados en segundos) MV\_F03\_CC12.

| MV F03 CC26    |       |      |      |         |         |  |
|----------------|-------|------|------|---------|---------|--|
|                |       | min  | max  | media   | mediana |  |
| KP mAG         | 1999  | 1444 | 1640 | 1553.61 | 1557.68 |  |
|                | 2000  | 1328 | 1504 | 1410.24 | 1400.17 |  |
|                | 2001  | 1407 | 1602 | 1509.99 | 1512.93 |  |
|                | 2002  | 1881 | 2388 | 2122.39 | 2130.78 |  |
|                | 2003  | 1543 | 1763 | 1673.27 | 1667.50 |  |
|                | 99-04 | 1565 | 1828 | 1718.31 | 1724.43 |  |
|                |       |      |      |         |         |  |
| <b>KP PAES</b> | 1999  | 167  | 315  | 201.90  | 189.50  |  |
|                | 2000  | 130  | 177  | 150.60  | 150.50  |  |
|                | 2001  | 117  | 183  | 145.50  | 146.50  |  |
|                | 2002  | 230  | 336  | 289.65  | 284.50  |  |
|                | 2003  | 115  | 211  | 161.45  | 158.50  |  |
|                | 99-04 | 174  | 258  | 218.80  | 218.50  |  |
|                |       |      |      |         |         |  |
| KP NSGA2       | 1999  | 60   | 61   | 60.05   | 60.00   |  |
|                | 2000  | 60   | 62   | 60.30   | 60.00   |  |
|                | 2001  | 60   | 62   | 60.25   | 60.00   |  |
|                | 2002  | 59   | 62   | 60.20   | 60.00   |  |
|                | 2003  | 60   | 62   | 60.40   | 60.00   |  |
|                | 99-04 | 59   | 65   | 60.90   | 60.00   |  |

Tabla C.84. Tiempos de proceso (expresados en segundos) MV\_F03\_CC26.

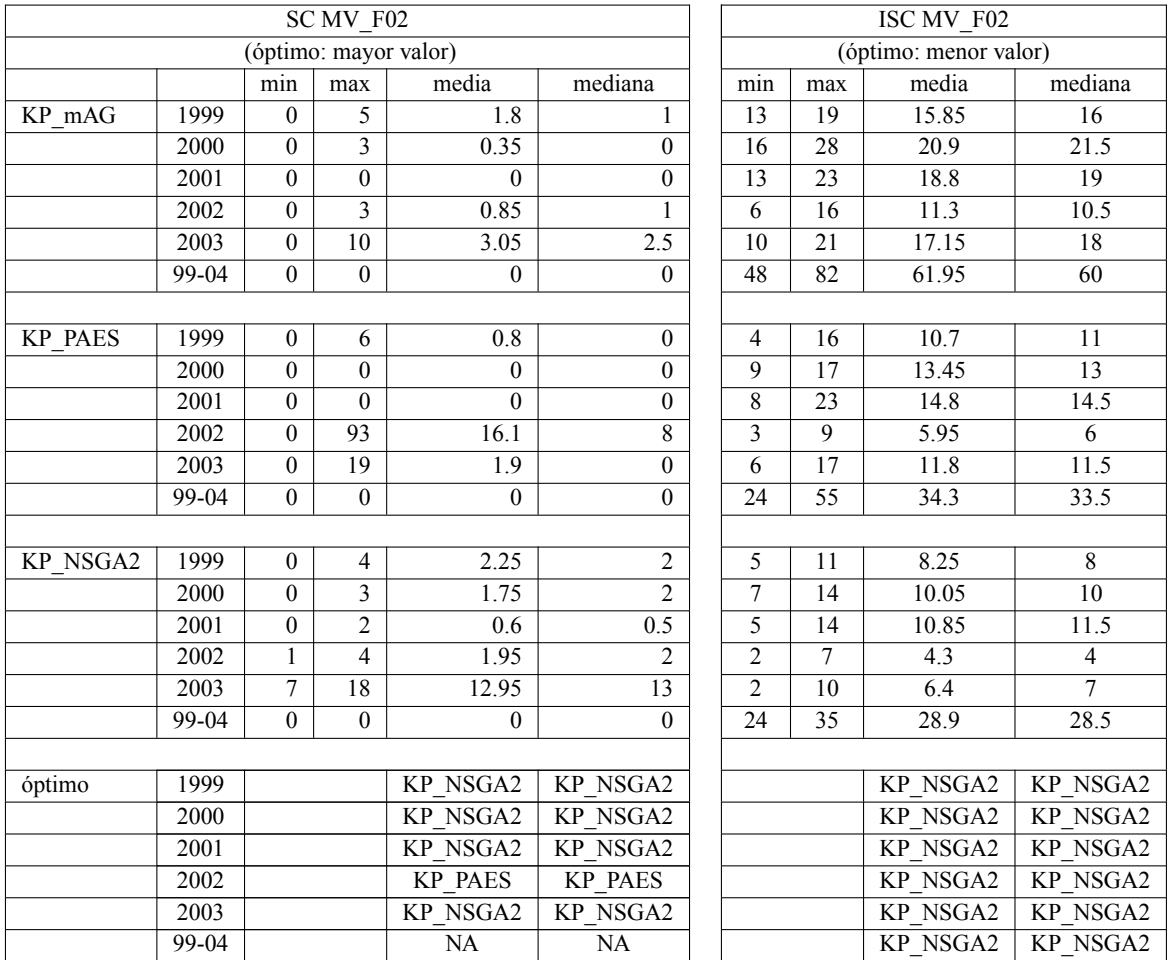

Tabla C.85. MÈtrica de conteo exitoso (SC: Success Counting) y MÈtrica de conteo exitoso invertido (ISC: Inverted Success Counting). MV\_F02.

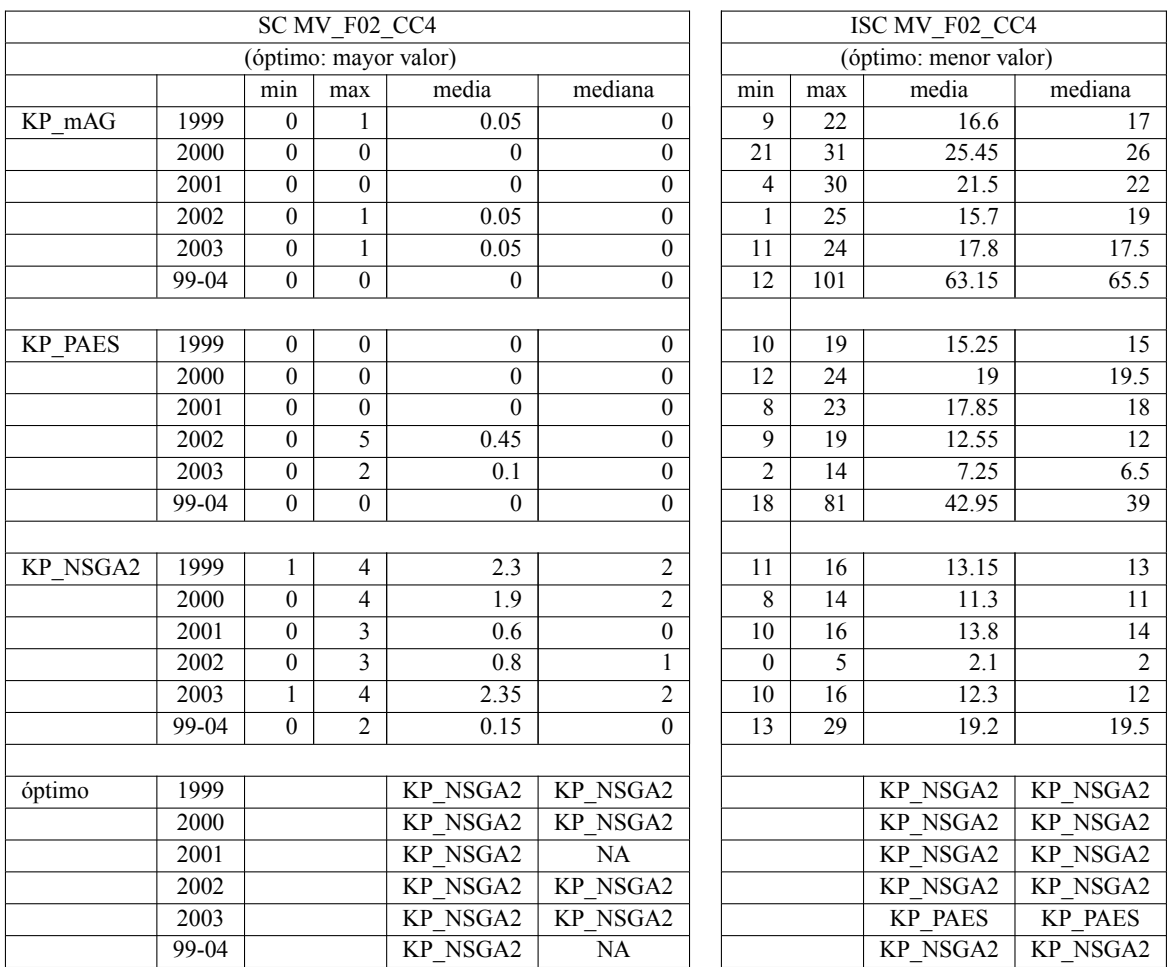

Tabla C.86. MÈtrica de conteo exitoso (SC: Success Counting) y MÈtrica de conteo exitoso invertido (ISC: Inverted Success Counting). MV\_F02\_CC4.

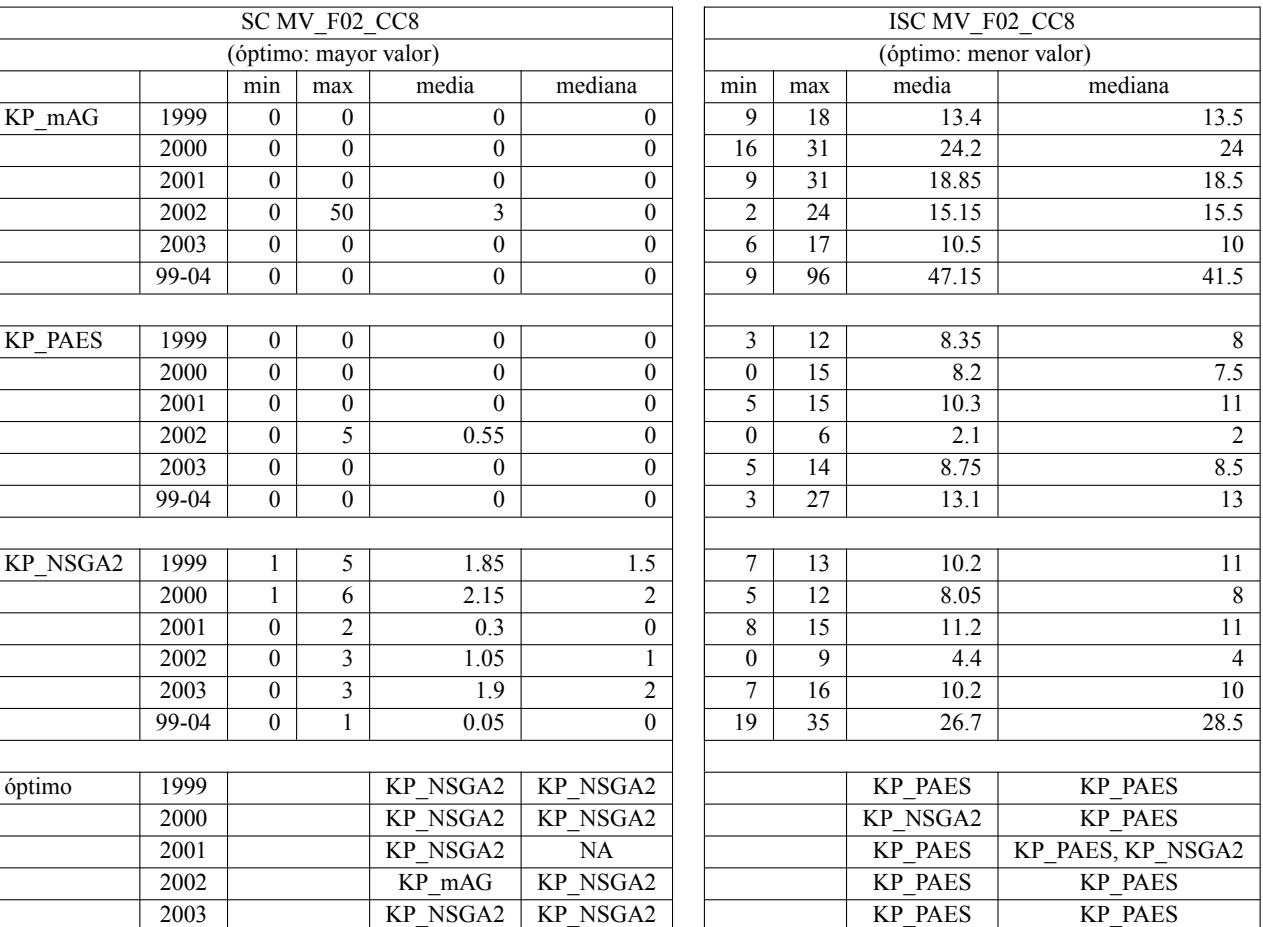

Tabla C.87. MÈtrica de conteo exitoso (SC: Success Counting) y MÈtrica de conteo exitoso

99-04 KP\_NSGA2 NA KP\_PAES KP\_PAES

invertido (ISC: Inverted Success Counting). MV\_F02\_CC8.

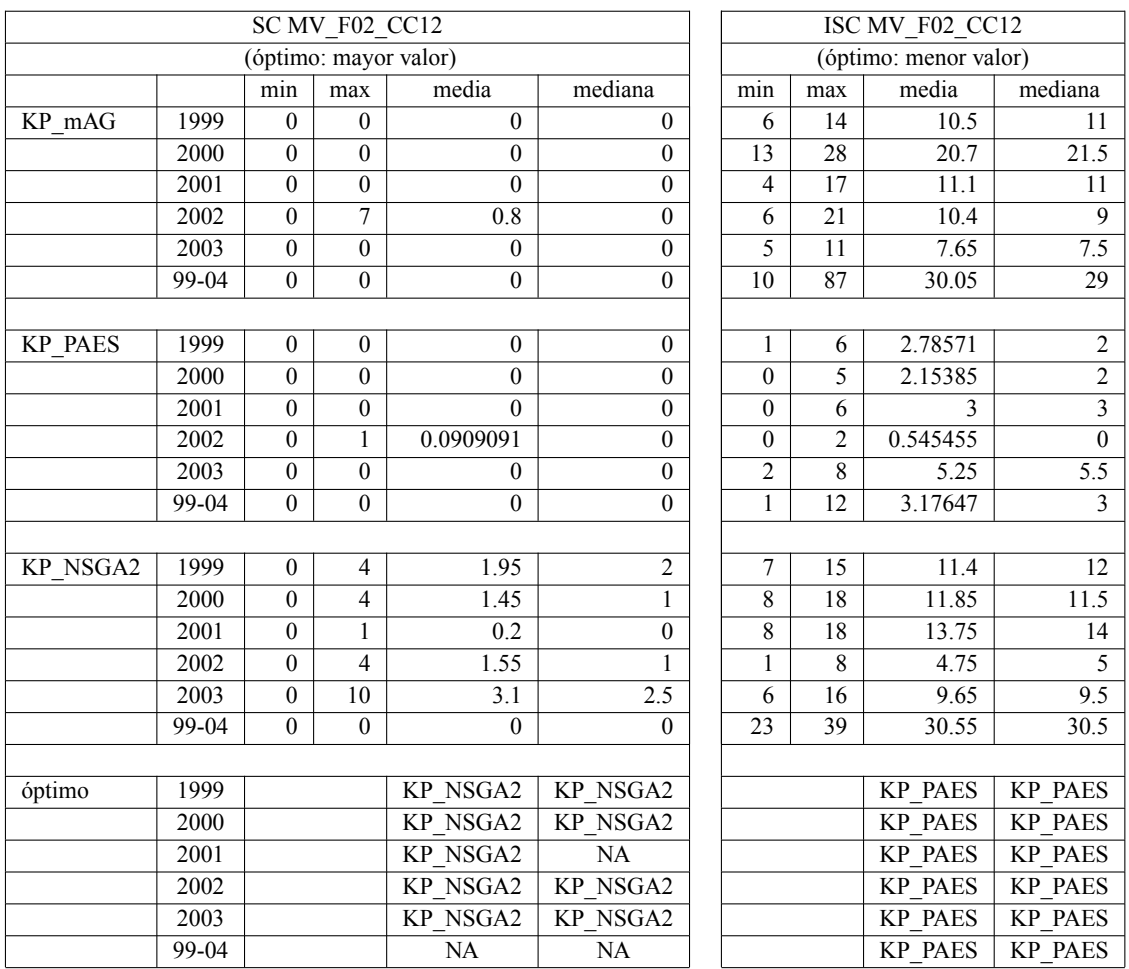

Tabla C.88. MÈtrica de conteo exitoso (SC: Success Counting) y MÈtrica de conteo exitoso invertido (ISC: Inverted Success Counting). MV\_F02\_CC12.

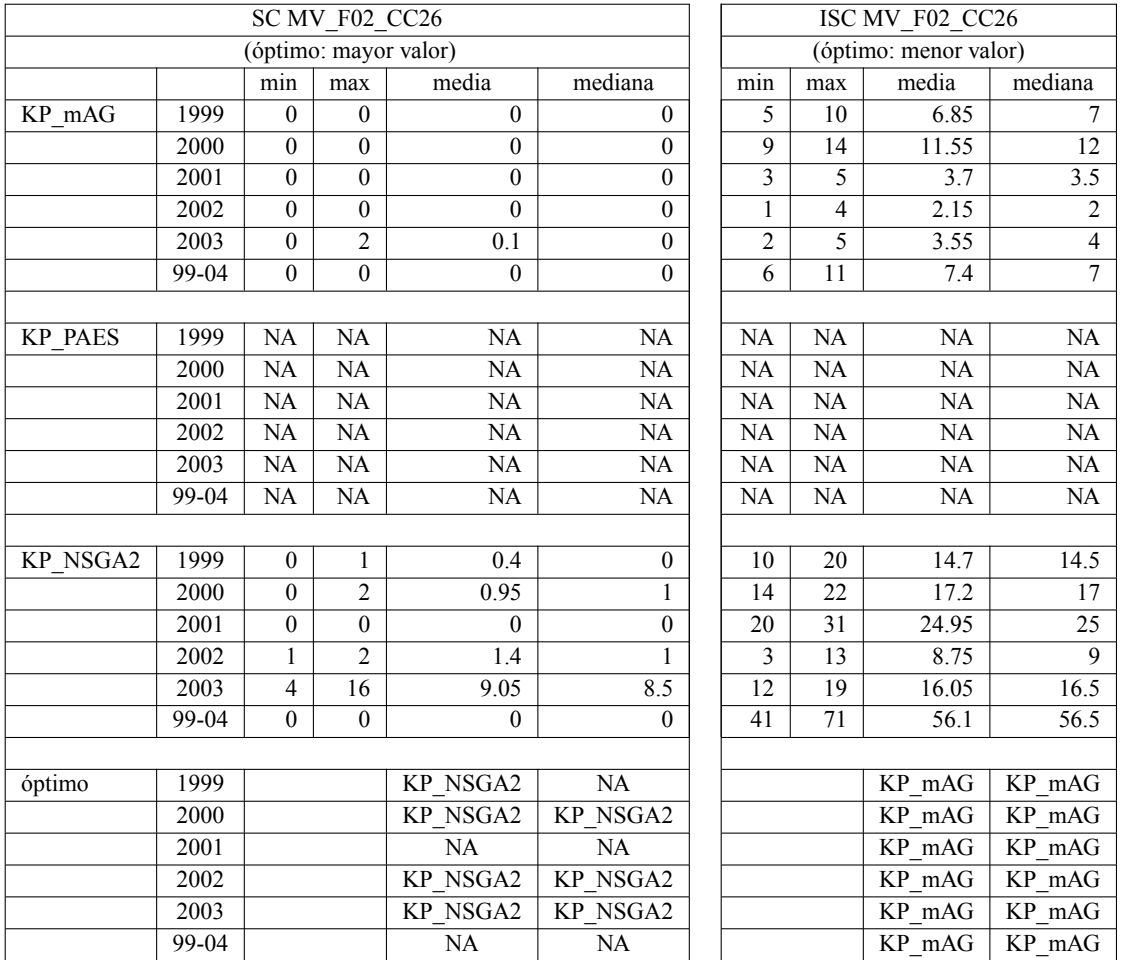

Tabla C.89. MÈtrica de conteo exitoso (SC: Success Counting) y MÈtrica de conteo exitoso invertido (ISC: Inverted Success Counting). MV\_F02\_CC26.
|                      |         | SC MV F03        |                       |                  |                 | ISC MV F03     |                 |                        |                            |
|----------------------|---------|------------------|-----------------------|------------------|-----------------|----------------|-----------------|------------------------|----------------------------|
|                      |         |                  | (óptimo: mayor valor) |                  |                 |                |                 | (óptimo: menor valor)  |                            |
|                      |         | min              | max                   | media            | mediana         | min            | max             | media                  | mediana                    |
| $KP$ <sub>_mAG</sub> | 1999    | $\mathbf{0}$     | $\mathbf{0}$          | $\mathbf{0}$     | $\mathbf{0}$    | 3              | 5               | 4.1                    | 4                          |
|                      | 2000    | $\mathbf{0}$     | $\mathbf{0}$          | $\mathbf{0}$     | $\mathbf{0}$    | 6              | 11              | 9.25                   | 9.5                        |
|                      | 2001    | $\mathbf{0}$     | $\boldsymbol{0}$      | $\boldsymbol{0}$ | $\mathbf{0}$    | $\overline{3}$ | 12              | 7.35                   | 7                          |
|                      | 2002    | $\mathbf{0}$     | $\boldsymbol{0}$      | $\boldsymbol{0}$ | $\mathbf{0}$    | 5              | 9               | 7.7                    | $\overline{8}$             |
|                      | 2003    | $\mathbf{0}$     | $\boldsymbol{0}$      | $\mathbf{0}$     | $\mathbf{0}$    | $\overline{2}$ | $\overline{7}$  | $\overline{3.4}$       | $\overline{3}$             |
|                      | 99-04   | $\mathbf{0}$     | $\boldsymbol{0}$      | $\boldsymbol{0}$ | $\mathbf{0}$    | 15             | 35              | 29.7                   | 30                         |
|                      |         |                  |                       |                  |                 |                |                 |                        |                            |
| <b>KP PAES</b>       | 1999    | $\boldsymbol{0}$ | $\boldsymbol{0}$      | $\boldsymbol{0}$ | $\mathbf{0}$    | 9              | 19              | 13.85                  | 14                         |
|                      | 2000    | $\mathbf{0}$     | $\mathbf{0}$          | $\mathbf{0}$     | $\mathbf{0}$    | 11             | 25              | 16.75                  | 17                         |
|                      | 2001    | $\mathbf{0}$     | $\boldsymbol{0}$      | $\mathbf{0}$     | $\mathbf{0}$    | $\overline{4}$ | 20              | 10.3                   | 9.5                        |
|                      | 2002    | $\mathbf{0}$     | $\boldsymbol{0}$      | $\mathbf{0}$     | $\mathbf{0}$    | $\theta$       | 10              | 4.1                    | $\overline{\mathbf{3}}$    |
|                      | 2003    | $\mathbf{0}$     | $\boldsymbol{0}$      | $\mathbf{0}$     | $\mathbf{0}$    | 6              | 17              | 8.9                    | 9                          |
|                      | 99-04   | $\mathbf{0}$     | $\mathbf{0}$          | $\mathbf{0}$     | $\mathbf{0}$    | 3              | $\overline{32}$ | 18.75                  | 19.5                       |
|                      |         |                  |                       |                  |                 |                |                 |                        |                            |
| KP NSGA2             | 1999    | $\mathbf{0}$     | $\mathbf{0}$          | $\mathbf{0}$     | $\mathbf{0}$    | $\overline{4}$ | 6               | 4.95                   | $\overline{5}$             |
|                      | 2000    | $\mathbf{0}$     | $\mathbf{0}$          | $\mathbf{0}$     | $\mathbf{0}$    | 9              | 10              | 9.85                   | 10                         |
|                      | 2001    | $\theta$         | $\mathbf{0}$          | $\theta$         | $\mathbf{0}$    | $\overline{7}$ | 11              | 8.9                    | 9                          |
|                      | 2002    | $\theta$         | $\mathbf{0}$          | $\theta$         | $\theta$        | 5              | 8               | 6.8                    | 7                          |
|                      | 2003    | $\mathbf{0}$     | $\boldsymbol{0}$      | $\mathbf{0}$     | $\mathbf{0}$    | 3              | 7               | 5.1                    | $\overline{5}$             |
|                      | 99-04   | $\theta$         | $\mathbf{0}$          | $\mathbf{0}$     | $\theta$        | 26             | $\overline{33}$ | 28.9                   | 29                         |
| óptimo               | 1999    |                  |                       | NA               | NA              |                |                 | $KP$ mA $\overline{G}$ | KP mAG                     |
|                      | 2000    |                  |                       | $\overline{NA}$  | NA              |                |                 | KP mAG                 | KP mAG                     |
|                      | 2001    |                  |                       | NA               | <b>NA</b>       |                |                 | KP mAG                 | $\overline{\text{KP}}$ mAG |
|                      |         |                  |                       | $\overline{NA}$  | $\overline{NA}$ |                |                 |                        |                            |
|                      | 2002    |                  |                       |                  |                 |                |                 | <b>KP PAES</b>         | <b>KP PAES</b>             |
|                      | 2003    |                  |                       | NA               | <b>NA</b>       |                |                 | KP mAG                 | KP mAG                     |
|                      | $99-04$ |                  |                       | $\overline{NA}$  | $\overline{NA}$ |                |                 | <b>KP PAES</b>         | <b>KP PAES</b>             |

Tabla C.90. MÈtrica de conteo exitoso (SC: Success Counting) y MÈtrica de conteo exitoso invertido (ISC: Inverted Success Counting). MV\_F03.

|                       |       |                  | SC MV F03 CC4         |                  |              |                         |                 | ISC MV F03 CC4        |                         |
|-----------------------|-------|------------------|-----------------------|------------------|--------------|-------------------------|-----------------|-----------------------|-------------------------|
|                       |       |                  | (óptimo: mayor valor) |                  |              |                         |                 | (óptimo: menor valor) |                         |
|                       |       | min              | max                   | media            | mediana      | $\overline{\text{min}}$ | max             | media                 | mediana                 |
| KP mAG                | 1999  | $\mathbf{0}$     | $\mathbf{0}$          | $\mathbf{0}$     | $\mathbf{0}$ | 3                       | 7               | 5.65                  | 6                       |
|                       | 2000  | $\mathbf{0}$     | $\mathbf{0}$          | $\mathbf{0}$     | $\mathbf{0}$ | 7                       | 11              | 9.1                   | 9                       |
|                       | 2001  | $\mathbf{0}$     | $\mathbf{0}$          | $\mathbf{0}$     | $\theta$     | $\mathbf{1}$            | 12              | 7.5                   | 7.5                     |
|                       | 2002  | $\mathbf{0}$     | $\mathbf{0}$          | $\mathbf{0}$     | $\mathbf{0}$ | $\mathbf{1}$            | 9               | 5.35                  | 6                       |
|                       | 2003  | $\mathbf{0}$     | $\mathbf{0}$          | $\mathbf{0}$     | $\mathbf{0}$ | 3                       | 8               | 5.95                  | 6                       |
|                       | 99-04 | $\boldsymbol{0}$ | $\mathbf{0}$          | $\overline{0}$   | $\theta$     | 3                       | $\overline{35}$ | 21.8                  | $22.\overline{5}$       |
|                       |       |                  |                       |                  |              |                         |                 |                       |                         |
| <b>KP PAES</b>        | 1999  | $\mathbf{0}$     | $\mathbf{0}$          | $\mathbf{0}$     | $\mathbf{0}$ | $\mathbf{0}$            | $\mathfrak{Z}$  | 1.05                  | 1                       |
|                       | 2000  | $\theta$         | $\theta$              | $\theta$         | $\theta$     | $\mathbf{0}$            | 5               | 2.25                  | $\overline{c}$          |
|                       | 2001  | $\mathbf{0}$     | $\mathbf{0}$          | $\mathbf{0}$     | $\mathbf{0}$ | $\mathbf{0}$            | 8               | 3.08333               | 2.5                     |
|                       | 2002  | $\mathbf{0}$     | $\mathbf{0}$          | $\mathbf{0}$     | $\mathbf{0}$ | $\mathbf{0}$            | $\mathbf{1}$    | 0.2                   | $\boldsymbol{0}$        |
|                       | 2003  | $\mathbf{0}$     | $\mathbf{0}$          | $\mathbf{0}$     | $\theta$     | $\boldsymbol{0}$        | 6               | 2.69231               | $\overline{\mathbf{3}}$ |
|                       | 99-04 | $\mathbf{0}$     | $\mathbf{0}$          | $\boldsymbol{0}$ | $\mathbf{0}$ | $\mathbf{1}$            | 8               | 4.2                   | $\overline{3}$          |
|                       |       |                  |                       |                  |              |                         |                 |                       |                         |
| $KP$ <sub>NSGA2</sub> | 1999  | $\boldsymbol{0}$ | $\mathbf{0}$          | $\mathbf{0}$     | $\mathbf{0}$ | $\overline{3}$          | 6               | 4.55                  | $\overline{4}$          |
|                       | 2000  | $\mathbf{0}$     | $\mathbf{0}$          | $\boldsymbol{0}$ | $\mathbf{0}$ | 6                       | 10              | 8.7                   | $\overline{9}$          |
|                       | 2001  | $\mathbf{0}$     | $\mathbf{0}$          | $\mathbf{0}$     | $\theta$     | 5                       | 9               | 7.15                  | $\overline{7}$          |
|                       | 2002  | $\mathbf{0}$     | $\mathbf{0}$          | $\mathbf{0}$     | $\theta$     | 3                       | 8               | 5.7                   | 6                       |
|                       | 2003  | $\mathbf{0}$     | $\mathbf{0}$          | $\mathbf{0}$     | $\mathbf{0}$ | $\overline{4}$          | 7               | 4.95                  | 5                       |
|                       | 99-04 | $\mathbf{0}$     | $\mathbf{0}$          | $\mathbf{0}$     | $\theta$     | 20                      | 31              | 25                    | 25                      |
|                       |       |                  |                       |                  |              |                         |                 |                       |                         |
| óptimo                | 1999  |                  |                       | NA               | NA           |                         |                 | <b>KP PAES</b>        | <b>KP PAES</b>          |
|                       | 2000  |                  |                       | NA               | NA           |                         |                 | <b>KP PAES</b>        | <b>KP PAES</b>          |
|                       | 2001  |                  |                       | NA               | NA           |                         |                 | <b>KP PAES</b>        | <b>KP PAES</b>          |
|                       | 2002  |                  |                       | NA               | NA           |                         |                 | <b>KP PAES</b>        | <b>KP PAES</b>          |

Tabla C.91. MÈtrica de conteo exitoso (SC: Success Counting) y MÈtrica de conteo exitoso invertido (ISC: Inverted Success Counting). MV\_F03\_CC4.

2003 NA NA NA KP\_PAES KP\_PAES 99-04 NA NA NA KP\_PAES KP\_PAES

|                      |       |                  | SC MV F03 CC8         |                  |                  | ISC MV F03 CC8          |                 |                       |                            |
|----------------------|-------|------------------|-----------------------|------------------|------------------|-------------------------|-----------------|-----------------------|----------------------------|
|                      |       |                  | (óptimo: mayor valor) |                  |                  |                         |                 | (óptimo: menor valor) |                            |
|                      |       | min              | max                   | media            | mediana          | min                     | max             | media                 | mediana                    |
| $KP$ <sub>_mAG</sub> | 1999  | $\mathbf{0}$     | $\mathbf{0}$          | $\mathbf{0}$     | $\mathbf{0}$     | 3                       | 5               | 4.45                  | 4.5                        |
|                      | 2000  | $\mathbf{0}$     | $\mathbf{0}$          | $\mathbf{0}$     | $\mathbf{0}$     | $\overline{4}$          | 9               | 6.9                   | 7                          |
|                      | 2001  | $\mathbf{0}$     | $\boldsymbol{0}$      | $\boldsymbol{0}$ | $\mathbf{0}$     | $\overline{2}$          | $\overline{7}$  | 4.05                  | $\overline{4}$             |
|                      | 2002  | $\mathbf{0}$     | $\boldsymbol{0}$      | $\boldsymbol{0}$ | $\mathbf{0}$     | $\boldsymbol{0}$        | 9               | 4.65                  | 4.5                        |
|                      | 2003  | $\mathbf{0}$     | $\boldsymbol{0}$      | $\boldsymbol{0}$ | $\mathbf{0}$     | $\overline{2}$          | 5               | 3                     | 3                          |
|                      | 99-04 | $\mathbf{0}$     | $\boldsymbol{0}$      | $\boldsymbol{0}$ | $\mathbf{0}$     | 6                       | 30              | 14.8                  | $\overline{13}$            |
|                      |       |                  |                       |                  |                  |                         |                 |                       |                            |
| <b>KP PAES</b>       | 1999  | $\mathbf{0}$     | $\boldsymbol{0}$      | $\mathbf{0}$     | $\mathbf{0}$     | $\tau$                  | 14              | 9.2                   | 9                          |
|                      | 2000  | $\theta$         | $\boldsymbol{0}$      | $\mathbf{0}$     | $\mathbf{0}$     | 6                       | $\overline{23}$ | 14.25                 | 14.5                       |
|                      | 2001  | $\mathbf{0}$     | $\mathbf{0}$          | $\mathbf{0}$     | $\mathbf{0}$     | $\overline{\mathbf{3}}$ | 22              | 11.15                 | 10.5                       |
|                      | 2002  | $\mathbf{0}$     | $\mathbf{0}$          | $\mathbf{0}$     | $\overline{0}$   | $\mathbf{1}$            | 10              | 3.1                   | $\overline{3}$             |
|                      | 2003  | $\mathbf{0}$     | $\boldsymbol{0}$      | $\mathbf{0}$     | $\mathbf{0}$     | $\overline{2}$          | 14              | 8.65                  | 9                          |
|                      | 99-04 | $\boldsymbol{0}$ | $\boldsymbol{0}$      | $\boldsymbol{0}$ | $\boldsymbol{0}$ | $\mathbf{1}$            | 37              | 16.9474               | 17                         |
|                      |       |                  |                       |                  |                  |                         |                 |                       |                            |
| KP_NSGA2             | 1999  | $\mathbf{0}$     | $\mathbf{0}$          | $\mathbf{0}$     | $\mathbf{0}$     | 3                       | 6               | 4.65                  | 5                          |
|                      | 2000  | $\mathbf{0}$     | $\boldsymbol{0}$      | $\mathbf{0}$     | $\mathbf{0}$     | $\overline{7}$          | 10              | 9.4                   | 10                         |
|                      | 2001  | $\mathbf{0}$     | $\mathbf{0}$          | $\mathbf{0}$     | $\mathbf{0}$     | $\overline{5}$          | 10              | 7.75                  | $\,$ 8 $\,$                |
|                      | 2002  | $\mathbf{0}$     | $\boldsymbol{0}$      | $\mathbf{0}$     | $\mathbf{0}$     | $\overline{5}$          | 8               | 6.9                   | 7                          |
|                      | 2003  | $\mathbf{0}$     | $\boldsymbol{0}$      | $\mathbf{0}$     | $\mathbf{0}$     | $\overline{4}$          | 6               | 4.95                  | $\overline{5}$             |
|                      | 99-04 | $\theta$         | $\overline{0}$        | $\mathbf{0}$     | $\theta$         | 24                      | $\overline{32}$ | 27.8                  | $\overline{27.5}$          |
|                      |       |                  |                       |                  |                  |                         |                 |                       |                            |
| óptimo               | 1999  |                  |                       | NA               | NA               |                         |                 | $KP$ mAG              | KP mAG                     |
|                      | 2000  |                  |                       | NA               | NA               |                         |                 | KP mAG                | KP mAG                     |
|                      | 2001  |                  |                       | NA               | NA               |                         |                 | KP mAG                | $\overline{\text{KP}}$ mAG |
|                      | 2002  |                  |                       | NA               | NA               |                         |                 | <b>KP PAES</b>        | <b>KP PAES</b>             |
|                      | 2003  |                  |                       | NA               | NA               |                         |                 | KP mAG                | KP mAG                     |
|                      | 99-04 |                  |                       | $\overline{NA}$  | $\overline{NA}$  |                         |                 | KP mAG                | KP mAG                     |

Tabla C.92. MÈtrica de conteo exitoso (SC: Success Counting) y MÈtrica de conteo exitoso invertido (ISC: Inverted Success Counting). MV\_F03\_CC8.

|                 | SC MV F03 CC12 |                |                       |                  |              | ISC MV F03 CC12 |                |                       |                         |
|-----------------|----------------|----------------|-----------------------|------------------|--------------|-----------------|----------------|-----------------------|-------------------------|
|                 |                |                | (óptimo: mayor valor) |                  |              |                 |                | (óptimo: menor valor) |                         |
|                 |                | min            | max                   | media            | mediana      | min             | max            | media                 | mediana                 |
| KP mAG          | 1999           | $\mathbf{0}$   | $\theta$              | $\theta$         | $\theta$     | $\overline{c}$  | 5              | 3.95                  | $\overline{4}$          |
|                 | 2000           | $\mathbf{0}$   | $\mathbf{0}$          | $\mathbf{0}$     | $\mathbf{0}$ | 5               | 8              | 5.7                   | 5.5                     |
|                 | 2001           | $\mathbf{0}$   | $\theta$              | $\theta$         | $\theta$     | 1               | $\overline{4}$ | 2.45                  | $\overline{2}$          |
|                 | 2002           | $\mathbf{0}$   | $\mathbf{0}$          | $\mathbf{0}$     | $\mathbf{0}$ | 1               | 7              | 3.5                   | $\overline{\mathbf{3}}$ |
|                 | $\sqrt{2003}$  | $\mathbf{0}$   | $\mathbf{0}$          | $\overline{0}$   | $\theta$     | 1               | 3              | 2.05                  | $\overline{2}$          |
|                 | 99-04          | $\mathbf{0}$   | $\mathbf{0}$          | $\mathbf{0}$     | $\mathbf{0}$ | $\overline{4}$  | 25             | 8.95                  | $\overline{8}$          |
|                 |                |                |                       |                  |              |                 |                |                       |                         |
| <b>KP PAES</b>  | 1999           | $\mathbf{0}$   | $\mathbf{0}$          | $\mathbf{0}$     | $\mathbf{0}$ | 8               | 17             | 13.05                 | 13                      |
|                 | 2000           | $\theta$       | $\theta$              | $\theta$         | $\theta$     | $\overline{15}$ | 25             | 20                    | 20                      |
|                 | 2001           | $\overline{0}$ | $\mathbf{0}$          | $\overline{0}$   | $\theta$     | 9               | 29             | 14.6                  | 13.5                    |
|                 | 2002           | $\overline{0}$ | $\mathbf{0}$          | $\overline{0}$   | $\mathbf{0}$ | $\overline{2}$  | 16             | 7.45                  | 7                       |
|                 | 2003           | $\mathbf{0}$   | $\mathbf{0}$          | $\overline{0}$   | $\mathbf{0}$ | 8               | 14             | $10 - 65$             | 10                      |
|                 | 99-04          | $\overline{0}$ | $\mathbf{0}$          | $\overline{0}$   | $\mathbf{0}$ | $\overline{4}$  | 60             | 25.85                 | 22.5                    |
|                 |                |                |                       |                  |              |                 |                |                       |                         |
| <b>KP NSGA2</b> | 1999           | $\mathbf{0}$   | $\mathbf{0}$          | $\mathbf{0}$     | $\mathbf{0}$ | $\overline{4}$  | 7              | 5.3                   | 5                       |
|                 | 2000           | $\mathbf{0}$   | $\mathbf{0}$          | $\boldsymbol{0}$ | $\mathbf{0}$ | 8               | 11             | 9.85                  | 10                      |
|                 | 2001           | $\mathbf{0}$   | $\mathbf{0}$          | $\overline{0}$   | $\mathbf{0}$ | $\overline{7}$  | 11             | 9                     | 9                       |
|                 | 2002           | $\overline{0}$ | $\mathbf{0}$          | $\overline{0}$   | $\mathbf{0}$ | 6               | 9              | 7.1                   | $\overline{7}$          |
|                 | 2003           | $\overline{0}$ | $\mathbf{0}$          | $\overline{0}$   | $\mathbf{0}$ | $\overline{4}$  | 7              | 5.65                  | 6                       |
|                 | 99-04          | $\overline{0}$ | $\mathbf{0}$          | $\overline{0}$   | $\mathbf{0}$ | 27              | 34             | 30.5                  | 30                      |
|                 |                |                |                       |                  |              |                 |                |                       |                         |
| óptimo          | 1999           |                |                       | NA               | NA           |                 |                | KP mAG                | KP mAG                  |
|                 | 2000           |                |                       | NA               | NA           |                 |                | KP mAG                | KP mAG                  |
|                 | 2001           |                |                       | NA               | NA           |                 |                | KP mAG                | KP mAG                  |
|                 | 2002           |                |                       | NA               | NA           |                 |                | KP mAG                | KP mAG                  |
|                 | 2003           |                |                       | NA               | NA           |                 |                | KP mAG                | KP mAG                  |
|                 | 99-04          |                |                       | NA               | NA           |                 |                | KP mAG                | KP mAG                  |

Tabla C.93. MÈtrica de conteo exitoso (SC: Success Counting) y MÈtrica de conteo exitoso invertido (ISC: Inverted Success Counting). MV\_F03\_CC12.

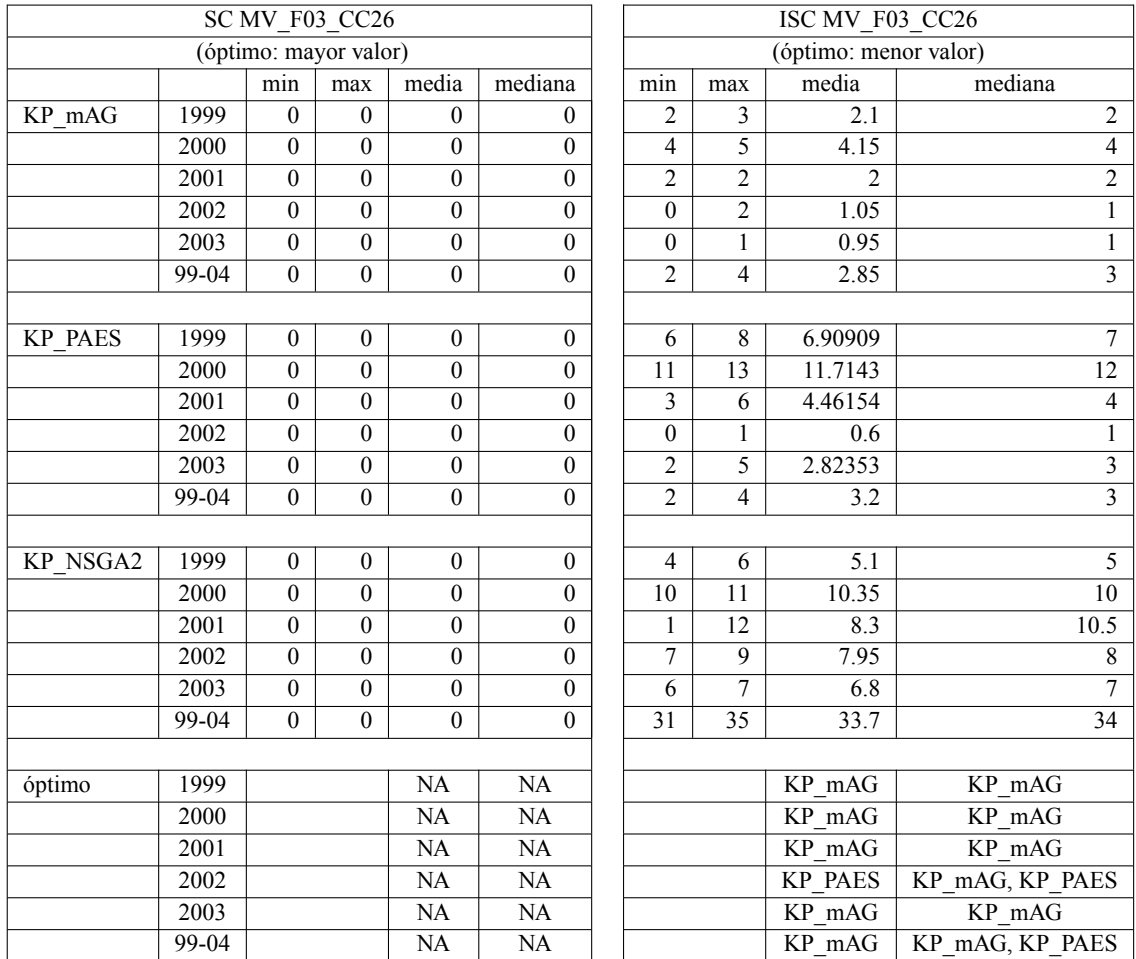

Tabla C.94. MÈtrica de conteo exitoso (SC: Success Counting) y MÈtrica de conteo exitoso invertido (ISC: Inverted Success Counting). MV\_F03\_CC26.

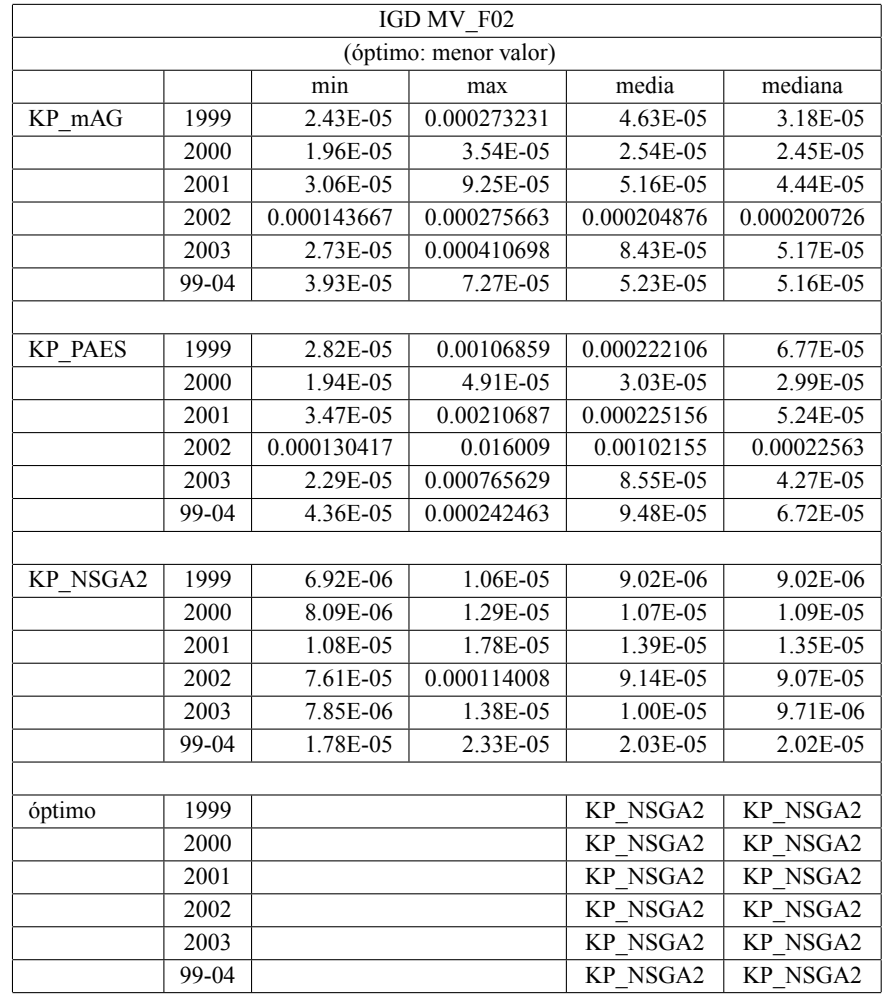

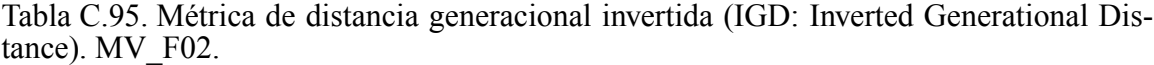

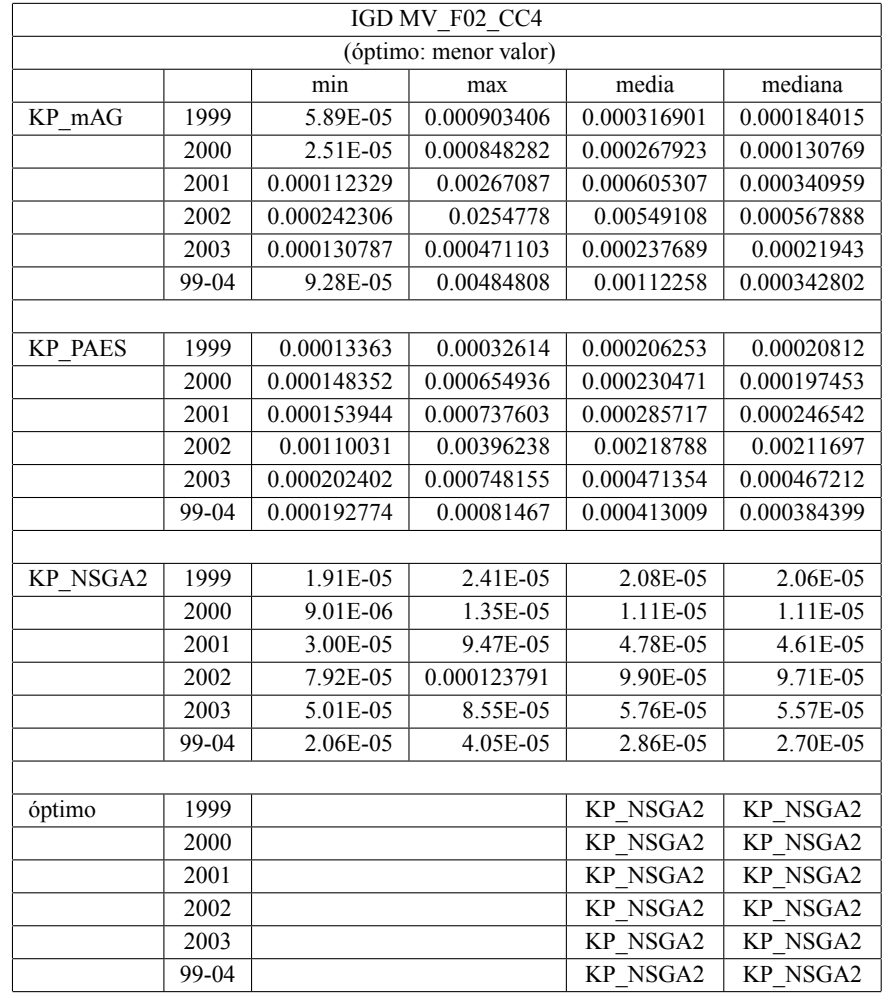

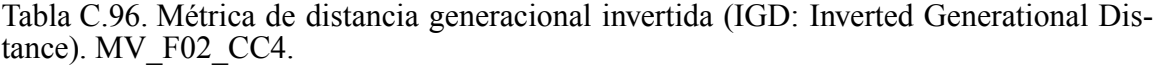

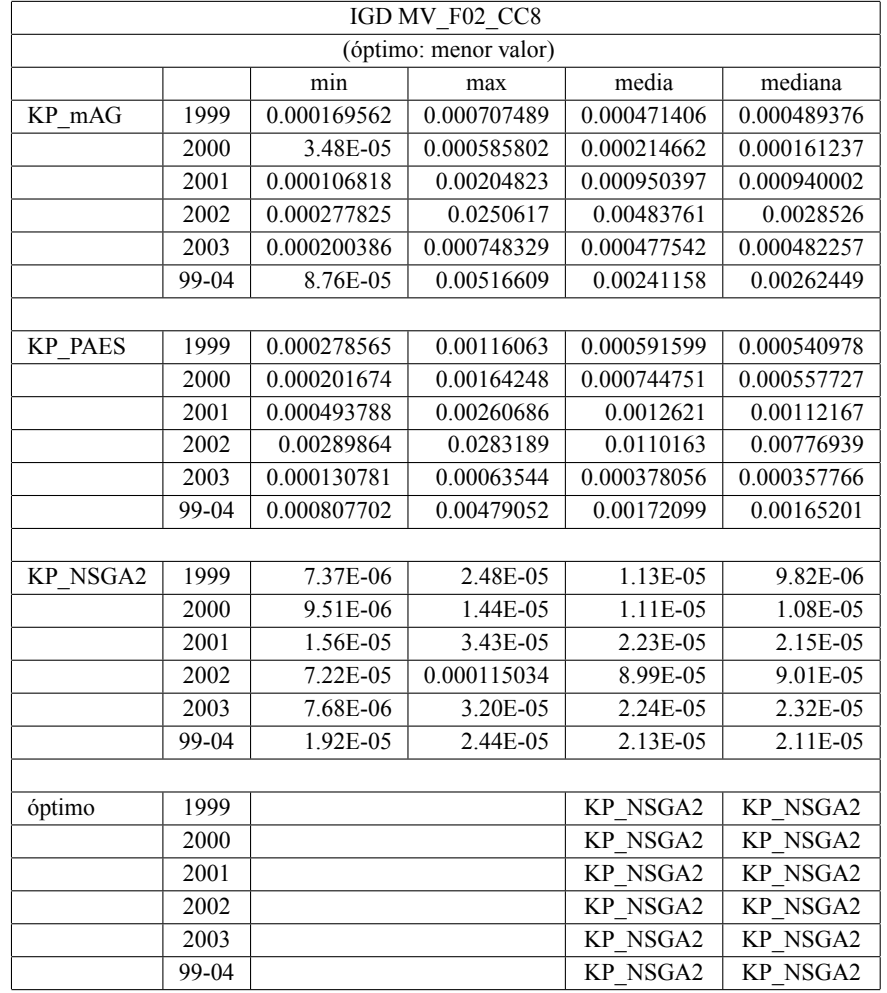

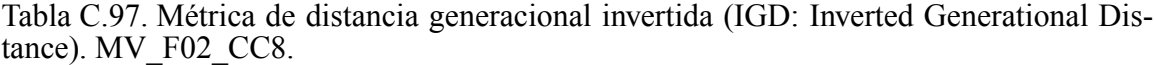

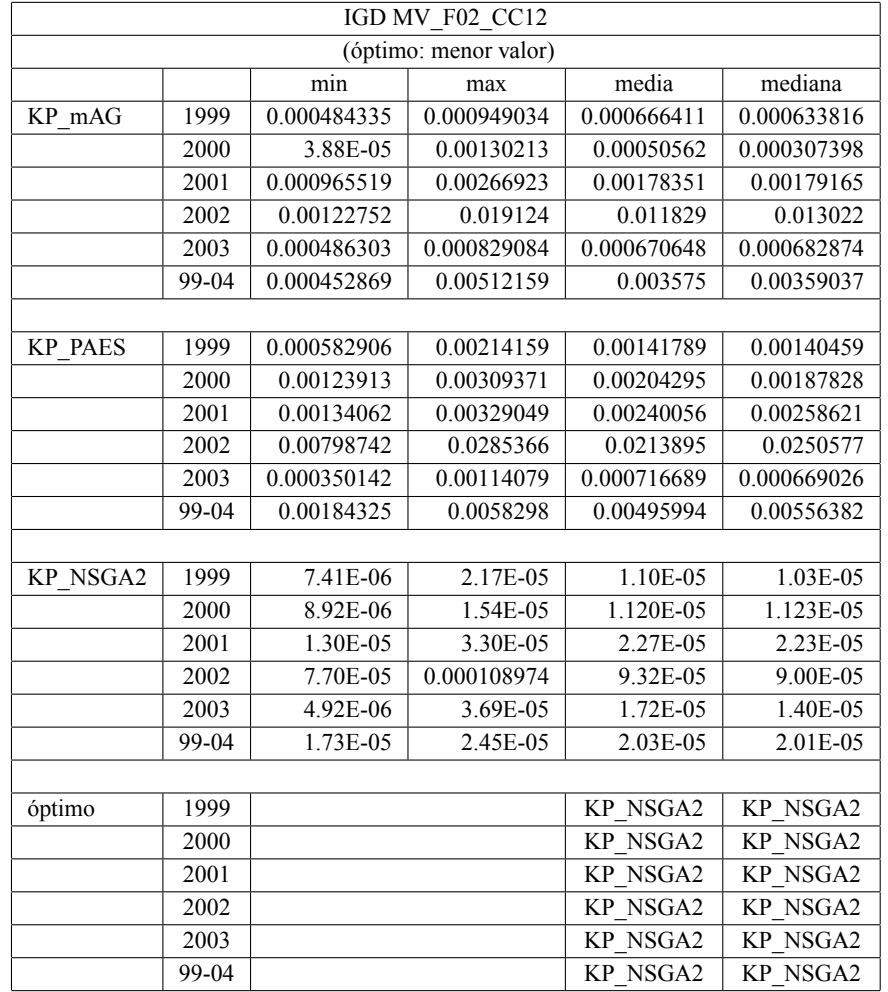

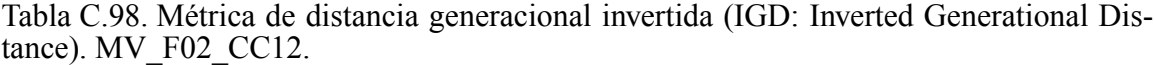

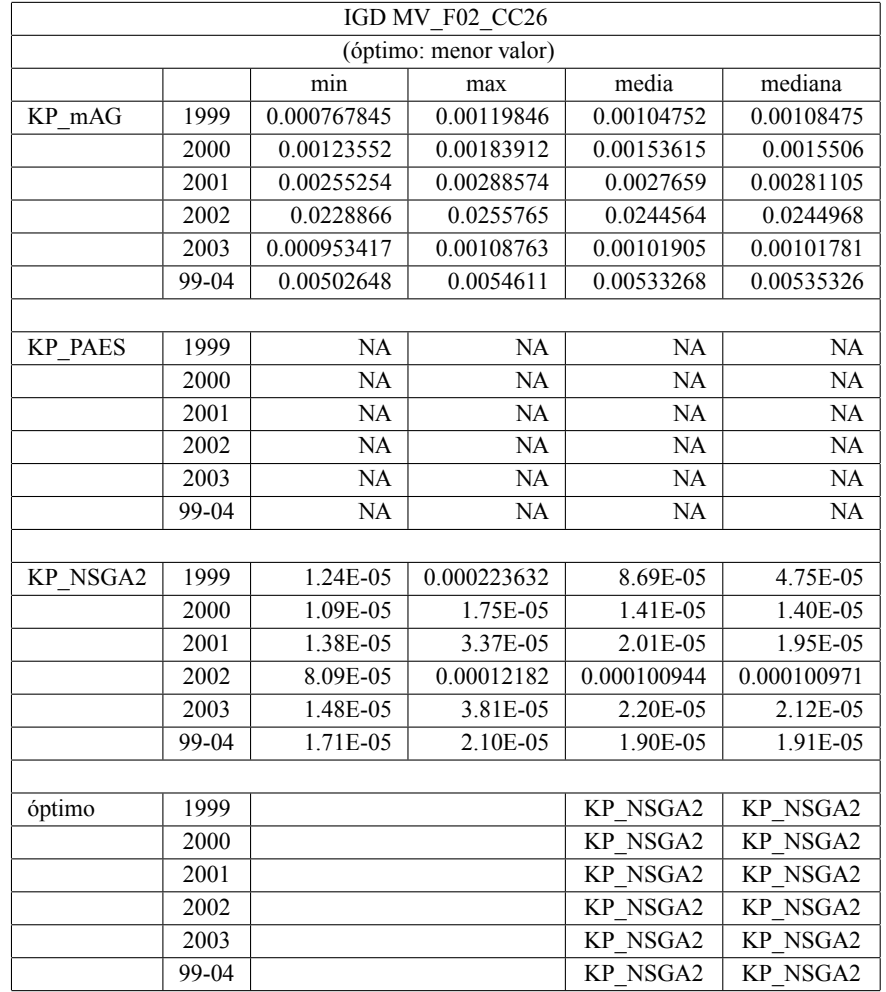

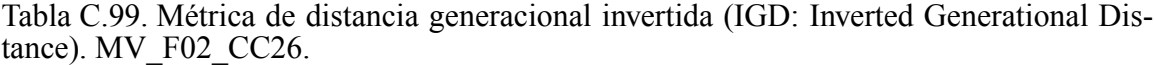

| IGD MV F03     |       |            |                       |            |                     |  |  |  |  |
|----------------|-------|------------|-----------------------|------------|---------------------|--|--|--|--|
|                |       |            | (óptimo: menor valor) |            |                     |  |  |  |  |
|                |       | min        | max                   | media      | mediana             |  |  |  |  |
| KP mAG         | 1999  | 0.00818607 | 0.00886543            | 0.00843451 | 0.00839734          |  |  |  |  |
|                | 2000  | 0.0068155  | 0.00716628            | 0.00703495 | 0.00704326          |  |  |  |  |
|                | 2001  | 0.00690989 | 0.00735289            | 0.00709393 | 0.00707449          |  |  |  |  |
|                | 2002  | 0.0269882  | 0.0285599             | 0.027526   | 0.027431            |  |  |  |  |
|                | 2003  | 0.00778578 | 0.00843742            | 0.00801698 | 0.00798314          |  |  |  |  |
|                | 99-04 | 0.00679623 | 0.00723453            | 0.00693222 | 0.00690836          |  |  |  |  |
|                |       |            |                       |            |                     |  |  |  |  |
| <b>KP PAES</b> | 1999  | 0.00963388 | 0.0120776             | 0.0105984  | 0.0105192           |  |  |  |  |
|                | 2000  | 0.00733312 | 0.00980823            | 0.00882264 | 0.00877056          |  |  |  |  |
|                | 2001  | 0.00786572 | 0.00997524            | 0.00864614 | 0.00864248          |  |  |  |  |
|                | 2002  | 0.0278953  | 0.0296368             | 0.0289282  | 0.0290317           |  |  |  |  |
|                | 2003  | 0.00904809 | 0.0116225             | 0.0102311  | 0.0101728           |  |  |  |  |
|                | 99-04 | 0.00695703 | 0.00845386            | 0.00738755 | 0.00737243          |  |  |  |  |
|                |       |            |                       |            |                     |  |  |  |  |
| KP NSGA2       | 1999  | 0.00837943 | 0.00887445            | 0.00861787 | 0.00860253          |  |  |  |  |
|                | 2000  | 0.00680742 | 0.00745643            | 0.00722024 | 0.00722551          |  |  |  |  |
|                | 2001  | 0.00689036 | 0.00754006            | 0.00709914 | 0.00689036          |  |  |  |  |
|                | 2002  | 0.0265661  | 0.0277444             | 0.0272611  | 0.0272729           |  |  |  |  |
|                | 2003  | 0.00764783 | 0.00865777            | 0.00805035 | 0.00814839          |  |  |  |  |
|                | 99-04 | 0.00670768 | 0.00690882            | 0.00683014 | 0.00683343          |  |  |  |  |
|                |       |            |                       |            |                     |  |  |  |  |
| óptimo         | 1999  |            |                       | KP mAG     | $KP$ <sub>mAG</sub> |  |  |  |  |
|                | 2000  |            |                       | KP mAG     | $\overline{KP}$ mAG |  |  |  |  |
|                | 2001  |            |                       | KP mAG     | <b>KP NSGA2</b>     |  |  |  |  |
|                | 2002  |            |                       | KP NSGA2   | KP NSGA2            |  |  |  |  |
|                | 2003  |            |                       | KP mAG     | KP mAG              |  |  |  |  |
|                | 99-04 |            |                       | KP NSGA2   | KP NSGA2            |  |  |  |  |

Tabla C.100. MÈtrica de distancia generacional invertida (IGD: Inverted Generational Distance). MV\_F03.

|                |       |           | IGD MV F03 CC4        |                 |                 |
|----------------|-------|-----------|-----------------------|-----------------|-----------------|
|                |       |           | (óptimo: menor valor) |                 |                 |
|                |       | min       | max                   | media           | mediana         |
| KP mAG         | 1999  | 0.0533073 | 0.0534833             | 0.0533419       | 0.0533215       |
|                | 2000  | 0.0442033 | 0.0462644             | 0.0444082       | 0.0442268       |
|                | 2001  | 0.0422957 | 0.0427111             | 0.0423386       | 0.0423104       |
|                | 2002  | 0.0525494 | 0.0568215             | 0.0545748       | 0.0546374       |
|                | 2003  | 0.051035  | 0.0532956             | 0.0512051       | 0.0510395       |
|                | 99-04 | 0.0246181 | 0.025165              | 0.0248038       | 0.0248212       |
|                |       |           |                       |                 |                 |
| <b>KP PAES</b> | 1999  | 0.0711479 | 0.181961              | 0.106529        | 0.10449         |
|                | 2000  | 0.0611745 | 0.164703              | 0.097246        | 0.0950696       |
|                | 2001  | 0.0464015 | 0.169037              | 0.128863        | 0.151096        |
|                | 2002  | 0.098696  | 0.192174              | 0.155589        | 0.166572        |
|                | 2003  | 0.0783573 | 0.199611              | 0.116757        | 0.102398        |
|                | 99-04 | 0.0385149 | 0.0867688             | 0.0691047       | 0.077991        |
|                |       |           |                       |                 |                 |
| KP NSGA2       | 1999  | 0.0533178 | 0.0533291             | 0.0533212       | 0.053321        |
|                | 2000  | 0.0442127 | 0.0442489             | 0.0442355       | 0.0442341       |
|                | 2001  | 0.0423013 | 0.0423428             | 0.0423243       | 0.0423254       |
|                | 2002  | 0.0524803 | 0.0547818             | 0.0529835       | 0.0528594       |
|                | 2003  | 0.0510365 | 0.0510548             | 0.0510412       | 0.051039        |
|                | 99-04 | 0.0246344 | 0.0249095             | 0.0247048       | 0.0246517       |
|                |       |           |                       |                 |                 |
| óptimo         | 1999  |           |                       | KP NSGA2        | KP NSGA2        |
|                | 2000  |           |                       | KP NSGA2        | KP mAG          |
|                | 2001  |           |                       | KP NSGA2        | KP mAG          |
|                | 2002  |           |                       | KP NSGA2        | KP NSGA2        |
|                | 2003  |           |                       | <b>KP NSGA2</b> | KP NSGA2        |
|                | 99-04 |           |                       | <b>KP NSGA2</b> | <b>KP NSGA2</b> |

Tabla C.101. MÈtrica de distancia generacional invertida (IGD: Inverted Generational Distance). MV\_F03\_CC4.

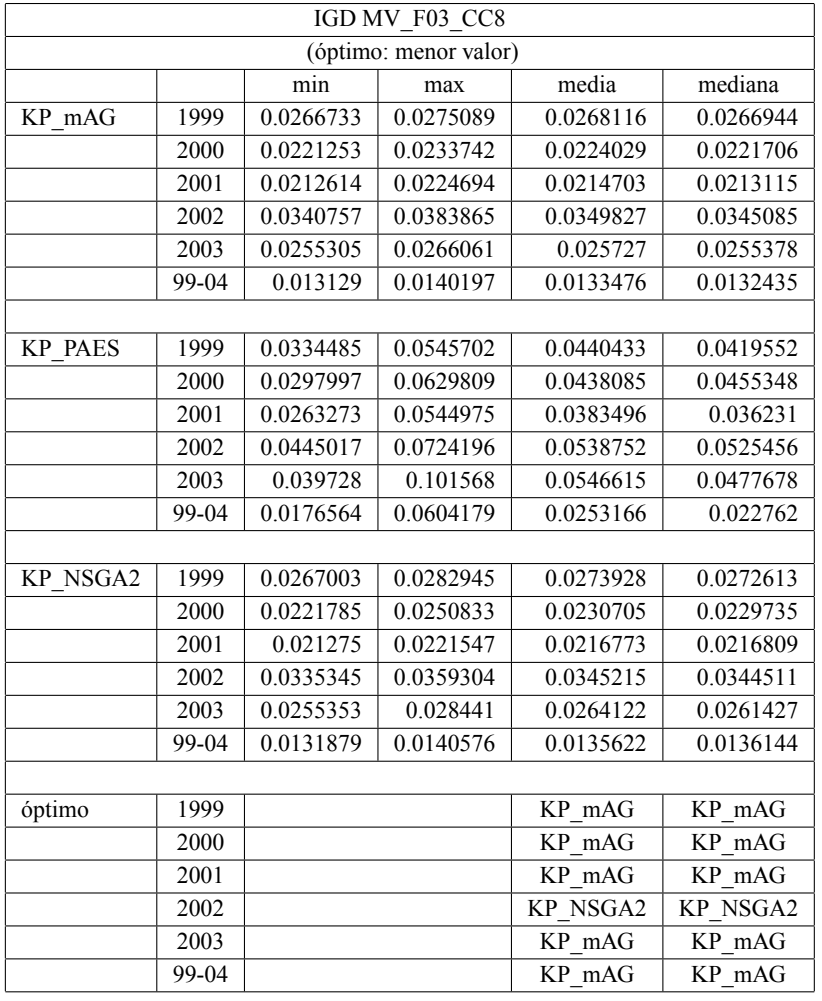

Tabla C.102. MÈtrica de distancia generacional invertida (IGD: Inverted Generational Distance). MV\_F03\_CC8.

| IGD MV F03 CC12 |       |            |                       |            |            |  |  |  |  |
|-----------------|-------|------------|-----------------------|------------|------------|--|--|--|--|
|                 |       |            | (óptimo: menor valor) |            |            |  |  |  |  |
|                 |       | min        | max                   | media      | mediana    |  |  |  |  |
| KP mAG          | 1999  | 0.0178245  | 0.0187857             | 0.018156   | 0.0180201  |  |  |  |  |
|                 | 2000  | 0.0148116  | 0.0159774             | 0.0150016  | 0.0148714  |  |  |  |  |
|                 | 2001  | 0.0143121  | 0.0150922             | 0.0145744  | 0.0145854  |  |  |  |  |
|                 | 2002  | 0.0290861  | 0.0309752             | 0.0299959  | 0.030068   |  |  |  |  |
|                 | 2003  | 0.0170346  | 0.0177945             | 0.0173196  | 0.0173049  |  |  |  |  |
|                 | 99-04 | 0.00971355 | 0.0099523             | 0.00981084 | 0.00980903 |  |  |  |  |
|                 |       |            |                       |            |            |  |  |  |  |
| <b>KP PAES</b>  | 1999  | 0.0236887  | 0.0395746             | 0.0299019  | 0.0292959  |  |  |  |  |
|                 | 2000  | 0.0176829  | 0.0307789             | 0.0258708  | 0.0258517  |  |  |  |  |
|                 | 2001  | 0.0188074  | 0.029807              | 0.0242473  | 0.0248845  |  |  |  |  |
|                 | 2002  | 0.0356179  | 0.0445105             | 0.0392325  | 0.0389057  |  |  |  |  |
|                 | 2003  | 0.0240306  | 0.0330851             | 0.0287665  | 0.0286056  |  |  |  |  |
|                 | 99-04 | 0.0129736  | 0.0186977             | 0.0151792  | 0.0151433  |  |  |  |  |
|                 |       |            |                       |            |            |  |  |  |  |
| KP NSGA2        | 1999  | 0.0181264  | 0.0208639             | 0.0190667  | 0.0188408  |  |  |  |  |
|                 | 2000  | 0.0150207  | 0.0173577             | 0.0161093  | 0.0160451  |  |  |  |  |
|                 | 2001  | 0.0146543  | 0.0165399             | 0.0154719  | 0.0154891  |  |  |  |  |
|                 | 2002  | 0.0298145  | 0.031987              | 0.0307417  | 0.0305386  |  |  |  |  |
|                 | 2003  | 0.0172356  | 0.0198904             | 0.0183964  | 0.0181772  |  |  |  |  |
|                 | 99-04 | 0.0098208  | 0.0114347             | 0.0105566  | 0.0105756  |  |  |  |  |
|                 |       |            |                       |            |            |  |  |  |  |
| óptimo          | 1999  |            |                       | KP mAG     | KP mAG     |  |  |  |  |
|                 | 2000  |            |                       | KP mAG     | KP mAG     |  |  |  |  |
|                 | 2001  |            |                       | KP mAG     | KP mAG     |  |  |  |  |
|                 | 2002  |            |                       | KP mAG     | KP mAG     |  |  |  |  |
|                 | 2003  |            |                       | KP mAG     | KP mAG     |  |  |  |  |
|                 | 99-04 |            |                       | KP mAG     | KP mAG     |  |  |  |  |

Tabla C.103. MÈtrica de distancia generacional invertida (IGD: Inverted Generational Distance). MV\_F03\_CC12.

|                |       |            | IGD MV F03 CC26       |            |            |
|----------------|-------|------------|-----------------------|------------|------------|
|                |       |            | (óptimo: menor valor) |            |            |
|                |       | min        | max                   | media      | mediana    |
| KP mAG         | 1999  | 0.00835097 | 0.00882768            | 0.0085912  | 0.00857679 |
|                | 2000  | 0.00705032 | 0.00729978            | 0.00709167 | 0.00706922 |
|                | 2001  | 0.0071173  | 0.00742985            | 0.00721672 | 0.00719532 |
|                | 2002  | 0.0266176  | 0.0275939             | 0.027157   | 0.0271979  |
|                | 2003  | 0.00807056 | 0.00839638            | 0.00820994 | 0.00819063 |
|                | 99-04 | 0.00681225 | 0.00689804            | 0.00684952 | 0.00684203 |
|                |       |            |                       |            |            |
| <b>KP PAES</b> | 1999  | 0.00965049 | 0.0128652             | 0.010805   | 0.0104982  |
|                | 2000  | 0.00819233 | 0.0113026             | 0.00933102 | 0.0091057  |
|                | 2001  | 0.00831563 | 0.00997159            | 0.00902153 | 0.00898151 |
|                | 2002  | 0.0280583  | 0.0295343             | 0.0287765  | 0.0286991  |
|                | 2003  | 0.00907912 | 0.0117369             | 0.0106216  | 0.0105021  |
|                | 99-04 | 0.00727216 | 0.00803582            | 0.00752807 | 0.00754253 |
|                |       |            |                       |            |            |
| KP NSGA2       | 1999  | 0.00860753 | 0.0091685             | 0.00885608 | 0.00885979 |
|                | 2000  | 0.00725523 | 0.0077204             | 0.007498   | 0.007529   |
|                | 2001  | 0.00726589 | 0.00771994            | 0.00750604 | 0.00750041 |
|                | 2002  | 0.0267411  | 0.0277048             | 0.0273162  | 0.0273382  |
|                | 2003  | 0.0081659  | 0.0086589             | 0.00841182 | 0.00841745 |
|                | 99-04 | 0.00686086 | 0.00701864            | 0.00694008 | 0.0069446  |
|                |       |            |                       |            |            |
| óptimo         | 1999  |            |                       | KP mAG     | KP mAG     |
|                | 2000  |            |                       | KP mAG     | KP mAG     |
|                | 2001  |            |                       | KP mAG     | KP mAG     |
|                | 2002  |            |                       | KP mAG     | KP mAG     |
|                | 2003  |            |                       | KP mAG     | KP mAG     |
|                | 99-04 |            |                       | KP mAG     | KP mAG     |

Tabla C.104. MÈtrica de distancia generacional invertida (IGD: Inverted Generational Distance). MV\_F03\_CC26.

|                |         |                  |                       | TSC AFPV dominado por FPG. MV F02 |                  |
|----------------|---------|------------------|-----------------------|-----------------------------------|------------------|
|                |         |                  | (óptimo: mayor valor) |                                   |                  |
|                |         | min              | max                   | media                             | mediana          |
| KP mAG         | 1999    | $\mathbf{0}$     | 0.0909091             | 0.0340909                         | 0.0454545        |
|                | 2000    | $\overline{0}$   | 0.03125               | 0.00625                           | 0                |
|                | 2001    | $\mathbf{0}$     | $\theta$              | $\theta$                          | $\theta$         |
|                | 2002    | $\mathbf{0}$     | 0.0384615             | 0.0230769                         | 0.0384615        |
|                | 2003    | $\mathbf{0}$     | 0.0833333             | 0.0354167                         | 0.0416667        |
|                | 99-04   | $\overline{0}$   | $\theta$              | $\theta$                          | $\theta$         |
|                |         |                  |                       |                                   |                  |
| <b>KP PAES</b> | 1999    | $\boldsymbol{0}$ | 0.0454545             | 0.0181818                         | $\boldsymbol{0}$ |
|                | 2000    | $\mathbf{0}$     | $\theta$              | $\theta$                          | $\mathbf{0}$     |
|                | 2001    | $\mathbf{0}$     | $\theta$              | $\theta$                          | $\theta$         |
|                | 2002    | $\mathbf{0}$     | 0.0769231             | 0.0384615                         | 0.0384615        |
|                | 2003    | $\boldsymbol{0}$ | 0.0833333             | 0.01875                           | $\mathbf{0}$     |
|                | 99-04   | $\theta$         | $\theta$              | $\theta$                          | $\theta$         |
|                |         |                  |                       |                                   |                  |
| KP NSGA2       | 1999    | $\theta$         | 0.0909091             | 0.0613636                         | 0.0454545        |
|                | 2000    | $\mathbf{0}$     | 0.09375               | 0.05                              | 0.046875         |
|                | 2001    | $\mathbf{0}$     | 0.0571429             | 0.0171429                         | 0.0142857        |
|                | 2002    | 0.0384615        | 0.115385              | 0.0576923                         | 0.0384615        |
|                | 2003    | 0.125            | 0.25                  | 0.1875                            | 0.1875           |
|                | 99-04   | $\mathbf{0}$     | $\mathbf{0}$          | $\boldsymbol{0}$                  | $\mathbf{0}$     |
|                |         |                  |                       |                                   |                  |
| óptimo         | 1999    |                  |                       | KP NSGA2                          | KP mAG, KP NSGA2 |
|                | 2000    |                  |                       | KP NSGA2                          | KP NSGA2         |
|                | 2001    |                  |                       | KP NSGA2                          | KP NSGA2         |
|                | 2002    |                  |                       | <b>KP NSGA2</b>                   | NA               |
|                | 2003    |                  |                       | KP NSGA2                          | KP NSGA2         |
|                | $99-04$ |                  |                       | NA                                | <b>NA</b>        |

Tabla C.105. MÈtrica de cobertura de dos conjuntos (TSC: Two Set Coverage). MV\_F02.

|                |       |                       |       | ITSC FPG dominado por AFPV. MV F02 |                 |  |  |  |  |
|----------------|-------|-----------------------|-------|------------------------------------|-----------------|--|--|--|--|
|                |       | (óptimo: menor valor) |       |                                    |                 |  |  |  |  |
|                |       | min                   | max   | media                              | mediana         |  |  |  |  |
| KP mAG         | 1999  | 0.18                  | 0.365 | 0.256447                           | 0.25            |  |  |  |  |
|                | 2000  | 0.145                 | 0.4   | 0.267628                           | 0.265666        |  |  |  |  |
|                | 2001  | 0.105                 | 0.28  | 0.20925                            | 0.2025          |  |  |  |  |
|                | 2002  | 0.04                  | 0.19  | $0.1125\overline{41}$              | 0.11            |  |  |  |  |
|                | 2003  | 0.14                  | 0.545 | 0.369683                           | 0.390799        |  |  |  |  |
|                | 99-04 | 0.325                 | 0.705 | 0.545                              | 0.5325          |  |  |  |  |
|                |       |                       |       |                                    |                 |  |  |  |  |
| <b>KP PAES</b> | 1999  | 0.07                  | 0.43  | 0.24825                            | 0.2275          |  |  |  |  |
|                | 2000  | 0.07                  | 0.34  | 0.19525                            | 0.1825          |  |  |  |  |
|                | 2001  | 0.119565              | 0.485 | 0.329228                           | 0.35            |  |  |  |  |
|                | 2002  | 0.005                 | 0.115 | 0.048                              | 0.0425          |  |  |  |  |
|                | 2003  | 0.075                 | 0.655 | 0.3525                             | 0.375           |  |  |  |  |
|                | 99-04 | 0.37                  | 0.775 | 0.55                               | 0.555           |  |  |  |  |
|                |       |                       |       |                                    |                 |  |  |  |  |
| KP NSGA2       | 1999  | 0.025                 | 0.06  | 0.04575                            | 0.045           |  |  |  |  |
|                | 2000  | 0.035                 | 0.09  | 0.05325                            | 0.05            |  |  |  |  |
|                | 2001  | 0.03                  | 0.085 | 0.06                               | 0.065           |  |  |  |  |
|                | 2002  | 0.01                  | 0.04  | 0.02225                            | 0.0225          |  |  |  |  |
|                | 2003  | 0.01                  | 0.06  | 0.0365                             | 0.04            |  |  |  |  |
|                | 99-04 | 0.13                  | 0.205 | 0.16875                            | 0.1675          |  |  |  |  |
|                |       |                       |       |                                    |                 |  |  |  |  |
| óptimo         | 1999  |                       |       | KP NSGA2                           | KP NSGA2        |  |  |  |  |
|                | 2000  |                       |       | KP NSGA2                           | KP NSGA2        |  |  |  |  |
|                | 2001  |                       |       | KP NSGA2                           | KP NSGA2        |  |  |  |  |
|                | 2002  |                       |       | KP NSGA2                           | KP NSGA2        |  |  |  |  |
|                | 2003  |                       |       | KP NSGA2                           | KP NSGA2        |  |  |  |  |
|                | 99-04 |                       |       | <b>KP NSGA2</b>                    | <b>KP NSGA2</b> |  |  |  |  |

Tabla C.106. MÈtrica de cobertura de dos conjuntos (ITSC: Inverted Two Set Coverage). MV\_F02.

| TSC AFPV dominado por FPG. MV F02 CC4 |       |                |                       |                 |                  |  |  |  |  |
|---------------------------------------|-------|----------------|-----------------------|-----------------|------------------|--|--|--|--|
|                                       |       |                | (óptimo: mayor valor) |                 |                  |  |  |  |  |
|                                       |       | min            | max                   | media           | mediana          |  |  |  |  |
| KP mAG                                | 1999  | $\theta$       | 0.0454545             | 0.00227273      | $\theta$         |  |  |  |  |
|                                       | 2000  | $\theta$       | $\theta$              | $\theta$        | $\mathbf{0}$     |  |  |  |  |
|                                       | 2001  | $\theta$       | $\theta$              | $\theta$        | $\mathbf{0}$     |  |  |  |  |
|                                       | 2002  | $\mathbf{0}$   | 0.0384615             | 0.00192308      | $\mathbf{0}$     |  |  |  |  |
|                                       | 2003  | $\mathbf{0}$   | 0.0416667             | 0.00208333      | $\overline{0}$   |  |  |  |  |
|                                       | 99-04 | $\mathbf{0}$   | $\mathbf{0}$          | $\mathbf{0}$    | $\mathbf{0}$     |  |  |  |  |
|                                       |       |                |                       |                 |                  |  |  |  |  |
| <b>KP PAES</b>                        | 1999  | $\theta$       | $\theta$              | $\mathbf{0}$    | $\mathbf{0}$     |  |  |  |  |
|                                       | 2000  | $\overline{0}$ | $\theta$              | $\mathbf{0}$    | $\overline{0}$   |  |  |  |  |
|                                       | 2001  | $\mathbf{0}$   | $\theta$              | $\theta$        | $\boldsymbol{0}$ |  |  |  |  |
|                                       | 2002  | $\theta$       | 0.0384615             | 0.00576923      | $\boldsymbol{0}$ |  |  |  |  |
|                                       | 2003  | $\mathbf{0}$   | 0.0416667             | 0.00208333      | $\boldsymbol{0}$ |  |  |  |  |
|                                       | 99-04 | $\theta$       | $\theta$              | $\theta$        | $\theta$         |  |  |  |  |
|                                       |       |                |                       |                 |                  |  |  |  |  |
| KP NSGA2                              | 1999  | 0.0454545      | 0.136364              | 0.0704545       | 0.0454545        |  |  |  |  |
|                                       | 2000  | $\theta$       | 0.125                 | 0.05            | 0.0625           |  |  |  |  |
|                                       | 2001  | $\theta$       | 0.0857143             | 0.0171429       | $\theta$         |  |  |  |  |
|                                       | 2002  | $\theta$       | 0.0769231             | 0.0269231       | 0.0384615        |  |  |  |  |
|                                       | 2003  | 0.0416667      | 0.166667              | 0.0833333       | 0.0833333        |  |  |  |  |
|                                       | 99-04 | $\theta$       | 0.0188679             | 0.00141509      | $\theta$         |  |  |  |  |
|                                       |       |                |                       |                 |                  |  |  |  |  |
| óptimo                                | 1999  |                |                       | KP NSGA2        | KP NSGA2         |  |  |  |  |
|                                       | 2000  |                |                       | KP NSGA2        | KP NSGA2         |  |  |  |  |
|                                       | 2001  |                |                       | KP NSGA2        | <b>NA</b>        |  |  |  |  |
|                                       | 2002  |                |                       | KP NSGA2        | KP NSGA2         |  |  |  |  |
|                                       | 2003  |                |                       | KP NSGA2        | KP NSGA2         |  |  |  |  |
|                                       | 99-04 |                |                       | <b>KP NSGA2</b> | NA               |  |  |  |  |

Tabla C.107. MÈtrica de cobertura de dos conjuntos (TSC: Two Set Coverage). MV\_F02\_CC4.

| ITSC FPG dominado por AFPV. MV F02 CC4 |       |              |                       |                 |                 |  |  |  |  |
|----------------------------------------|-------|--------------|-----------------------|-----------------|-----------------|--|--|--|--|
|                                        |       |              | (óptimo: menor valor) |                 |                 |  |  |  |  |
|                                        |       | min          | max                   | media           | mediana         |  |  |  |  |
| KP mAG                                 | 1999  | 0.395        | $\mathbf{1}$          | 0.792371        | 0.796596        |  |  |  |  |
|                                        | 2000  | 0.37         | 1                     | 0.730637        | 0.7025          |  |  |  |  |
|                                        | 2001  | 0.37         | 1                     | 0.839203        | 0.981132        |  |  |  |  |
|                                        | 2002  | 0.0324324    | 0.813131              | 0.494848        | 0.528912        |  |  |  |  |
|                                        | 2003  | 0.412162     | 1                     | 0.907057        | 1               |  |  |  |  |
|                                        | 99-04 | 0.64         | $\mathbf{1}$          | 0.924031        | 0.970805        |  |  |  |  |
|                                        |       |              |                       |                 |                 |  |  |  |  |
| <b>KP PAES</b>                         | 1999  | 0.6875       | 0.972973              | 0.803241        | 0.799059        |  |  |  |  |
|                                        | 2000  | 0.436364     | 0.853659              | 0.638514        | 0.627632        |  |  |  |  |
|                                        | 2001  | 0.421053     | 0.880952              | 0.693432        | 0.697769        |  |  |  |  |
|                                        | 2002  | 0.255319     | 0.659091              | 0.435518        | 0.414583        |  |  |  |  |
|                                        | 2003  | 0.263158     | 0.6875                | 0.436832        | 0.4             |  |  |  |  |
|                                        | 99-04 | 0.5          | 0.962963              | 0.795949        | 0.805665        |  |  |  |  |
| KP NSGA2                               | 1999  | 0.235        | 0.305                 | 0.27275         | 0.275           |  |  |  |  |
|                                        | 2000  | 0.045        | 0.09                  | 0.06825         | 0.07            |  |  |  |  |
|                                        | 2001  | 0.21         | 0.295                 | 0.24875         | 0.2475          |  |  |  |  |
|                                        | 2002  | $\mathbf{0}$ | 0.035                 | 0.01175         | 0.01            |  |  |  |  |
|                                        | 2003  | 0.485        | 0.545                 | 0.5145          | 0.515           |  |  |  |  |
|                                        | 99-04 | 0.075        | 0.17                  | 0.123           | 0.1225          |  |  |  |  |
|                                        |       |              |                       |                 |                 |  |  |  |  |
| óptimo                                 | 1999  |              |                       | KP NSGA2        | KP NSGA2        |  |  |  |  |
|                                        | 2000  |              |                       | KP NSGA2        | KP NSGA2        |  |  |  |  |
|                                        | 2001  |              |                       | KP NSGA2        | KP NSGA2        |  |  |  |  |
|                                        | 2002  |              |                       | KP NSGA2        | <b>KP NSGA2</b> |  |  |  |  |
|                                        | 2003  |              |                       | <b>KP PAES</b>  | <b>KP PAES</b>  |  |  |  |  |
|                                        | 99-04 |              |                       | <b>KP NSGA2</b> | KP NSGA2        |  |  |  |  |

Tabla C.108. MÈtrica de cobertura de dos conjuntos (ITSC: Inverted Two Set Coverage). MV\_F02\_CC4.

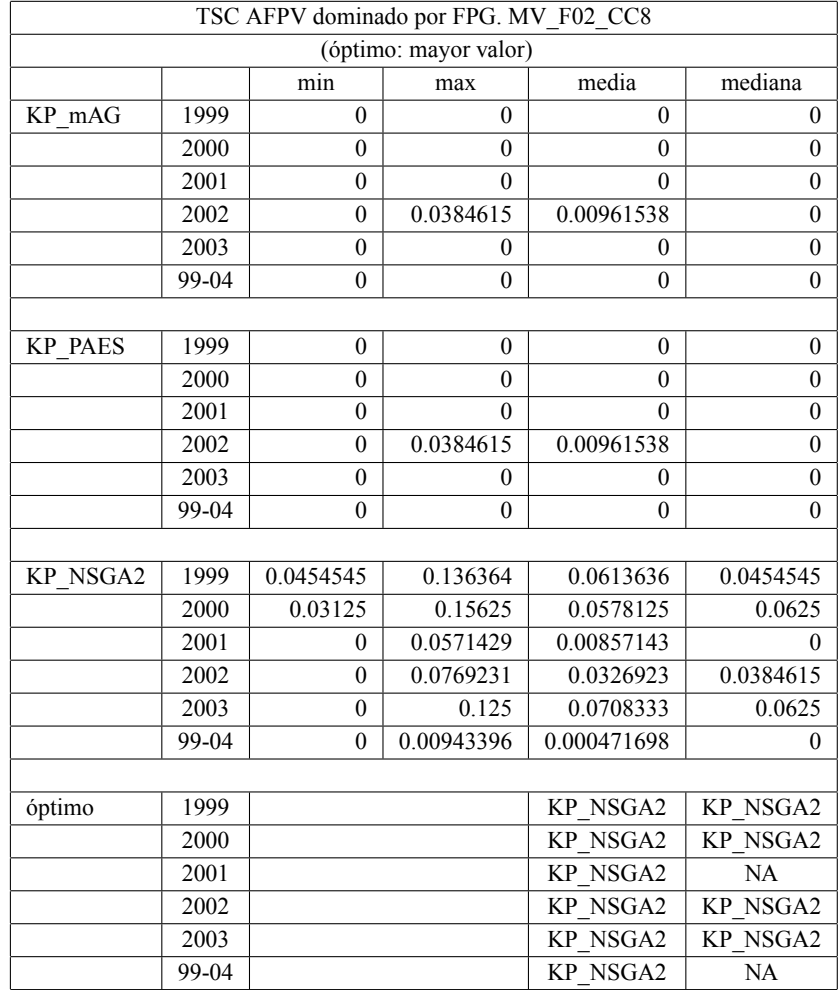

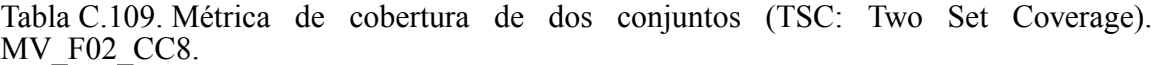

|                       |       |              |              | ITSC FPG dominado por AFPV. MV F02 CC8 |          |  |  |  |  |  |
|-----------------------|-------|--------------|--------------|----------------------------------------|----------|--|--|--|--|--|
| (óptimo: menor valor) |       |              |              |                                        |          |  |  |  |  |  |
|                       |       | min          | max          | media                                  | mediana  |  |  |  |  |  |
| KP mAG                | 1999  | 0.335        | $\mathbf{1}$ | 0.664776                               | 0.602753 |  |  |  |  |  |
|                       | 2000  | 0.35         | 0.97         | 0.606157                               | 0.594304 |  |  |  |  |  |
|                       | 2001  | 0.225        | 0.976744     | 0.558564                               | 0.524516 |  |  |  |  |  |
|                       | 2002  | 0.04         | 0.835        | 0.419068                               | 0.39095  |  |  |  |  |  |
|                       | 2003  | 0.782946     | 1            | 0.927281                               | 0.956847 |  |  |  |  |  |
|                       | 99-04 | 0.604278     | $\mathbf{1}$ | 0.867467                               | 0.880673 |  |  |  |  |  |
|                       |       |              |              |                                        |          |  |  |  |  |  |
| <b>KP PAES</b>        | 1999  | 0.692308     | 1            | 0.906776                               | 0.908333 |  |  |  |  |  |
|                       | 2000  | $\theta$     | 1            | 0.838074                               | 0.921212 |  |  |  |  |  |
|                       | 2001  | 0.666667     | 1            | 0.936146                               | 1        |  |  |  |  |  |
|                       | 2002  | $\mathbf{0}$ | 0.777778     | 0.34301                                | 0.341667 |  |  |  |  |  |
|                       | 2003  | 0.736842     | 1            | 0.941877                               | 1        |  |  |  |  |  |
|                       | 99-04 | 0.842105     | 1            | 0.976106                               | 1        |  |  |  |  |  |
|                       |       |              |              |                                        |          |  |  |  |  |  |
| <b>KP NSGA2</b>       | 1999  | 0.04         | 0.085        | 0.06525                                | 0.07     |  |  |  |  |  |
|                       | 2000  | 0.025        | 0.075        | 0.045                                  | 0.0425   |  |  |  |  |  |
|                       | 2001  | 0.04         | 0.095        | 0.06775                                | 0.07     |  |  |  |  |  |
|                       | 2002  | $\theta$     | 0.05         | 0.024                                  | 0.025    |  |  |  |  |  |
|                       | 2003  | 0.06         | 0.145        | 0.0955                                 | 0.09     |  |  |  |  |  |
|                       | 99-04 | 0.11         | 0.195        | 0.1565                                 | 0.16     |  |  |  |  |  |
|                       |       |              |              |                                        |          |  |  |  |  |  |
| óptimo                | 1999  |              |              | KP NSGA2                               | KP NSGA2 |  |  |  |  |  |
|                       | 2000  |              |              | KP NSGA2                               | KP NSGA2 |  |  |  |  |  |
|                       | 2001  |              |              | KP NSGA2                               | KP NSGA2 |  |  |  |  |  |
|                       | 2002  |              |              | KP NSGA2                               | KP NSGA2 |  |  |  |  |  |
|                       | 2003  |              |              | KP NSGA2                               | KP NSGA2 |  |  |  |  |  |
|                       | 99-04 |              |              | <b>KP NSGA2</b>                        | KP NSGA2 |  |  |  |  |  |

Tabla C.110. MÈtrica de cobertura de dos conjuntos (ITSC: Inverted Two Set Coverage). MV\_F02\_CC8.

| TSC AFPV dominado por FPG. MV F02 CC12 |              |                  |                  |              |  |  |  |  |  |
|----------------------------------------|--------------|------------------|------------------|--------------|--|--|--|--|--|
| (óptimo: mayor valor)                  |              |                  |                  |              |  |  |  |  |  |
|                                        | min          | max              | media            | mediana      |  |  |  |  |  |
| 1999                                   | $\mathbf{0}$ | $\boldsymbol{0}$ | $\theta$         | $\mathbf{0}$ |  |  |  |  |  |
| 2000                                   | $\theta$     | $\theta$         | $\theta$         | $\mathbf{0}$ |  |  |  |  |  |
| 2001                                   | $\theta$     | $\theta$         | $\theta$         | $\mathbf{0}$ |  |  |  |  |  |
| 2002                                   | $\theta$     | 0.0384615        | 0.0115385        | $\mathbf{0}$ |  |  |  |  |  |
| 2003                                   | $\mathbf{0}$ | $\mathbf{0}$     | $\mathbf{0}$     | $\mathbf{0}$ |  |  |  |  |  |
| 99-04                                  | $\theta$     | $\mathbf{0}$     | $\theta$         | $\mathbf{0}$ |  |  |  |  |  |
|                                        |              |                  |                  |              |  |  |  |  |  |
| 1999                                   | $\mathbf{0}$ | $\mathbf{0}$     | $\mathbf{0}$     | $\mathbf{0}$ |  |  |  |  |  |
| 2000                                   | $\mathbf{0}$ | $\mathbf{0}$     | $\theta$         | $\mathbf{0}$ |  |  |  |  |  |
| 2001                                   | $\theta$     | $\theta$         | $\theta$         | $\mathbf{0}$ |  |  |  |  |  |
| 2002                                   | $\mathbf{0}$ | 0.0384615        | 0.0034965        | $\mathbf{0}$ |  |  |  |  |  |
| 2003                                   | $\theta$     | 0                | $\boldsymbol{0}$ | $\mathbf{0}$ |  |  |  |  |  |
| 99-04                                  | $\mathbf{0}$ | $\mathbf{0}$     | $\overline{0}$   | $\mathbf{0}$ |  |  |  |  |  |
|                                        |              |                  |                  |              |  |  |  |  |  |
| 1999                                   | $\mathbf{0}$ | 0.0909091        | 0.0522727        | 0.0454545    |  |  |  |  |  |
| 2000                                   | $\theta$     | 0.09375          | 0.0421875        | 0.03125      |  |  |  |  |  |
| 2001                                   | $\theta$     | 0.0285714        | 0.00571429       | $\theta$     |  |  |  |  |  |
| 2002                                   | $\theta$     | 0.115385         | 0.0538462        | 0.0384615    |  |  |  |  |  |
| 2003                                   | $\theta$     | 0.208333         | 0.0791667        | 0.0833333    |  |  |  |  |  |
| 99-04                                  | $\theta$     | $\mathbf{0}$     | $\boldsymbol{0}$ | $\theta$     |  |  |  |  |  |
|                                        |              |                  |                  |              |  |  |  |  |  |
| 1999                                   |              |                  | KP NSGA2         | KP NSGA2     |  |  |  |  |  |
| 2000                                   |              |                  | <b>KP NSGA2</b>  | KP NSGA2     |  |  |  |  |  |
| 2001                                   |              |                  | KP NSGA2         | <b>NA</b>    |  |  |  |  |  |
| 2002                                   |              |                  | KP NSGA2         | KP NSGA2     |  |  |  |  |  |
| 2003                                   |              |                  | KP NSGA2         | KP NSGA2     |  |  |  |  |  |
| 99-04                                  |              |                  | NA               | NA           |  |  |  |  |  |
|                                        |              |                  |                  |              |  |  |  |  |  |

Tabla C.111. MÈtrica de cobertura de dos conjuntos (TSC: Two Set Coverage). MV\_F02\_CC12.

| ITSC FPG dominado por AFPV. MV_F02_CC12 |         |              |          |                 |                 |  |  |  |  |
|-----------------------------------------|---------|--------------|----------|-----------------|-----------------|--|--|--|--|
| (óptimo: menor valor)                   |         |              |          |                 |                 |  |  |  |  |
|                                         |         | min          | max      | media           | mediana         |  |  |  |  |
| KP mAG                                  | 1999    | 0.211864     | 1        | 0.491165        | 0.424307        |  |  |  |  |
|                                         | 2000    | 0.49         | 1        | 0.704548        | 0.638268        |  |  |  |  |
|                                         | 2001    | 0.305        | 0.84     | 0.493806        | 0.482666        |  |  |  |  |
|                                         | 2002    | 0.16         | 0.805    | 0.343478        | 0.27743         |  |  |  |  |
|                                         | 2003    | 0.313725     | 0.991379 | 0.617734        | 0.608672        |  |  |  |  |
|                                         | 99-04   | 0.56         | 0.979381 | 0.817421        | 0.867935        |  |  |  |  |
|                                         |         |              |          |                 |                 |  |  |  |  |
| <b>KP PAES</b>                          | 1999    | 0.555556     | 1        | 0.926587        | 1               |  |  |  |  |
|                                         | 2000    | $\theta$     | 1        | 0.884615        | $\mathbf{1}$    |  |  |  |  |
|                                         | 2001    | $\theta$     | 1        | 0.872449        | $\,1$           |  |  |  |  |
|                                         | 2002    | $\mathbf{0}$ | 1        | 0.272727        | $\overline{0}$  |  |  |  |  |
|                                         | 2003    | 0.75         | 1        | 0.972665        | $\,1$           |  |  |  |  |
|                                         | 99-04   | 0.5          | 1        | 0.970588        | $\mathbf{1}$    |  |  |  |  |
|                                         |         |              |          |                 |                 |  |  |  |  |
| <b>KP NSGA2</b>                         | 1999    | 0.04         | 0.1      | 0.0725          | 0.0725          |  |  |  |  |
|                                         | 2000    | 0.04         | 0.105    | 0.0645          | 0.0625          |  |  |  |  |
|                                         | 2001    | 0.055        | 0.105    | 0.0795          | 0.08            |  |  |  |  |
|                                         | 2002    | 0.005        | 0.045    | 0.02525         | 0.025           |  |  |  |  |
|                                         | 2003    | 0.035        | 0.115    | 0.06125         | 0.06            |  |  |  |  |
|                                         | 99-04   | 0.14         | 0.225    | 0.17975         | 0.1775          |  |  |  |  |
|                                         |         |              |          |                 |                 |  |  |  |  |
| óptimo                                  | 1999    |              |          | KP NSGA2        | KP NSGA2        |  |  |  |  |
|                                         | 2000    |              |          | KP NSGA2        | KP NSGA2        |  |  |  |  |
|                                         | 2001    |              |          | KP NSGA2        | KP NSGA2        |  |  |  |  |
|                                         | 2002    |              |          | KP NSGA2        | <b>KP PAES</b>  |  |  |  |  |
|                                         | 2003    |              |          | KP NSGA2        | KP NSGA2        |  |  |  |  |
|                                         | $99-04$ |              |          | <b>KP NSGA2</b> | <b>KP NSGA2</b> |  |  |  |  |

Tabla C.112. MÈtrica de cobertura de dos conjuntos (ITSC: Inverted Two Set Coverage). MV\_F02\_CC12.

| TSC AFPV dominado por FPG. MV F02 CC26 |       |                  |              |              |                  |  |  |  |  |
|----------------------------------------|-------|------------------|--------------|--------------|------------------|--|--|--|--|
| (óptimo: mayor valor)                  |       |                  |              |              |                  |  |  |  |  |
|                                        |       | min              | max          | media        | mediana          |  |  |  |  |
| KP mAG                                 | 1999  | $\theta$         | $\theta$     | $\theta$     | $\mathbf{0}$     |  |  |  |  |
|                                        | 2000  | $\theta$         | $\theta$     | $\theta$     | $\mathbf{0}$     |  |  |  |  |
|                                        | 2001  | $\mathbf{0}$     | $\theta$     | $\theta$     | $\mathbf{0}$     |  |  |  |  |
|                                        | 2002  | $\mathbf{0}$     | $\mathbf{0}$ | $\mathbf{0}$ | $\mathbf{0}$     |  |  |  |  |
|                                        | 2003  | $\boldsymbol{0}$ | 0.0416667    | 0.00208333   | $\boldsymbol{0}$ |  |  |  |  |
|                                        | 99-04 | $\mathbf{0}$     | $\theta$     | $\theta$     | $\mathbf{0}$     |  |  |  |  |
|                                        |       |                  |              |              |                  |  |  |  |  |
| <b>KP PAES</b>                         | 1999  | NA               | NA           | <b>NA</b>    | NA               |  |  |  |  |
|                                        | 2000  | <b>NA</b>        | <b>NA</b>    | <b>NA</b>    | <b>NA</b>        |  |  |  |  |
|                                        | 2001  | NA               | NA           | NA           | NA               |  |  |  |  |
|                                        | 2002  | NA               | NA           | NA           | <b>NA</b>        |  |  |  |  |
|                                        | 2003  | NA               | NA           | <b>NA</b>    | <b>NA</b>        |  |  |  |  |
|                                        | 99-04 | <b>NA</b>        | <b>NA</b>    | NA           | <b>NA</b>        |  |  |  |  |
|                                        |       |                  |              |              |                  |  |  |  |  |
| KP NSGA2                               | 1999  | $\theta$         | 0.0454545    | 0.0181818    | $\theta$         |  |  |  |  |
|                                        | 2000  | $\mathbf{0}$     | 0.0625       | 0.028125     | 0.03125          |  |  |  |  |
|                                        | 2001  | $\theta$         | $\theta$     | $\theta$     | $\theta$         |  |  |  |  |
|                                        | 2002  | 0.0384615        | 0.0769231    | 0.0519231    | 0.0384615        |  |  |  |  |
|                                        | 2003  | 0.0416667        | 0.166667     | 0.10625      | 0.125            |  |  |  |  |
|                                        | 99-04 | $\mathbf{0}$     | $\mathbf{0}$ | $\mathbf{0}$ | $\mathbf{0}$     |  |  |  |  |
|                                        |       |                  |              |              |                  |  |  |  |  |
| óptimo                                 | 1999  |                  |              | KP NSGA2     | NA               |  |  |  |  |
|                                        | 2000  |                  |              | KP NSGA2     | KP NSGA2         |  |  |  |  |
|                                        | 2001  |                  |              | <b>NA</b>    | <b>NA</b>        |  |  |  |  |
|                                        | 2002  |                  |              | KP NSGA2     | KP NSGA2         |  |  |  |  |
|                                        | 2003  |                  |              | KP NSGA2     | KP NSGA2         |  |  |  |  |
|                                        | 99-04 |                  |              | NA           | NA               |  |  |  |  |

Tabla C.113. MÈtrica de cobertura de dos conjuntos (TSC: Two Set Coverage). MV\_F02\_CC26.

| ITSC FPG dominado por AFPV. MV_F02_CC26 |       |           |              |                 |                 |  |  |  |  |
|-----------------------------------------|-------|-----------|--------------|-----------------|-----------------|--|--|--|--|
| (óptimo: menor valor)                   |       |           |              |                 |                 |  |  |  |  |
|                                         |       | min       | max          | media           | mediana         |  |  |  |  |
| KP_mAG                                  | 1999  | 0.715116  | $\mathbf{1}$ | 0.939232        | 1               |  |  |  |  |
|                                         | 2000  | 1         | 1            | 1               | 1               |  |  |  |  |
|                                         | 2001  | 0.544118  | 1            | 0.827484        | 0.834261        |  |  |  |  |
|                                         | 2002  | 0.19898   | 0.538071     | 0.348708        | 0.328829        |  |  |  |  |
|                                         | 2003  | 0.133929  | 0.535088     | 0.354616        | 0.338171        |  |  |  |  |
|                                         | 99-04 | 0.665     | 0.91         | 0.810996        | 0.827299        |  |  |  |  |
|                                         |       |           |              |                 |                 |  |  |  |  |
| <b>KP PAES</b>                          | 1999  | NA        | NA           | NA              | NA              |  |  |  |  |
|                                         | 2000  | NA        | NA           | NA              | NA              |  |  |  |  |
|                                         | 2001  | <b>NA</b> | NA           | <b>NA</b>       | <b>NA</b>       |  |  |  |  |
|                                         | 2002  | NA        | NA           | NA              | NA              |  |  |  |  |
|                                         | 2003  | NA        | NA           | NA              | NA              |  |  |  |  |
|                                         | 99-04 | <b>NA</b> | NA           | NA              | NA              |  |  |  |  |
|                                         |       |           |              |                 |                 |  |  |  |  |
| KP NSGA2                                | 1999  | 0.075     | 0.17         | 0.116           | 0.115           |  |  |  |  |
|                                         | 2000  | 0.08      | 0.135        | 0.10225         | 0.1             |  |  |  |  |
|                                         | 2001  | 0.17      | 0.315        | 0.22675         | 0.2325          |  |  |  |  |
|                                         | 2002  | 0.015     | 0.07         | 0.046           | 0.0475          |  |  |  |  |
|                                         | 2003  | 0.13      | 0.27         | 0.1845          | 0.185           |  |  |  |  |
|                                         | 99-04 | 0.24      | 0.405        | 0.3155          | 0.3175          |  |  |  |  |
|                                         |       |           |              |                 |                 |  |  |  |  |
| óptimo                                  | 1999  |           |              | KP NSGA2        | KP NSGA2        |  |  |  |  |
|                                         | 2000  |           |              | KP NSGA2        | KP NSGA2        |  |  |  |  |
|                                         | 2001  |           |              | KP NSGA2        | KP NSGA2        |  |  |  |  |
|                                         | 2002  |           |              | KP NSGA2        | KP NSGA2        |  |  |  |  |
|                                         | 2003  |           |              | KP NSGA2        | KP NSGA2        |  |  |  |  |
|                                         | 99-04 |           |              | <b>KP NSGA2</b> | <b>KP NSGA2</b> |  |  |  |  |

Tabla C.114. MÈtrica de cobertura de dos conjuntos (ITSC: Inverted Two Set Coverage). MV\_F02\_CC26.

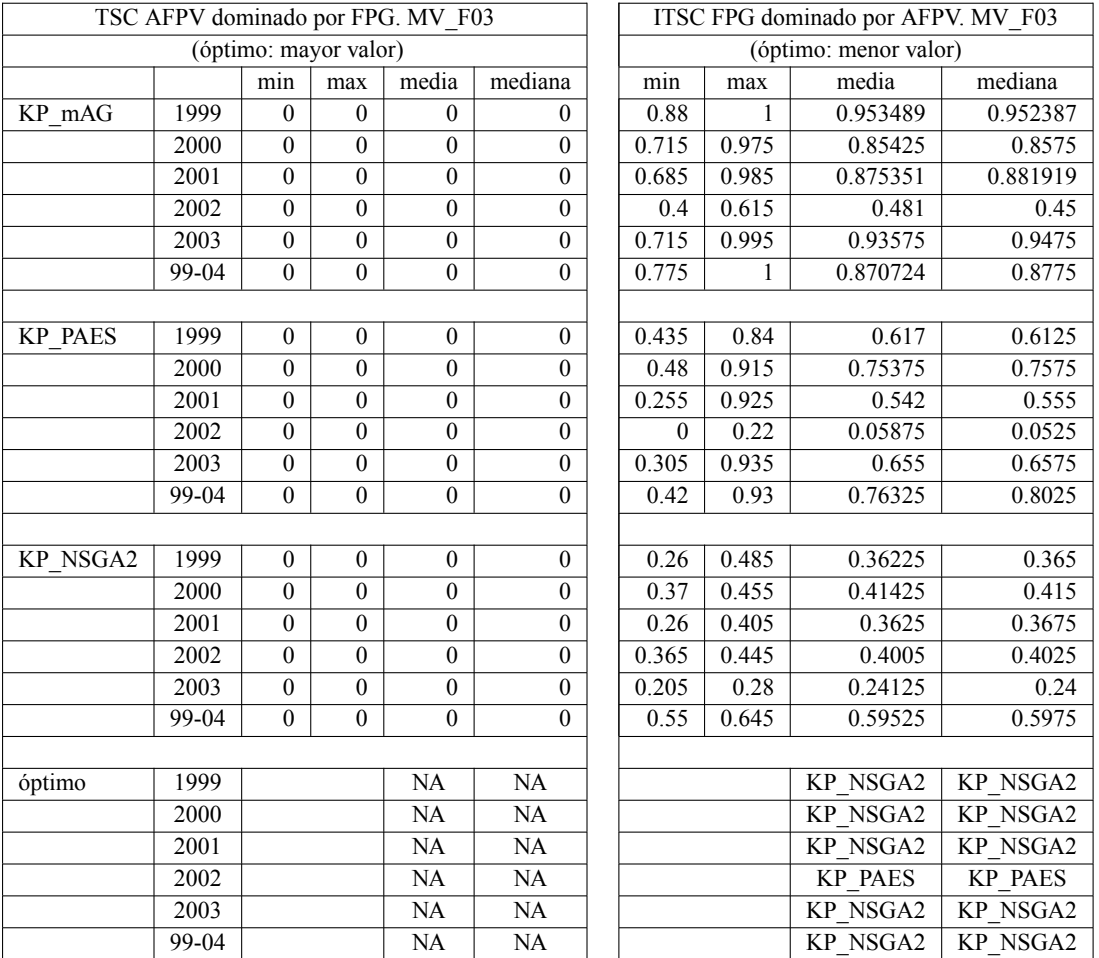

Tabla C.115. MÈtrica de cobertura de dos conjuntos (TSC: Two Set Coverage) (ITSC: Inverted Two Set Coverage). MV\_F03.

|                       |                   |                  |              | TSC AFPV dominado por FPG. MV F03 CC4 |                       |              |              | ITSC FPG dominado por AFPV. MV F03 CC4 |                 |
|-----------------------|-------------------|------------------|--------------|---------------------------------------|-----------------------|--------------|--------------|----------------------------------------|-----------------|
| (óptimo: mayor valor) |                   |                  |              |                                       | (óptimo: menor valor) |              |              |                                        |                 |
|                       |                   | min              | max          | media                                 | mediana               | min          | max          | media                                  | mediana         |
| KP mAG                | 1999              | $\boldsymbol{0}$ | $\mathbf{0}$ | $\mathbf{0}$                          | $\theta$              | 0.683616     | 1            | 0.928969                               | 0.9475          |
|                       | 2000              | $\theta$         | $\theta$     | $\theta$                              | $\theta$              | 0.62         | 1            | 0.954537                               |                 |
|                       | 2001              | $\mathbf{0}$     | $\mathbf{0}$ | $\boldsymbol{0}$                      | $\mathbf{0}$          | 0.53         | 1            | 0.958967                               | 1               |
|                       | 2002              | $\mathbf{0}$     | $\mathbf{0}$ | $\mathbf{0}$                          | $\mathbf{0}$          | 0.14         | 0.87         | 0.530719                               | 0.6075          |
|                       | 2003              | $\mathbf{0}$     | $\mathbf{0}$ | $\boldsymbol{0}$                      | $\theta$              | 0.910615     | 1            | 0.986523                               |                 |
|                       | 99-04             | $\mathbf{0}$     | $\mathbf{0}$ | $\mathbf{0}$                          | $\mathbf{0}$          | 0.92         | 1            | 0.986319                               | 1               |
|                       |                   |                  |              |                                       |                       |              |              |                                        |                 |
| <b>KP PAES</b>        | 1999              | $\mathbf{0}$     | $\mathbf{0}$ | $\theta$                              | $\overline{0}$        | $\mathbf{0}$ | 0.5          | 0.248452                               | 0.25            |
|                       | 2000              | $\mathbf{0}$     | $\mathbf{0}$ | $\boldsymbol{0}$                      | $\mathbf{0}$          | $\mathbf{0}$ | 1            | 0.534722                               | 0.625           |
|                       | 2001              | $\boldsymbol{0}$ | $\mathbf{0}$ | $\overline{0}$                        | $\mathbf{0}$          | $\mathbf{0}$ | 1            | 0.916667                               |                 |
|                       | 2002              | $\mathbf{0}$     | $\mathbf{0}$ | $\overline{0}$                        | $\mathbf{0}$          | $\mathbf{0}$ | $\mathbf{1}$ | 0.2                                    | $\overline{0}$  |
|                       | 2003              | $\boldsymbol{0}$ | $\mathbf{0}$ | $\mathbf{0}$                          | $\mathbf{0}$          | 0            | 1            | 0.657692                               | $0.8\,$         |
|                       | 99-04             | $\theta$         | $\mathbf{0}$ | $\mathbf{0}$                          | $\mathbf{0}$          | 1            | 1            |                                        | 1               |
|                       |                   |                  |              |                                       |                       |              |              |                                        |                 |
| $KP$ <sub>NSGA2</sub> | 1999              | $\boldsymbol{0}$ | $\mathbf{0}$ | $\theta$                              | $\boldsymbol{0}$      | 0.105        | 0.185        | 0.14025                                | 0.135           |
|                       | 2000              | $\mathbf{0}$     | $\mathbf{0}$ | $\mathbf{0}$                          | $\mathbf{0}$          | 0.11         | 0.36         | 0.248                                  | 0.23            |
|                       | 2001              | $\mathbf{0}$     | $\mathbf{0}$ | $\boldsymbol{0}$                      | $\mathbf{0}$          | 0.17         | 0.295        | 0.23275                                | 0.23            |
|                       | 2002              | $\mathbf{0}$     | $\mathbf{0}$ | $\overline{0}$                        | $\mathbf{0}$          | 0.1          | 0.23         | 0.16675                                | 0.1675          |
|                       | $\overline{2003}$ | $\boldsymbol{0}$ | $\mathbf{0}$ | $\boldsymbol{0}$                      | $\boldsymbol{0}$      | 0.145        | 0.215        | 0.1785                                 | 0.175           |
|                       | 99-04             | $\mathbf{0}$     | $\mathbf{0}$ | $\overline{0}$                        | $\mathbf{0}$          | 0.3          | 0.475        | 0.38875                                | 0.385           |
|                       |                   |                  |              |                                       |                       |              |              |                                        |                 |
| óptimo                | 1999              |                  |              | NA                                    | NA                    |              |              | KP NSGA2                               | KP NSGA2        |
|                       | 2000              |                  |              | NA                                    | NA                    |              |              | <b>KP NSGA2</b>                        | <b>KP NSGA2</b> |
|                       | 2001              |                  |              | NA                                    | NA                    |              |              | <b>KP NSGA2</b>                        | KP NSGA2        |
|                       | 2002              |                  |              | NA                                    | NA                    |              |              | <b>KP NSGA2</b>                        | <b>KP PAES</b>  |
|                       | 2003              |                  |              | NA                                    | NA                    |              |              | KP NSGA2                               | KP NSGA2        |
|                       | 99-04             |                  |              | NA                                    | NA                    |              |              | KP NSGA2                               | <b>KP NSGA2</b> |

Tabla C.116. MÈtrica de cobertura de dos conjuntos (TSC: Two Set Coverage) (ITSC: Inverted Two Set Coverage). MV\_F03\_CC4.

|                       |       |                  |                  | TSC AFPV dominado por FPG. MV F03 CC8 |                  |           |          | ITSC FPG dominado por AFPV. MV F03 CC8 |                 |
|-----------------------|-------|------------------|------------------|---------------------------------------|------------------|-----------|----------|----------------------------------------|-----------------|
| (óptimo: mayor valor) |       |                  |                  | (óptimo: menor valor)                 |                  |           |          |                                        |                 |
|                       |       | min              | max              | media                                 | mediana          | min       | max      | media                                  | mediana         |
| KP mAG                | 1999  | $\mathbf{0}$     | $\theta$         | $\mathbf{0}$                          | $\theta$         | 0.79558   |          | 0.972524                               |                 |
|                       | 2000  | $\overline{0}$   | $\theta$         | $\mathbf{0}$                          | $\theta$         | 0.934343  |          | 0.994457                               |                 |
|                       | 2001  | $\mathbf{0}$     | $\mathbf{0}$     | $\mathbf{0}$                          | $\mathbf{0}$     | 0.665     | 1        | 0.886638                               | 0.896429        |
|                       | 2002  | $\theta$         | $\theta$         | $\mathbf{0}$                          | $\mathbf{0}$     | $\theta$  | 0.935    | 0.616148                               | 0.7025          |
|                       | 2003  | $\mathbf{0}$     | $\mathbf{0}$     | $\mathbf{0}$                          | $\theta$         | 0.963855  |          | 0.997193                               |                 |
|                       | 99-04 | $\mathbf{0}$     | $\mathbf{0}$     | $\mathbf{0}$                          | $\Omega$         | 0.875     | 1        | 0.991                                  | 1               |
|                       |       |                  |                  |                                       |                  |           |          |                                        |                 |
| <b>KP PAES</b>        | 1999  | $\mathbf{0}$     | $\theta$         | $\mathbf{0}$                          | $\mathbf{0}$     | 0.571429  | 0.944444 | 0.82041                                | 0.84413         |
|                       | 2000  | $\theta$         | $\theta$         | $\mathbf{0}$                          | $\theta$         | 0.5       |          | 0.832368                               | 0.840336        |
|                       | 2001  | $\theta$         | $\theta$         | $\mathbf{0}$                          | $\mathbf{0}$     | 0.857143  |          | 0.982429                               |                 |
|                       | 2002  | $\mathbf{0}$     | $\theta$         | $\mathbf{0}$                          | $\mathbf{0}$     | 0.0833333 | 0.888889 | 0.344393                               | 0.333333        |
|                       | 2003  | $\overline{0}$   | $\mathbf{0}$     | $\mathbf{0}$                          | $\mathbf{0}$     | 0.777778  |          | 0.952361                               |                 |
|                       | 99-04 | $\mathbf{0}$     | $\theta$         | $\mathbf{0}$                          | $\mathbf{0}$     | 0.8       | 1        | 0.971322                               | 1               |
|                       |       |                  |                  |                                       |                  |           |          |                                        |                 |
| KP NSGA2              | 1999  | $\Omega$         | $\theta$         | $\theta$                              | $\theta$         | 0.145     | 0.345    | 0.207                                  | 0.205           |
|                       | 2000  | $\theta$         | $\theta$         | $\mathbf{0}$                          | $\mathbf{0}$     | 0.285     | 0.475    | 0.34525                                | 0.3175          |
|                       | 2001  | $\mathbf{0}$     | $\mathbf{0}$     | $\mathbf{0}$                          | $\mathbf{0}$     | 0.225     | 0.35     | 0.28375                                | 0.28            |
|                       | 2002  | $\theta$         | $\theta$         | $\mathbf{0}$                          | $\mathbf{0}$     | 0.255     | 0.385    | 0.3165                                 | 0.3125          |
|                       | 2003  | $\overline{0}$   | $\mathbf{0}$     | $\mathbf{0}$                          | $\mathbf{0}$     | 0.16      | 0.28     | 0.2095                                 | 0.2075          |
|                       | 99-04 | $\boldsymbol{0}$ | $\boldsymbol{0}$ | $\boldsymbol{0}$                      | $\boldsymbol{0}$ | 0.465     | 0.58     | 0.52975                                | 0.5325          |
|                       |       |                  |                  |                                       |                  |           |          |                                        |                 |
| óptimo                | 1999  |                  |                  | NA                                    | NA               |           |          | KP NSGA2                               | KP NSGA2        |
|                       | 2000  |                  |                  | NA                                    | NA               |           |          | KP NSGA2                               | <b>KP NSGA2</b> |
|                       | 2001  |                  |                  | NA                                    | NA               |           |          | KP NSGA2                               | <b>KP NSGA2</b> |
|                       | 2002  |                  |                  | NA                                    | NA               |           |          | <b>KP NSGA2</b>                        | <b>KP NSGA2</b> |
|                       | 2003  |                  |                  | NA                                    | NA               |           |          | <b>KP NSGA2</b>                        | <b>KP NSGA2</b> |
|                       | 99-04 |                  |                  | NA                                    | NA               |           |          | <b>KP NSGA2</b>                        | <b>KP NSGA2</b> |

Tabla C.117. MÈtrica de cobertura de dos conjuntos (TSC: Two Set Coverage) (ITSC: Inverted Two Set Coverage). MV\_F03\_CC8.

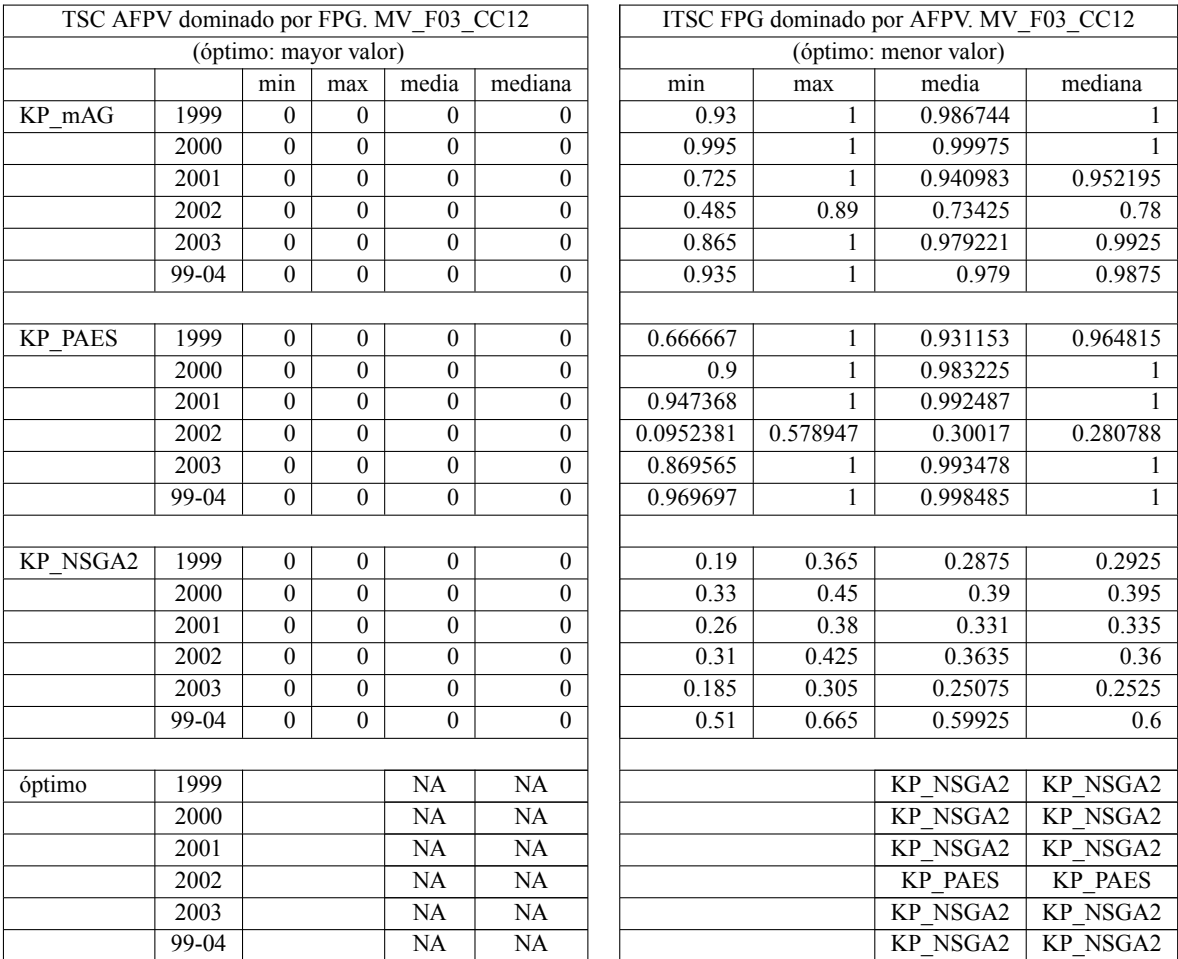

Tabla C.118. MÈtrica de cobertura de dos conjuntos (TSC: Two Set Coverage) (ITSC: Inverted Two Set Coverage). MV\_F03\_CC12.

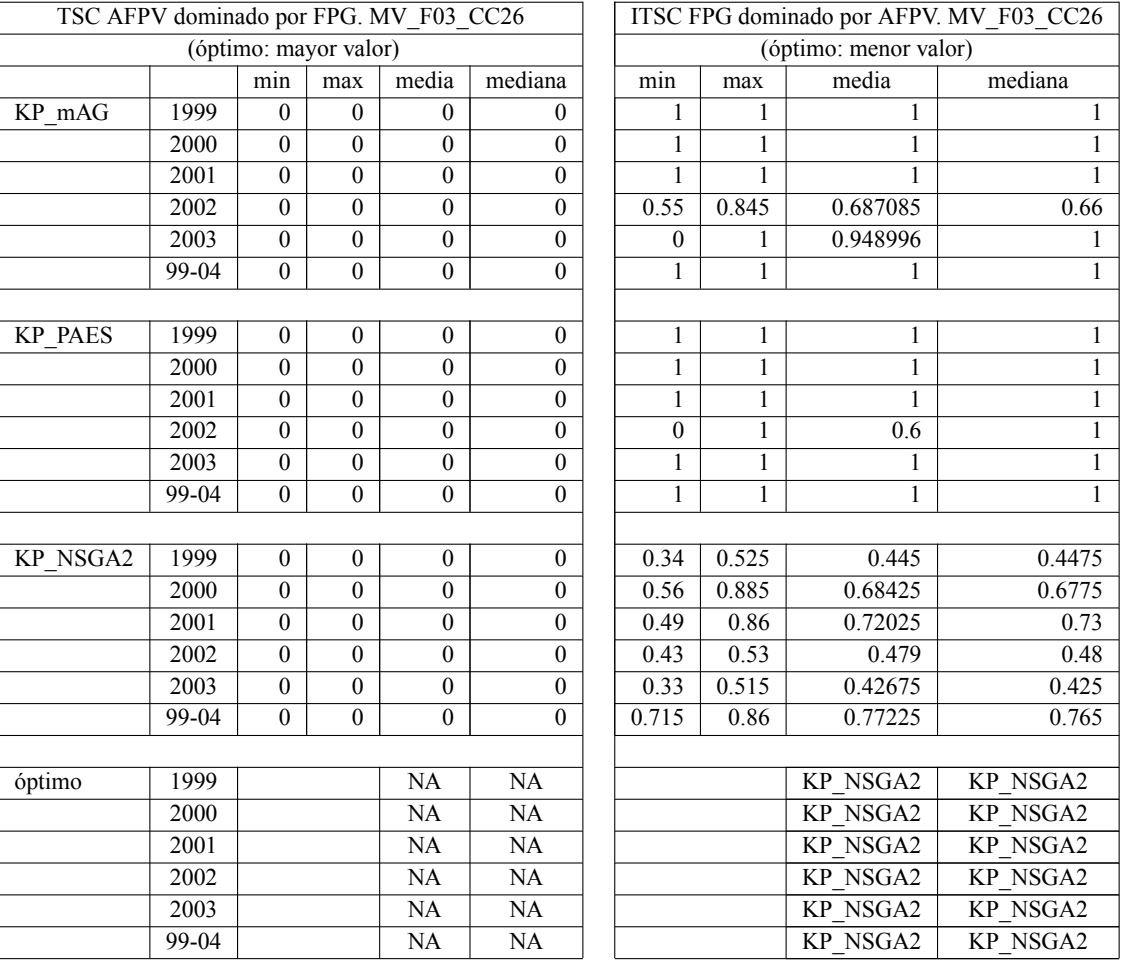

Tabla C.119. MÈtrica de cobertura de dos conjuntos (TSC: Two Set Coverage) (ITSC: Inverted Two Set Coverage). MV\_F03\_CC26.

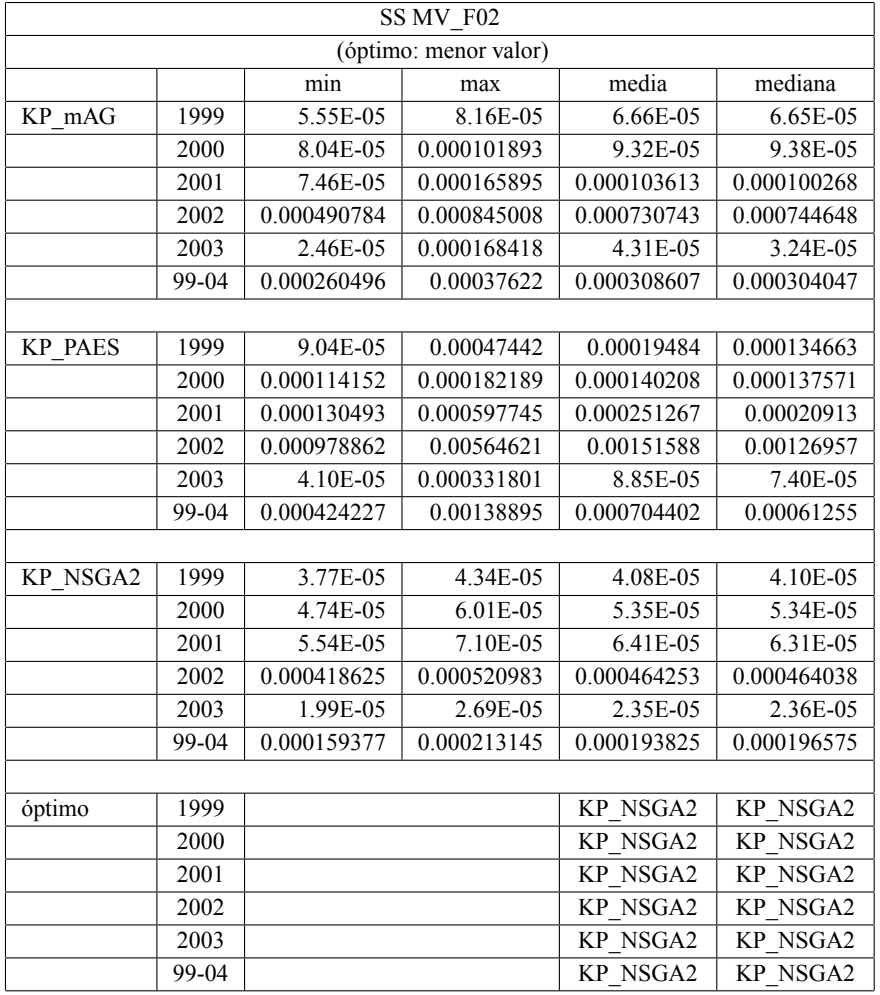

Tabla C.120. MÈtrica del espacio distribuido de Schott (SS: Spread Schott). MV\_F02.

| SS MV F02 CC4         |       |             |             |             |             |  |  |  |  |
|-----------------------|-------|-------------|-------------|-------------|-------------|--|--|--|--|
| (óptimo: menor valor) |       |             |             |             |             |  |  |  |  |
|                       |       | min         | max         | media       | mediana     |  |  |  |  |
| KP mAG                | 1999  | 3.34E-05    | 0.000290367 | 9.84E-05    | 8.34E-05    |  |  |  |  |
|                       | 2000  | 5.98E-05    | 0.000524608 | 0.000168029 | 0.000142262 |  |  |  |  |
|                       | 2001  | 2.37E-05    | 0.000827378 | 0.000235987 | 0.000165247 |  |  |  |  |
|                       | 2002  | 0.000296615 | 0.00606825  | 0.00173837  | 0.00111502  |  |  |  |  |
|                       | 2003  | 4.23E-05    | 0.000368525 | 0.00011962  | 7.84E-05    |  |  |  |  |
|                       | 99-04 | 0.00014831  | 0.00229821  | 0.000661399 | 0.000509994 |  |  |  |  |
|                       |       |             |             |             |             |  |  |  |  |
| KP PAES               | 1999  | 0.000274093 | 0.00112206  | 0.000623935 | 0.000596132 |  |  |  |  |
|                       | 2000  | 0.00020438  | 0.00123679  | 0.000722497 | 0.000654175 |  |  |  |  |
|                       | 2001  | 0.000259894 | 0.00145134  | 0.000780897 | 0.000815299 |  |  |  |  |
|                       | 2002  | 0.00215962  | 0.0076648   | 0.00484413  | 0.00463801  |  |  |  |  |
|                       | 2003  | 8.69E-05    | 0.00142816  | 0.000333795 | 0.00024186  |  |  |  |  |
|                       | 99-04 | 0.000555329 | 0.0045662   | 0.00227955  | 0.00217061  |  |  |  |  |
|                       |       |             |             |             |             |  |  |  |  |
| KP NSGA2              | 1999  | 3.94E-05    | 5.18E-05    | 4.58E-05    | 4.57E-05    |  |  |  |  |
|                       | 2000  | 5.02E-05    | 6.50E-05    | 5.77E-05    | 5.82E-05    |  |  |  |  |
|                       | 2001  | 5.87E-05    | 7.13E-05    | 6.50E-05    | 6.52E-05    |  |  |  |  |
|                       | 2002  | 0.000417239 | 0.000521847 | 0.000456941 | 0.000446766 |  |  |  |  |
|                       | 2003  | 2.24E-05    | 6.60E-05    | 2.68E-05    | 2.49E-05    |  |  |  |  |
|                       | 99-04 | 0.000176114 | 0.000210095 | 0.000193196 | 0.000194978 |  |  |  |  |
|                       |       |             |             |             |             |  |  |  |  |
| óptimo                | 1999  |             |             | KP NSGA2    | KP NSGA2    |  |  |  |  |
|                       | 2000  |             |             | KP NSGA2    | KP NSGA2    |  |  |  |  |
|                       | 2001  |             |             | KP NSGA2    | KP NSGA2    |  |  |  |  |
|                       | 2002  |             |             | KP NSGA2    | KP NSGA2    |  |  |  |  |
|                       | 2003  |             |             | KP NSGA2    | KP NSGA2    |  |  |  |  |
|                       | 99-04 |             |             | KP NSGA2    | KP NSGA2    |  |  |  |  |

Tabla C.121. MÈtrica del espacio distribuido de Schott (SS: Spread Schott). MV\_F02\_CC4.

|                       | SS MV F02 CC8 |             |             |             |             |  |  |  |  |
|-----------------------|---------------|-------------|-------------|-------------|-------------|--|--|--|--|
| (óptimo: menor valor) |               |             |             |             |             |  |  |  |  |
|                       |               | min         | max         | media       | mediana     |  |  |  |  |
| KP mAG                | 1999          | 4.36E-05    | 0.000120186 | 6.90E-05    | 5.91E-05    |  |  |  |  |
|                       | 2000          | 6.45E-05    | 0.000277851 | 0.000121488 | 0.000104925 |  |  |  |  |
|                       | 2001          | 2.92E-05    | 0.00101666  | 0.000183459 | 9.15E-05    |  |  |  |  |
|                       | 2002          | 0.000236086 | 0.00216645  | 0.000888747 | 0.000668461 |  |  |  |  |
|                       | 2003          | 1.64E-05    | 0.000134317 | 4.75E-05    | 3.98E-05    |  |  |  |  |
|                       | 99-04         | 3.60E-05    | 0.000925519 | 0.000380997 | 0.000350754 |  |  |  |  |
|                       |               |             |             |             |             |  |  |  |  |
| <b>KP PAES</b>        | 1999          | 0.000162591 | 0.00806045  | 0.00138429  | 0.000831632 |  |  |  |  |
|                       | 2000          | 4.91E-18    | 0.00466917  | 0.00164267  | 0.00136925  |  |  |  |  |
|                       | 2001          | 7.29E-05    | 0.00415265  | 0.00159051  | 0.00109191  |  |  |  |  |
|                       | 2002          | 8.02E-05    | 0.0512253   | 0.0197455   | 0.0171083   |  |  |  |  |
|                       | 2003          | 1.65E-05    | 0.00122869  | 0.000411616 | 0.000302952 |  |  |  |  |
|                       | 99-04         | 5.16E-07    | 0.0347231   | 0.00992913  | 0.00670685  |  |  |  |  |
|                       |               |             |             |             |             |  |  |  |  |
| KP NSGA2              | 1999          | 3.85E-05    | 4.72E-05    | 4.28E-05    | 4.27E-05    |  |  |  |  |
|                       | 2000          | 4.83E-05    | 6.56E-05    | 5.59E-05    | 5.58E-05    |  |  |  |  |
|                       | 2001          | 5.80E-05    | 7.34E-05    | 6.49E-05    | 6.48E-05    |  |  |  |  |
|                       | 2002          | 0.000406152 | 0.000514614 | 0.000453092 | 0.000448796 |  |  |  |  |
|                       | 2003          | 1.93E-05    | 2.84E-05    | 2.39E-05    | 2.42E-05    |  |  |  |  |
|                       | 99-04         | 0.000156952 | 0.000207323 | 0.000189932 | 0.000193708 |  |  |  |  |
|                       |               |             |             |             |             |  |  |  |  |
| óptimo                | 1999          |             |             | KP NSGA2    | KP NSGA2    |  |  |  |  |
|                       | 2000          |             |             | KP NSGA2    | KP NSGA2    |  |  |  |  |
|                       | 2001          |             |             | KP NSGA2    | KP NSGA2    |  |  |  |  |
|                       | 2002          |             |             | KP NSGA2    | KP NSGA2    |  |  |  |  |
|                       | 2003          |             |             | KP NSGA2    | KP NSGA2    |  |  |  |  |
|                       | 99-04         |             |             | KP NSGA2    | KP NSGA2    |  |  |  |  |

Tabla C.122. MÈtrica del espacio distribuido de Schott (SS: Spread Schott). MV\_F02\_CC8.

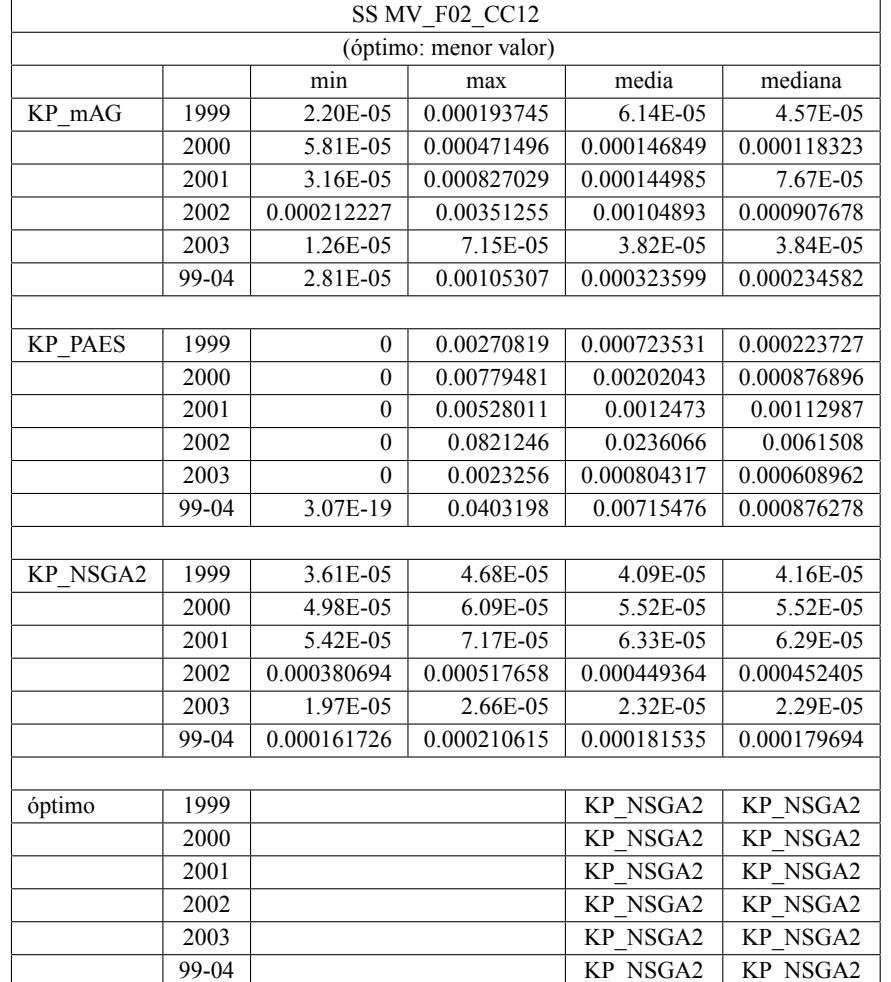

Tabla C.123. MÈtrica del espacio distribuido de Schott (SS: Spread Schott). MV\_F02\_CC12.

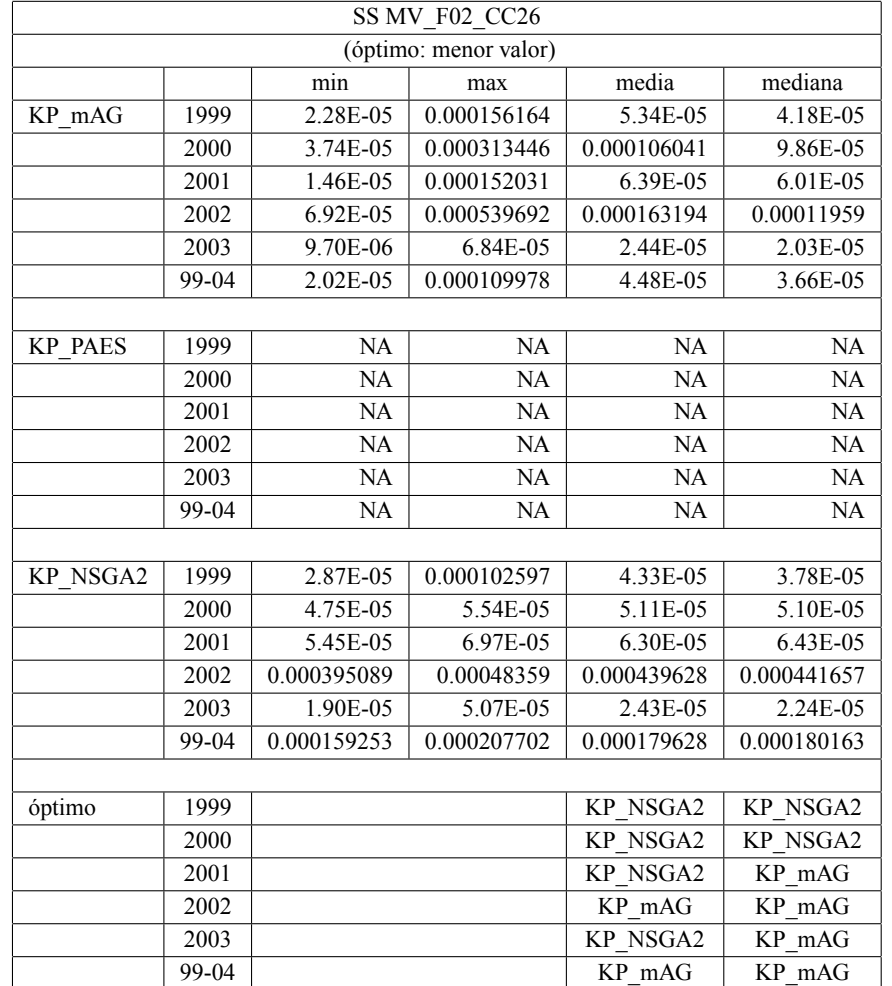

Tabla C.124. MÈtrica del espacio distribuido de Schott (SS: Spread Schott). MV\_F02\_CC26.

|                | SS MV_F03             |             |           |                |                |  |  |  |  |  |
|----------------|-----------------------|-------------|-----------|----------------|----------------|--|--|--|--|--|
|                | (óptimo: menor valor) |             |           |                |                |  |  |  |  |  |
|                |                       | min         | max       | media          | mediana        |  |  |  |  |  |
| KP mAG         | 1999                  | 0.00244878  | 0.0551255 | 0.0210171      | 0.0175363      |  |  |  |  |  |
|                | 2000                  | 0.00279074  | 0.128359  | 0.0412369      | 0.0311819      |  |  |  |  |  |
|                | 2001                  | 0.0029905   | 0.184068  | 0.0464398      | 0.0389077      |  |  |  |  |  |
|                | 2002                  | 0.00101417  | 0.312915  | 0.0870051      | 0.0667151      |  |  |  |  |  |
|                | 2003                  | 0.00228636  | 0.113602  | 0.026531       | 0.0189024      |  |  |  |  |  |
|                | 99-04                 | 0.00793374  | 0.204744  | 0.084469       | 0.0742079      |  |  |  |  |  |
|                |                       |             |           |                |                |  |  |  |  |  |
| <b>KP PAES</b> | 1999                  | 0.0014927   | 0.0791832 | 0.0321804      | 0.0292774      |  |  |  |  |  |
|                | 2000                  | 0.000972979 | 0.102616  | 0.0293186      | 0.0216141      |  |  |  |  |  |
|                | 2001                  | 0.00297763  | 0.046563  | 0.0194105      | 0.0167588      |  |  |  |  |  |
|                | 2002                  | 0.00244518  | 0.0349587 | 0.0152844      | 0.0131699      |  |  |  |  |  |
|                | 2003                  | 0.000294156 | 0.0302939 | 0.0134634      | 0.012549       |  |  |  |  |  |
|                | 99-04                 | 0.001154    | 0.0332291 | 0.0139827      | 0.0116287      |  |  |  |  |  |
|                |                       |             |           |                |                |  |  |  |  |  |
| KP NSGA2       | 1999                  | 0.00527007  | 0.121882  | 0.0575883      | 0.0570745      |  |  |  |  |  |
|                | 2000                  | 0.00312683  | 0.17776   | 0.0823002      | 0.0841256      |  |  |  |  |  |
|                | 2001                  | 0.0102644   | 0.13285   | 0.0702699      | 0.0722044      |  |  |  |  |  |
|                | 2002                  | 0.00239426  | 0.296047  | 0.101164       | 0.0753429      |  |  |  |  |  |
|                | 2003                  | 0.000254558 | 0.132475  | 0.0588086      | 0.0544352      |  |  |  |  |  |
|                | 99-04                 | 0.00131027  | 0.177863  | 0.0955472      | 0.11223        |  |  |  |  |  |
|                |                       |             |           |                |                |  |  |  |  |  |
| óptimo         | 1999                  |             |           | KP mAG         | KP mAG         |  |  |  |  |  |
|                | 2000                  |             |           | <b>KP PAES</b> | <b>KP PAES</b> |  |  |  |  |  |
|                | 2001                  |             |           | <b>KP PAES</b> | <b>KP PAES</b> |  |  |  |  |  |
|                | 2002                  |             |           | KP PAES        | <b>KP PAES</b> |  |  |  |  |  |
|                | 2003                  |             |           | <b>KP PAES</b> | <b>KP PAES</b> |  |  |  |  |  |
|                | 99-04                 |             |           | <b>KP PAES</b> | <b>KP PAES</b> |  |  |  |  |  |

Tabla C.125. MÈtrica del espacio distribuido de Schott (SS: Spread Schott). MV\_F03.
| SS MV F03 CC4  |                       |             |           |           |           |  |  |
|----------------|-----------------------|-------------|-----------|-----------|-----------|--|--|
|                | (óptimo: menor valor) |             |           |           |           |  |  |
|                |                       | min         | max       | media     | mediana   |  |  |
| KP mAG         | 1999                  | 0.00120986  | 0.198556  | 0.128006  | 0.153894  |  |  |
|                | 2000                  | 0.0781431   | 0.21197   | 0.148992  | 0.141114  |  |  |
|                | 2001                  | 0.00260569  | 0.224563  | 0.141751  | 0.155445  |  |  |
|                | 2002                  | 0.00585781  | 0.342735  | 0.0947648 | 0.0926434 |  |  |
|                | 2003                  | 0.0307733   | 0.290194  | 0.155007  | 0.167628  |  |  |
|                | 99-04                 | 0.0193083   | 0.238677  | 0.124178  | 0.134419  |  |  |
|                |                       |             |           |           |           |  |  |
| <b>KP PAES</b> | 1999                  | 0.0282588   | 0.443606  | 0.241963  | 0.206773  |  |  |
|                | 2000                  | 0.114557    | 0.369103  | 0.26858   | 0.304299  |  |  |
|                | 2001                  | NA          | NA        | <b>NA</b> | <b>NA</b> |  |  |
|                | 2002                  | NA          | NA        | NA        | <b>NA</b> |  |  |
|                | 2003                  | 0.00214041  | 0.431219  | 0.188168  | 0.163995  |  |  |
|                | 99-04                 | NA          | <b>NA</b> | <b>NA</b> | <b>NA</b> |  |  |
|                |                       |             |           |           |           |  |  |
| KP NSGA2       | 1999                  | 0.0205372   | 0.153727  | 0.083378  | 0.0754235 |  |  |
|                | 2000                  | 0.0152537   | 0.22947   | 0.082626  | 0.0667247 |  |  |
|                | $\overline{2001}$     | 0.000295571 | 0.200193  | 0.0793473 | 0.0817709 |  |  |
|                | 2002                  | 0.00162988  | 0.276433  | 0.126761  | 0.137999  |  |  |
|                | 2003                  | 0.0157409   | 0.231858  | 0.0753918 | 0.0476159 |  |  |
|                | 99-04                 | 0.00965625  | 0.217994  | 0.0740564 | 0.0633076 |  |  |
|                |                       |             |           |           |           |  |  |
| óptimo         | 1999                  |             |           | KP NSGA2  | KP NSGA2  |  |  |
|                | 2000                  |             |           | KP NSGA2  | KP NSGA2  |  |  |
|                | 2001                  |             |           | KP NSGA2  | KP NSGA2  |  |  |
|                | 2002                  |             |           | KP mAG    | KP mAG    |  |  |
|                | 2003                  |             |           | KP NSGA2  | KP NSGA2  |  |  |
|                | 99-04                 |             |           | KP NSGA2  | KP NSGA2  |  |  |

Tabla C.126. MÈtrica del espacio distribuido de Schott (SS: Spread Schott). MV\_F03\_CC4.

| SS MV F03 CC8   |                       |            |          |           |                 |  |
|-----------------|-----------------------|------------|----------|-----------|-----------------|--|
|                 | (óptimo: menor valor) |            |          |           |                 |  |
|                 |                       | min        | max      | media     | mediana         |  |
| KP mAG          | 1999                  | 0.0259982  | 0.124126 | 0.072922  | 0.0782578       |  |
|                 | 2000                  | 0.00869105 | 0.122646 | 0.0662393 | 0.0671301       |  |
|                 | 2001                  | 0.0154708  | 0.103474 | 0.0744935 | 0.0838996       |  |
|                 | 2002                  | 0.00765302 | 0.282767 | 0.0810062 | 0.0644447       |  |
|                 | 2003                  | 0.0134343  | 0.110665 | 0.0753904 | 0.0830235       |  |
|                 | 99-04                 | 0.00128906 | 0.124518 | 0.0695196 | 0.0711345       |  |
|                 |                       |            |          |           |                 |  |
| <b>KP PAES</b>  | 1999                  | 0.0282008  | 0.385528 | 0.181494  | 0.186314        |  |
|                 | 2000                  | 0.00379433 | 0.342945 | 0.197918  | 0.238134        |  |
|                 | 2001                  | 0.0294729  | 0.405572 | 0.181157  | 0.187115        |  |
|                 | 2002                  | 0.0135277  | 0.334514 | 0.120395  | 0.103199        |  |
|                 | 2003                  | 0.00257882 | 0.478751 | 0.18628   | 0.154434        |  |
|                 | 99-04                 | 0.0176126  | 0.368131 | 0.117057  | 0.0793621       |  |
|                 |                       |            |          |           |                 |  |
| <b>KP NSGA2</b> | 1999                  | 0.00118158 | 0.139837 | 0.0517777 | 0.0485878       |  |
|                 | 2000                  | 0.00160443 | 0.162583 | 0.0630062 | 0.0550617       |  |
|                 | 2001                  | 0.00300591 | 0.142237 | 0.0640087 | 0.0602154       |  |
|                 | 2002                  | 0.00189575 | 0.358397 | 0.139671  | 0.104744        |  |
|                 | 2003                  | 0.00199616 | 0.19367  | 0.0497285 | 0.0408559       |  |
|                 | 99-04                 | 0.0014432  | 0.208652 | 0.0942009 | 0.0828033       |  |
|                 |                       |            |          |           |                 |  |
| óptimo          | 1999                  |            |          | KP NSGA2  | KP NSGA2        |  |
|                 | 2000                  |            |          | KP NSGA2  | KP NSGA2        |  |
|                 | 2001                  |            |          | KP NSGA2  | <b>KP NSGA2</b> |  |
|                 | 2002                  |            |          | KP mAG    | KP mAG          |  |
|                 | 2003                  |            |          | KP NSGA2  | KP NSGA2        |  |
|                 | 99-04                 |            |          | KP mAG    | KP mAG          |  |

Tabla C.127. MÈtrica del espacio distribuido de Schott (SS: Spread Schott). MV\_F03\_CC8.

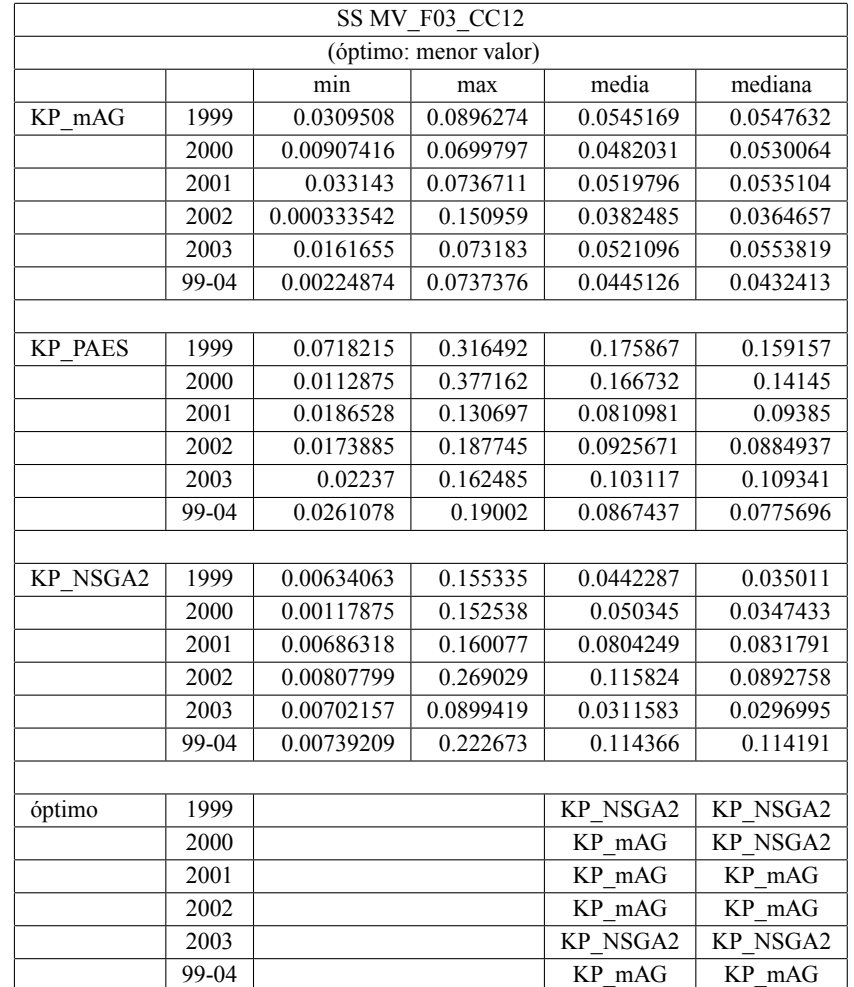

Tabla C.128. MÈtrica del espacio distribuido de Schott (SS: Spread Schott). MV\_F03\_CC12.

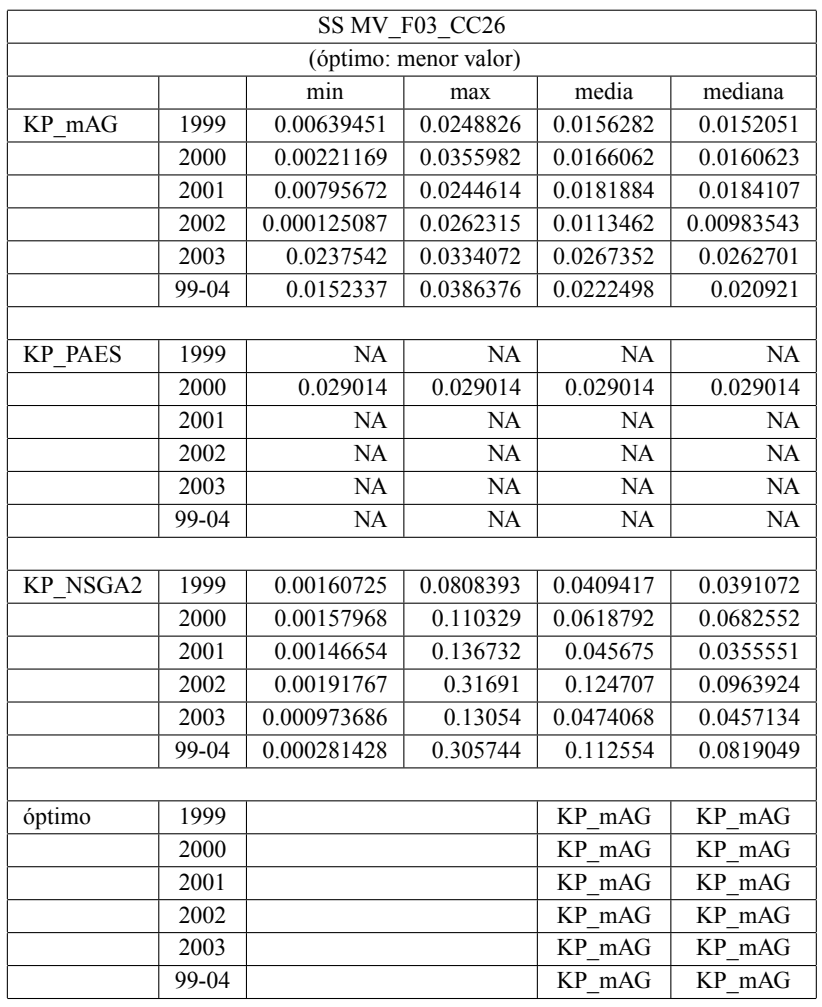

Tabla C.129. MÈtrica del espacio distribuido de Schott (SS: Spread Schott). MV\_F03\_CC26.

| PaCo MV F02    |                                                         |                                           |     |     |  |  |
|----------------|---------------------------------------------------------|-------------------------------------------|-----|-----|--|--|
|                |                                                         | contribución en puntos al FP conjunto (#) |     |     |  |  |
|                |                                                         | (óptimo: mayor valor)                     |     |     |  |  |
|                | KP NSGA2<br><b>SOLVER</b><br><b>KP PAES</b><br>$KP$ mAG |                                           |     |     |  |  |
| <b>BMV1999</b> | 54                                                      | 849                                       | 106 | 17  |  |  |
| <b>BMV2000</b> | 125                                                     | 991                                       | 94  | 25  |  |  |
| <b>BMV2001</b> | 63                                                      | 795                                       | 177 | 28  |  |  |
| <b>BMV2002</b> | 401                                                     | 1643                                      | 617 | 23  |  |  |
| <b>BMV2003</b> | 35                                                      | 822                                       | 5   | 10  |  |  |
| BMV99-04       | 128                                                     | 1202                                      | 328 | 106 |  |  |

Tabla C.130. Métrica de contribución al frente (PaCo: Pareto contribution). MV\_F02.

| PaCo MV F02    |                                                       |                                |       |      |  |
|----------------|-------------------------------------------------------|--------------------------------|-------|------|--|
|                |                                                       | porcentaje de contribución (%) |       |      |  |
|                |                                                       | (óptimo: mayor valor)          |       |      |  |
|                | KP NSGA2<br><b>SOLVER</b><br><b>KP PAES</b><br>KP mAG |                                |       |      |  |
| <b>BMV1999</b> | 5.26                                                  | 82.75                          | 10.33 | 17   |  |
| <b>BMV2000</b> | 10.12                                                 | 80.24                          | 7.61  | 2.02 |  |
| <b>BMV2001</b> | 5.93                                                  | 74.79                          | 16.65 | 2.63 |  |
| <b>BMV2002</b> | 14.94                                                 | 61.21                          | 22.99 | 0.86 |  |
| <b>BMV2003</b> | 4.01                                                  | 94.27                          | 0.57  | 1.15 |  |
| BMV99-04       | 7.26                                                  | 68.14                          | 18.59 | 6.01 |  |

Tabla C.131. Métrica de contribución al frente (PaCo: Pareto contribution). MV\_F02.

| PaCo MV F02 CC4 |                                                         |                                              |    |     |  |  |
|-----------------|---------------------------------------------------------|----------------------------------------------|----|-----|--|--|
|                 |                                                         | contribución en puntos al FP conjunto $(\#)$ |    |     |  |  |
|                 |                                                         | (óptimo: mayor valor)                        |    |     |  |  |
|                 | KP NSGA2<br>$KP$ mAG<br><b>SOLVER</b><br><b>KP PAES</b> |                                              |    |     |  |  |
| <b>BMV1999</b>  |                                                         | 777                                          | 35 | 16  |  |  |
| <b>BMV2000</b>  | 12                                                      | 1248                                         | 11 | 24  |  |  |
| <b>BMV2001</b>  | 6                                                       | 803                                          | 32 | 29  |  |  |
| <b>BMV2002</b>  | 50                                                      | 2401                                         | 88 | 22  |  |  |
| <b>BMV2003</b>  |                                                         | 440                                          | 9  | 15  |  |  |
| BMV99-04        | 27                                                      | 1597                                         | 37 | 102 |  |  |

Tabla C.132. Métrica de contribución al frente (PaCo: Pareto contribution). MV\_F02\_CC4.

| PaCo MV F02 CC4                                 |                                                         |                                |      |      |  |
|-------------------------------------------------|---------------------------------------------------------|--------------------------------|------|------|--|
|                                                 |                                                         | porcentaje de contribución (%) |      |      |  |
|                                                 |                                                         | (óptimo: mayor valor)          |      |      |  |
|                                                 | KP NSGA2<br><b>SOLVER</b><br><b>KP PAES</b><br>$KP$ mAG |                                |      |      |  |
| <b>BMV1999</b>                                  |                                                         | 93.84                          | 4.23 | 1.93 |  |
| <b>BMV2000</b>                                  | 0.93                                                    | 96.37                          | 0.85 | 1.85 |  |
| <b>BMV2001</b>                                  | 0.69                                                    | 92.3                           | 3.68 | 3.33 |  |
| <b>BMV2002</b>                                  | 1.95                                                    | 93.75                          | 3.44 | 0.86 |  |
| <b>BMV2003</b><br>1.94<br>3.23<br>0.22<br>94.62 |                                                         |                                |      |      |  |
| <b>BMV99-04</b>                                 | 1.53                                                    | 90.58                          | 2.1  | 5.79 |  |

Tabla C.133. Métrica de contribución al frente (PaCo: Pareto contribution). MV\_F02\_CC4.

| PaCo MV F02 CC8                  |                                                         |                                           |     |     |  |  |
|----------------------------------|---------------------------------------------------------|-------------------------------------------|-----|-----|--|--|
|                                  |                                                         | contribución en puntos al FP conjunto (#) |     |     |  |  |
|                                  |                                                         | (óptimo: mayor valor)                     |     |     |  |  |
|                                  | KP NSGA2<br><b>SOLVER</b><br><b>KP PAES</b><br>$KP$ mAG |                                           |     |     |  |  |
| <b>BMV1999</b>                   |                                                         | 847                                       | 5   | 16  |  |  |
| <b>BMV2000</b>                   |                                                         | 1111                                      | 10  | 25  |  |  |
| <b>BMV2001</b>                   |                                                         | 909                                       | 5   | 30  |  |  |
| <b>BMV2002</b>                   | 6                                                       | 1970                                      | 129 | 23  |  |  |
| <b>BMV2003</b><br>15<br>724<br>0 |                                                         |                                           |     |     |  |  |
| BMV99-04                         |                                                         | 1429                                      | 71  | 105 |  |  |

Tabla C.134. Métrica de contribución al frente (PaCo: Pareto contribution). MV\_F02\_CC8.

| PaCo MV F02 CC8                      |                                                         |                                |      |      |  |  |
|--------------------------------------|---------------------------------------------------------|--------------------------------|------|------|--|--|
|                                      |                                                         | porcentaje de contribución (%) |      |      |  |  |
|                                      |                                                         | (óptimo: mayor valor)          |      |      |  |  |
|                                      | KP NSGA2<br><b>SOLVER</b><br><b>KP PAES</b><br>$KP$ mAG |                                |      |      |  |  |
| <b>BMV1999</b>                       |                                                         | 97.58                          | 0.58 | 1.84 |  |  |
| <b>BMV2000</b>                       | 0.09                                                    | 96.86                          | 0.87 | 2.18 |  |  |
| <b>BMV2001</b>                       |                                                         | 96.29                          | 0.53 | 3.18 |  |  |
| <b>BMV2002</b>                       | 0.28                                                    | 92.58                          | 6.06 | 1.08 |  |  |
| <b>BMV2003</b><br>97.97<br>2.03<br>0 |                                                         |                                |      |      |  |  |
| BMV99-04                             |                                                         | 89.03                          | 4.42 | 6.54 |  |  |

Tabla C.135. Métrica de contribución al frente (PaCo: Pareto contribution). MV\_F02\_CC8.

| PaCo MV F02 CC12                 |                                                         |                                           |    |     |  |
|----------------------------------|---------------------------------------------------------|-------------------------------------------|----|-----|--|
|                                  |                                                         | contribución en puntos al FP conjunto (#) |    |     |  |
|                                  |                                                         | (óptimo: mayor valor)                     |    |     |  |
|                                  | KP NSGA2<br><b>SOLVER</b><br>$KP$ mAG<br><b>KP PAES</b> |                                           |    |     |  |
| <b>BMV1999</b>                   |                                                         | 868                                       | 5  | 17  |  |
| <b>BMV2000</b>                   |                                                         | 1050                                      | 6  | 23  |  |
| <b>BMV2001</b>                   |                                                         | 896                                       | 31 | 32  |  |
| <b>BMV2002</b>                   |                                                         | 1800                                      | 14 | 22  |  |
| 15<br><b>BMV2003</b><br>785<br>0 |                                                         |                                           |    |     |  |
| BMV99-04                         |                                                         | 1355                                      | 73 | 106 |  |

Tabla C.136. Métrica de contribución al frente (PaCo: Pareto contribution). MV\_F02\_CC12.

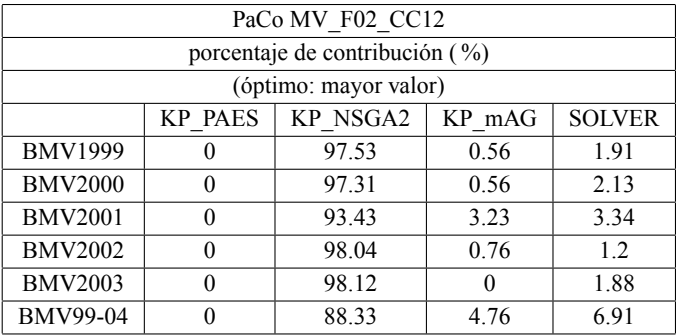

Tabla C.137. Métrica de contribución al frente (PaCo: Pareto contribution). MV\_F02\_CC12.

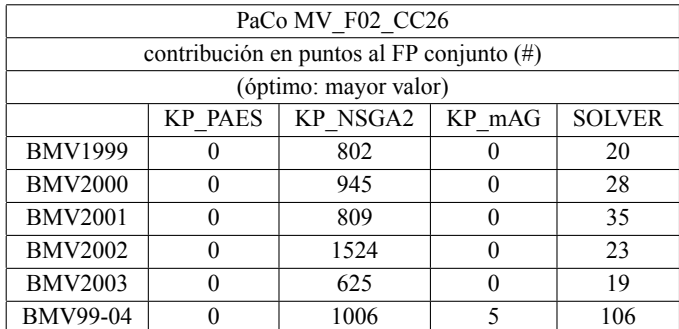

Tabla C.138. Métrica de contribución al frente (PaCo: Pareto contribution). MV\_F02\_CC26.

| PaCo MV F02 CC26                |                                                       |                                |      |      |  |
|---------------------------------|-------------------------------------------------------|--------------------------------|------|------|--|
|                                 |                                                       | porcentaje de contribución (%) |      |      |  |
|                                 |                                                       | (óptimo: mayor valor)          |      |      |  |
|                                 | KP NSGA2<br><b>KP PAES</b><br><b>SOLVER</b><br>KP mAG |                                |      |      |  |
| <b>BMV1999</b>                  |                                                       | 97.57                          |      | 2.43 |  |
| <b>BMV2000</b>                  |                                                       | 97.12                          |      | 2.88 |  |
| <b>BMV2001</b>                  |                                                       | 95.85                          | 0    | 4.15 |  |
| <b>BMV2002</b>                  |                                                       | 98.51                          | 0    | 1.49 |  |
| <b>BMV2003</b><br>2.95<br>97.05 |                                                       |                                |      |      |  |
| BMV99-04                        |                                                       | 90.06                          | 0.45 | 9.49 |  |

Tabla C.139. Métrica de contribución al frente (PaCo: Pareto contribution). MV\_F02\_CC26.

| PaCo MV F03    |                                                         |                                           |      |     |  |
|----------------|---------------------------------------------------------|-------------------------------------------|------|-----|--|
|                |                                                         | contribución en puntos al FP conjunto (#) |      |     |  |
|                |                                                         | (óptimo: mayor valor)                     |      |     |  |
|                | KP NSGA2<br><b>SOLVER</b><br><b>KP PAES</b><br>$KP$ mAG |                                           |      |     |  |
| <b>BMV1999</b> | 72                                                      | 738                                       | 97   | 22  |  |
| <b>BMV2000</b> | 101                                                     | 655                                       | 174  | 32  |  |
| <b>BMV2001</b> | 398                                                     | 554                                       | 156  | 35  |  |
| <b>BMV2002</b> | 456                                                     | 1232                                      | 1001 | 26  |  |
| <b>BMV2003</b> | 134                                                     | 675                                       | 94   | 24  |  |
| BMV99-04       | 169                                                     | 850                                       | 333  | 106 |  |

Tabla C.140. Métrica de contribución al frente (PaCo: Pareto contribution). MV\_F03.

| PaCo MV F03                                       |                                                              |                                |       |      |  |
|---------------------------------------------------|--------------------------------------------------------------|--------------------------------|-------|------|--|
|                                                   |                                                              | porcentaje de contribución (%) |       |      |  |
|                                                   |                                                              | (óptimo: mayor valor)          |       |      |  |
|                                                   | <b>KP NSGA2</b><br><b>SOLVER</b><br><b>KP PAES</b><br>KP mAG |                                |       |      |  |
| <b>BMV1999</b>                                    | 7.75                                                         | 79.44                          | 10.44 | 2.37 |  |
| <b>BMV2000</b>                                    | 10.5                                                         | 68.09                          | 18.09 | 3.33 |  |
| <b>BMV2001</b>                                    | 34.82                                                        | 48.47                          | 13.65 | 3.06 |  |
| <b>BMV2002</b>                                    | 16.8                                                         | 45.38                          | 36.87 | 0.96 |  |
| <b>BMV2003</b><br>72.82<br>2.59<br>10.14<br>14.46 |                                                              |                                |       |      |  |
| BMV99-04                                          | 11.59                                                        | 58.3                           | 22.84 | 7.27 |  |

Tabla C.141. Métrica de contribución al frente (PaCo: Pareto contribution). MV\_F03.

| PaCo MV F03 CC4                     |                                                       |      |    |     |  |  |
|-------------------------------------|-------------------------------------------------------|------|----|-----|--|--|
|                                     | contribución en puntos al FP conjunto (#)             |      |    |     |  |  |
|                                     | (óptimo: mayor valor)                                 |      |    |     |  |  |
|                                     | KP NSGA2<br><b>SOLVER</b><br><b>KP PAES</b><br>KP mAG |      |    |     |  |  |
| <b>BMV1999</b>                      | 435<br>22<br>26<br>3                                  |      |    |     |  |  |
| <b>BMV2000</b>                      |                                                       | 934  | 19 | 32  |  |  |
| 35<br><b>BMV2001</b><br>56<br>644   |                                                       |      |    |     |  |  |
| <b>BMV2002</b><br>2298<br>294<br>26 |                                                       |      |    |     |  |  |
| <b>BMV2003</b>                      |                                                       | 638  |    | 24  |  |  |
| BMV99-04                            |                                                       | 1537 | 14 | 106 |  |  |

Tabla C.142. Métrica de contribución al frente (PaCo: Pareto contribution). MV\_F03\_CC4.

| PaCo MV F03 CC4                                 |                                                         |      |  |  |  |  |
|-------------------------------------------------|---------------------------------------------------------|------|--|--|--|--|
|                                                 | porcentaje de contribución (%)                          |      |  |  |  |  |
|                                                 | (óptimo: mayor valor)                                   |      |  |  |  |  |
|                                                 | KP NSGA2<br><b>SOLVER</b><br><b>KP PAES</b><br>$KP$ mAG |      |  |  |  |  |
| <b>BMV1999</b><br>0.62<br>89.51<br>5.35<br>4.53 |                                                         |      |  |  |  |  |
| <b>BMV2000</b><br>1.93<br>94.82<br>0            |                                                         | 3.25 |  |  |  |  |
| <b>BMV2001</b><br>87.62<br>7.62<br>4.76<br>0    |                                                         |      |  |  |  |  |
| <b>BMV2002</b><br>11.23<br>0.99<br>87.78<br>0   |                                                         |      |  |  |  |  |
| <b>BMV2003</b><br>96.23<br>0.15<br>3.62<br>0    |                                                         |      |  |  |  |  |
| <b>BMV99-04</b><br>6.4<br>92.76<br>0.84         |                                                         |      |  |  |  |  |

Tabla C.143. Métrica de contribución al frente (PaCo: Pareto contribution). MV\_F03\_CC4.

| PaCo MV F03 CC8                                    |                                                         |      |    |     |  |  |
|----------------------------------------------------|---------------------------------------------------------|------|----|-----|--|--|
|                                                    | contribución en puntos al FP conjunto (#)               |      |    |     |  |  |
|                                                    | (óptimo: mayor valor)                                   |      |    |     |  |  |
|                                                    | KP NSGA2<br><b>SOLVER</b><br>$KP$ mAG<br><b>KP PAES</b> |      |    |     |  |  |
| <b>BMV1999</b>                                     | $\mathfrak{D}$                                          | 518  | 44 | 22  |  |  |
| <b>BMV2000</b>                                     |                                                         | 892  | 6  | 32  |  |  |
| 35<br><b>BMV2001</b><br>177<br>668                 |                                                         |      |    |     |  |  |
| <b>BMV2002</b><br>15<br>546<br>26<br>1633          |                                                         |      |    |     |  |  |
| <b>BMV2003</b><br>$\mathfrak{D}$<br>24<br>721<br>4 |                                                         |      |    |     |  |  |
| BMV99-04                                           | $\mathfrak{D}$                                          | 1152 | 29 | 106 |  |  |

Tabla C.144. Métrica de contribución al frente (PaCo: Pareto contribution). MV\_F03\_CC8.

| PaCo MV F03 CC8                                  |                                                                |                       |  |  |  |  |  |
|--------------------------------------------------|----------------------------------------------------------------|-----------------------|--|--|--|--|--|
|                                                  | porcentaje de contribución (%)                                 |                       |  |  |  |  |  |
|                                                  |                                                                | (óptimo: mayor valor) |  |  |  |  |  |
|                                                  | <b>KP NSGA2</b><br><b>SOLVER</b><br><b>KP PAES</b><br>$KP$ mAG |                       |  |  |  |  |  |
| <b>BMV1999</b>                                   | 0.34<br>88.4<br>3.75<br>7.51                                   |                       |  |  |  |  |  |
| <b>BMV2000</b><br>3.44<br>95.91<br>0.65<br>0     |                                                                |                       |  |  |  |  |  |
| <b>BMV2001</b><br>3.98<br>75.91<br>20.11<br>0    |                                                                |                       |  |  |  |  |  |
| <b>BMV2002</b><br>1.17<br>24.59<br>0.68<br>73.56 |                                                                |                       |  |  |  |  |  |
| 3.2<br><b>BMV2003</b><br>0.53<br>0.27<br>96.01   |                                                                |                       |  |  |  |  |  |
| BMV99-04                                         | 89.37<br>2.25<br>8.22<br>0.16                                  |                       |  |  |  |  |  |

Tabla C.145. Métrica de contribución al frente (PaCo: Pareto contribution). MV\_F03\_CC8.

|                                           | PaCo MV F03 CC12                                        |                                              |    |     |  |  |
|-------------------------------------------|---------------------------------------------------------|----------------------------------------------|----|-----|--|--|
|                                           |                                                         | contribución en puntos al FP conjunto $(\#)$ |    |     |  |  |
|                                           |                                                         | (óptimo: mayor valor)                        |    |     |  |  |
|                                           | KP NSGA2<br><b>SOLVER</b><br>$KP$ mAG<br><b>KP PAES</b> |                                              |    |     |  |  |
| <b>BMV1999</b>                            |                                                         | 631                                          | 30 | 22  |  |  |
| <b>BMV2000</b>                            |                                                         | 778                                          |    | 32  |  |  |
| 35<br><b>BMV2001</b><br>111<br>664        |                                                         |                                              |    |     |  |  |
| 26<br><b>BMV2002</b><br>1489<br>395<br>72 |                                                         |                                              |    |     |  |  |
| 39<br><b>BMV2003</b><br>24<br>677         |                                                         |                                              |    |     |  |  |
| <b>BMV99-04</b>                           |                                                         | 878                                          | 57 | 106 |  |  |

Tabla C.146. Métrica de contribución al frente (PaCo: Pareto contribution). MV\_F03\_CC12.

| PaCo MV F03 CC12                                 |                                                         |                       |      |      |  |  |  |
|--------------------------------------------------|---------------------------------------------------------|-----------------------|------|------|--|--|--|
|                                                  | porcentaje de contribución (%)                          |                       |      |      |  |  |  |
|                                                  |                                                         | (óptimo: mayor valor) |      |      |  |  |  |
|                                                  | KP NSGA2<br><b>SOLVER</b><br><b>KP PAES</b><br>$KP$ mAG |                       |      |      |  |  |  |
| <b>BMV1999</b>                                   |                                                         | 92.39                 | 4.39 | 3.22 |  |  |  |
| <b>BMV2000</b>                                   | 0.12                                                    | 95.81                 | 0.12 | 3.94 |  |  |  |
| <b>BMV2001</b><br>13.7<br>4.32<br>81.98<br>0     |                                                         |                       |      |      |  |  |  |
| <b>BMV2002</b><br>75.13<br>19.93<br>1.31<br>3.63 |                                                         |                       |      |      |  |  |  |
| <b>BMV2003</b>                                   | 0                                                       | 91.49                 | 5.27 | 3.24 |  |  |  |
| <b>BMV99-04</b>                                  | 84.26<br>5.47<br>10.17<br>0.1                           |                       |      |      |  |  |  |

Tabla C.147. Métrica de contribución al frente (PaCo: Pareto contribution). MV\_F03\_CC12.

|                                     | PaCo MV F03 CC26                                        |     |   |     |  |  |
|-------------------------------------|---------------------------------------------------------|-----|---|-----|--|--|
|                                     | contribución en puntos al FP conjunto (#)               |     |   |     |  |  |
|                                     | (óptimo: mayor valor)                                   |     |   |     |  |  |
|                                     | KP NSGA2<br><b>SOLVER</b><br>$KP$ mAG<br><b>KP PAES</b> |     |   |     |  |  |
| <b>BMV1999</b>                      |                                                         | 725 |   | 22  |  |  |
| <b>BMV2000</b>                      |                                                         | 474 | 0 | 32  |  |  |
| 35<br><b>BMV2001</b><br>639         |                                                         |     |   |     |  |  |
| <b>BMV2002</b><br>1100<br>359<br>26 |                                                         |     |   |     |  |  |
| <b>BMV2003</b>                      |                                                         | 651 | 0 | 24  |  |  |
| <b>BMV99-04</b>                     |                                                         | 453 |   | 106 |  |  |

Tabla C.148. Métrica de contribución al frente (PaCo: Pareto contribution). MV\_F03\_CC26.

| PaCo MV F03 CC26                         |                                                       |       |  |       |  |  |
|------------------------------------------|-------------------------------------------------------|-------|--|-------|--|--|
|                                          | porcentaje de contribución (%)                        |       |  |       |  |  |
|                                          | (óptimo: mayor valor)                                 |       |  |       |  |  |
|                                          | KP NSGA2<br><b>SOLVER</b><br><b>KP PAES</b><br>KP mAG |       |  |       |  |  |
| <b>BMV1999</b>                           |                                                       | 97.05 |  | 2.95  |  |  |
| <b>BMV2000</b><br>6.32<br>93.68<br>0     |                                                       |       |  |       |  |  |
| <b>BMV2001</b><br>94.81<br>5.19<br>0     |                                                       |       |  |       |  |  |
| <b>BMV2002</b><br>24.18<br>1.75<br>74.07 |                                                       |       |  |       |  |  |
| <b>BMV2003</b><br>96.44<br>3.56          |                                                       |       |  |       |  |  |
| <b>BMV99-04</b>                          |                                                       | 81.04 |  | 18.96 |  |  |

Tabla C.149. Métrica de contribución al frente (PaCo: Pareto contribution). MV\_F03\_CC26.